## **Quanten-Monte-Carlo: Optimierung von Wellenfunktionen und Benchmarkrechnungen**

Von der Fakultät für Mathematik, Informatik und Naturwissenschaften der RWTH Aachen University zur Erlangung des akademischen Grades einer Doktorin der Naturwissenschaften genehmigte Dissertation

vorgelegt von

Diplom-Chemikerin Annett Schwarz aus Plauen

Berichter: Universitätsprofessor Dr. Arne Lüchow Universitätsprofessor Dr. Wolfgang Stahl

Tag der mündlichen Prüfung: 26.10.2010

Diese Dissertation ist auf den Internetseiten der Hochschulbibliothek online verfügbar.

An dieser Stelle möchte ich mich bei Herrn Prof. Arne Lüchow für die Aufnahme in seinen Arbeitskreis und seine große Diskussionsbereitschaft bedanken.

Prof. Wolfgang Stahl danke ich für die Übernahme des Zweitgutachtens.

Ein besonderer Dank gilt meinem Bürokollegen Raphael Berner für die gute Zusammenarbeit.

Ebenso bedanke ich mich bei allen aktuellen und ehemaligen Mitarbeitern des AK-Lüchow (Sonja Keimes, Annika Bande, Anja Simons, Michaela Braun, Hanno Heeskens, René Petz und Thomas Wieland) für die gute und entspannende Atmosphäre.

Des Weiteren möchte ich mich bei meinen Eltern, Borries Delius und allen Freunden für die mentale Unterstützung bedanken.

Weiterhin bedanke ich mich bei Martin Böhrs, Timon Ortloff und George Ellwyn "Woody" Purrio für die von ihnen übernommenen Forschungsarbeiten.

# **Inhaltsverzeichnis**

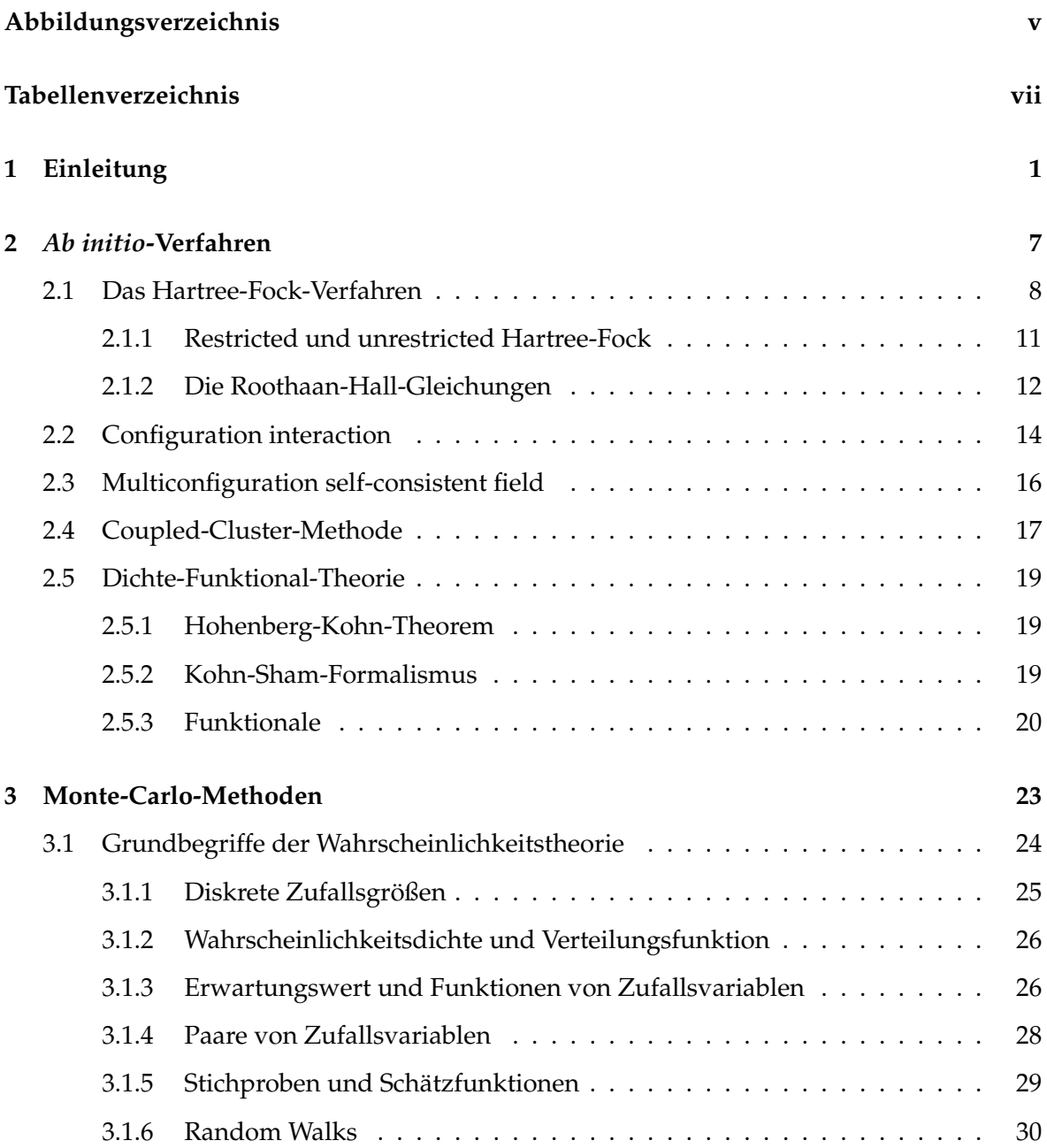

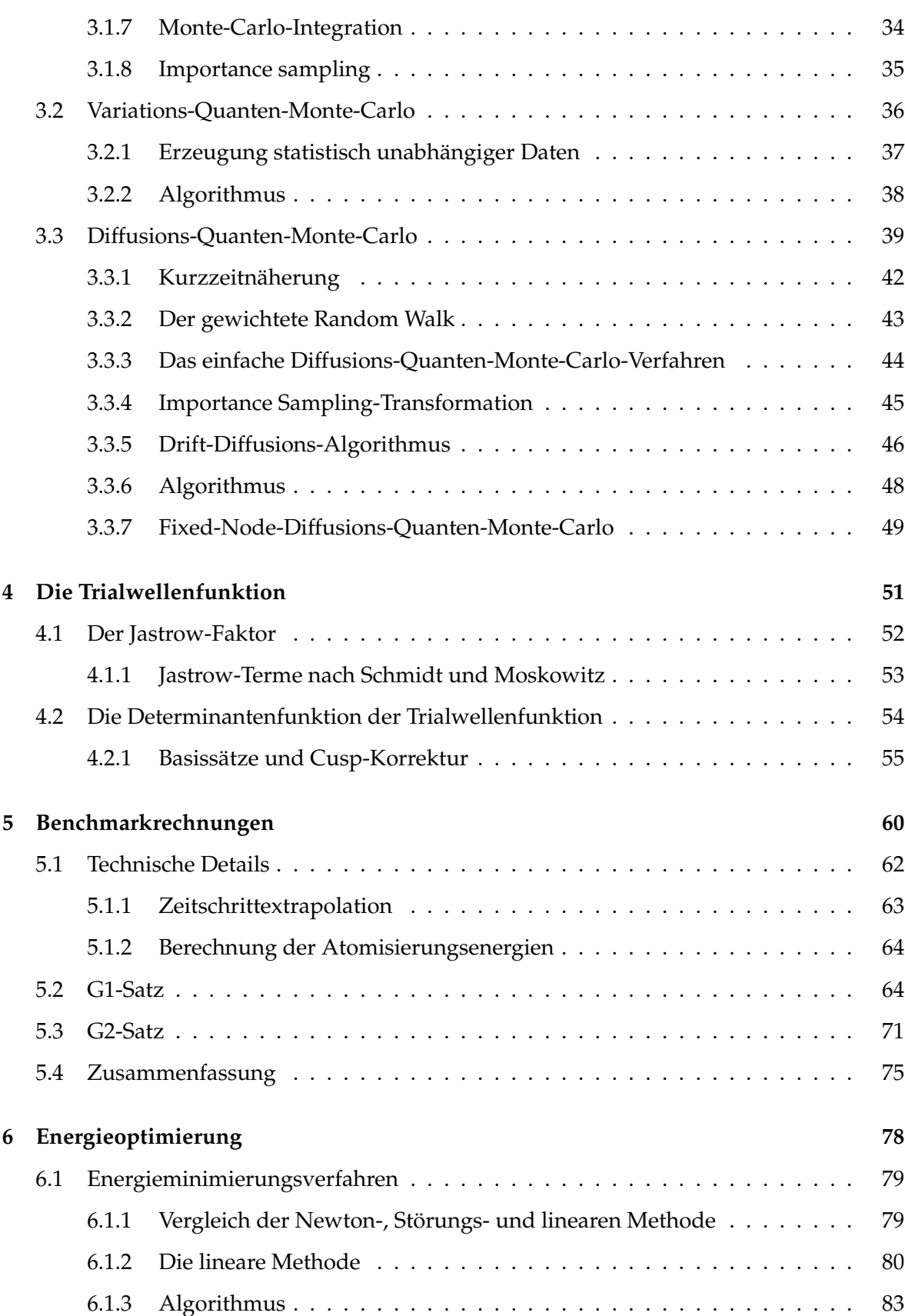

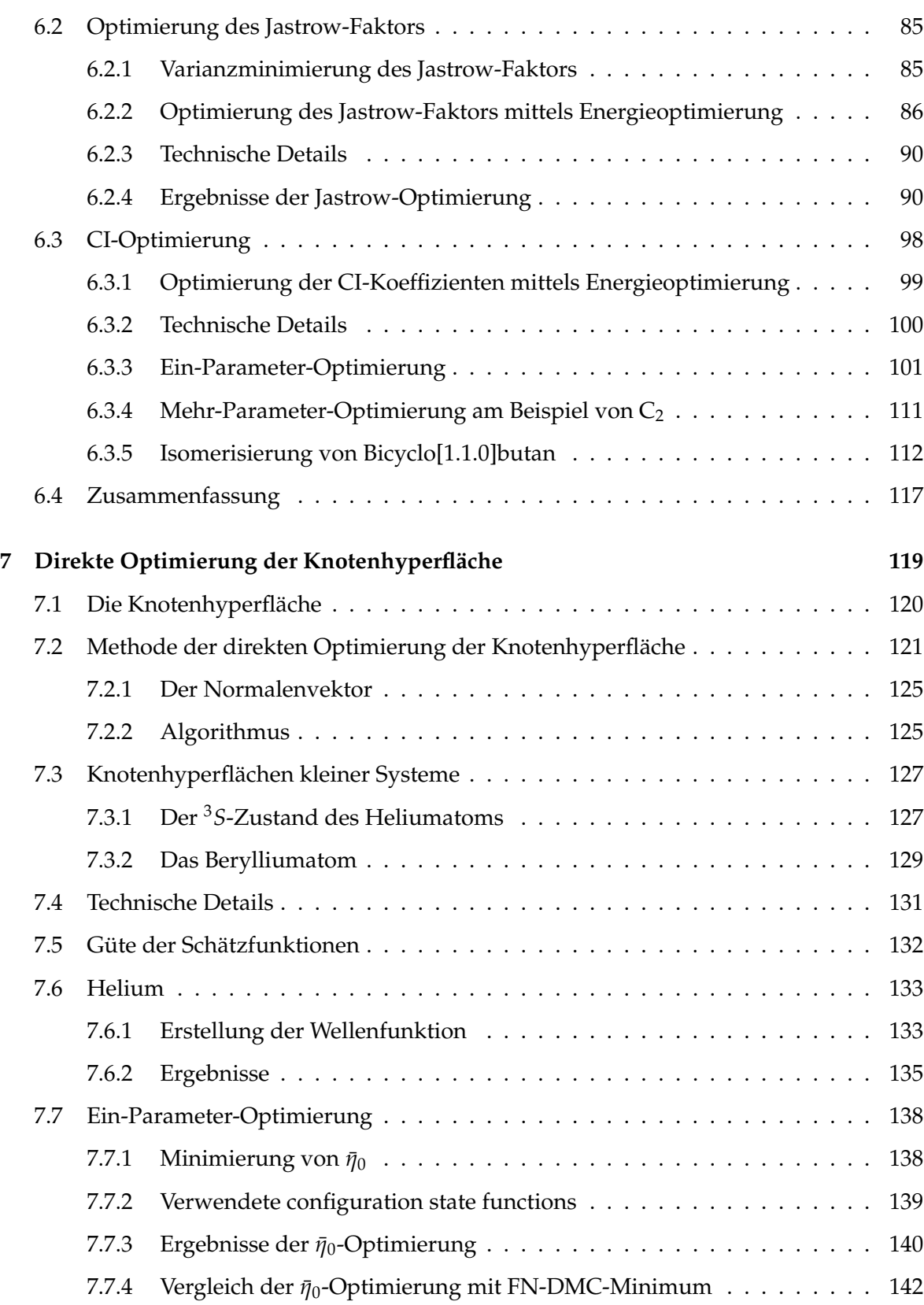

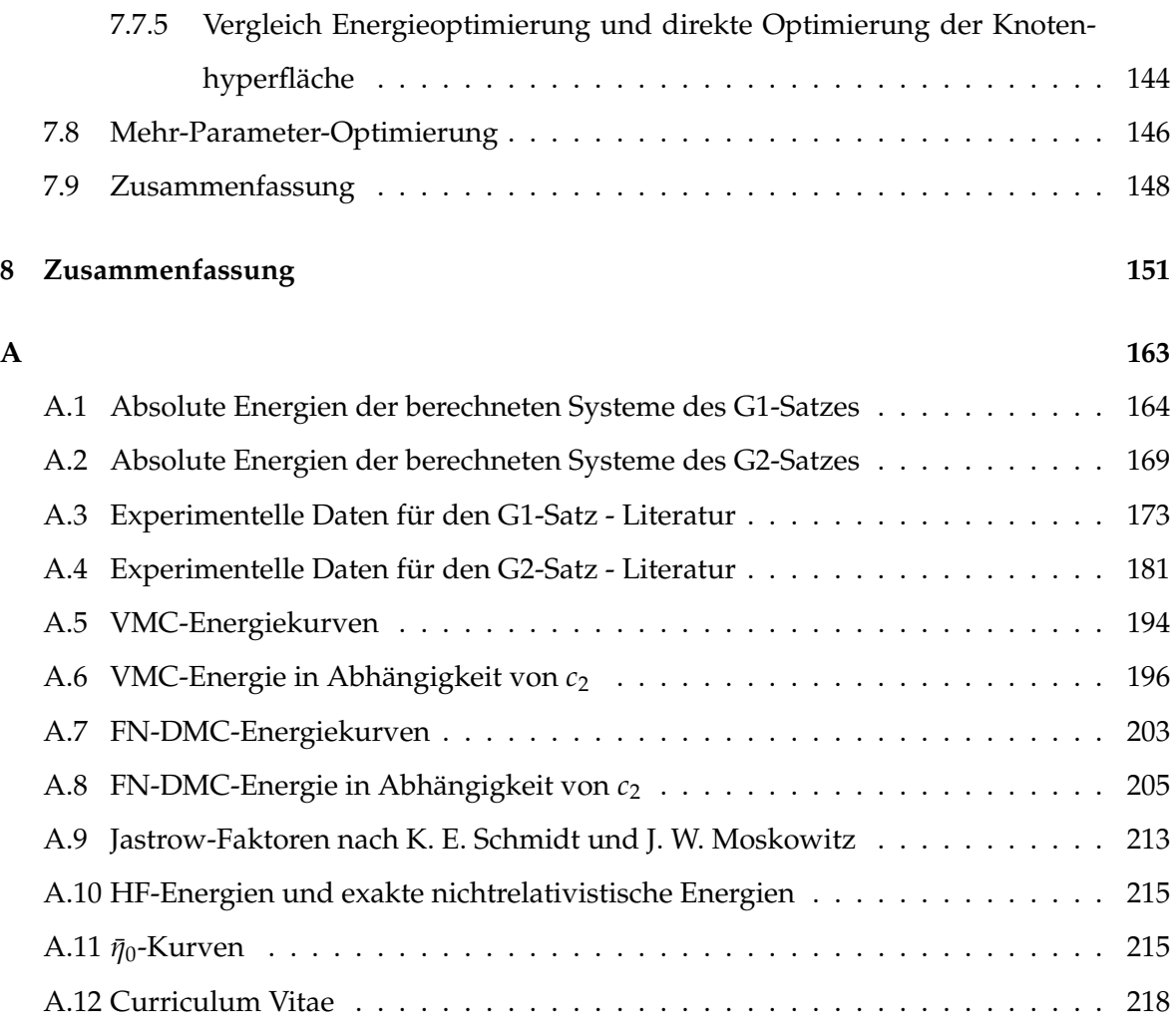

# **Abbildungsverzeichnis**

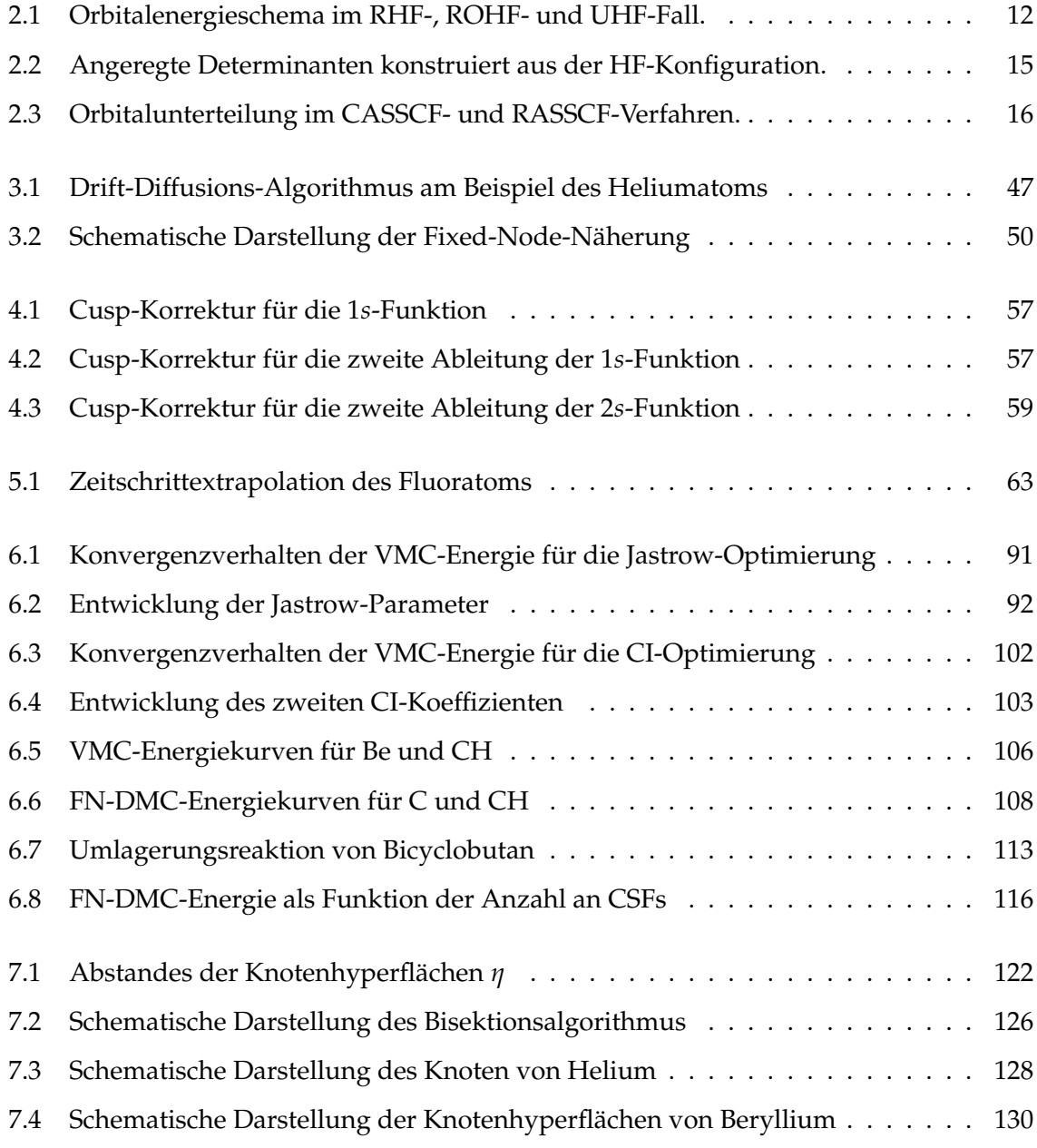

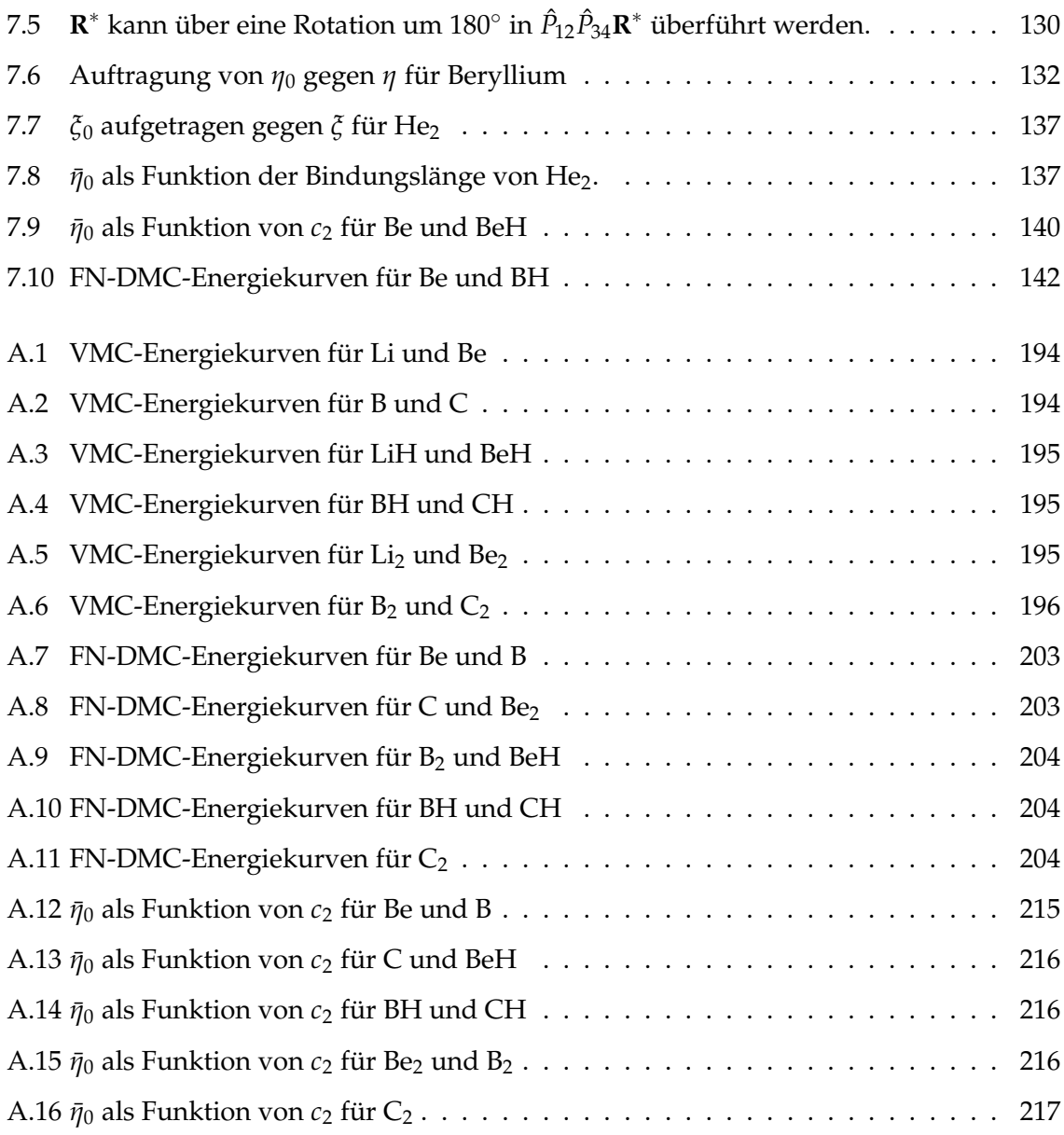

# **Tabellenverzeichnis**

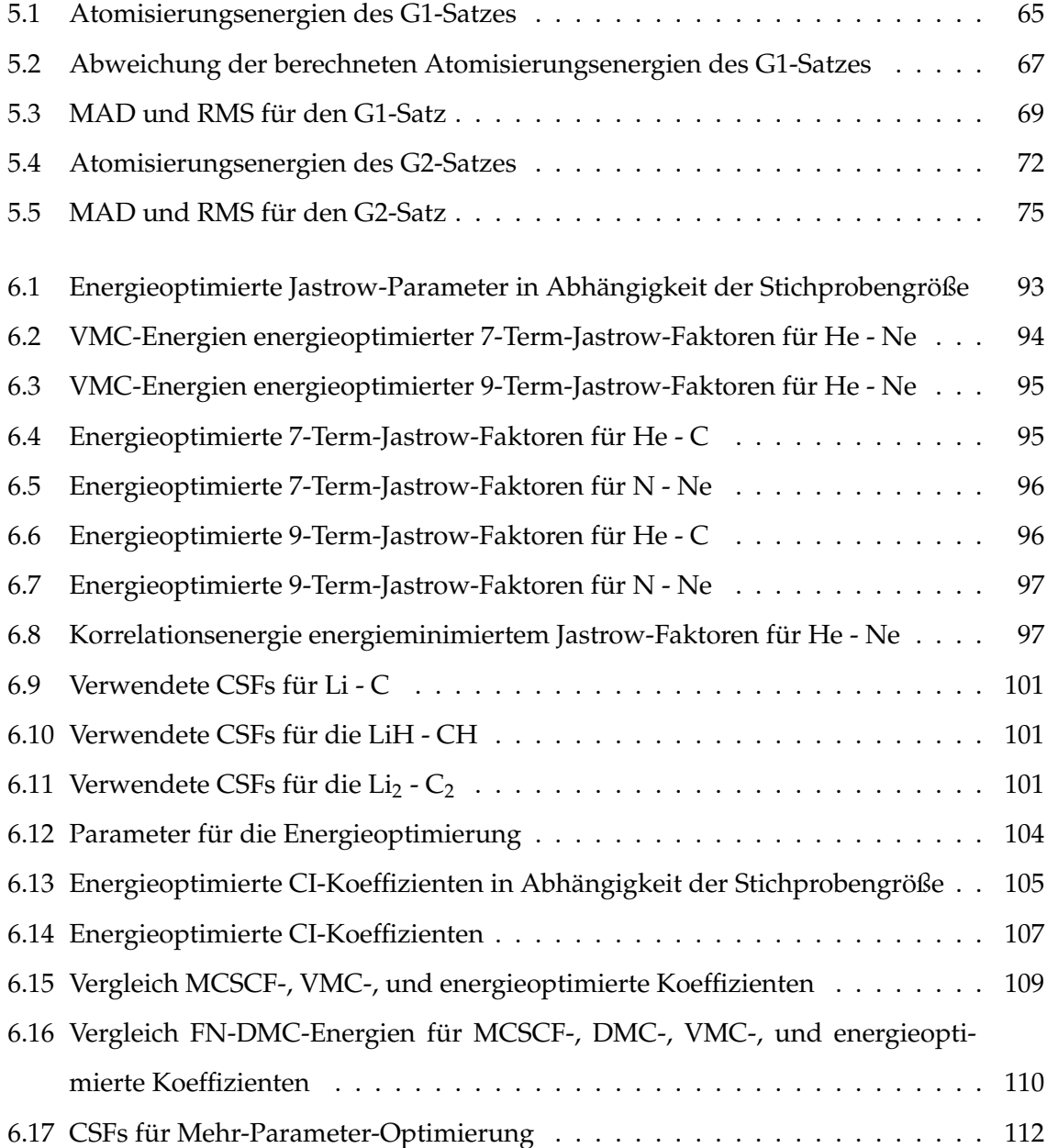

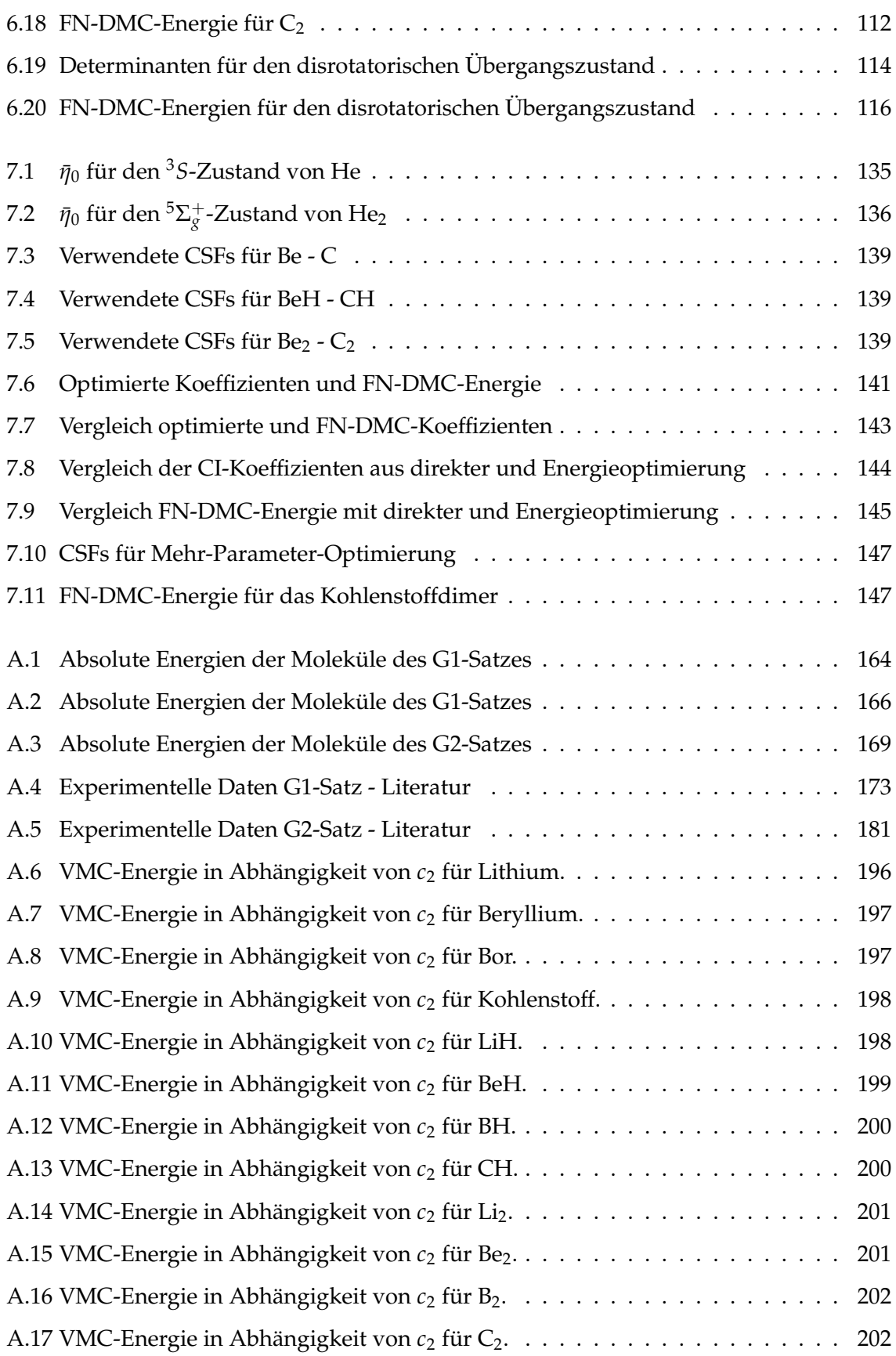

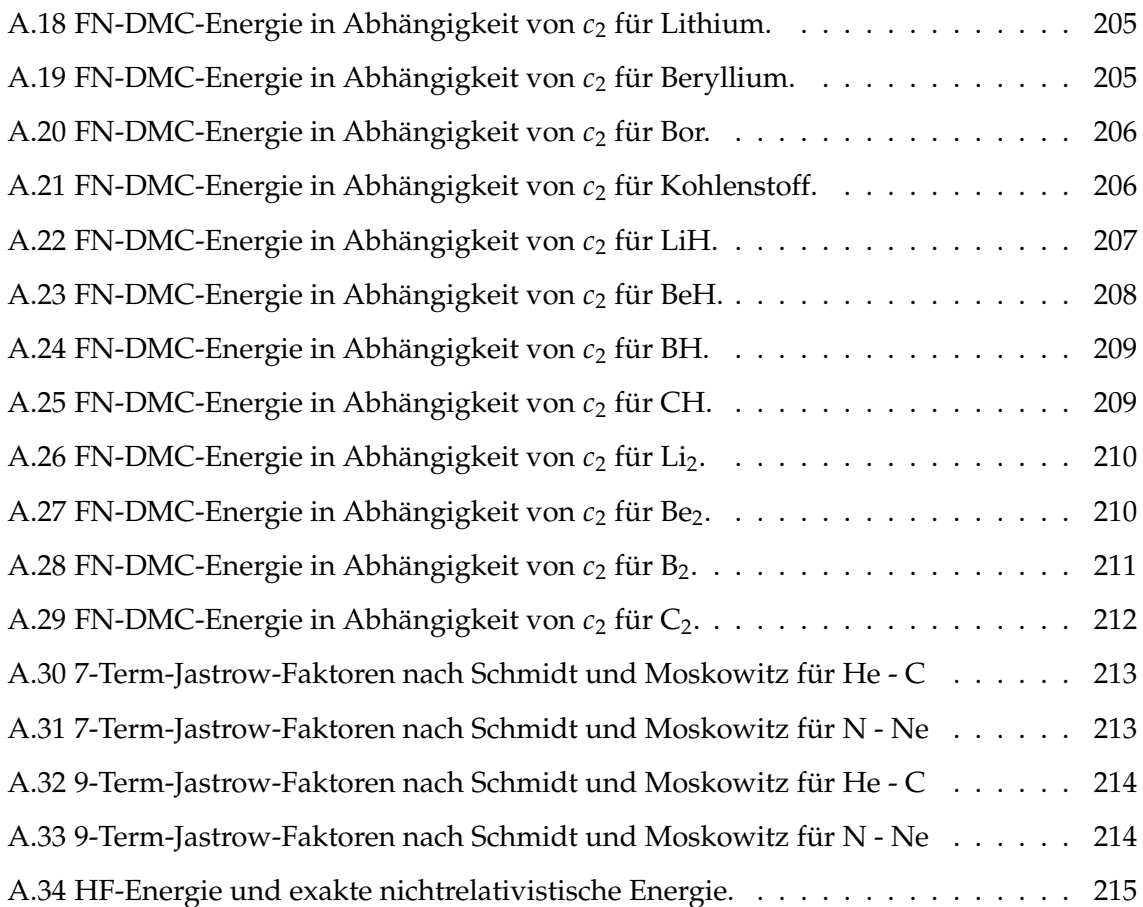

### **Kapitel 1**

## **Einleitung**

Der Aufbau und die Eigenschaften, sowie die Mechanismen der zugehörigen Phänomene der Stoffe/Materie werden seit Jahrzehnten experimentell untersucht. Der Bereich der Quantenchemie bzw. der Quantenmechanik bietet die Mögichkeit den Aufbau, die Eigenschaften und Mechanismen der Phänomene der Stoffe/Materie mit Hilfe theoretischer Überlegungen und Computersimulationen zu untersuchen.

Der Forschungsbereich der Theoretischen Chemie oder Quantenchemie befasst sich mit der Anwendung der Quantenmechanik auf chemische Problemstellungen. Die Quantenchemie findet in vielen Bereichen der Chemie Anwendung:

Physikochemiker verwenden die Quantenchemie, um thermodynamische Eigenschaften, wie zum Beispiel die Entropie oder Wärmekapazitäten, von Gasen zu berechnen oder um Molekülspektren zu interpretieren und dadurch Moleküleigenschaften, wie Geometrien, Dipolmomente oder interne Rotationsbarrieren zu ermitteln.

In der organischen Chemie wird die Quantenchemie verwendet um relative Stabilitäten von Molekülen oder Eigenschaften von Reaktionsintermediaten zu berechnen, sowie den Mechanismus chemischer Reaktionen zu bestimmen. Auch bei der Analyse von NMR-Spektren findet die Quantenchemie ihre Anwendung.

Die in der analytischen Chemie verwendeten spektroskopischen Methoden, die gefundenen Frequenzen und Intensitäten der Linien können nur verstanden und interpretiert werden mit Hilfe der Quantenmechanik.

In der anorganischen Chemie wird die Liganden-Feld-Theorie, eine quantenmechanische Näherung, verwendet um die Eigenschaften von Übergangsmetallkomplexen zu erklären und vorherzusagen.

Die Größe von biologisch wichtigen Molekülen ist für die Quantenchemie problematisch, aber auch Biochemiker können inzwischen von quantenmechanischen Studien zur Untersuchung von Konformationen der bioorganischen Moleküle, sowie von Enzym-Substrat-Bindungen profitieren.

Die rasante Entwicklung der Geschwindigkeit von Computern und die Entwicklung neuer Methoden zur Berechnung von Molekülen machten die Quantenchemie zu einem praktischen Hilfsmittel für alle Gebiete der Chemie. Heutzutage existieren verschiedene Quantenchemie-Software-Pakete zur quantenchemischen Berechnung von Molekülen. Diese Software-Pakete wurden so entwickelt, dass sie von allen Gruppen von Chemikern, nicht nur Quantenchemikern, verwendet werden können.

Die Theoretische Chemie definiert sich als Anwendung nichtexperimenteller Methoden zur Erklärung oder Vorhersage chemischer Phänomene. Daher beschäftigt sie sich in erster Linie mit der Entwicklung von Verfahren, mit denen die chemischen und physikalischen Eigenschaften der Materie berechnet werden können, sowie mit deren Implementierung. Es gibt in der Quantenchemie verschiedene Möglichkeiten Elektronenstrukturprobleme zu lösen,<sup>1,2</sup> zum Beispiel mit orbitalbasierten Verfahren, der Dichte-Funktional-Theorie (DFT) oder Quanten-Monte-Carlo.

Methoden, die als Parameter nur Naturkonstanten enthalten, werden als *ab initio*-Methoden bezeichnet. Diese Methoden sind wissenschaftlich am besten fundiert, können allerdings nur auf relativ kleine Systeme exakt angewendet werden. Grund hierfür ist, dass die Schrödingergleichung nur für einige einfache Einelektronensysteme analytisch gelöst werden kann. In Mehrelektronensystemen sind Näherungslösungen notwendig, die aber auch mit zunehmendem Systemumfang schnell sehr hohe Rechenleistungen in Anspruch nehmen. Die Hauptschwierigkeit Vielteilchenprobleme exakt zu beschreiben, liegt in der exakten Beschreibung der Korrelation der Teilchenbewegung.

In der Born-Oppenheimer-Näherung wird eine Separierbarkeit der Elektronen- und Kernbewegung angenommen, d.h. man berechnet die potentielle Energie der Kerne im gemittelten Feld der Elektronen und die Elektronenstruktur für feste Kernkoordinaten. Die Born-Oppenheimer-Näherung erhält ihre Berechtigung aufgrund des großen Masseunterschiedes zwischen Elektronen und Atomkernen. Die Kernkoordinaten werden als konstant angesehen, was das Problem auf die Beschreibung der Korrelation der Elektronen untereinander

#### reduziert.

Unter Einbeziehung der Born-Oppenheimer-Näherung versucht man jetzt das System mit einer separierbaren Wellenfunktion zu beschreiben. Dies entspricht dem Bild einer unkorrelierten Bewegung der Teilchen. In der Hartree-Fock-Näherung (HF) wird die elektronische Wellenfunktion nach Einelektronenfunktionen separiert, in dem die potentielle Energie eines Elektrons im Feld aller anderen Elektronen (und im Feld der festgehaltenen Kerne) berechnet wird. Dieser Lösungsansatz vernachlässigt die Elektronenkorrelation komplett, was zur Folge hat, dass die HF-Energie immer um mindestens den Betrag der Korrelationsenergie über der exakten nichtrelativistischen Energie liegt. Die *ab initio*-Methoden wurden in den letzten Jahrzehnten dahingehend weiterentwickelt, so viel Korrelation wie möglich zu erfassen. Ansätze hierfür liefern Multikonfigurations-Methoden, wie zum Beispiel das statisch korrelierte configuration interaction-Verfahren (CI), welches sich als Ansatz für die Mehrelektronenwellenfunktion nicht nur einer einzigen, sondern einer Summe von Slaterdeterminanten bedient, oder auch die Dichte-Funktional-Theorie, bei der die Elektronenkorrelation durch ein Funktional der Elektronendichte näherungsweise beschrieben wird.

Monte-Carlo-Methoden können zur Simulation des Verhaltens von physikalischen und mathematischen Systemen verwendet werden. Von anderen Simulationsmethoden unterscheiden sie sich dahingehend, dass sie auf der Wahrscheinlichkeitstheorie beruhen. Dies liegt darin begründet, dass die Ergebnisse aus Zufallszahlensequenzen gewonnen werden. Monte-Carlo-Methoden können nicht nur zur Modellierung von Zufallsprozessen verwendet werden, sondern auch zur Berechnung von hochdimensionalen Integralen mit komplexen Randbedingungen.

Monte-Carlo-Verfahren, welche die Schrödingergleichung lösen, werden unter dem Begriff Quanten-Monte-Carlo-Methoden zusammengefasst. Dazu gehören unter anderem das Variations-Quanten-Monte-Carlo- und das Diffusions-Quanten-Monte-Carlo-Verfahren. Diese Methoden sind eng mit einander verwandt und jede dieser Methoden hat seine eigenen Vorund Nachteile.

Das Variations-Quanten-Monte-Carlo- (VMC-) Verfahren ist im Grunde das Gleiche wie die konventionelle analytische Variationsmethode, nur dass die benötigten Integrale unter Verwendung spezieller Monte-Carlo-Methoden gelöst werden. Das VMC-Verfahren hat seinen Ursprung in einer numerischen Methode, welche 1942 von A. A. Frost<sup>3</sup> vorgeschlagen wurde. A. A. Frost schätzte den Erwartungswert der Energie mit der lokalen Energie

$$
E_L = \frac{\hat{H}\Psi_T}{\Psi_T} \tag{1.1}
$$

einer Trialwellenfunktion  $\Psi_T$  unter Verwendung von  $\Psi_T^2$  als Gewichtsfaktor entsprechend

$$
E = \frac{\int E_L \Psi_T^2 d\tau}{\int \Psi_T^2 d\tau} \cong \frac{\sum E_L \Psi_T^2}{\sum \Psi_T^2} \,. \tag{1.2}
$$

Die Summen laufen über Punkte im Konfigurationsraum der Elektronen, wobei diese Punkte mittels Erfahrung/Intuition ausgewählt wurden. Der Monte-Carlo-Aspekt in der Wahl dieser Punkte wurde 1964 von H. Conroy<sup>4</sup> eingeführt. Er hatte die Idee Punkte zufällig mit der Wahrscheinlichkeit proportional zu  $\Psi_T^2$  im Konfigurationsraum der Elektronen zu wählen. Dieses Verfahren führte zu guten Näherungen der Integrale für eine große Anzahl von Punkten. H. Conroy war somit in der Lage exzellente Werte für die absoluten Energien von  $H_2^{2+}$ , Helium,  $H_2$  und Lithium zu erhalten.<sup>5</sup> Kurz nach H. Conroy folgten Berechnungen an flüssigem Helium von W. L. McMillan<sup>6</sup> unter Verwendung des Metropolis-Algorithmus<sup>7</sup> zum Erzeugen der Stichprobe.

Das Diffusions-Quanten-Monte-Carlo- (DMC-) Verfahren basiert auf der Ähnlichkeit der Schrödingergleichung in imaginärer Zeit  $i \cdot \tau = t$  und atomaren Einheiten

$$
\frac{\partial \Psi\left(x,\tau\right)}{\partial \tau} = \frac{1}{2} \nabla^2 \Psi\left(x,\tau\right) - V\left(x\right) \Psi\left(x,\tau\right) \tag{1.3}
$$

mit einer verallgemeinerten Diffusionsgleichung (Diffusions- und Wachstumsprozess).

$$
\frac{\partial c\left(x,t\right)}{\partial t} = D\nabla^2 c\left(x,t\right) - k\left(x\right)c\left(x,t\right) \tag{1.4}
$$

Dabei entspricht die Konzentration *c* der Wellenfunktion Ψ, der Diffusionskoeffizient *D* dem Faktor 1/2 und die ortsabhängige Geschwindigkeitskonstante *k* (*x*) der potentiellen Energie *V* (*x*). Aufgrund der Ähnlichkeit der Gleichungen 1.3 und 1.4 machten N. Metropolis und S. Ulam den Vorschlag die Schrödingergleichung mit einem Random Walk zu simulieren.<sup>8</sup> Um die Effizienz des Algorithmus zur Durchführung des Random Walk zu verbessern, wird mit der Trialwellenfunktion  $\Psi_T$  eine importance sampling-Transformation durchgeführt.<sup>9</sup> Die Walker werden dabei gezielt in Gebiete geleitet, in denen die Trialwellenfunktion groß ist. Als Trialwellenfunktion werden Funktionen aus möglichst genauen *ab initio*-Verfahren verwendet.

Das Fixed-Node-Quanten-Monte-Carlo- (FN-DMC-) Verfahren von J. B. Anderson berücksichtigt die Antisymmetrie der Fermionen-Wellenfunktion.<sup>10</sup> Dies bietet die Möglichkeit mit DMC nicht nur für Bosonen den exakten Grundzustand zu erhalten, sondern auch für Fermionen. Als zusätzliche Randbedingungen bei der Lösung von Gleichung 1.3 werden die Knoten der Trialwellenfunktion eingeführt und im Algorithmus durch das Verbot von Knotenübertritten realisiert.<sup>11</sup> Eine FN-DMC-Rechnung liefert die exakte nichtrelativistische Energie, wenn die Knotenhyperflächen der Trialwellenfunktion und die der exakten Wellenfunktion identisch sind. Die Energie *E FN* ist für den Grundzustand variationell.

Quanten-Monte-Carlo-Methoden liefern nicht nur sehr gute Energien für kleine Moleküle, sondern auch für große Moleküle, Cluster, Flüssigkeiten und Festkörper. Des Weiteren besitzen sie ein gutes Skalierungsverhalten mit der Systemgröße. Dies führte dazu, dass die Quanten-Monte-Carlo-Verfahren sich im Laufe der letzten Jahre als wichtige Ergänzung zu den Standardmethoden etabliert haben.

Trotzdem existieren nur wenige systematische Studien über die Genauigkeit und Grenzen der Quanten-Monte-Carlo-Verfahren. Eine gängige Methode zur Prüfung der Genauigkeit eines Verfahrens sind Benchmarkrechnungen an Molekülen, deren experimentelle Daten, wie zum Beispiel Atomisierungsenergien, Ionisierungsenergien oder Elektronenaffinitäten, bekannt sind. Einige geeignete Moleküle für solche Untersuchungen sind im sogenannten G1-Satz zusammengefasst. Dieser besteht aus insgesamt 55 kleineren Molekülen, wobei 31 aus Atomen der zweiten Periode bestehen und zusätzliche 24 enthalten Atome aus der dritten Periode. Für diesen Satz von Molekülen existieren bereits mittels FN-DMC und effective core potentials (ECPs) berechnete Atomisierungsenergien,<sup>12</sup> aber keine All-Elektronenrechnungen des kompletten G1-Satzes mit GTO-Basissätzen. Daher eignet sich der G1-Satz für eine systematische Studie zur Berechnung der Atomisierungsenergien mittels All-Elektronen-FN-DMC. Im Rahmen dieser Dissertation wurde ebenfalls die Frage nach geeigneten Orbitalen für solche Berechnungen untersucht. Die erhaltenen Atomisierungsenergien wurden mit anderen Methoden verglichen.

Während für die Verbindungen der zweiten Periode relativ viele All-Elektronen-FN-DMC-Rechnungen existieren, gibt es für Moleküle, bestehend aus Atomen der dritten Periode, fast ausschließlich nur FN-DMC-Rechnungen mit ECPs, da die Rechenzeit mit der Kernladungszahl ansteigt. Nur sehr wenige All-Elektronen-FN-DMC-Rechnungen für Übergangsmetalle existieren.<sup>13,14</sup> Die ersten systematischen Berechnungen der Atomisierungsenergien für alle Verbindungen der dritten Periode aus dem G2-Satz mit All-Elektronen-FN-DMC wurden

#### durchgeführt.

Die FN-DMC-Energie hängt ausschließlich von den Nullstellen der verwendeten Trialwellenfunktion Ψ*T*, und damit auch von ihrer Qualität, ab. Um genauere Energien zu erhalten, müssen die Knotenhyperflächen der Trialwellenfunktionen verbessert werden. Zur Verbesserung bzw. Optimierung von Trialwellenfunktionen gibt es prinzipiell zwei Möglichkeiten, eine direkte Optimierung oder eine indirekte Optimierung der Knotenhyperfläche.

Eine Möglichkeit zur indirekten Optimierung der Knotenhyperfläche bietet die Energieoptimierung nach J. Toulouse und C. J. Umrigar.<sup>15</sup> Mit Hilfe dieser Methode können Jastrow-, CI- und Orbitalparameter optimiert werden. Im Rahmen dieser Dissertation wurde das Programmpaket *amolqc* um diese Methode erweitert. Weiterhin wurde das Konvergenzverhalten und die Qualität der Energieoptimierung an verschiedenen Systemen getestet.

Eine Möglichkeit zur direkten Optimierung der Knotenhyperfläche besteht in der Minimierung des Abstandes der Knotenhyperflächen von  $\Psi_T$  und  $\hat{H}\Psi_T$ . Dieser wird mit dem Buchstaben *η* beschrieben.<sup>16</sup> Wenn die Knotenhyperfläche der Trialwellenfunktion identisch mit der Knotenhyperfläche der exakten Wellenfunktion ist wird *η* Null. Damit kann die Trialwellenfunktion durch Minimierung von *η* verbessert werden. Ziel dieser Arbeit war es die Wellenfunktionen kleiner Moleküle zu optimieren. Die erhaltenen Ergebnisse wurden mit der Energieoptimierung verglichen.

### **Kapitel 2**

## *Ab initio***-Verfahren**

Die zentrale Gleichung der *ab initio*-Verfahren ist die nichtrelativistische zeitunabhängige Schrödingergleichung

$$
\hat{H}\Psi = E\Psi. \tag{2.1}
$$

Die Wellenfunktion Ψ ist eine Funktion der Elektronenkoordinaten *r* und der Kernkoordinaten *R*. *E* ist der Energieeigenwert des Systems und  $\hat{H}$  ist der Hamilton-Operator.<sup>17</sup> In atomaren Einheiten ist *H*ˆ gegeben mit:

$$
\hat{H} = -\sum_{A=1}^{M} \frac{1}{2m_A} \nabla_A^2
$$
kinetische Energie der Kerne  
\n
$$
-\sum_{i=1}^{N} \frac{1}{2} \nabla_i^2
$$
kinetische Energie der Elektronen  
\n
$$
+\sum_{i=1}^{N} \sum_{j>i}^{1} \frac{1}{r_{ij}}
$$
 Coulomb-Abstofung zwischen Elektronen  
\n
$$
-\sum_{i=1}^{N} \sum_{A=1}^{M} \frac{z_A}{r_{iA}}
$$
 Coulomb-Anziehung Elektronen-Kern  
\n
$$
+\sum_{A=1}^{N} \sum_{B>A}^{M} \frac{z_A z_B}{r_{AB}}
$$
 Coulomb-Abstofung zwischen Kernen  
\n
$$
\Rightarrow \hat{V}_{kk}
$$

Dabei ist *rij* der Abstand zwischen Elektron *i* und Elektron *j*, *riA* der Abstand zwischen Elektron *i* und Kern *A* und *RAB* der Abstand zwischen Kern *A* und Kern *B*. *m<sup>A</sup>* ist die Masse und *Z<sup>A</sup>* ist die Ladung des *A*-ten Kernes. Der Hamilton-Operator (Gl. 2.2) kann in einen Kern- und einen elektronischen Hamilton-Operator unterteilt werden.

$$
\hat{H} = \hat{T}_k + \hat{H}_{el} \tag{2.3}
$$

Da die Schrödingergleichung für Moleküle nicht geschlossen lösbar ist, sind Näherungen erforderlich.

Gleichung 2.1 kann durch einen adiabatischen Separationsansatz, der sogenannten Born-Oppenheimer-Separation, in eine rein elektronische Schrödingergleichung und ein gekoppeltes System von Kern-Schrödingergleichungen aufgespalten werden. Die Voraussetzung für diese Näherung besteht in dem großen Masseunterschied zwischen Elektronen und Atomkernen, sowie der Annahme, dass Elektronen- und Kernbewegungen getrennt voneinander betrachtet werden können. Die elektronische Schrödingergleichung ist nur noch parametrisch abhängig von den Kernkoordinaten *R*. Der Fehler, der durch die Born-Oppenheimer-Näherung entsteht, ist für den elektronischen Grundzustand vernachlässigbar klein gegenüber den Fehlern, die durch Näherungen zur Lösung der elektronischen Schrödingergleichung von Mehrelektronensystemen eingeführt werden.

#### **2.1 Das Hartree-Fock-Verfahren**

Die elektronische Schrödingergleichung ist nur für Einelektronensysteme exakt lösbar. Der Grund hierfür ist, dass die reziproken Abstände der Elektronen und der Kerne untereinander, sowie die reziproken Elektron-Kern-Abstände, in den Operator eines Mehrelektronensystems eingehen, d.h. die Wellenfunktion ist nicht separierbar. Daher hängt die potentielle Energie eines Teilchens von den aktuellen Positionen aller anderen Teilchen ab. Die Teilchen bewegen sich korreliert. Näherungsweise kann das System mit separierbaren Wellenfunktionen beschreiben werden, dies entspricht einer unkorrelierten Bewegung der Teilchen. Die potentielle Energie eines Teilchens hängt dann nur noch vom gemittelten Feld aller Teichen ab. Bei der Hartree-Fock-Näherung<sup>18</sup> wird die elektronische Wellenfunktion nach Einelektronenfunktionen separiert und die potentielle Energie eines Elektrons im Feld aller anderen Elektronen (und im Feld der festgehaltenen Kerne) berechnet.

Lässt sich der Mehrelektronen-Hamilton-Operator als Summe von Einelektronen-Hamilton-Operatoren schreiben, so kann die Mehrelektronen-Schrödingergleichung auf Einelektronen-Schrödingergleichungen zurückgeführt werden. Der Hamilton-Operator wird durch den Ansatz

$$
\hat{H} = \sum_{i=1}^{N} \left[ -\frac{\hbar^2}{2m_e} \Delta_i - \frac{Ze^2}{r_i} \right] + \sum_{i=1}^{N} \hat{V}_i^{eff} (r_i) = \sum_{i=1}^{N} \hat{h}_i^{eff} (\vec{r}_i)
$$
(2.4)

in eine Summe von Einelektronen-Operatoren  $\hat{h}^{eff}_{i}$  $e^{eff}_{i}(\vec{r}_{i})$  zerlegt. Das Coulomb-Potential des Kerns und ein effektives Potential, verursacht durch alle anderen Elektronen, wirken auf jedes Elektron. Jedes Elektron bewegt sich jetzt unabhängig von den Ortskoordinaten aller

anderen Elektronen in deren gemitteltem Potential (Modell der unabhängigen Teilchen). Als Wellenfunktion wird eine einzelne Slaterdeterminante angesetzt:

$$
\Psi^{HF} = \frac{1}{\sqrt{N!}} \begin{vmatrix} \psi_1(1) & \psi_2(1) & \cdots & \psi_N(1) \\ \psi_1(2) & \psi_2(2) & \cdots & \psi_N(2) \\ \vdots & \vdots & \ddots & \vdots \\ \psi_1(N) & \psi_2(N) & \cdots & \psi_N(N) \end{vmatrix} .
$$
 (2.5)

Die Slaterdeterminante ist das antisymmetrische Produkt von *N* Einelektronenfunktionen *ψ<sup>i</sup>* als Näherung für eine *N*-Elektronenwellenfunktion. Die Einelektronenfunktionen (Spinorbitale) sind Produkte aus je einer Spin- und einer Ortsfunktion. Die Slaterdeterminante kann nie die exakte Wellenfunktion für ein reales *N*-Elektronensystem sein. Sie ist die exakte Eigenfunktion für ein System von nicht wechselwirkenden Fermionen, d.h. sie berücksichtigt das Pauli-Prinzip, aber die Teilchen werden als voneinander unabhängig betrachtet. Der dabei auftretende Fehler schlägt sich im Fehlen der Korrelationsenergie nieder.<sup>18</sup>

Mit Hilfe eines Variationsverfahrens, hier dem Hartree-Fock-Verfahren, werden die Einelektronenfunktionen bestimmt, für welche die Slaterdeterminante die minimale Energie liefert.<sup>18</sup> Die Energie wird als Integral

$$
E^{HF} := \left\langle \Psi^{HF} | \hat{H} | \Psi^{HF} \right\rangle \ge E_0 \tag{2.6}
$$

angesetzt. Die Integration läuft über alle 4*N* Orts- und Spinkoordinaten. *E*<sup>0</sup> ist die exakte Grundzustandsenergie. *H*ˆ und Ψ sind gegeben als:

$$
\hat{H} = \sum_{i=1}^{N} \hat{h}_i + \sum_{i=1}^{N} \sum_{j>i}^{N} \hat{h}_{ij},
$$
\n(2.7)

$$
\Psi^{HF} = \hat{A} \prod_{n=1}^{N} \psi_n(n).
$$
 (2.8)

 $\hat{h}_i$  ist ein Einelektronen-Operator,  $\hat{h}_{ij}$  ein Zweielektronen-Operator und  $\hat{A}$  steht für den sogenannten Antisymmetrisierungsoperator:

$$
\hat{A} = \frac{1}{\sqrt{N!}} \sum_{P} (-1)^{T} \hat{P}.
$$
\n(2.9)

*P*ˆ steht für den Permutationsoperator und *T* für die Anzahl der Transpositionen der Permutation.<sup>18</sup> Nach Einsetzen und einigen Umformungen (näheres siehe Literatur<sup>18</sup>) erhält man für die Energie:

$$
E = \sum_{k=1}^{N} \left\langle \psi_{k}(1) | \hat{h}_{1} | \psi_{k}(1) \right\rangle
$$
  
+ 
$$
\sum_{k=1}^{N} \sum_{l>k}^{N} \left[ \left\langle \psi_{k}(1) \psi_{l}(2) | \hat{h}_{12} | \psi_{k}(1) \psi_{l}(2) \right\rangle - \left\langle \psi_{k}(1) \psi_{l}(2) | \hat{h}_{12} | \psi_{l}(1) \psi_{k}(2) \right\rangle \right]
$$
(2.10)

oder in Kurzschreibweise:

$$
E = \sum_{k=1}^{N} I_k + \frac{1}{2} \sum_{\substack{k=l}}^{N} \sum_{\substack{l=1 \ l \neq k}}^{N} [J_{kl} - K_{kl}].
$$
 (2.11)

*Ik* ist ein Einelektronenintegral, das physikalisch betrachtet den Mittelwert für die kinetische und potentielle Energie im Kernfeld für ein Elektron im Spinorbital *ψ<sup>k</sup>* angibt. *Jkl* und *Kkl* sind Zweielektronenintegrale. *Jkl* wird auch als Coulomb-Integral bezeichnet und beschreibt die Wechselwirkung zwischen zwei Elektronen. *Kkl* ist das sogenannte Austauschintegral, in dem das nichtklassische Verhalten der Elektronen gleichen Spins berücksichtigt wird.

Die Bestimmung der optimalen Spinorbitale ist auf ein Extremwertproblem zurückzuführen. Gesucht ist das Minimum des Energieerwartungswertes unter der Nebenbedingung der Orthonormiertheit der Spinorbitale. Dieses Problem wird mit Hilfe der Lagrange-Methode der unbestimmten Multiplikatoren gelöst. Folgende Aufgabe ist dabei zu lösen:<sup>18</sup>

$$
\delta\left[\langle \Psi|\hat{H}|\Psi\rangle - \sum_{k=1}^{N} \epsilon_k \langle \psi_k(i)|\psi_k(i)\rangle\right] = 0.
$$
\n(2.12)

*ǫ<sup>k</sup>* sind die sogenannten Lagrange-Multiplikatoren. Nach einigen Umformungsschritten erhält man die Hartree-Fock-Gleichungen:<sup>17,19</sup>

$$
\epsilon_{k}\psi_{k}(i) = \left\{-\frac{\hbar^{2}}{2m_{e}}\Delta_{i} - \frac{Ze^{2}}{r_{i}} + \sum_{\substack{l=1\\l \neq k}}^{N} \int \frac{e^{2}\psi_{l}^{*}(j) \psi_{l}(j)}{r_{ij}} dV_{j} d\sigma_{j}\right\} \psi_{k}(i)
$$

$$
- \left\{\sum_{\substack{l=1\\l \neq k}}^{N} \int \frac{e^{2}\psi_{l}^{*}(j) \psi_{k}(j)}{r_{ij}} dV_{j} d\sigma_{j}\right\} \psi_{l}(i).
$$
(2.13)

Sie sind die Bestimmungsgleichungen für die gesuchten optimalen Spinorbitale, mit denen die Slaterdeterminante die minimale Energie hat. In Kurzform lässt sich (2.13) schreiben als:

$$
\left\{\hat{h}_i + \sum_{l=1}^N \left[\hat{J}_l - \hat{K}_l\right]\right\}\psi_k = \epsilon_k \psi_k.
$$
\n(2.14)

 $\hat{J}_l$  wird als Coulomb-Operator und  $\hat{K}_l$  als Austauschoperator bezeichnet.<sup>20</sup> Die Kurzschreibweise mit dem effektiven Einelektronen-Fock-Operator lautet:

$$
\hat{f}(i)\,\psi_k\,(i) = \epsilon_k \psi_k\,(i)\,.
$$
\n(2.15)

Die Hartree-Fock-Gleichung hat die Form eines Pseudo-Eigenwertproblems. Es handelt sich hierbei nicht um ein gewöhnliches Eigenwertproblem, da der Fock-Operator wieder von den Eigenfunktionen abhängt. Derartige Probleme werden iterativ gelöst, d.h. es wird zunächst ein Fock-Operator aus genäherten Eigenfunktionen konstruiert und dessen Eigenwertproblem gelöst. Mit den dadurch erhaltenen Eigenfunktionen wird ein neuer Fock-Operator konstruiert usw. Dies wird bis zur Selbstkonsistenz wiederholt. Die Bezeichnung hierfür lautet SCF-HF (Self-Consistent-Field-Hartree-Fock).<sup>18</sup>

#### **2.1.1 Restricted und unrestricted Hartree-Fock**

In Systemen mit abgeschlossenen Schalen sind alle Ortsorbitale bis zum HOMO (highest occupied molecular orbital) doppelt besetzt, d.h. die Elektronen besetzen paarweise Spinorbitale mit gleichem Ortsanteil und gleicher Orbitalenergie. Die Hartree-Fock-Wellenfunktion, bei der Elektronen mit gepaartem Spin das gleiche Raumorbital besetzen wird restricted Hartree-Fock- (RHF-) Wellenfunktion genannt.

Die RHF-Wellenfunktionen werden nur für Systeme mit geschlossenen Schalen verwendet. Für offenschalige Zustände gibt es zwei weit verbreitete Ansätze. In der restricted open-shell Hartree-Fock- (ROHF-) Methode besitzen gepaarte Elektronen jeweils das gleiche Raumorbital. Zum Beispiel besitzen in der ROHF-Wellenfunktion des Lithium Grundzustandes <sup>1</sup>*s*1*s*2*<sup>s</sup>*   die zwei 1*s*-Elektronen das gleiche Raumorbital. Das 2*s*-Elektron der ROHF-Wellenfunktion ist gegeben mit dem Spin *α*. Da Elektronen mit gleichem Spin sich ausweichen (Pauliabstoßung), ist die Wechselwirkung zwischen 2*sα*- und 1*sα*-Elektronen nicht identisch mit der Wechelwirkung zwischen den 2*sα*- und 1*sβ*-Elektronen. Daher ist es sinnvoll den 1*s*-Elektronen leicht andere Raumorbitale zu geben (1*s* und 1*s* ′ ). Dies wird in der unrestricted Hartree-Fock- (UHF-) Wellenfunktion gemacht. Damit ist die Lithium Grundzustands-UHF-Wellenfunktion gegeben mit  $\left| 1s\overline{1s'}2s \right|$ , wobei 1 $s \neq 1s'$ . Bei UHF sind die Raumorbitale der *α*-Spin Elektronen und der *β*-Spin Elektronen unterschiedlich.

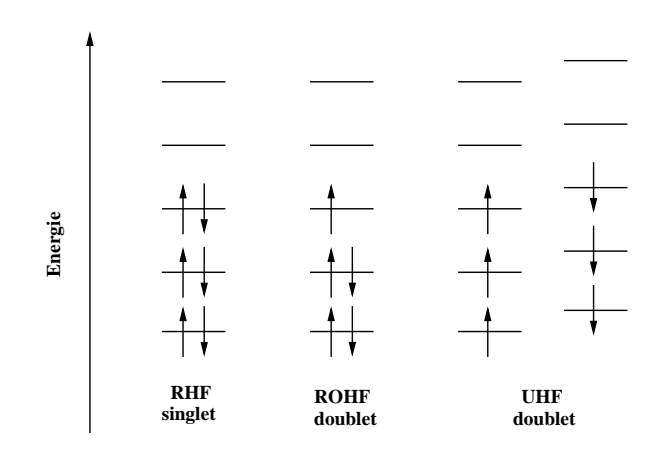

Abbildung 2.1: Orbitalenergieschema im RHF-, ROHF- und UHF-Fall.

Sind mehr *α*- als *β*-Elektronen vorhanden, sind im allgemeinen die Energien der *α*-Spinorbitale abgesenkt gegenüber den zugehörigen *β*-Spinorbitalen. Die Spins in zwei zusammengehörigen besetzten Spinorbitalen kompensieren sich nicht, dies wird als Spinpolarisation bezeichnet. Die Grundzustandsenergie liegt bei UHF tiefer als bei RHF, da die Basisfunktionen bei UHF flexibler sind. Das Hauptproblem bei UHF-Wellenfunktionen ist, dass sie keine Eigenfunktionen des Gesamtspins sind. RHF- und ROHF-Wellenfunktionen sind Spineigenfunktionen. RHF-Wellenfunktionen sind untauglich für die Beschreibung der Dissoziation von Molekülen. Dieses Verhalten lässt sich mit UHF-Wellenfunktionen richtig beschreiben.<sup>18</sup>

#### **2.1.2 Die Roothaan-Hall-Gleichungen**

Das Modell der unabhängigen Teilchen führt bei Anwendung auf molekulare Systeme zu effektive Potentiale (anhängig von allen Kernkoordinaten). Es liegt kein Zentralfeld mehr vor. Für die Molekülorbitale müssen daher Näherungen eingeführt werden. Eine Möglichkeit hierfür ist der LCAO-MO-Ansatz (linear combinations of atomic orbitals).<sup>21</sup> Bei diesem Ansatz werden die Molekülorbitale (MO) als Linearkombinationen von Basisfunktionen angesetzt.

$$
\phi_n(i) = \sum_{\mu=1}^{M} c_{n\mu} \chi_{\mu}(i) \tag{2.16}
$$

Damit wird jedes Molekülorbital *φ<sup>n</sup>* durch *M* atomare Ortsorbitale *χ<sup>µ</sup>* beschrieben. Die *cn<sup>µ</sup>* werden als MO-Koeffizienten bezeichnet. Die Energie eines geschlossenschaligen Systems ergibt sich nach Einsetzen, Umformen und Einführen folgender Kurzschreibweise:

$$
(\mu\nu|\rho\sigma) = \int \int \chi^*_{\mu}(i) \,\chi_{\nu}(i) \,\frac{1}{r_{ij}} \chi^*_{\rho}(j) \,\chi_{\sigma}(j) \,dV_i dV_j \tag{2.17}
$$

zu

$$
E = \sum_{\mu=1}^{M} \sum_{\nu=1}^{M} P_{\mu\nu} \left\{ h_{\mu\nu} + \frac{1}{2} \sum_{\rho=1}^{M} \sum_{\sigma=1}^{M} P_{\rho\sigma} \left[ (\mu\nu | \rho\sigma) - \frac{1}{2} (\mu\sigma | \rho\nu) \right] \right\}.
$$
 (2.18)

*hµν* steht für das Einelektronenintegral

$$
h_{\mu\nu} = \langle \chi_{\mu} (i) | h (i) | \chi_{\nu} (i) \rangle \tag{2.19}
$$

und *Pµν* für:

$$
P_{\mu\nu} = 2 \sum_{n=1}^{N/2} c_{n\mu}^* c_{n\nu}.
$$
 (2.20)

Die *Pµν* sind die Elemente der Dichtematrix. Die Minimierung der Energie bezüglich der Linearkombinationskoeffizienten führt auf die Roothaan-Hall-Gleichungen:<sup>20</sup>

$$
\sum_{\nu=1}^{M} (F_{\mu\nu} - \epsilon_n S_{\mu\nu}) c_{n\nu} = 0 \qquad (\mu, n = 1, ..., M)
$$
 (2.21)

mit:

$$
F_{\mu\nu} = h_{\mu\nu} + \sum_{\rho=1}^{M} \sum_{\sigma=1}^{M} P_{\rho\sigma} \left[ (\mu\nu | \rho\sigma) - \frac{1}{2} (\mu\sigma | \rho\nu) \right]
$$
(2.22)

und

$$
S_{\mu\nu} = \langle \chi_{\mu} (i) | \chi_{\nu} (i) \rangle . \tag{2.23}
$$

*Fµν* sind die Matrixelemente der Fock-Matrix, *Sµν* sind die Elemente der Überlappungsmatrix und *ǫ<sup>n</sup>* sind die Orbitalenergien. Die Hartree-Fock-Gleichungen werden durch die Näherung der Einelektronenfunktionen in Form eines LCAO-MO-Ansatzes zu einer verallgemeinerten Matrixeigenwertgleichung. In Matrixschreibweise lautet Gleichung 2.21:

$$
FC = SC\varepsilon \tag{2.24}
$$

Die Matrix *ε* ist die Diagonalmatrix der Orbitalenergien, **F** ist die Fock-Matrix, **S** die Überlappungsmatrix und **C** ist die Koeffizientenmatrix. Die Lösung der Roothaan-Hall-Gleichungen erfolgt iterativ mit Hilfe von Standardmethoden aus der linearen Algebra.<sup>18,22</sup> Zuerst werden der Basissatz und die Molekülgeometrie festgelegt, die Anfangs-MO-Koeffizienten werden vorgegeben. Daraus kann die Dichtematrix konstruiert werden, aus der die Fock-Matrix gebildet wird. Die Roothaan-Hall-Gleichungen werden gelöst und mit dem neu erhaltenen Satz an Koeffizienten wird der Prozess wiederholt bis Selbstkonsistenz vorliegt.

#### **2.2 Configuration interaction**

Arbeitet man mit dem Modell der unabhängigen Teilchen, führt dies zum Fehlen der Korrelationsenergie. Als Korrelationsenergie<sup>19</sup> bezeichnet man die Differenz zwischen exakter, nichtrelativistischer Grundzustandsenergie und dem Hartree-Fock-Limit (HF-Energie bei einem unendlich großen Basissatz).

$$
E_{korr} = E_{exact} - E_{HF} \tag{2.25}
$$

Die exakte, nichtrelativistische Grundzustandsenergie kann im Prinzip durch Konfigurationswechselwirkung ermittelt werden.<sup>23</sup> Wie Hartree-Fock beruht die CI-Methode (configuration interaction-Methode) auf dem Variationsprinzip. Die Wellenfunktion wird hierbei als Linearkombination von Determinanten angesetzt. Die MOs zur Konstruktion der angeregten Determinanten erhält man aus Hartree-Fock-Rechnungen. Die wichtigste Determinante (Konfiguration) ist die Grundzustandskonfiguration  $\Phi_0$ . Bei dieser sind alle Spinorbitale zu den *N* niedrigsten Orbitalenergien besetzt und alle anderen (virtuellen) Spinorbitale unbesetzt. Die substituierten Konfigurationen, die durch Konfigurationswechselwirkung zu  $\Phi_0$ zumischen können, lassen sich nach der Anzahl der Substitutionen einteilen. Praktisch führt dies bei einem System aus *N* Elektronen und *M* verwendeten Basisfunktionen zu einem Gleichungssystem mit *M*  $_{N}^{M}\biggr)$ -vielen Gleichungen. Daher muss die Anzahl der Determinanten beschränkt werden. Die exakte Wellenfunktion kann geschrieben werden als

$$
|\Psi\rangle = c_0 |\Phi_0\rangle + \sum_{ar} c_a^r |\Phi_a^r\rangle + \sum_{\substack{a < b \\ r < s}} c_{ab}^{rs} |\Phi_{ab}^{rs}\rangle + \sum_{\substack{a < b < c \\ r < s < t}} c_{abc}^{rst} |\Phi_{abc}^{rst}\rangle + \cdots
$$
  
=  $c_0 |\Phi_0\rangle + c_S |S\rangle + c_D |D\rangle + c_T |T\rangle + \cdots$ . (2.26)

Dies ist die Form der full CI-Wellenfunktion. Das full CI-Verfahren (FCI) ist nur auf sehr kleine Systeme anwendbar, da der Rechenaufwand exponentiell mit der Systemgröße ansteigt.

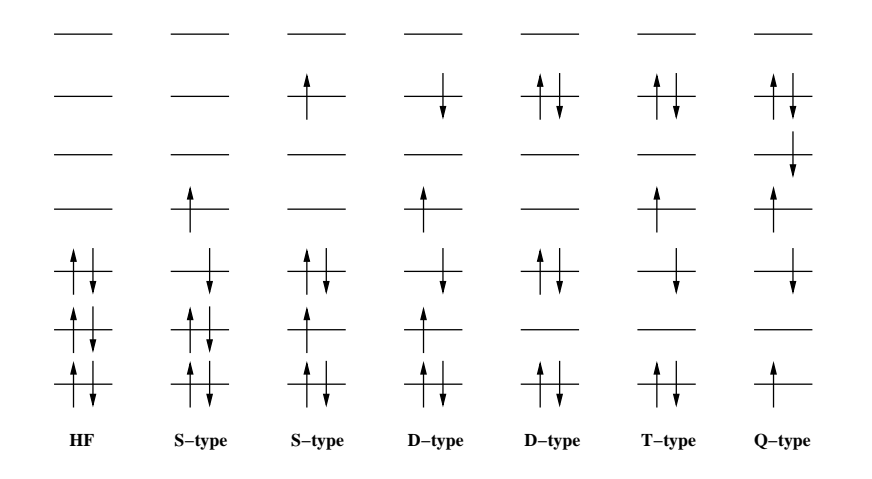

Abbildung 2.2: Angeregte Determinanten konstruiert aus der HF-Konfiguration.

Die truncated CI-Verfahren sind auch auf größere Systeme anwendbar. Bei den truncated CI-Verfahren wird die Entwicklung von Ψ*C I* nach einer bestimmten Substitutionszahl abgebrochen. Im einfachsten Fall werden alle substituierten Determinanten vernachlässigt. In diesem Fall gilt für den Grundzustand:

$$
\Psi^{CI} = \Psi^{HF}.
$$
\n(2.27)

Das bedeutet: die CI-Lösung ist gleich der Hartree-Fock-Lösung. Werden ausschließlich nur die einzelsubstituierten Determinanten (Singles) berücksichtigt wird von CIS (configuration iteraction singles) gesprochen. Der Grundzustand der CIS-Wellenfunktion ist identisch mit der Hartree-Fock-Wellenfunktion (Brillouins-Theorem). Die zugehörige CIS-Energie und die Hartree-Fock-Energie sind identisch. Das niedrigste CI-Level, das eine Verbesserung gegenüber dem Hartree-Fock-Ergebnis aufweist, enthält nur Doppelanregungen (CID - configuration iteraction doubles). Verglichen mit der Anzahl an möglichen Doppelanregungen, gibt es nur sehr wenige Einfachanregungen. Bezieht man die Einfachanregungen mit ein, erhält man die CISD-Methode (configuration iteraction singles doubles). Beachtet man noch die Dreifachanregungen, spricht man von CISDT (configuration iteraction singles doubles triples) und unter Berücksichtigung der Vierfachanregungen von CISDTQ (configuration iteraction singles doubles triples quadruples). Die Ergebnisse von CISDTQ sind nahe an denen von FCI, allerdings gibt es so viele vierfach Anregungen, das CISDTQ nur auf sehr kleine Systeme anwendbar ist.

#### **2.3 Multiconfiguration self-consistent field**

Das multiconfiguration self-consistent field-Verfahren<sup>20,24</sup> (MCSCF) kann als CI-Verfahren aufgefasst werden, bei dem sowohl die Entwicklungskoeffizienten *c<sup>i</sup>* (Gl. 2.26) als auch die MO-Koeffizienten *cn<sup>µ</sup>* (Gl. 2.16) optimiert werden. Die gleichzeitige Optimierung der beiden Koeffizienten macht das MCSCF-Verfahren zu einer rechenzeitaufwendigen Methode.

Eines der Hauptprobleme der MCSCF-Methode ist die Auswahl der entscheidenden Konfigurationen. Um Rechenzeit zu sparen wird ein sogenannter aktiver Raum definiert. Dabei handelt es sich um den Teil im Molekülorbital-Schema, aus dem durch Anregung von Elektronen neue Slaterdeterminanten erzeugt werden können. Ein weit verbreiteter Ansatz ist die CASSCF-Methode<sup>25,26</sup> (complete active space self-consistent field), auch fully optimized reaction space-Methode genannt. Hierbei werden die MOs in einen aktiven und einen inaktiven Raum unterteilt. Die aktiven MOs sind einige der höchsten besetzten und einige der niedrigsten unbesetzten MOs aus RHF-Rechnungen. Die inaktiven Orbitale sind entweder doppelt oder gar nicht besetzt. Innerhalb des aktiven Raumes wird ein full CI-Verfahren durchgeführt. Die gängige Notation hierfür ist [n,m]-CASSCF, d.h. n Elektronen werden mit allen möglichen Kombinationen in m Orbitalen untergebracht. Eine Variation des CASSCF-Verfahrens ist die restricted active space self-consistent field-<sup>27</sup> (RASSCF-) Methode.

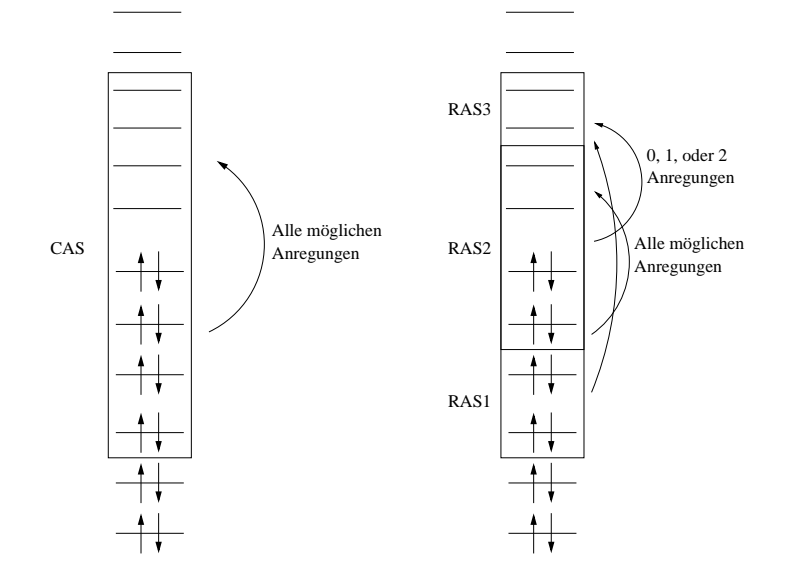

Abbildung 2.3: Orbitalunterteilung im CASSCF- und RASSCF-Verfahren.

In diesem Verfahren wird der aktive Raum in drei Unterräume aufgeteilt. Der RAS1-Raum enthält nur MOs die in der Referenzdeterminante doppelt besetzt sind, wohingegen der RAS3-Raum nur unbesetzte MOs enthält. Der RAS2-Raum enthält indes beides, sowohl besetzte als auch unbesetzte MOs bezogen auf die Referenzdeterminante. Konfigurationen im RAS2-Raum werden analog zum CASSCF-Verfahren konstruiert. Alle zusätzlichen Anregungen werden gebildet, indem Randbedingungen, zum Beispiel das maximal zwei Elektronen aus dem RAS1-Raum und maximal zwei Elektronen in den RAS3-Raum angeregt werden können, vorgegeben werden. Die Wahl des aktiven Raumes hängt vom betrachteten System ab.

#### **2.4 Coupled-Cluster-Methode**

Die Coupled-Cluster- (CC-) Methode zur Berechnung von Molekülen wurde in den 1970ern von J. A. Pople und R. J. Bartlett entwickelt. Ausführliche Erläuterungen dieses Verfahrens sind in der Literatur zu finden.<sup>28,29</sup> Die Coupled-Cluster-Methode stellt durch die Einführung des Cluster-Operators *T*ˆ die, im Basissatzlimit, exakte nichtrelativistische elektronische Wellenfunktion Ψ mit der HF-Wellenfunktion  $\Phi_0$  über Gleichung 2.28 in Zusammenhang.

$$
\Psi = e^{\hat{T}} \Phi_0 \tag{2.28}
$$

Der exponentielle Operator  $e^{\hat{T}}$  ist über eine Taylorreihenentwicklung definiert.

$$
e^{\hat{T}} = 1 + \hat{T} + \frac{\hat{T}^2}{2!} + \frac{\hat{T}^3}{3!} + \dots = \sum_{k=0}^{\infty} \frac{\hat{T}^k}{k!}
$$
 (2.29)

 $\hat{T}$  ist die Summe aus Einelektronen-Anregungsoperator  $\hat{T}_1$ , Zweielektronen-Anregungsoperator *T*ˆ <sup>2</sup>, . . ., *N*-Elektronen-Anregungsoperator *T*ˆ*N*.

$$
\hat{T} = \hat{T}_1 + \hat{T}_2 + \dots + \hat{T}_N \tag{2.30}
$$

Allgemein gilt für den Cluster-Operator:

$$
\hat{T} = \sum_{\mu} t_{\mu} \hat{\tau}_{\mu} \tag{2.31}
$$

mit dem Anregungsoperator  $\hat{\tau}_{\mu}$ , welcher für die verschiedenen Anregungen über Erzeugungs- und Vernichtungsoperatoren definiert ist (zweite Quantisierung30). *t<sup>µ</sup>* sind die sogenannten Amplituden. Die Anwendung des Cluster-Operators *T* auf Φ<sub>0</sub> führt zu einer Linearkombination von Slaterdeterminanten, in denen Elektronen aus besetzten Orbitalen in virtuelle Orbitale angeregt werden. Damit ergibt sich

$$
\hat{T}_1 \Phi_0 = \sum_{a,p} t_a^p \Phi_a^p \tag{2.32}
$$

$$
\hat{T}_2 \Phi_0 = \sum_{a,b,p,q} t_{ab}^{pq} \Phi_{ab}^{pq} \tag{2.33}
$$

usw. Dabei ist  $\Phi_a^p$  eine einfach angeregte Slaterdeterminante, in der das besetzte Orbital *a* durch das virtuelle Orbital *p* ersetzt wurde. Analog dazu ist Φ<sup>ρq</sup> eine Determinante, in der die besetzten Orbitale *a* und *b* durch die virtuellen Orbitale *p* und *q* ersetzt wurden. *t*<sup>*p*</sup> bzw. *t*<sup>*pq</sup>* sind numerische Koeffizienten, die von *a* und *p* bzw. *a*, *b*, *p* und *q* abhängen. *t*<sup>*p*</sup> wird</sup> auch als Einfachanregungsamplitude und  $t_{ab}^{pq}$  als Zweifachanregungsamplitude bezeichnet. Ähnliche Definitionen gelten für *T*ˆ <sup>3</sup>, . . ., *T*ˆ*N*. Die Anregungsamplituden erhält man durch Lösen der Coupled-Cluster-Gleichungen.<sup>21</sup>

$$
E_{CC} = \langle \Phi_0 | \hat{H} e^{\hat{T}} | \Phi_0 \rangle \tag{2.34}
$$

$$
\langle \mu | \hat{H} e^{\hat{T}} | \Phi_0 \rangle = E \langle \mu | \hat{H} e^{\hat{T}} | \Phi_0 \rangle \tag{2.35}
$$

mit  $\langle \mu | = \langle \Phi_0 | \hat{\tau}^{\dagger}_{\mu}$ . Wie bei CI oder MCSCF werden auch bei CC nicht alle Anregungen berücksichtigt. Daraus ergeben sich eine Reihe von truncated CC-Verfahren. Berücksichtigt man nur *T*ˆ <sup>2</sup> (*T*ˆ = *T*ˆ <sup>2</sup>) so wird die daraus resultierende Methode Coupled-Cluster doubles (CCD) genannt. Mit CCD werden nicht nur Doppelanregungen, sondern auch Vierfachanregungen, Sechsfachanregungen usw. erfasst. Der Grund hierfür liegt in der Taylorreihenentwicklung des exponentiellen Operators  $e^{\hat{T}}$ . Wählt man den Cluster-Operator für CCD und setzt diesen in 2.29 ein, ergibt sich

$$
e^{\hat{T}_2} = 1 + \hat{T}_2 + \frac{1}{2}\hat{T}_2^2 + \frac{1}{6}\hat{T}_2^3 + \cdots
$$
 (2.36)

Der nächste Schritt um CCD zu verbessern ist die Berücksichtigung der Einfachanregungen ( $\hat{T}=\hat{T}_1+\hat{T}_2$ ). Dies führt zur Coupled-Cluster singles und doubles (CCSD) Methode. Auch hier gilt wieder, dass nicht nur Einfach- und Zweifachanregungen erfasst werden. Aufgrund des Exponential-Operators existieren auch Mischanregungen ( $\hat{T}_1\hat{T}_2$  - Dreifachanregung). Wählt man  $\hat{T}=\hat{T}_1+\hat{T}_2+\hat{T}_3$  so ergibt sich das Coupled-Cluster singles, doubles und triples (CCSDT) Verfahren.<sup>31</sup> CCSDT-Rechnungen geben sehr gute Energien, sind aber sehr Rechenzeit intensiv und daher nur auf kleine Moleküle anwendbar. Aus diesem Grund wurden verschiedene Näherungsverfahren für CCSDT entwickelt, welche die Dreifachanregungen in Form von Korrekturen einführen. Der am häufigsten verwendete Ansatz ist die CCSD(T)-Methode.<sup>32</sup> Auch bei der näherungweisen Behandlung der Dreifachanregungen sind die Coupled-Cluster-Methoden sehr aufwendig.

#### **2.5 Dichte-Funktional-Theorie**

Die Dichte-Funktional-Theorie (DFT) ist eine quantenchemische Methode, die auf der Elektronendichte beruht.<sup>33</sup> Die Elektronendichte  $\rho(\vec{r})$  gibt die Wahrscheinlichkeit an, eines der *N* Elektronen innerhalb eines Volumenelementes  $d\vec{r}_1$  anzutreffen.<sup>20</sup>

$$
\rho(\vec{r}) = N \int \Psi^* \Psi d\vec{r}_2 ... d\vec{r}_N
$$
\n(2.37)

Bei orbitalbasierten quantenmechanischen Methoden hängt die Wellenfunktion Ψ eines *N*-Elektronenmoleküls von 3*N* Orts- und *N* Spinkoordinaten ab (vier Variablen pro Elektron). Die Elektronendichte *ρ* hängt dagegen nur von drei Ortskoordinaten (*x*, *y*, *z*) ab.

#### **2.5.1 Hohenberg-Kohn-Theorem**

1964 legten P. Hohenberg und W. Kohn mit dem Beweis von zwei Theoremen die Grundlage der modernen Dichtefunktionaltheorie.<sup>34</sup> Sie zeigten, dass für Moleküle die Wellenfunktion, die Grundzustandsenergie und alle anderen elektronischen Eigenschaften, allein durch die Grundzustandselektronendichte  $\rho_0(x, y, z)$  bestimmt sind. Durch die Grundzustandselektronendichte sind formal alle Eigenschaften sämtlicher Zustände festgelegt.

Das zweite Theorem zeigt, dass man zur Bestimmung der Grundzustandselektronendichte das Variationsprinzip verwenden kann. Die niedrigste Energie aus der echten Grundzustandsdichte des Systems liefert das Hohenberg-Kohn-Funktional. Das zweite Theorem gilt nur für das exakte Funktional. Das Problem ist, dass nicht bekannt ist, wie dieses Funktional aussieht.

#### **2.5.2 Kohn-Sham-Formalismus**

Wenn die Grundzustandselektronendichte bekannt ist, beschreibt das Hohenberg-Kohn-Theorem wie daraus im Prinzip alle Grundzustandseigenschaften berechnet werden können. Das Hohenberg-Kohn-Theorem beschreibt allerdings nicht, wie die Grundzustandselektronendichte bestimmt wird, ohne das Funktional zu kennen. Einen entscheidenden Schritt zum Erlangen der Grundzustandselektronendichte machten 1965 W. Kohn und L. J. Sham.<sup>35</sup> Sie hatten die Idee, Orbitale, die sogenannten Kohn-Sham-Orbitale, zur Konstruktion der Grundzustandselektronendichte zu verwenden.

$$
\rho(\vec{r}) = \sum_{i=1}^{n} |\psi_i(\vec{r})|^2
$$
\n(2.38)

Um wechselwirkende Elektronen zu beschreiben, wird ein Hamilton-Operator mit einem unbestimmten, effektiven Potential konstruiert. Die Gesamtenergie des Systems, die ein Funktional der Dichte ist, wird über die Summe der Beiträge der Energie des nicht wechselwirkenden Referenzsystems und der Energie für die Elektron-Elektron-Wechselwirkung erhalten.

$$
E[\rho] = T_{KS}[\rho] + V_{eK}[\rho] + J[\rho] + E_{XC}[\rho]
$$
\n(2.39)

*TKS* [*ρ*] und *VeK* [*ρ*] stehen für die kinetische Energie und die potentielle Energie (Elektron-Kern-Anziehung und Kern-Kern-Abstoßung) des nicht wechselwirkenden Referenzsystems. Die Elektron-Elektron-Wechselwirkung wird durch die Coulomb-Abstoßung *J* [*ρ*] beschrieben. Unter der Bezeichnung *EXC* [*ρ*] wird der zur Gesamtenergie fehlende Teil zusamengefasst.  $E_{XC}[\rho]$  setzt sich zusammen aus:

- 1. Differenzbetrag zwischen kinetischer Energie des Referenzsystems und exakter kinetischer Energie,  $T[\rho] - T_{KS}[\rho]$
- 2. Einem Austauschterm
- 3. und dem Anteil der Elektronenkorrelation.

Die exakte Form der Austausch-Korrelationsenergie *EXC* [*ρ*] ist nicht bekannt.

#### **2.5.3 Funktionale**

Da das exakte Austausch-Korrelationsfunktional nicht bekannt ist, wurden über die Jahre eine Reihe von Näherungen für dieses Funktional entwickelt.

#### **Local density approximation**

In der Lokale-Dichte-Näherung (engl. local density approximation, LDA) wird *EXC* [*ρ*] der Theorie des homogenen Elektronengases entnommen, das mit QMC hoch genau berechnet wurde.<sup>33</sup>

$$
E_{XC}[\rho] = E_X^{LDA}[\rho] + E_C^{LDA}[\rho]
$$
\n(2.40)

Der Austausch-Beitrag *E<sup>LDA</sup> [ρ*] ist der Austausch des homogenen Elektronengases (Dirac-Austausch).<sup>36</sup>

$$
E_X^{LDA}[\rho] = -\frac{3}{4} \left(\frac{3}{\pi}\right)^{\frac{1}{3}} \int \rho(r)^{\frac{4}{3}} dr \tag{2.41}
$$

Für *E LDA C* [*ρ*] existiert keine analytische Form. Der Korrelations-Beitrag muss über numerische Näherungen bestimmt werden.<sup>37</sup>

#### **Local spin density approximation**

In der Lokale-Spindichte-Näherung (LSDA) werden verschiedene Orbitale und damit verschiedene Dichten *ρ<sup>α</sup>, ρ<sup>β</sup> für α*- und *β*-Elektronen verwendet. Das Austausch-Korrelations-Funktional wird beschrieben über  $E_{XC}\left[\rho^{\alpha},\rho^{\beta}\right]$ . Damit ergeben sich für die Kohn-Sham-Gleichungen zwei Sätze von Einelektronengleichungen. Diese unterscheiden sich nur im Austausch-Korrelations-Potential.

Zum einen ergibt sich ein Austauch-Korrelations-Potential für die Elektronen mit *α*-Spin und zum anderen eines für die Elektronen mit *β*-Spin.

#### **Gradientenkorrektur**

Bei dieser Näherungsmethode wird eine nicht homogene Verteilung der Elektronendichte angenommen. Es werden Terme mit Gradienten der Dichte ∇*ρ* eingeführt. Die Gradientenkorrektur zum Austauschterm von Becke (1988) lautet:<sup>38,39</sup>

$$
E_X^{B88} = E_X^{LSDA} - \beta \sum_{\omega = \alpha, \beta} \int \frac{(\rho^{\omega})^{\frac{4}{3}} \chi_{\omega}^2}{1 + 6\beta \chi_{\omega} \sinh^{-1} \chi_{\omega}} dr \tag{2.42}
$$

mit

$$
\chi_{\omega} = \frac{|\nabla \rho^{\omega}|}{(\rho^{\omega})^{\frac{4}{3}}} \text{ und } \beta = 0,0042. \tag{2.43}
$$

Korrelations-Korrekturen kamen unter anderem 1988 von Lee, Yang und Parr (LYP),<sup>40</sup> 1986 von Perdew (P86) $^{41}$  und 1991 von Perdew und Wang (PW91) $^{42}$  .

#### **Hybridfunktionale**

Das wahrscheinlich am häufigsten verwendete Hybridfunktional<sup>43</sup> ist das B3LYP-Funktio $nal:$ <sup>44</sup>

$$
E_{XC}^{B3LYP} = (1 - a_0)E_X^{LSDA} + a_0 E_X^{HF} + a_x E_X^{B88} + (1 - a_c)E_C^{VWN} + a_c E_C^{LYP}.
$$
 (2.44)

Hier wird das Austausch-Korrelations-Funktional der Lokale-Spindichte-Näherung mit zusätzlichen Termen gemischt. Der Anteil des Hartree-Fock-Austausches, der in der Hartree-Fock-Theorie exakt beschrieben wird,  $E_X^{HF}$  wird durch  $a_0$  bestimmt. Der Anteil der Gradientenkorrektur zum Austausch  $E_X^{B88}$  wird durch  $a_x$  bestimmt und  $a_c$  bestimmt die Gradientenkorrektur zur Korrelation *E LYP C* , welche mit dem Funktional von Vosko, Wilk und Nusair *E VWN C* (identisch mit *E LDA C* ) kombiniert wird.

### **Kapitel 3**

## **Monte-Carlo-Methoden**

Monte-Carlo-Methoden sind eine Klasse von Computeralgorithmen, die basierend auf der Durchführung von computergenerierten Zufallsvariablen Ergebnisse berechnen. Dabei wird versucht mit Hilfe der Wahrscheinlichkeitstheorie analytisch nicht oder nur aufwendig lösbare Probleme im mathematischen Kontext numerisch zu lösen. Monte-Carlo-Methoden werden oft für die Simulation von physikalischen oder mathematischen Fragestellungen verwendet. Monte-Carlo-Algorithmen sind besonders nützlich für die Untersuchung von Systemen mit einer großen Anzahl an gekoppelten Freiheitsgraden. In der Experimentalphysik werden sie verwendet, um Detektoren zu entwickeln und ihre Eigenschaften zu verstehen. Weiterhin werden sie zur Wettervorhersage eingesetzt. Des Weiteren werden Monte-Carlo-Verfahren zur Modellierung von Phänomenen mit einer großen Unschärfe an Eingangsparametern, wie zum Beispiel der Risikoanalyse in Wirtschaftsfragestellungen, verwendet. Auch in Computerspielen finden Monte-Carlo-Methoden Anwendung.

In den 1950ern wurden Monte-Carlo-Algorithmen bei der Entwicklung der Wasserstoffbombe in Los Alamos verwendet.<sup>7</sup> Da die Arbeiten in Los Alamos geheim waren, benötigte man einen Codenamen. Es wurde der Name "Monte Carlo" ausgewählt, als Anlehnung an die Stadt Monte Carlo, die für ihr Spielcasino berühmt ist.

Im Folgenden soll sich auf die zur Erstellung dieser Arbeit verwendeten Quanten-Monte-Carlo-Verfahren (Variations-Quanten-Monte-Carlo und Diffusions-Quanten-Monte-Carlo) beschränkt werden.

#### **3.1 Grundbegriffe der Wahrscheinlichkeitstheorie**

Die zum Verständnis der Quanten-Monte-Carlo-Methode benötigten Grundlagen aus der Wahrscheinlichkeitstheorie sollen im Folgenden kurz erläutert werden.

Die Wahrscheinlichkeitstheorie<sup>45</sup> befasst sich mit dem Durchführen sogenannter Zufallsexperimente. Zur Durchführung eines Zufallsexperimentes wird ein Satz von Bedingungen definiert und anschließend wird analysiert welches Ereignis eingetreten ist. Als sicheres Ereignis bezeichnet man ein Ereignis das jedesmal auftritt, wenn ein bestimmter Satz von Bedingungen vorliert. Kann das Ereignis beim Vorliegen eines Satzes von Bedingungen nicht eintreten oder eintreten wird von einem zufälligen Ereignis gesprochen.

In der Wahrscheinlichkeitstheorie wird zwischen Elementarereignissen und zusammengesetzten Ereignissen differenziert. Lässt sich das Ereignis nicht als Summe anderer Ereignisse darstellen, wird es als Elementarereignis bezeichnet. Ist es möglich ein Ereignis als Summe anderer Ereignisse darzustellen, handelt es sich um ein zusammengesetztes Ereignis. Die Menge aller Elementarereignisse heißt Stichprobenraum Ω. Die Menge aller Ereignisse, die sich aus den Elementarereignissen zusammensetzen lassen, bilden den Ereignisraum. Sind die Elementarereignisse bekannt, so sind alle anderen Ereignisse daraus darstellbar. Durch die Abbildung der Ereignisse auf Zahlen oder Vektoren erhält man Zufallsvariablen/Zufallsgrößen. Zufallsvariablen/Zufallsgrößen sind Funktionen, die bestimmte Werte annehmen können.

Die bisher eingeführten Grundbegriffe der Wahrscheinlichkeitstheorie sollen im Folgenden am Beispiel des Werfens eines sechsseitigen Würfels veranschaulicht werden: Den Ereignissen "Augenzahl 1", "Augenzahl 2", ..., "Augenzahl 6" werden die natürlichen Zahlen 1 bis 6 zugeordnet. In diesem Beispiel ist die Augenzahl die Zufallsvariable/Zufallsgröße. Von der Realisierung einer Zufallsvariablen/Zufallsgröße spricht man, wenn die Zufallsvariable/Zufallsgröße einen Wert annimmt. Bezogen auf das hier angeführte Beispiel entspricht dies einmal Würfeln. Die Menge der Realisierungen einer Zufallsvariablen/Zufallsgröße wird als Stichprobe bezeichnet. Zufallsvariablen/Zufallsgrößen sind entweder diskret (d.h. sie nehmen endlich viele bzw. abzählbar unendlich viele Werte an) oder kontinuierlich (sie nehmen kontinuierliche Werte an).

#### **3.1.1 Diskrete Zufallsgrößen**

Wird ein Zufallsexperiment *n*-mal durchgeführt und tritt dabei das Ereignis *A<sup>i</sup>* insgesamt *ni* -mal auf, so ist die relative Häufigkeit des Ereignisses *A<sup>i</sup>* als das Verhältnis von *n<sup>i</sup>* zu *n* definiert.

$$
h(A_i) = \frac{n_i}{n} \tag{3.1}
$$

Als Wahrscheinlichkeit *P*(*Ai*) eines Ereignisses *A<sup>i</sup>* wird der Grenzwert der relativen Häufigkeiten dieses Ereignisses bei einer unendlich großen Anzahl an Versuchen (statistische Definition der Wahrscheinlichkeit) bezeichnet.

$$
P(A_i) = \lim_{n \to \infty} h(A_i) = \lim_{n \to \infty} \frac{n_i}{n}
$$
\n(3.2)

Damit ist die Wahrscheinlichkeit eines unmöglichen Ereignisses definitionsgemäß null und die Wahrscheinlichkeit eines sicheren Ereignisses definitionsgemäß eins. Ereignisse können durch das Zuweisen einer Zufallsgröße *X* charakterisiert werden. Nimmt die Zufallsgröße *X* für das Ereignisses *A<sup>i</sup>* den Wert *x<sup>i</sup>* an, so gibt *P*(*Ai*) die Wahrscheinlichkeit an, dass *X* den Wert  $x_i$  annimmt. Daher ist auch anstelle von  $P(A_i)$  die Schreibweise  $P\{X = x_i\}$  in der Literatur zu finden.

Gegeben seien sich einander ausschließende Ereignisse (A<sub>i</sub>, A<sub>j</sub>, ...). Die Wahrscheinlichkeit, dass bei einem Versuch das Ereignis *A<sup>i</sup>* oder das Ereignis *A<sup>j</sup>* . . . eintritt, ist durch die Summe der Wahrscheinlichkeiten der Einzelereignisse gegeben.

$$
P(A_i \cup A_j \cup \cdots) = P(A_i) + P(A_j) + \cdots
$$
\n(3.3)

Die Wahrscheinlichkeit, dass sowohl das Ereignis *A<sup>i</sup>* , als auch das Ereignis *A<sup>j</sup>* , . . . eintreten, unter der Voraussetzung voneinander unabhängiger Ereignisse *A<sup>i</sup>* , *A<sup>j</sup>* , . . ., ist gleich dem Produkt der Wahrscheinlichkeiten der Einzelereignisse.

$$
P(A_i \cup A_j \cup \cdots) = P(A_i)P(A_j)\cdots
$$
\n(3.4)

In den meisten Fällen betrachtet man zwei Ereignisse *A<sup>i</sup>* und *A<sup>j</sup>* , von denen bereits *A<sup>i</sup>* eingetreten ist. Möchte man wissen, wie groß die Wahrscheinlichkeit dafür ist, dass auch *A<sup>j</sup>* eintritt, verwendet man den Begriff der bedingten Wahrscheinlichkeit *P*(*A<sup>j</sup>* |*Ai*).

$$
P(A_j|A_i) = \frac{P(A_j \cap A_i)}{P(A_i)}
$$
\n(3.5)
#### **3.1.2 Wahrscheinlichkeitsdichte und Verteilungsfunktion**

Betrachtet man eine kontinuierliche Zufallsvariable *X* mit einem Wertebereich *WX*, so ist die Wahrscheinlichkeit, dass die Zufallsvariable *X* einen genau vorgegebenen Wert  $x_i \in W_X$ annimmt, gleich null. Bei einer kontinuierlichen Zufallsvariablen *X* kann jedem Wert *x* eine Wahrscheinlichkeitsdichte *p<sup>X</sup>* (*x*) zugewiesen werden. Das Integral der Wahrscheinlichkeitsdichte über ein Intervall *I* liefert die Wahrscheinlichkeit *P* {*X*} dafür, dass der Wert der Zufallsvariablen in diesem Intervall liegt.

$$
P\{X \in I\} = \int_{I} p_X(x) dx \tag{3.6}
$$

Dabei ist die Wahrscheinlichkeitsdichte *p<sup>X</sup>* (*x*) eine nicht-negative Funktion. Die Wahrscheinlichkeitsdichte muss eine wichtige Bedingung erfüllen. Da die Größe *X* immer irgendeinen Wert des Wertebereiches annehmen muss, ist die Wahrscheinlichkeit dafür, dass *X* im Wertebereich liegt, gleich Eins. Man sagt, dass die Wahrscheinlichkeitsdichte auf eins normiert ist.

$$
\int_{W_X} p_X(x) dx = 1 \tag{3.7}
$$

Obige Definitionen gelten auch für mehrdimensionale Zufallsvariablen. Deren Werte *x* sind Vektoren, das Intervall *I* geht in ein mehrdimensionales Gebiet Γ und *dx* in ein allgemeines Volumenelement über.

Eine große Bedeutung für die Beschreibung des Verhaltens einer Zufallsgröße hat die Verteilungsfunktion. Die Verteilungsfunktion *F* (*z*) einer Zufallsvariablen ist die Wahrscheinlichkeit dafür, dass *X* einen Wert zwischen *a* und *z* annimmt, wenn  $z \in [a, b]$ .

$$
F(z) = \int_{a}^{z} p_{X}(x) dx
$$
\n(3.8)

Durch diese Definition ist die Verteilungsfunktion durch die Wahrscheinlichkeitsdichte definiert. Umgekehrt kann die Wahrscheinlichkeitsdichte aus der Verteilungsfunktion bestimmt werden. Die Verteilungsfunktion ist die normierte Stammfunktion der Wahrscheinlichkeitsdichte.

#### **3.1.3 Erwartungswert und Funktionen von Zufallsvariablen**

Eine Zufallsvariable kann selbst wieder das Argument einer Funktion *f* sein. Es ergibt sich eine neue Zufallsvariable  $Y = f(X)$  mit der Wahrscheinlichkeitsdichte  $p_Y(x)$ .

Der Erwartungswert einer Zufallsvariablen (Gl. 3.9) bzw. für Funktionen von Zufallsvariablen (Gl. 3.10) ist gegeben mit

$$
\langle X \rangle = E(X) = \int_{W_X} x p_X(x) \, dx,\tag{3.9}
$$

und

$$
\langle f(X) \rangle = E(f(X)) = \int_{W_X} f(x) p_X(x) dx.
$$
 (3.10)

Der Erwartungswert  $\mu = \langle X \rangle$  der Zufallsvariable selbst, wird Mittelwert genannt. Der Erwartungswert einer Summe von Zufallsvariablen ist die Summe der Erwartungswerte der Zufallsvariablen.

$$
\langle X + Y \rangle = \langle X \rangle + \langle Y \rangle \tag{3.11}
$$

bzw.

$$
\langle f(X) + g(Y) \rangle = \langle f(X) \rangle + \langle f(Y) \rangle \tag{3.12}
$$

Dies wird auch als Linearität des Erwartungswertes bezeichnet. Über den Begriff des Erwartungswertes sind weitere wichtige Größen, wie die Varianz und die Standardabweichung, definiert. Die Varianz ist der Erwartungswert der mittleren quadratischen Abweichung der Zufallsvariablen *X* von ihrem Erwartungswert h*X*i. Sie ist damit ein Maß für die Streuung der Zufallsvariablen von ihrem Mittelwert.

$$
var(X) = \sigma^2 = \left\langle (X - \langle X \rangle)^2 \right\rangle = \left\langle X^2 \right\rangle - \left\langle X \right\rangle^2 \tag{3.13}
$$

Eng mit der Varianz verknüpft ist die Standardabweichung. Sie gibt die mittlere Abweichung der Zufallsvariablen von ihrem Mittelwert an.

$$
\sigma = \sqrt{\text{var}\left(X\right)}\tag{3.14}
$$

Bei mehrdimensionalen Zufallsvariablen wird die Varianz durch eine Matrix, die sogenannte Kovarianzmatrix, wiedergegeben. Die Diagonalelemente der Matrix sind die Varianzen und die Nichtdiagonalelemente sind Kovarianzen.

$$
cov(X,Y) = \langle (X - \langle X \rangle) (Y - \langle Y \rangle) \rangle = \langle XY \rangle - \langle X \rangle \langle Y \rangle \tag{3.15}
$$

Zwei Zufallsvariablen mit einer Kovarianz von Null nennt man unkorreliert. Zwei Zufallsvariablen mit einer Kovarianz ungleich Null nennt man korreliert. Unabhängige Zufallsvariablen sind stets unkorreliert, die Umkehrung gilt allerdings nicht. Weiterhin ist die Varianz der Summe zweier korrelierter Zufallsgrößen über ihre Kovarianz verknüpft.

#### **3.1.4 Paare von Zufallsvariablen**

Viele Zusammenhänge werden nicht nur durch eine, sondern durch zwei oder mehr Zufallsvariablen beschrieben. Es gibt keinen prinzipiellen Unterschied zwischen ein- und mehrdimensionalen Zufallsvariablen, doch einige für das Verständnis von Monte-Carlo wichtige Eigenschaften beziehen sich auf Paare von Zufallsvariablen. Die gemeinsame Wahrscheinlichkeitsdichte zweier Zufallsvariablen *X* und *Y* ist das Produkt der beiden einzelnen Wahrscheinlichkeitsdichten, wenn diese Zufallsvariablen unabhängig voneinander sind.

$$
p(x, y) = p(x) p(y)
$$
 (3.16)

Für unabhängige Zufallsvariablen wird, wie oben erwähnt, die Kovarianz Null, also ist der Erwartungswert des Produktes *XY* das Produkt der einzelnen Erwartungswerte.

$$
\langle XY \rangle = \langle X \rangle \langle Y \rangle \tag{3.17}
$$

Die Randwahrscheinlichkeitsdichte ist die Wahrscheinlichkeitsdichte der Zufallsvariablen *X* unabhängig von dem Wert der Zufallsvariablen *Y*.

$$
p_X(x) = \int_{W_Y} p(x, y) dy
$$
\n(3.18)

Die Wahrscheinlichkeiten für *X* können nun über die Randdichte unabhängig von allen anderen Zufallsvariablen beschrieben werden.

$$
P\left\{X\in\Gamma\right\} = \int_{\Gamma} p_X\left(x\right) = \int_{\Gamma} \int_{W_Y} p\left(x, y\right) dy \tag{3.19}
$$

Die bedingte Wahrscheinlichkeit, auch als Übergangswahrscheinlichkeit bezeichnet, ist die Wahrscheinlichkeit, dass *X* einen Wert annimmt, unter der Voraussetzung, dass *Y* einen bestimmten Wert hat:

$$
P\left\{X \in \Gamma | Y = y\right\} = \int_{\Gamma} p\left(x | y\right) dx. \tag{3.20}
$$

Die Wahrscheinlichkeitsdichte *p* (*x*|*y*) heißt bedingte Wahrscheinlichkeitsdichte oder Übergangsdichte und ist auf eins normiert:

$$
\int p(x|y) dx = 1 \quad \forall \ y \in W_Y \tag{3.21}
$$

$$
p(x|y) = \frac{p(x,y)}{\int p(x,y) \, dx} = \frac{p(x,y)}{p_Y(y)}.
$$
\n(3.22)

Folgende Konvention wird verwendet: Integrale ohne Integrationsgebiet bedeutet Integration über den Wertebereich.

Die Randdichte abhängiger Zufallsvariablen ist mit Gleichung 3.22 und 3.18 wie folgt definiert:

$$
p_X(x) = \int p(x|y) p_Y(y) dy.
$$
 (3.23)

Diese Gleichung ist die Grundlage des Random Walk-Prozesses. Der Random Walk ist durch eine Anfangsdichte für den Startpunkt des Random Walks und eine Übergangsdichte definiert.

#### **3.1.5 Stichproben und Schätzfunktionen**

Als Stichprobe oder auch Sample vom Umfang *N* {*x*1, . . . , *xN*} wird eine *N*-fache Realisierung einer Zufallsvariablen bezeichnet. Die Stichprobe wird als zufällig bezeichnet, wenn die Realisierungen unabhängig voneinander sind. Für die Stichprobe einer Funktion der Zufallsvariablen  $f(X)$  kann man schreiben:  $\{f(x_1),..., f(x_N)\}$ . Die Funktion einer Stichprobe wird Schätzfunktion (estimator) genannt. Der Wert der Schätzfunktion für eine bestimmte Stichprobe ist der Schätzwert. Der Mittelwert oder auch das Stichprobenmittel *S<sup>N</sup>* einer Stichprobe  $\{f(x_1),..., f(x_N)\}\$ vom Umfang *N* ist gegeben mit:

$$
S_N = \frac{1}{N} \sum_{i=1}^{N} f(X_i).
$$
 (3.24)

Das Stichprobenmittel ist wieder eine Zufallsvariable. Über das Stichprobenmittel *S<sup>N</sup>* lässt sich für eine Stichprobe, als Maß für die Streuung der Stichprobenwerte, die Stichprobenvarianz definieren.

$$
V_N = \frac{1}{N-1} \sum_{i=1}^{N} \left( f\left(X_i\right) - \left(S_N\right) \right)^2 \tag{3.25}
$$

Sie ist ebenfalls eine Zufallsvariable. Den Zusammenhang von Stichprobenmittel *S<sup>N</sup>* und Erwartungswert  $\langle X \rangle$  liefert das Gesetz der großen Zahlen. Das Gesetz der großen Zahlen besagt, dass *S<sup>N</sup>* für jede Stichprobe {*xi*} mit der Wahrscheinlichkeit Eins gegen den Erwartungswert  $\langle f(X) \rangle$  konvergiert.

$$
P\left\{\lim_{N\to\infty}S_N=\langle f(X)\rangle\right\}=1 \quad \text{für} \quad S_N=\frac{1}{N}\sum_{i=1}^N f(x_i) \tag{3.26}
$$

Der Erwartungswert des Stichprobenmittels ist gleich dem Erwartungswert der Funktion der Zufallsvariablen. Ist dies erfüllt, so ist das Stichprobenmittel eine erwartungstreue Schätzfunktion für den Erwartungswert.

$$
\langle S_N \rangle = \left\langle \frac{1}{N} \sum_{i=1}^N f(X_i) \right\rangle = \frac{1}{N} \sum_{i=1}^N \langle f(X_i) \rangle = \langle f(X) \rangle \tag{3.27}
$$

Für unabhängige Zufallsvariablen ist die Stichprobenvarianz *V<sup>N</sup>* eine erwartungstreue Schätzfunktion der Varianz.

$$
\langle V_N \rangle = \text{var}(f(X)) \tag{3.28}
$$

Ein Maß für die Streuung der für verschiedene Stichproben erhaltenen Mittelwerte, liefert die Varianz bzw. die Standardabweichung des Mittelwertes.

$$
\text{var}(S_N) = \frac{1}{N} \text{var}(f(X)) \quad \text{und} \quad \sigma_{S_N} = \sqrt{\text{var}(S_N)} = \frac{\sigma_{f(X)}}{\sqrt{N}} \tag{3.29}
$$

Die Schätzfunktion für die Standardabweichung des Mittelwertes ist nur für unabhängige Einzelwerte gültig und liefert mit Hilfe des zentralen Grenzwertsatzes statistische Fehlerschranken für den Integralwert *SN*. Der zentrale Grenzwertsatz besagt, dass die Dichte des Stichprobenmittels jeder beliebigen Wahrscheinlichkeitsdichte für *<sup>N</sup>* → <sup>∞</sup> gegen eine Gaußdichte konvergiert. Für hinreichend große Stichproben kann eine Gaußverteilung für *S<sup>N</sup>* angenommen werden. Durch Angabe des Erwartungswertes ( $\mu = \langle S_N \rangle$ ) und der Varianz  $\sigma^2$ ist die Gaußdichte vollständig definiert.

#### **3.1.6 Random Walks**

Random Walks sind zur Erzeugung von Dichten für Quanten-Monte-Carlo von entscheidender Bedeutung. Anschaulich betrachtet ist ein Random Walk eine zufällige Bewegung eines Punktes bzw. Vektors ("Random Walker") im Raum.<sup>46,47</sup> Von einem Startpunkt aus erfolgt ein Wechsel zu einer neuen Position mit einer Wahrscheinlichkeit, die sich aus der vorhergehenden Position ergibt. Ein Random Walk ist gegeben durch eine Anfangsdichte für den Startpunkt und einer Übergangswahrscheinlichkeit. Mit dem Random Walker ist der Zustand des Systems genau beschrieben. Der Random Walk kann durch Addition von Zufallsvariablen beschrieben werden.

### **Addition von Zufallsvariablen**

Werden zwei Zufallsvariablen *X* und *Y* addiert, so ergibt sich eine neue Zufallsvariable *Z*, deren Werte durch Addition je eines Wertes von *X* und *Y* erhalten werden (*z* = *x* + *y*). Die Randdichte *p<sup>Z</sup>* (*z*) ergibt sich aus der gemeinsamen Dichte *p* (*x*, *y*) mit Substitution von *y* = *z* − *x* und Integration über *x*:

$$
p_Z(z) = \int p(x, z - x) dx.
$$
 (3.30)

Sind die Zufallsvariablen *X* und *Y* unabhängig, so kann die Dichte von *Z* als Faltungsprodukt beschrieben werden.

$$
p_Z(z) = \int p_X(x) \, p_Y(z - x) \, dx \tag{3.31}
$$

### **Markowsche Ketten**

"Wenn bei einer Folge von *n* Versuchen die Wahrscheinlichkeit für das Auftreten eines Ereignisses im (*k* + 1)-ten Versuch davon abhängt, welches Ereignis im *k*-ten Versuch und nicht im (*k* − 1)-ten, (*k* − 2)-ten, · · · Versuch aufgetreten ist, so spricht man von einer Markowschen Kette.<sup>"45</sup> D.h., nehmen die Zufallsvariablen  $X_0, X_1, \ldots, X_{t-1}$  die Werte  $x_0, x_1, \ldots, x_{t-1}$ an, so hängt die Wahrscheinlichkeit, dass eine Zufallsvariable *X<sup>t</sup>* den Wert *x<sup>t</sup>* annimmt, nur von *<sup>x</sup>t*−<sup>1</sup> ab und nicht von den übrigen *<sup>x</sup>*0, *<sup>x</sup>*1, . . . , *<sup>x</sup>t*−<sup>2</sup> Werten:<sup>48</sup>

$$
P(X_t = x_t | X_0 = x_0, \dots, X_{t-1} = x_{t-1}) = P(X_t = x_t | X_{t-1} = x_{t-1}), \qquad (3.32)
$$

oder in rekursiver Schreibweise:

$$
P(X_t = x_t) = \sum_{x_{t-1} \in W_X} P(X_t = x_t | X_{t-1} = x_{t-1}) P(X_t = x_t).
$$
 (3.33)

Gleichung 3.33 gilt für diskrete Zufallsvariablen. Im Fall von Monte-Carlo liegen kontinuierliche Zufallsvariablen vor. Die Wahrscheinlichkeit, dass ein Punkt *x* zur Zeit *t* den Punkt *y* innerhalb des Zeitintervalls ∆*t* erreicht, ist *G*(*y*, *x*, ∆*t*). Die Wahrscheinlichkeitsdichte des Punktes *x* zum Zeitpunkt *t* sei *f*(*x*, *t*). Damit kann die kontinuierliche Form von Gleichung 3.33 aufgestellt werden:

$$
f(y, t + \Delta t) = \int f(x, t) G(y, x, \Delta t) dx.
$$
 (3.34)

Eine Markow-Kette ist durch eine Anfangswahrscheinlichkeit und eine Übergangswahrscheinlichkeit vollständig beschrieben. Wenn die Wahrscheinlichkeit für die einzelnen Ereignisse in jedem Versuch unabhängig von der Nummer *k* des Versuches ist, so heißt die Markow-Kette homogen. Bei einem Random Walk handelt es sich um einen Markowschen Prozess.

#### **Random Walk-Prozess**

Wie bereits erwähnt lässt sich ein Random Walk-Prozess durch die Addition von Zufallsvariablen beschreiben.

$$
Z_n = X_1 + X_2 + \dots + X_n \tag{3.35}
$$

Eine äquivalente Schreibweise in rekursiver Form zu Gleichung 3.35 ist

$$
Z_n = Z_{n-1} + X_n. \t\t(3.36)
$$

Die Realisierung des Random Walk ergibt sich durch sukzessive Realisierung der einzelnen Zufallsvariablen. Im Fall der Quanten-Monte-Carlo-Methode handelt es sich hier um Vektoren im *R n* . Sind die Zufallsvariablen voneinander unabhängig, so ergibt sich die Dichte *φ<sup>n</sup>* von *z* direkt aus dem Faltungsprodukt.

$$
\phi_n(z) = \int p_{X_n}(z - z') \phi_{n-1}(z') dz' \text{ mit } x = z - z' \qquad (3.37)
$$

Im Fall von abhängigen Zufallsvariablen ergibt sich *φ<sup>n</sup>* (*z*) mit der bedingten Wahrscheinlichkeitsdichte/Übergangswahrscheinlichkeit und der Randdichte zu:

$$
\phi_n(z) = \int p(z - z'|z') \phi_{n-1}(z') dz'.
$$
\n(3.38)

Dies ist die Integralform von Gleichung 3.33. Für manche Random Walks konvergiert die Dichte *φ<sup>n</sup>* (*x*) für beliebige Anfangsdichten gegen eine sogenannte Grenzdichte *φ*<sup>∞</sup> (*x*). Besitzt der Random Walk eine Grenzdichte, so bezeichnet man ihn als ergodisch. Realisiert man einen solchen Random Walk durch Zufallszahlen bzw. Zufallsvektoren der Zufallsvariablen *X*, so ergibt sich, nachdem der Random Walk konvergiert ist, mit jedem neuen Schritt eine Zufallszahl bzw. ein Zufallsvektor mit der gleichen Dichte (Grenzdichte). Auf diese Weise lässt sich eine Stichprobe einer Zufallsvariablen *Z* mit der Grenzdichte des Random Walks erzeugen. Die Stichproben der einzelnen Schritte können zu einer großen Stichprobe zusammengefasst und der Erwartungswert über die Grenzdichte bestimmt werden. Die Schätzfunktion für den Erwartungswert bei einem ergodischen Prozess lautet:<sup>46</sup>

$$
S_{N,M} = \frac{1}{NM} \sum_{m=m_0+1}^{m_0+M} \sum_{i=1}^{N} f\left(Z_i^m\right),\tag{3.39}
$$

mit der Random Walker-Anzahl N, erreichen der Grenzdichte nach  $m_0$  Schritten, der Zufallsvariablen *Z m i* im *m*-ten Schritt des *i*-ten Random Walkers und der Stichprobengröße *N* · *M*. Der Mittelwert wird exakt, wenn entweder  $M \rightarrow \infty$  oder  $N \rightarrow \infty$  geht. Will man den Erwartungswert berechnen, muss man beachten, dass die so erzeugten Stichproben nicht die unabhängiger Zufallsvariablen sind. Hängt der Wert von *Z m i* vom vorhergehenden Wert Z<sup>m−1</sup> desselben Random Walkers ab, so spricht man von serieller Korrelation. Bei der Berechnung der Varianz bzw. der Standardabweichung des Mittelwertes muss die serielle Korrelation aufeinanderfolgender Stichproben berücksichtigt werden. Dieses Problem wird gelöst, indem die Stichprobe in Blöcke unterteilt wird und die statistische Auswertung über die Blockmittelwerte (siehe Abschnitt 3.2.1 Gleichung 3.57 bzw. Gleichung 3.58) anstatt über die Einzelwerte der Stichprobe erfolgt. Wählt man die Blöcke hinreichend groß, so sind die Blockmittelwerte unabhängig. Ob die Blöcke hinreichend groß sind, muss empirisch überprüft werden.<sup>49</sup>

#### **Metropolis-Algorithmus**

Der Metropolis-Algorithmus<sup>7</sup> ist ein Random Walk-Algorithmus zur Erzeugung von Stichproben einer beliebigen Dichte *p<sup>Z</sup>* (*z*).

$$
p_f(z) = \frac{f(z)}{\int f(z) dz}
$$
\n(3.40)

*f* (*z*) ist eine nicht-negative, integrierbare Funktion (d.h. es existiert eine Stammfunktion). Das Integral  $\int f(z) dz$  muss endlich, aber der Wert nicht bekannt sein. Im Metropolis-Algorithmus besteht die Übergangsdichte aus zwei Teilen, *T* (*z*|*z* ′ ) und *A* (*z*|*z* ′ ). Der Schritt von einer Position *z* ′ zu einer Position *z* wird nur mit einer Wahrscheinlichkeit *A* (*z*|*z* ′ ) akzeptiert, d.h. tatsächlich durchgeführt (Akzeptanzschritt). Der Random Walker verbleibt mit einer Wahrscheinlichkeit 1 − *A* (*z*|*z* ′ ) an der Position *z* ′ . Dies muss bei der Umsetzung des Random Walks im Algorithmus berücksichtigt werden. Die Dichte *pZ<sup>i</sup>* (*z*) an der Stelle *z* besteht aus einem Anteil für den akzeptierten Schritt von *z* ′ nach *z*

$$
p_{Ak}(z) = \int A(z|z') T(z|z') p_{Z_{i-1}}(z') dz'
$$
 (3.41)

und einem Anteil für die abgelehnten Schritte von *z* nach *z* ′

$$
p_{Ab}(z) = p_{Z_{i-1}}(z) \int (1 - A(z'|z)) T(z'|z) dz' . \qquad (3.42)
$$

Die Summe von  $p_{Ak}(z)$  und  $p_{Ab}(z)$  liefert die Dichte  $p_{Z_i}(z)$ . Gilt  $p_{Z_i} = p_f$  für  $p_{Z_{i-1}} = p_f$  so ist *p<sup>f</sup>* (*z*) die Grenzdichte des Random Walks. Dieser Zusammenhang ist erfüllt, wenn die sogenannte detailed balance-Bedingung erfüllt ist.

$$
A (z|z') T (z|z') p_f (z') = A (z'|z) T (z'|z) p_f (z)
$$
\n(3.43)

Aus Gleichung 3.41 und Gleichung 3.42 folgt

$$
p_{Z_i}(z) = \int A(z|z') T(z|z') p_f(z') dz' + p_f(z) \int (1 - A(z'|z)) T(z'|z) dz'
$$
  
=  $p_f(z) \int T(z'|z) dz' = p_f(z)$ . (3.44)

Die detailed balance-Bedingung ist vergleichbar mit einem "dynamischen Gleichgewichts" zwischen den Positionen. Das "Gleichgewicht" ist erreicht, sobald sich die Grenzdichte des Random Walks eingestellt hat. In diesem Fall werden genau so viele Positionen verlassen wie betreten. Wird der Ausdruck für die Akzeptanzwahrscheinlichkeit wie in Gleichung 3.45 gewählt, so ist die detailed balance-Bedingung erfüllt.

$$
A(z|z') = min\left(1, \frac{T(z'|z) p_f(z)}{T(z|z') p_f(z')}\right) = min\left(1, \frac{T(z'|z) f(z)}{T(z|z') f(z')}\right)
$$
(3.45)

Aus Gleichung 3.45 wird ersichtlich, dass zur Berechnung der Akzeptanzwahrscheinlichkeit nur die Funktion *f* und nicht ihre Norm bekannt sein muss, da diese durch die Quotientenbildung herausfällt. Das eben beschriebenen Verfahren wird auch als Metropolis-Hastings-Algorithmus bezeichnet. $50$ 

#### **3.1.7 Monte-Carlo-Integration**

Eine der frühsten Anwendungen von Monte-Carlo bestand in der Lösung von Integralen. Dieses Verfahren ist unter dem Namen Monte-Carlo-Integration bekannt. Dabei sei ein Integral *I* der Form

$$
I = \int_{a}^{b} g(x) dx
$$
 (3.46)

gegeben, für das keine analytische Lösung existiere. Mit einem Zufallszahlengenerator kann eine Stichprobe generiert werden, deren Elemente gleichmäßig im Intervall [*a*, *b*] verteilt sind. Einen Näherungswert für das Integral *I* liefert Gleichung 3.47:

$$
S_N = \frac{b - a}{N} \sum_{i=1}^{N} g(x_i).
$$
 (3.47)

In Gleichung 3.47 wird der Mittelwert über die Elemente der Stichprobe gebildet.<sup>46</sup> Nach dem Gesetz der großen Zahlen (Gl. 3.26) konvergiert *<sup>S</sup><sup>N</sup>* für *<sup>N</sup>* → <sup>∞</sup> gegen *<sup>I</sup>*. Die Qualität des Schätzers *S<sup>N</sup>* steigt also mit der Stichprobengröße. Die Genauigkeit der Monte-Carlo-Integration skaliert mit 1/<sup>√</sup> *N* bezüglich der Stichprobengröße *N* (dies ergibt sich aus Gleichung 3.61 Abschnitt 3.2.1). Die Dimension *d* des Integrals spielt dabei keine Rolle. Für kleine *d* ist die Monte-Carlo-Integration numerischen Integrationsmethoden, wie zum Beispiel Quadraturverfahren (quadratische Konvergenz bezüglich der Genauigkeit), unterlegen. Allerdings skalieren diese exponentiell mit der Dimension des zu berechnenden Integrals. Damit ist die Monte-Carlo-Integration ab einer bestimmten Dimension den numerischen Verfahren überlegen.

Sowohl Gebiete großer Funktionswerte von *g* (*x*) (wichtige Gebiete), als auch Gebiete kleiner Funktionswerte von *g* (*x*) (unwichtige Gebiete) werden gleichmäßig durch die Stichprobe berücksichtigt. Die Möglichkeit Stichproben zu erzeugen, die hauptsächlich in Bereichen mit großen Funktionswerten liegen, bietet das importance sampling.

#### **3.1.8 Importance sampling**

Gegeben sei eine Funktion *f* (*x*), die überall im Intervall [*a*, *b*] definiert ist und es sei *f* (*x*)  $\approx$ *g* (*x*). Des Weiteren gilt *f* (*x*) ≥ 0 und  $\int f(x) dx < ∞$ . Mit der Funktion *f* (*x*) lässt sich die Wahrscheinlichkeitsdichte *p<sup>X</sup>* (*x*) ausdrücken:

$$
p_X(x) = \frac{f(x)}{\int f(x) dx}.
$$
\n(3.48)

Der Integrand in Gleichung 3.46 wird mit  $p_X(x)/p_X(x)$  erweitert und  $h(x) = g(x)/p_X(x)$ gesetzt. Damit ergibt sich Gleichung 3.49.

$$
I = \int_{a}^{b} h(x) p_X(x) dx \approx \frac{1}{N} \sum_{i=1}^{N} g(x_i)
$$
 (3.49)

*h* (*x*) ist nahezu eine Konstante, wenn *f* (*x*) ≈ *g* (*x*). Durch die Wahl einer geeigneten Funktion *f* (*x*) kann die Varianz von *S*<sup>*N*</sup> beträchtlich reduziert werden. Gilt *f* (*x*) = *g* (*x*), so ist *h* (*xi*) eine Konstante für alle *x<sup>i</sup>* und die Varianz ist Null. Durch das importance sampling kann das Intervall [*a*, *b*] beliebig groß gewählt werden, da die Stichproben nur an Stellen mit großer Wahrscheinlichkeitsdichte erzeugt werden.

Erwartungswerte folgender Form können mit importance sampling berechnet werden:<sup>46</sup>

$$
\langle h \rangle_f = \frac{\int h(x) f(x) dx}{\int f(x) dx}.
$$
\n(3.50)

Bei Gleichung 3.50 handelt es sich um einen Quotienten der Form 3.49 mit

$$
p_X(x) = \frac{f(x)}{\int f(x) dx}.
$$
\n(3.51)

Mit Hilfe des Metropolis-Algorithmus können Stichproben der Dichte *p<sup>X</sup>* (*x*) erzeugt werden. Der Mittelwert von *h* (*x*) über die Stichprobe ist dann ein erwartungstreuer Schätzer (Gl. 3.27) für den Erwartungswert  $\langle h \rangle_f$ .

# **3.2 Variations-Quanten-Monte-Carlo**

Das Variations-Quanten-Monte-Carlo- (VMC-) Verfahren ist eine der Methoden die zur Lösung quantenmechanischer Fragestellungen verwendet wird. Das VMC-Verfahren<sup>46</sup> wird zur Berechnung von quantenmechanischen Erwartungswerten unter Verwendung der Monte-Carlo-Integration (siehe Abschnitt 3.1.7) eingesetzt. Diese Methode wurde erstmals 1964 zur Berechnung der Energie kleiner Moleküle verwendet.<sup>4</sup>

Eine wichtige Klasse der quantenmechanischen Methoden sind die variationellen Verfahren, welche auf dem Ritzschen Theorem beruhen. Mit Hilfe des Rayleigh-Ritz-Quotienten lässt sich der Erwartungswert der Energie berechnen.

$$
E\left[\Psi_T\right] = \frac{\left\langle \Psi_T \left|\hat{H}\right| \Psi_T \right\rangle}{\left\langle \Psi_T \left| \Psi_T \right\rangle}\n\tag{3.52}
$$

Dieser ist für eine beliebige Trial-Funktion Ψ*<sup>T</sup>* eine obere Schranke des exakten nichtrelativistischen Wertes. Um den Ritz-Quotienten mit der Monte-Carlo-Methode zu berechnen, wird die lokale Energie eingeführt. Dabei ist die lokale Energie *E<sup>L</sup>* (*x*), die Energie an der Stelle *x* für eine Trial-Funktion Ψ*T*.

$$
E_{L}\left(x\right) = \frac{\hat{H}\Psi_{T}\left(x\right)}{\Psi_{T}\left(x\right)}\tag{3.53}
$$

Die lokale Energie ist genauso wie  $\Psi_T$  eine Funktion im Raum  $R^n$ . Ist  $\Psi_T(x)$  eine Eigenfunktion von  $\hat{H}$ , so ist die lokale Energie eine konstante Funktion. Die Fluktuationen von *E<sup>L</sup>* (*x*) sind ein Maß für die Qualität der Trial-Funktion. Mit der lokalen Energie lässt sich Gleichung 3.52 wie folgt schreiben:

$$
E\left[\Psi_T\right] = \frac{\int E_L\left(x\right)\Psi_T\left(x\right)^2 dx}{\int \Psi_T\left(x\right)^2 dx} = \int E_L\left(x\right) \frac{\Psi_T\left(x\right)^2}{\int \Psi_T\left(x\right)^2 dx} dx. \tag{3.54}
$$

Der Ritz-Quotient kann jetzt als Erwartungswert der lokalen Energie aufgefasst werden.

$$
E\left[\Psi_T\right] = \int E_L\left(x\right) p\left(x\right) dx = \langle E_L\left(x\right) \rangle \quad \text{mit} \quad p\left(x\right) = \frac{\Psi_T\left(x\right)^2}{\int \Psi_T\left(x\right)^2 dx} \tag{3.55}
$$

Stichproben der Verteilung *p* (*x*) können mit dem Metropolis-Algorithmus erzeugt werden (vgl. Abschnitt 3.1.6). Der Mittelwert der Funktionswerte von *E<sup>L</sup>* (*x*) ist dann ein erwartungstreuer Schätzer des Ritz-Quotienten.

$$
S_N = \frac{1}{N} \sum_{i=1}^{N} E_L(x_i)
$$
\n(3.56)

Auf die eben beschriebene Art und Weise lassen sich Ritz-Quotienten für beliebige Trial-Funktionen berechnen. Es muss lediglich die lokale Energie berechnet werden. Um diese zu berechnen, werden die ersten und zweiten Ableitungen von Ψ*<sup>T</sup>* benötigt. Es müssen keine Integrale berechnet werden, daher ist das Verfahren flexibler als andere quantenmechanischen Methoden, welche analytisch berechnete Integrale benötigen (wie z.B. bei Hartree-Fock).

Ein weiterer Vorteil von VMC besteht in der bereits erwähnten Eigenschaft der lokalen Energie. Sie ist konstant, wenn  $\Psi_T(x)$  eine Eigenfunktion von  $\hat{H}$  ist. Daraus folgt für die Trial-Funktion, je weiter sie sich der exakten Wellenfunktion annähert, desto stärker strebt die Varianz ihrer lokalen Energie gegen null und ihr Erwartungswert konvergiert gegen *E*0. Dies wird als zero variance property bezeichnet.

#### **3.2.1 Erzeugung statistisch unabhängiger Daten**

Wie in Abschnitt 3.1.6 bereits erwähnt, muss bei der Berechnung der Varianz bzw. der Standardabweichung des Mittelwertes die serielle Korrelation aufeinander folgender Stichproben berücksichtigt werden. Um diese bestimmen zu können, muss entweder die Kovarianz herangezogen werden, oder es müssen die Daten in Blöcke der Länge *L* aufgeteilt werden. Dabei stehen im ersten Block die ersten *L* Daten *x* (1)  $x_1^{(1)}, \ldots, x_L^{(1)}$ *L* , im zweiten Block die nächsten *L* Daten  $x_1^{(2)}$  $x_1^{(2)}, \ldots, x_L^{(2)}$ *L* , usw.. Die Daten innerhalb eines Blockes sind korreliert, aber bei hinreichend großer Blocklänge *L* sind die Blockmittelwerte *S<sup>B</sup>* unabhängig.

$$
S_B(i) = \frac{1}{L} \sum_{k=1}^{L} f\left(x_k^{(i)}\right)
$$
\n(3.57)

Ist die Anzahl der Blöcke *N<sup>B</sup>* und die Blocklänge *L*, so beinhaltet die gesamte Stichprobe *N* = *N<sup>B</sup>* · *L* Werte. Der Mittelwert über die Blockmittelwerte ist identisch mit dem Mittelwert über die gesamte Stichprobe.

$$
S_N = \frac{1}{N} \sum_{i=1}^{N} f(x_i) = \frac{1}{N_B} \sum_{i=1}^{N_B} \frac{1}{L} \sum_{k=1}^{L} f(x_k^{(i)}) = \frac{1}{N_B} \sum_{i=1}^{N_B} S_B(i)
$$
(3.58)

Das Stichprobenmittel ist eine erwartungstreue Schätzfunktion. Damit gilt:

$$
\langle S_B \rangle = \langle S_N \rangle = \langle f(X) \rangle. \tag{3.59}
$$

Da  $S_N$  auch der Mittelwert der Blockmittelwerte  $S_B(i)$  ist, gilt weiterhin:

$$
\operatorname{var}(S_N) = \frac{\operatorname{var}(f(x))}{N_{\text{eff}}} = \frac{\operatorname{var}(S_B)}{N_B} \,. \tag{3.60}
$$

*N*eff ist die Zahl der effektiv unabhängigen Daten. Bei hinreichend großer Blocklänge sind die Blockmittelwerte voneinander unabhängig, und damit kann die Standardabweichung von *S<sup>N</sup>* berechnet werden nach:

$$
\bar{\sigma} = \sqrt{\text{var}(S_N)} = \frac{\sqrt{\text{var}(S_B)}}{\sqrt{N_B}}.
$$
\n(3.61)

*N*eff lässt sich durch Umstellen von Gleichung 3.60 berechnen.

$$
N_{\text{eff}} = \frac{\text{var}\left(f\left(x\right)\right)}{\text{var}\left(S_N\right)}\tag{3.62}
$$

Die sogenannte Korrelationszeit *T*corr ist ein Maß für die serielle Korrelation der Stichprobe. Um verlässliche Standardabweichungen zu erhalten, muss die Blocklänge groß gegenüber *T*korr gewählt werden, da erst nach *T*corr Schritten die Daten praktisch unabhängig voneinander sind.

$$
T_{\text{korr}} = \frac{N}{N_{\text{eff}}}
$$
\n(3.63)

#### **3.2.2 Algorithmus**

Zusammenfassend soll im Folgenden stichpunktartig der Ablauf während eines Variations-Quanten-Monte-Carlo-Laufes kurz skizziert werden.<sup>51</sup> Der Algorithmus wird dabei in eine Equilibrierungsphase, in der das Sample erstellt wird, und eine Akkumulierungsphase, in der alle wichtigen Daten berechnet werden, unterteilt.

- Equilibrierungsphase
	- 1. Erstellen einer Anfangsstichprobe  $\{x_i\}$  (Startposition der Random Walker)
	- 2. Für alle Walker werden folgende Schritte ausgeführt:
		- (a) Random Walk-Schritt von  $x'$  nach  $x$  mit der Übergangsdichte  $T(x|x')$
		- (b) Akzeptiere oder verwerfe den Random Walk-Schritt entsprechend der Metropolis-Wahrscheinlichkeit
	- 3. Wiederhole 2. bis die Grenzverteilung erreicht ist (d.h. bis das Sample equilibriert ist)
- Akkumulierungsphase
- 1. Festlegen der Blocklänge *L*
- 2. Folgende Schritte werden für alle Walker *L*-mal ausgeführt:
	- (a) Random Walk-Schritt von  $x'$  nach  $x$  mit der Übergangsdichte  $T(x|x')$
	- (b) Akzeptiere oder verwerfe den Random Walk-Schritt entsprechend der Metropolis-Wahrscheinlichkeit
	- (c) Berechnen aller benötigten Größen an der aktuellen Position und akkumulieren der Werte
- 3. Die Blockmittelwerte *S<sup>B</sup>* und *V<sup>B</sup>* werden berechnet
- 4. Der Mittelwert und die Varianz der Blockmittelwerte (*S<sup>N</sup>* bzw. *VN*) werden berechnet
- 5. Wiederhole 2. 4. bis die Standardabweichung des Mittelwertes die gewünschte Größe hat

Auf eine wichtige Regel für die Durchführung einer VMC-Rechnung soll noch einmal kurz hingewiesen werden. Während der Equilibrierungsphase sollten genügend Blöcke durchlaufen werden, um das Erreichen der Grenzdichte zu garantieren. Diese Blöcke werden anschließend verworfen. Die Blockgröße *L* sollte hinreichend groß gewählt werden, um gute Fehlerschranken zu erhalten. Die Metropolis-Übergangswahrscheinlichkeit sollte so eingestellt werden, dass möglichst geringe serielle Korrelation auftritt (Akzeptanzwahrscheinlichkeit ≈ 50 %).

# **3.3 Diffusions-Quanten-Monte-Carlo**

Das Diffusions-Quanten-Monte-Carlo- (DMC-) Verfahren ist eine Methode zur Lösung der Schrödingergleichung, die von Anderson<sup>10,52</sup>, Grimm und Storer<sup>53</sup> entwickelt worden ist. Einen Überblick über diese Methode bietet das Buch von B. L. Hammond, W. A. Lester Jr. und P. J. Reynolds $^{46}$  sowie $^{54,55}$  .

Grundlage des Diffusions-Quanten-Monte-Carlo-Verfahrens ist die Schrödingergleichung in imaginärer Zeit. Die Gleichung für die zeitabhängige Schrödingergleichung in atomaren Einheiten lautet

$$
i\frac{\partial \Psi\left(x,t\right)}{\partial t} = \hat{H}\Psi\left(x,t\right),\tag{3.64}
$$

mit *x* als Ortskoordinaten und der Zeit *t*. Die zeitabhängige Schrödingergleichung in imaginärer Zeit ergibt sich aus Gleichung 3.64 durch Variablensubstitution *τ* = *i* · *t*:

$$
\frac{\partial \Psi\left(x,\tau\right)}{\partial \tau} = -\hat{H}\Psi\left(x,\tau\right). \tag{3.65}
$$

Zur Lösung kann ein Separationsansatz verwendet werden. Dieser ist analog zum Separationsansatz, der für die Schrödingergleichung in realer Zeit (Gl. 3.64) genutzt wird. Der Separationsansatz der Form  $\Psi = f(\tau) \Phi(x)$  kann verwendet werden, da der Hamilton-Operator  $H$  unabhängig von  $τ$  ist. Nach Separation der Variablen ergibt sich:

$$
\frac{1}{f(\tau)}\frac{\partial f(\tau)}{\partial \tau} = \frac{\hat{H}\Phi\left(x\right)}{\Phi\left(x\right)} = E = const.
$$
\n(3.66)

Nach Integration über *τ* erhält man *f* (*τ*) = *aie* −*Eτ* . Die Lösung der zeitabhängigen Schrödingergleichung (Gleichung 3.65) ist somit

$$
\Psi_i(x,\tau) = a_i \Phi_i(x) e^{-E_i \tau}.
$$
\n(3.67)

Die Φ*<sup>i</sup>* sind die Lösungen der zeitunabhängigen Schrödingergleichung und *E<sup>i</sup>* die entsprechenden Eigenwerte. Die allgemeine Lösung von Gleichung 3.65 kann auch als Linearkombination der unabhängigen Lösungen geschrieben werden.

$$
\Psi\left(x,\tau\right) = \sum_{i} a_i \Phi_i\left(x\right) e^{-E_i \tau} \tag{3.68}
$$

Statt des Hamilton-Operators  $\hat{H}$  wird  $\hat{H}$  −  $E_T$  verwendet. Dabei ist  $E_T$  eine Referenzenergie, die als Näherung für die Grundzustandsenergie *E*<sup>0</sup> angesetzt und als Trial-Energie bezeichnet wird. Der Operator  $\hat{H} − E_T$  hat die gleichen Eigenfunktionen (Φ<sub>*i*</sub>) wie der Hamilton-Operator, allerdings besitzt er die Eigenwerte *E<sup>i</sup>* − *ET*. Damit ergibt sich

$$
\frac{\partial \Psi\left(x,\tau\right)}{\partial \tau} = -(\hat{H} - E_T)\Psi\left(x,\tau\right). \tag{3.69}
$$

Bei dieser Gleichung handelt es sich um eine abgewandelte Form von Gleichung 3.65. Analog zur Lösung von Gleichung 3.65 ergibt sich für die modifizierte Form (Gl. 3.69) eine analoge Lösung

$$
\Psi\left(x,\tau\right) = \sum_{i} a_i \Phi_i\left(x\right) e^{-\left(E_i - E_T\right)\tau}.\tag{3.70}
$$

Für *<sup>τ</sup>* → <sup>∞</sup> und unter der Bedingung, dass *<sup>E</sup><sup>T</sup>* = *<sup>E</sup>*<sup>0</sup> sieht man, dass die Lösung der modifizierten Schrödingergleichung in imaginärer Zeit die Grundzustandswellenfunktion von *H*ˆ ist. Dies ist die Grundlage des DMC-Verfahrens.

Bei dem Term *e*<sup>−(Ĥ−E<sub>T</sub>)τ</sup> handelt es sich um einen Propagator, auch Zeitentwicklungspropagator genannt, welcher über eine Taylorreihe definiert ist. Mit der Definition des Operators und unter Ausnutzen der Zeitunabhängigkeit des Hamilton-Operators, lässt sich zeigen, dass der Propagator eine Funktion der Zeitdifferenz und unabhängig von der Wahl des Zeitnullpunktes ist. Durch die Anwendung des Propagators auf eine beliebige Wellenfunktion  $|\Psi\rangle$  (nicht orthogonal zu  $|\Psi_0\rangle$ ) wird die exakte Grundzustandswellenfunktion  $|\Psi_0\rangle$ projiziert. Die Propagation kann mit einem Random Walk simuliert werden. Die allgemeine Propagatorgleichung, die aus Gleichung 3.65 als formale Lösung erhalten wird, lautet:

$$
\left|\Psi\left(\tau\right)\right\rangle = e^{-\tau\hat{H}}\left|\Psi\left(0\right)\right\rangle. \tag{3.71}
$$

Dabei ist der Operator *e* <sup>−</sup>*τH*<sup>ˆ</sup> durch eine Taylorreihe definiert.

Es existiert aufgrund der Definition des Propagators keine Möglichkeit, die Differentialgleichung 3.65 direkt zu lösen. Differentialgleichungen lassen sich mit Monte-Carlo nicht simulieren. Daher muss die Propagatorgleichung in die Ortsdarstellung überführt werden. Um die Propagatorgleichung in die Ortsdarstellung zu überführen, benötigt man die Ortseigenfunktionen des Operators *x*ˆ. Bei den Ortseigenfunktionen *ψ<sup>x</sup>* (*x* ′ ) zum Erwartungswert *x* handelt es sich um Diracsche Deltafunktionen.

$$
\psi_x(x') = |x\rangle = \delta(x'-x) \tag{3.72}
$$

Die Deltafunktion ist genau genommen keine Funktion, sondern eine Distribution. Die Integration einer Deltafunktion  $\delta(x - b)$  multipliziert mit einer beliebigen Funktion  $f(x)$ , über *x* liefert den Funktionswert an der Stelle *x* = *b*. Die Integration einer Deltafunktion über den gesamten Raum liefert Eins.

Die Ortseigenfunktionen bilden ein vollständiges Orthonormalsystem. Damit lässt sich die Zerlegung der Einheit als Integral darstellen.

$$
\int |x'\rangle \langle x'| dx' = 1 \tag{3.73}
$$

Unter Berücksichtigung von Gleichung 3.73 und Multiplikation beider Seiten der Gleichung 3.71 mit  $\langle x |$  ergibt sich die Propagatorgleichung in Ortsdarstellung.

$$
\langle x|\Psi\left(\tau\right)\rangle = \int \left\langle x\left|e^{-\tau\left(\hat{H}-E_{T}\right)}\right|x'\right\rangle\langle x'|\Psi\left(0\right)\rangle dx'
$$
\n(3.74)

Äquivalent zu Gleichung 3.74 ist Gleichung 3.75.

$$
\Psi(r,\tau) = \int G(r,r',\tau) \Psi(r',0) dr'
$$
 (3.75)

Damit existiert eine zur Propagatorgleichung äquivalente Integralgleichung, deren Kern  $G(r,r',\tau) = \langle r |$  $e^{-\tau(\hat{H}-E_T)}$  $r'$  dem Propagator in Ortsdarstellung entspricht und Greensche Funktion genannt wird. Diese Integralgleichung kann nun über einen Random Walk mit einer parametrisch von *τ* abhängenden Übergangsdichte *G* (*x*, *y*, *τ*) = *T* (*x*|*y*, *τ*) simuliert werden.

#### **3.3.1 Kurzzeitnäherung**

Eine allgemein gültige analytische Form der Greenschen Funktion ist nicht bekannt. Die Greensche Funktion ist nur für die Diffusion eines freien Teilchens bekannt.

$$
G_{Diff}(r, r', \tau) = \left\langle r \left| e^{-\hat{T}\tau} \right| r' \right\rangle = \frac{1}{\left( 4\pi D\tau \right)^{n/2}} e^{-\frac{(r - r')^2}{4D\tau}} \tag{3.76}
$$

Um einen Ausdruck für die Greensche Funktion für die vorliegende Fragestellung zu erhalten, ist man auf die erste Näherung angewiesen. Der exakte Propagator *e* <sup>−</sup>(*H*<sup>ˆ</sup> <sup>−</sup>*ET*)*<sup>τ</sup>* wird zunächst in einen Teilpropagator kinetischer und einen Teilpropagator potentieller Energie zerlegt.

$$
e^{-(\hat{H}-E_T)\tau} = e^{-\hat{T}\tau - (\hat{V}-E_T)\tau} \approx e^{-\frac{1}{2}(\hat{V}-E_T)\tau}e^{-\hat{T}\tau}e^{-\frac{1}{2}(\hat{V}-E_T)\tau}
$$
(3.77)

Der letzte Schritt in Gleichung 3.77 ist eine Näherung, die umso besser ist, je kleiner *τ*. Gleichung 3.77 ist exakt, wenn der Kommutator von  $\hat{T}$  und  $\hat{V} - E_T$  gleich Null ist, und diese Bedingung ist hier nicht erfüllt. Dieser Ansatz wird als Kurzzeitnäherung bezeichnet. Die Konsequenz dieser Näherung ist, dass ein unter Verwendung des Propagators erzeugter Propagationsschritt über einen längeren Zeitraum *τ* nur dann genau beschrieben wird, wenn er in entsprechend viele Schritte kurzer Zeit ∆*τ* unterteilt wird. Für die Greensche Funktion ergibt sich somit:

$$
G\left(r,r',\tau\right) = \left\langle r \left| e^{-\frac{1}{2}(\hat{V}-E_T)\tau}e^{-\hat{T}\tau}e^{-\frac{1}{2}(\hat{V}-E_T)\tau} \right| r' \right\rangle = \left\langle r \left| e^{-\hat{T}\tau} \right| r' \right\rangle e^{-\frac{1}{2}[(V(r)+V(r'))-ET]\tau}.\tag{3.78}
$$

Der Vergleich von Gleichung 3.76 und Gleichung 3.78 zeigt, dass es sich bei dem ersten Faktor um die Greensche Funktion für die Diffusion eines freien Teilchens handelt. Es lässt sich zeigen, dass der Propagator nicht von *τ* sondern nur von der Zeitdifferenz ∆*τ* abhängt. Damit erhält man für Ψ:

$$
\Psi(r,\tau+\Delta\tau) = \int G_{Diff}(r,r',\Delta\tau) e^{-\left[\frac{1}{2}(V(r)+V(r'))-E_T\right]\Delta\tau}\Psi(r',\tau) dr'.
$$
 (3.79)

Diese Gleichung ist nur für <sup>∆</sup>*<sup>τ</sup>* → 0 exakt. Durch n-fache Iteration der Gleichung 3.79, also durch n-fache Realisierung von Random Walk-Schritten, können längere Zeiten *<sup>τ</sup>* = *<sup>n</sup>* · <sup>∆</sup>*<sup>τ</sup>* erzielt werden. Gleichung 3.79 kann nicht direkt mit einem Random Walk simuliert werden, aber mit einem gewichteten Random Walk. Auf Gleichung 3.79 basiert das einfache DMC-Verfahren nach J. B. Anderson.<sup>52</sup>

#### **3.3.2 Der gewichtete Random Walk**

Die Idee des gewichteten Random Walks ist, die Random Walker *Z<sup>n</sup>* mit einem Gewicht *w<sup>n</sup>* zu versehen, um so flexibler Funktionen darstellen zu können. Dazu wird eine Iterationsgleichung der Dichten (z.B. Gl. 3.38) erweitert mit der Iteration der Gewichte *w<sup>n</sup>* (*Zn*)

$$
w_n(Z_n) = W(Z_n, Z_{n-1}) := G_W(Z_n, Z_{n-1}) w_{n-1}(Z_{n-1})
$$
\n(3.80)

zu:

$$
w_{n}(z) \phi_{n}(z) = \int G_{W}(z, z') w_{n-1}(z') T(z|z') \phi_{n-1}(z') dz'.
$$
 (3.81)

*G<sup>W</sup>* (*Zn*, *Zn*−1) steht hier für die Greensche Funktion unter Berücksichtigung der Gewichte. Mit  $f_n(z) = w_n(z) \phi_n(z)$  kann Gleichung 3.81 in eine Folge des Typs der Neumannschen Reihe einer Integralgleichung umgeformt werden, diese kann einfach simuliert werden.

$$
f_n(z) = \int T(z|z') G_W(z, z') f_{n-1}(z') dz'
$$
 (3.82)

Die Integralgleichung kann jetzt allgemeiner sein als bei einem einfachen Random Walk, denn *f<sup>n</sup>* (*z*) muss keine Dichte sein und der Integralgleichungskern muss ebenfalls nicht positiv und normiert sein. Werden nur positive Gewichte zugelassen, kann *f* durch Normierung in eine Dichte überführt werden, indem man die Elemente der Stichprobe durch die Summe der Gewichte dividiert. Ein großes Problem gewichteter Random Walks sind stark schwankende Gewichte ("Zerfließen der Dichte"). Dies führt zu sehr großen Stichprobenvarianzen und unbrauchbaren Energieschätzwerten. Ein möglicher Ansatz zur Vermeidung dieses Phänomens sind Random Walks mit Verzweigungen, auch Branching genannt.

#### **3.3.3 Das einfache Diffusions-Quanten-Monte-Carlo-Verfahren**

Ausgangspunkt für das einfache DMC-Verfahren ist Gleichung 3.79. Als erstes wird eine Anfangsverteilung aus der Dichte Ψ (*r*, 0) = *φ*<sup>1</sup> (1) erzeugt. Ein Zeitschritt ∆*τ* und ein Anfangswert für *E<sup>T</sup>* wird festgelegt. Weiterhin wird eine Übergangsdichte *T* (*r*|*r* ′ ) sowie eine Übergangsdichtefunktion  $G_W(r,r')$  benötigt.

$$
T(r|r') = G_{Diff}(r,r',\Delta\tau)
$$
\n(3.83)

$$
G_W(r,r') = e^{-\left[\frac{1}{2}(V(r) + V(r')) - E_T\right]\Delta \tau}
$$
\n(3.84)

Mit Hilfe des gaußverteilten Zufallsvektors *ζ<sup>G</sup>* wird ein Gaußscher Random Walk mit der Übergangswahrscheinlichkeit *T* (*r*|*r* ′ ) durchgeführt.

$$
r = r' + \sqrt{2D\Delta\tau}\zeta_G \quad \text{mit} \quad \langle \zeta_G \rangle = 0 \,, \text{ var}(\zeta_G) = 1 \tag{3.85}
$$

Das Gewicht wird nach jedem Random Walk Schritt angepasst.

$$
w = w'e^{-\left[\frac{1}{2}(V(r) + V(r')) - E_T\right]\Delta\tau}
$$
\n(3.86)

Nach erreichen der Konvergenz liefert jeder weitere Schritt eine Stichprobe derselben Dichte. Nach dem Abklingen höherer Eigenwerte, also nach Erreichen der stationären Dichte, gilt:

$$
\Psi(r,\tau+\Delta\tau) = e^{-(E_0-E_T)\Delta\tau}\Psi(r,\tau).
$$
\n(3.87)

Integration über den Raum mit *N* (*τ*) = R Ψ (*r*, *τ*) *dr* und Überführung in die logarithmische Form liefert:

$$
E_0 = E_T + \frac{1}{\Delta \tau} \ln \frac{N(\tau)}{N(\tau + \Delta \tau)}.
$$
\n(3.88)

Eine Schätzfunktion für *N* (*τ*) kann über das Gesamtgewicht aller Random Walker berechnet werden.

$$
N(\tau) = \int \Psi(r,\tau) dr = \int w(r,\tau) p(r,\tau) dr = \lim_{M \to \infty} \frac{1}{M} \sum_{i=1}^{M} w_i
$$
 (3.89)

Durch Einsetzen in Gleichung 3.88 erhält man einen erwartungstreuen Schätzer für die Grundzustandsenergie *E*0. Mit so erhaltenen Zwischenresultaten kann die Referenzenergie *E<sup>T</sup>* weiter an *E*<sup>0</sup> angepasst werden. Dieser Algorithmus ist in vielen Fällen nicht effizient. Durch die Gaußverteilung der Walker besitzt der Random Walk keine Grenzdichte. Die Information über die potentielle Energie ist in den Gewichten enthalten, diese fluktuieren in

der Regel stark. Die Varianz der Schätzers für *N* (*τ*), und damit auch die des Schätzers für *E*0, ist groß. Dieser Effekt wird um so stärker, je länger der Random Walk andauert. Die gaußsche Dichte zerfließt immer mehr. Deshalb ist das Verfahren mit einem zusätzlichen Verzweigungsschritt bzw. branching Schritt sinnvoll. Dabei "sterben" Walker in Gebieten mit kleinen Gewichten aus und solche in Gebieten mit großen Gewichten "vermehren" sich. Trotzdem ist diese Variante des DMC-Verfahrens für Problemstellungen mit starken Fluktuationen der potentiellen Energie ungeeignet. Die Schwankung der Anzahl der Walker, welche durch den branching Schritt bedingt ist, führt dann zu starken Effizienzverlusten. Dies kann durch eine Importance Sampling-Transformation der zeitabhängigen Schrödingergleichung vermieden werden (vgl. Abschnitt 3.3.4).

#### **3.3.4 Importance Sampling-Transformation**

Statt für die Wellenfunktion Ψ wird die Propagation für *f* = Φ*G*Ψ durchgeführt, wobei Φ*<sup>G</sup>* eine Näherungswellenfunktion (Guide-Funktion) darstellt. Durch diese Transformation sind gerichtete Random Walk-Schritte möglich. Ziel ist es, eine Stichprobe möglichst in Gebieten, in denen die Dichte der Versuchswellenfunktion groß ist, zu erzeugen. Dafür muss die zeitabhängige Schrödingergleichung in imaginärer Zeit

$$
\frac{\partial \Psi(r,\tau)}{\partial \tau} = -(\hat{H} - E_T) \Psi(r,\tau) = D \nabla^2 \Psi(r,\tau) - (V(r) - E_T) \Psi(r,\tau) \tag{3.90}
$$

transformiert werden in eine Gleichung für

$$
f(r,\tau) = \Psi(r,\tau)\,\Phi_G(r). \tag{3.91}
$$

In Gleichung 3.90 wird Ψ durch *f* /Φ*<sup>G</sup>* ersetzt und es wird mit Φ*<sup>G</sup>* von links multipliziert.

$$
\frac{\partial f}{\partial \tau} = -(\tilde{H} - E_T) f \tag{3.92}
$$

 $\tilde{H}$  ergibt sich aus der Ähnlichkeitstransformation  $\tilde{H} = \Phi_G \hat{H} \Phi_G^{-1}$  mit:

$$
\tilde{H} = -D\Phi_G \nabla^2 \Phi_G^{-1} + V(r). \tag{3.93}
$$

Für den ersten Term in Gleichung 3.92 ergibt sich nach einigen Umformungen:

$$
\Phi_G \nabla^2 \frac{f}{\Phi_G} = \nabla^2 f + f \frac{\nabla^2 \Phi_G}{\Phi_G} - 2\nabla \left( f \nabla \ln |\Phi_G| \right) \tag{3.94}
$$

mit ∇ ln |Φ*G*| = ∇Φ*G*/Φ*G*. Daraus folgt für die transformierte Gleichung

$$
\frac{\partial f}{\partial \tau} = D\nabla^2 f - 2D\nabla \left( f F_Q(r) \right) - f \left( E_L(r) - E_T \right) \tag{3.95}
$$

mit der "quantum force"  $F_Q(r)$ 

$$
F_Q(r) = \nabla \ln |\Phi_G(r)| \tag{3.96}
$$

und der lokalen Energie *E<sup>L</sup>* (*r*)

$$
E_{L}(r) = \frac{\hat{H}\Phi_{G}(r)}{\Phi_{G}(r)} = -D\frac{\nabla^{2}\Phi_{G}(r)}{\Phi_{G}(r)} + V(r).
$$
\n(3.97)

Die formale Lösung der transformierten Gleichung 3.92 kann auch mit dem Propagator *e* <sup>−</sup>*H*˜ *<sup>τ</sup>* formuliert werden. Die Integralgleichungsform lautet:

$$
f(r,\tau) = \int G(r,r',\tau) f(r',0) dr' = \int \left\langle r \left| e^{-\tilde{H}\tau} \right| r' \right\rangle f(r',0) dr'. \tag{3.98}
$$

Die Greensche Funktion enthält den nicht hermiteschen Operator  $\tilde{H}$  mit:

$$
\tilde{H} = \qquad \hat{L}_{FP} + \tilde{V}
$$
\n
$$
= -D\nabla^2 + 2D\nabla F_Q(r) + E_L(r) - E_T.
$$
\n(3.99)

 $\hat{L}_{FP}$  ist der Operator der Fokker-Planck-Gleichung,<sup>56</sup> die die zeitliche Entwicklung einer Verteilungsfunktion beschreibt. Der erste Ausdruck des Fokker-Planck-Operators ist als Diffusionsteil bekannt, der zweite Term beschreibt einen Drift, d.h. eine gerichtete Bewegung zu großen |Φ*<sup>G</sup>* (*r*)|. Der letzte Term beschreibt den branching Prozess. *<sup>E</sup><sup>L</sup>* (*r*) ist eine glattere Funktion als *V* (*r*). Gemäß den Ausführungen in Abschnitt 3.3.4 führt dies zu einer gleichmäßigen Anzahl an Random Walkern und somit zu einer geringeren statistischen Ungenauigkeit des Erwartungswertes. Die Greensche Funktion kann wieder über die Kurzzeitnäherung erhalten werden. Die Integralgleichung wird dann mit einem Gaußschen Random Walk gelöst.

#### **3.3.5 Drift-Diffusions-Algorithmus**

Wie auch beim einfachen Diffusions-Quanten-Monte-Carlo-Verfahren wird im DMC-Verfahren mit Importance Sampling die entsprechende Integralgleichung durch einen Random Walk simuliert.57, 58 Die Übergangsdichte *<sup>T</sup>* (*r*|*<sup>r</sup>* ′ ) und die Übergangsgewichtsfunktion

 $G_W\left(r,r'\right)$  sind gegeben mit

$$
T(r|r') = G_{Diff}(r,r',\Delta \tau) = \frac{1}{(4\pi D \Delta \tau)^{3N/2}} e^{-\frac{(r-r'-D\Delta \tau F_Q(r'))^2}{4D \Delta \tau}}
$$
(3.100)

und

$$
G_W(r, r') = e^{-\left[\frac{1}{2}(E_L(r) + E_L(r')) - E_T\right]\Delta \tau}.
$$
\n(3.101)

Es wird jetzt nicht mehr nur ein gaußscher Random Walk zur Realisierung der Übergangsdichte verwendet, sondern ein Drift-Diffusions-Algorithmus eingesetzt. Ein Wechsel von der Position *r* ′ zu *r* läuft in zwei Schritten ab. Als erstes kommt ein Driftschritt

$$
r'' = r' + F_Q(r')
$$
\n(3.102)

und als zweites ein Diffusionsschritt (analog zum einfachen Diffusions-Quanten-Monte-Carlo-Verfahren).

$$
r = r'' + \sqrt{2D\Delta\tau}\zeta_G\tag{3.103}
$$

Die Interation der Gewichte nach jedem Random Walk-Schritt funktioniert analog zum einfachen DMC-Verfahren.

$$
w = w'e^{-\left[\frac{1}{2}(E_L(r) + E_L(r')) - E_T\right]\Delta\tau}
$$
\n(3.104)

Eine schematische Darstellung des Drift-Diffusions-Algorithmus ist in Abbildung 3.1 am Beispiel des Heliumatoms skizziert.

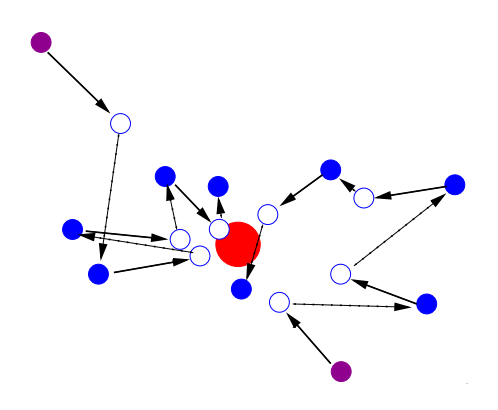

Abbildung 3.1: Drift-Diffusions-Algorithmus am Beispiel des Heliumatoms. Die schwarzen durchgezogenen Pfeile symbolisieren den Driftschritt, der stets zum Kern gerichtet ist. Die gestrichelten Pfeile stellen den Diffusionsschritt dar. Dieser erfolgt von der nach dem Driftschritt erreichten Position aus.

Die DMC-Methode mit Importance Sampling hat einige Vorteile gegenüber dem einfachen DMC-Verfahren. Zum einen werden die Random Walker durch den Driftschritt bevorzugt in Regionen mit großem |Ψ<sub>0</sub>| geführt, falls die Guide-Funktion Ψ<sub>G</sub> eine gute Näherung für <sup>Ψ</sup><sup>0</sup> ist. Damit zerfließt die Dichte nicht mehr. Die Übergangsdichte *<sup>T</sup>* (*r*|*<sup>r</sup>* ′ ), wie sie hier verwendet wird, ist auch auf VMC-Algorithmen anwendbar, wobei im Drift statt Ψ*<sup>G</sup>* die Trial-Funktion Ψ*<sup>T</sup>* auftaucht. Je besser Ψ*<sup>G</sup>* ist, desto mehr nähert sich die lokale Energie *E<sup>L</sup>* einer Konstante (*E*<sub>0</sub>) an. Dadurch verringern sich die Schwankungen der Gewichte und gehen ebenfalls gegen null. Nach dem Abklingen der angeregten Zustände (welches exponentiell verläuft), erreicht der Drift-Diffusions-Random Walk seine Grenzdichte. Durch die Hermitizität des Hamilton-Operators ergibt sich für den Zusammenhang von Ψ<sub>*G*</sub> und Ψ<sub>0</sub>:

$$
E_0 = \frac{\langle \Psi_G | \hat{H} | \Psi_0 \rangle}{\langle \Psi_G | \Psi_0 \rangle} = \frac{\langle \Psi_0 | \hat{H} | \Psi_G \rangle}{\langle \Psi_0 | \Psi_G \rangle} = \frac{\int \frac{\hat{H} \Psi_G}{\Psi_G} \Psi_0 \Psi_G dx}{\int \Psi_0 \Psi_G dx}.
$$
(3.105)

Für den Drift-Diffusion-Random Walk lässt sich folgender Schätzer für die Energie, auch Mixed Estimator genannt, aufstellen:

$$
E_0 = \frac{\sum_{n} \frac{\hat{H}\Psi_G(r_n)}{\Psi_G(r_n)} w_n}{\sum_{n} w_n}.
$$
\n(3.106)

#### **3.3.6 Algorithmus**

Zusammenfassend soll im Folgenden stichpunktartig der Ablauf während eines Diffusions-Quanten-Monte-Carlo-Laufes kurz skizziert werden.<sup>59</sup> Der Algorithmus wird dabei analog zu einem VMC-Lauf in zwei Phasen unterteilt: der Equilibrierungsphase, in der das Sample erstellt wird, und der Akkumulierungsphase, in der alle wichtigen Daten berechnet werden.

- Equilibrierungsphase
	- 1. Erzeugen einer Anfangsstichprobe
	- 2. Festlegen von Blocklänge *L* und Trial-Energie *E<sup>T</sup>*
	- 3. Für alle Random Walker werden folgende Schritte *L*-mal durchgeführt:
		- (a) Führe einen Random Walk-Schritt von *r* ′ nach *r* mit der Übergangsdichte *T* (*r*|*r'*) des Näherungspropagators für *G<sub>Diff</sub>* (*r*,*r'*, Δ*τ*) durch
- (b) Akzeptiere oder verwerfe den Random Walk-Schritt entsprechend der Metropolis-Wahrscheinlichkeit
- (c) Führe Übergangsgewichtsfunktion *G<sup>W</sup>* (*r*,*r* ′ ) entsprechend der Propagation des Gewichtes des Walkers durch
- (d) Berechnen aller wichtigen Größen und akkumulieren der Werte
- (e) Branching (Teile bzw. Lösche den Walker)
- 4. Berechne den Blockmittelwert der Energie und ersetze mit diesem *E<sup>T</sup>*
- 5. Wiederholen der Schritte 3. und 4. bis das Sample equilibriert ist
- Akkumulierungsphase
	- 1. Beginn einer neuen Statistik zur Berechnung der Energie
	- 2. Folgende Schritte werden für alle Random Walker *L*-mal durchgeführt:
		- (a) Führe einen Random Walk-Schritt von *r* ′ nach *r* mit der Übergangsdichte *T* (*r*|*r'*) des Näherungspropagators für *G<sub>Diff</sub>* (*r*,*r'*, Δ*τ*) durch
		- (b) Akzeptiere oder verwerfe den Random Walk-Schritt entsprechend der Metropolis-Wahrscheinlichkeit
		- (c) Führe Übergangsgewichtsfunktion *G<sup>W</sup>* (*r*,*r* ′ ) entsprechend der Propagation des Gewichtes des Walkers durch
		- (d) Berechnen aller wichtigen Größen und akkumulieren der Werte
		- (e) Branching (Teile bzw. Lösche den Walker)
	- 3. Berechnen des Blockmittelwertes der Energie und ersetze mit diesem *E<sup>T</sup>*
	- 4. Berechnen des Mittelwertes und Standardabweichung der Blockmittelwerte
	- 5. Wiederholen der Schritte 2. 4. bis die Standardabweichung der Blockmittelwerte die gewünschte Größe hat

#### **3.3.7 Fixed-Node-Diffusions-Quanten-Monte-Carlo**

Diffusions-Quanten-Monte-Carlo-Rechnungen liefern nur für bosonische Zustände den exakten Grundzustand. Da es sich bei Elektronen um Fermionen handelt, muss die Antisymmetrie bezüglich der Vertauschung von Elektronen explizit berücksichtigt werden. Die Grundzustandswellenfunktion weist daher in der Regel Knoten, also Nullstellen, auf. Nur Einelektronensysteme und der niedrigste Singlettzustand von Zweielektronensystemen besitzen keine Knoten. Die von J. B. Anderson vorgeschlagene Fixed-Node-Diffusions-Quanten-Monte-Carlo-Methode (FN-DMC-Methode) ist ein möglicher Ansatz dafür.<sup>10</sup>

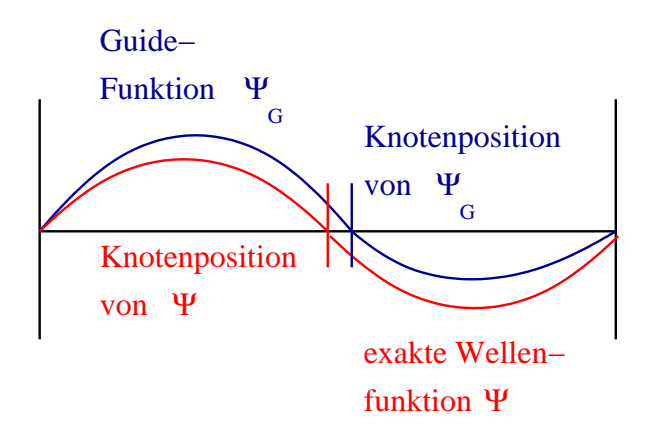

Abbildung 3.2: Schematische Darstellung der Fixed-Node-Näherung für eine einfache Wellenfunktion. Die Knotenpositionen der Guide-Funktion weichen von denen der exakten Wellenfunktion ab, was zum Abweichen der Guide-Funktion von der exakten Wellenfunktion außerhalb des Bereiches der Nullstellen führt.

Bei FN-DMC werden die Knoten, also die Nullstellen der Guide-Funktion, vorgegeben. Mathematisch werden die Knoten als zusätzliche Randbedingungen eingeführt. Beim Random Walk wird dies so realisiert, dass Knotenübertritte nicht zugelassen werden, d.h. ändert sich das Vorzeichen von Ψ*<sup>G</sup>* während eines Random Walk-Schrittes, so werden diese Schritte abgelehnt.

Stimmt die Knotenhyperfläche der Guide-Funktion mit der der exakten Wellenfunktion überein, so liefert die FN-DMC-Rechnung die exakte nichtrelativistische Energie. Damit ist im Grundzustand die so erhaltene Energie eine obere Schranke zum exakten Wert. Die Differenz zwischen der Grundzustandsenergie bei vorgegebener Knotenfläche  $E_0^{FN}$  und der exakten Grundzustandsenergie *E*<sup>0</sup> heißt Knotenfehler. Der Knotenfehler ist der einzige im DMC-Verfahren auftretende systematische Fehler, der nicht durch Extrapolation beseitigt werden kann. Die Größe des Knotenfehlers ist allein von der Guide-Funktion abhängig. Damit bestimmt die Guide-Funktion im Fixed-Node-Diffusions-Quanten-Monte-Carlo-Verfahren nicht nur die Effizienz des Verfahrens, sondern auch die Güte der berechneten Werte.

# **Kapitel 4**

# **Die Trialwellenfunktion**

In diesem Kapitel werden geeignete Trialwellenfunktionen für das Variations- und das Diffusions-Quanten-Monte-Carlo-Verfahren vorgestellt. Wie schon beschrieben, ist eine große Stärke der Quanten-Monte-Carlo-Methoden die Flexibilität in der Wahl der Trialwellenfunktionen Ψ*T*. Wegen der statistischen Berechnung der Energien ist man nicht auf analytisch integrierbare Funktionen beschränkt. Daher kann man von dem standard Ansatz der Wellenfunktion als Slaterdeterminante, oder allgemeiner als Linearkombinationen von Slaterdeterminanten abweichen. Die Trialwellenfunktion ist maßgeblich für die Genauigkeit des VMC- und auch des FN-DMC-Verfahrens.

Beim VMC-Verfahren ist der statistisch berechnete Ritz-Quotient der Trialwellenfunktion nur dann eine gute Näherung für den zu einer elektronischen Wellenfunktion Ψ gehörigen Energieeigenwert *E*, wenn Ψ*<sup>T</sup>* eine gute Näherung für Ψ ist. Ist dies gegeben, sind die Schwankungen der lokalen Energie von Ψ*<sup>T</sup>* klein (siehe Abschnitt 3.2). Im FN-DMC-Verfahren bestimmt die Trialwellenfunktion die Knoten. Damit ist der Knotenfehler nur für gute Trialwellenfunktionen hinreichend klein (siehe Abschnitt 3.3.7). Des Weiteren sollte die Varianz der lokalen Energie gering sein, da sie Auswirkungen auf die Varianz des Schätzers für den Energieeigenwert hat (siehe Abschnitt 3.3.5). Wie beim VMC-Verfahren verringert sich die Varianz der lokalen Energie wenn sich die Trialwellenfunktion an Ψ annähert. Der am häufigsten verwendete Ansatz für die Trialwellenfunktion ist:

$$
\Psi_T = e^{U} \Phi \tag{4.1}
$$

und wird als Slater-Jastrow-Produkt bezeichnet. Die Trialwellenfunktion besteht im Wesentlichen aus einer totalsymmetrischen Korrelationsfunktion, dem sogenannten Jastrow-Faktor

*e <sup>U</sup>*, und einer Determinantenfunktion Φ. Der Exponent *U* des Jastrow-Faktors enthält Terme, die Funktionen der Elektron-Elektron-Abstände *rij* und der Elektron-Kern-Abstände *riI* sind. Er wird stets totalsymmetrisch bezüglich der Vertauschung der Koordinaten zweier Elektronen gewählt. Erfüllt der Determinantenteil der Trialwellenfunktion das Pauli-Prinzip, so gilt dies auch für Ψ*<sup>T</sup>* insgesamt.

Im Folgenden soll einzeln auf die beiden Teile der Trialwellenfunktion, Jastrow-Faktor und Determinantenfunktion, genauer eingegangen werden.

## **4.1 Der Jastrow-Faktor**

Im VMC-Verfahren hat der Jastrow-Faktor den Zweck, einen möglichst großen Teil der Korrelationsenergie zu erfassen. Im FN-DMC-Verfahren bewirkt der Jastrow-Faktor keine Änderung der Energie, da er aufgrund seiner Form keinen Einfluss auf die Knoten der Trialfunktion hat, und nur von diesen ist der FN-DMC-Energiewert abhängig. In der FN-DMC-Methode ist die Hauptaufgabe des Jastrow-Faktors die Varianz der lokalen Energie der Trialfunktion zu minimieren und damit die Effizienz des Verfahrens zu steigern. Die lokale Energie der exakten Wellenfunktion ist eine Konstante. Aber für die verwendete Trialwellenfunktion schwankt die lokale Energie besonders in den Bereichen, in denen Ψ*<sup>T</sup>* deutlich von der exakten Wellenfunktion abweicht. Bei Trialfunktionen, die auf GTOs aufbauen, ist einer dieser Bereiche der Bereich nahe des Kerns. Ein weiterer Bereich betrifft alle auf Einteilchenfunktionen aufgebauten Wellenfunktionen. Die potentielle Energie von Elektronensystemen weist nicht nur in der Nähe der Atomkerne Singularitäten auf. Für Elektron-Elektron-Abstände *rij* gegen null, geht die potentielle Energie ebenfalls gegen unendlich. Daher existiert analog zum Elektron-Kern-Cusp eine Elektron-Elektron-Cusp-Bedingung:<sup>60</sup>

$$
\left. \frac{\partial \hat{\Psi}}{\partial r_{ij}} \right|_{r_{ij}=0} = \left. \frac{1}{2} \Psi \right|_{r_{ij}=0} \tag{4.2}
$$

 $\hat{\Psi}$  bezeichnet das sphärische Mittel von Ψ. Die exakte Wellenfunktion besitzt entsprechend der Elektron-Elektron-Cusp-Bedingung für Elektron-Elektron-Abstände gegen null einen Cusp der Form  $e^{\frac{1}{2}r_{ij}}$ . Den Elektron-Elektron-Cusp mit Standard *ab initio-Methoden exakt* zu erzeugen ist nicht möglich. Da die Terme des Jastrow-Faktors die Elektron-Elektron-Abstände explizit enthalten, kann damit der Elektron-Elektron-Cusp beschrieben werden.

#### **4.1.1 Jastrow-Terme nach Schmidt und Moskowitz**

Ein möglicher Ansatz für den Jastrow-Faktor basiert auf einem Vorschlag von S. F. Boys und N. C. Handy<sup>61,62</sup> und ist erstmals von K. E. Schmidt und J. W. Moskowitz<sup>9</sup> für Quanten-Monte-Carlo-Rechnungen verwendet worden. Die Jastrow-Funktion wird hierbei wie folgt angesetzt:

$$
U_{Iij} = \sum_{I,i < j} \sum_{k} c_{kI} \left( \bar{r}_{iI}^{m_{kl}} \bar{r}_{jI}^{n_{kl}} + \bar{r}_{jI}^{m_{kl}} \bar{r}_{iI}^{n_{kl}} \right) \bar{r}_{ij}^{o_{kl}} \,. \tag{4.3}
$$

*i* und *j* steht für die Elektronen, *I* für die Kerne und *k* für die Terme in der Korrelationsfunktion. Bei den Funktionen  $\bar{r}_{iI}$  und  $\bar{r}_{ij}$  handelt es sich um modifizierte Abstände der Form

$$
\bar{r}_{iI} = \frac{b_I r_{iI}}{1 + b_I r_{iI}} \tag{4.4}
$$

$$
\bar{r}_{ij} = \frac{d_I r_{ij}}{1 + d_I r_{ij}}.\tag{4.5}
$$

Die Exponenten *mkI*, *nkI* und *okI* sind natürlichen Zahlen oder Null. Bei den Parametern *d* und *b* handelt es sich um die nichtlinearen und bei *ckI* um die linearen Jastrow-Parameter. K. E. Schmidt und J. W. Moskowitz wählen in ihrem Ansatz einen Elektron-Elektron-Term mit *o* = 1 und *m* = *n* = 0, bei dem die Parameter *c* und *d* so gewählt werden, dass die Elektron-Elektron-Cusp-Bedingung erfüllt ist. Durch Einsetzen der Exponenten *m*, *n* und *o* in Gleichung 4.3 ergibt sich für diesen einzelnen Elektron-Elektron-Term

$$
e^{c\frac{dr_{ij}}{1+dr_{ij}}}.
$$
\n
$$
(4.6)
$$

Die Elektron-Elektron-Cusp-Bedingung ist dann erfüllt, wenn *d* und *c* so gewählt werden, dass *<sup>c</sup>* · *<sup>b</sup>* <sup>=</sup> <sup>1</sup> 2 . Alle Elektron-Elektron-Terme mit höheren Potenzen von *o* haben keinen Effekt auf den Elektron-Elektron-Cusp, sie verbessern die Trialfunktion lediglich in der unmittelbaren Umgebung des Cusp-Bereichs.

Die Verwendung von Elektron-Elektron-Termen führt zu einer Abnahme der Elektronendichte. Diese kann mit dem Einsatz von Elektron-Kern-Termen kompensiert werden. Als Elektron-Kern-Terme bezeichnet man solche Terme, bei denen *o* = 0 und entweder *m* > 0 oder *n* > 0 ist. Wird *o* > 0 und *m* oder *n* > 0 gewählt so bezeichnet man diese Terme als Elektron-Elektron-Kern-Terme.

# **4.2 Die Determinantenfunktion der Trialwellenfunktion**

Nachdem die Jastrow-Faktoren im vorangegangenen Abschnitt ausführlich behandelt wurden, soll nun auf die Determinantenfunktion der Trialwellenfunktion eingegangen werden. Für Quanten-Monte-Carlo-Rechnungen benötigt man die Determinantenfunktion in einer spinfreien Form:

$$
\Psi_T = e^{U} \Phi
$$
  
\n
$$
= e^{U} \sum_{i=1}^{N_{CSF}} c_i |C_i\rangle
$$
  
\n
$$
= e^{U} \sum_{i=1}^{N_{CSF}} c_i \sum_{j=1}^{N_{dets}} d_{ij} D_j^{\alpha} D_j^{\beta}.
$$
 (4.7)

Φ kann dabei aus einer Determinante oder mehreren Determinanten bestehen. Eine Multideterminanten-Wellenfunktion ist eine Linearkombination aus *N<sub>CSF</sub>* configuration state functions (CSFs), |*Ci*i, mit den Koeffizienten *c<sup>i</sup>* . Jede CSF besteht wiederum aus einer kurzen Linearkombination von Produkten aus *α*- und β-Spin Slaterdeterminanten,  $D_j^{\alpha}$  und  $D_j^{\beta}$  $_j^\rho$ , mit den zugehörigen Koeffizienten *dij*.

Die Faktorisierung der Slaterdeterminante soll am Beispiel des Berylliumatoms erläutert werden. Die Hartree-Fock-Wellenfunktion des Berylliums ist gegeben durch folgende Slaterdeterminante:

$$
\Psi_{HF} = \frac{1}{\sqrt{4!}} \begin{vmatrix} \phi_{1s} (r_1) \alpha (\nu_1) & \phi_{2s} (r_1) \alpha (\nu_1) & \phi_{1s} (r_1) \beta (\nu_1) & \phi_{2s} (r_1) \beta (\nu_1) \\ \phi_{1s} (r_2) \alpha (\nu_2) & \phi_{2s} (r_2) \alpha (\nu_2) & \phi_{1s} (r_2) \beta (\nu_2) & \phi_{2s} (r_2) \beta (\nu_2) \\ \phi_{1s} (r_3) \alpha (\nu_3) & \phi_{2s} (r_3) \alpha (\nu_3) & \phi_{1s} (r_3) \beta (\nu_3) & \phi_{2s} (r_3) \beta (\nu_3) \\ \phi_{1s} (r_4) \alpha (\nu_4) & \phi_{2s} (r_4) \alpha (\nu_4) & \phi_{1s} (r_4) \beta (\nu_4) & \phi_{2s} (r_4) \beta (\nu_4) \end{vmatrix} . \tag{4.8}
$$

Setzt man nun  $\nu_1 = \nu_2 = \frac{1}{2}$  und  $\nu_3 = \nu_4 = -\frac{1}{2}$  ergibt sich, unter Berücksichtigung, dass *α* 1  $\frac{1}{2}$ ) = β ( $-\frac{1}{2}$ ) = 1 und *α* ( $-\frac{1}{2}$ ) = β ( $\frac{1}{2}$  $\left(\frac{1}{2}\right) = 0$ , die Slaterdeterminante zu

$$
\Psi_{HF} = \frac{1}{\sqrt{4!}} \begin{vmatrix} \phi_{1s}^{\alpha}(\mathbf{r}_{1}) & \phi_{2s}^{\alpha}(\mathbf{r}_{1}) & 0 & 0 \\ \phi_{1s}^{\alpha}(\mathbf{r}_{2}) & \phi_{2s}^{\alpha}(\mathbf{r}_{2}) & 0 & 0 \\ 0 & 0 & \phi_{1s}^{\beta}(\mathbf{r}_{3}) & \phi_{2s}^{\beta}(\mathbf{r}_{3}) \\ 0 & 0 & \phi_{1s}^{\beta}(\mathbf{r}_{4}) & \phi_{2s}^{\beta}(\mathbf{r}_{4}) \end{vmatrix} . \tag{4.9}
$$

Unter Verwendung des Laplaceschen Entwicklungssatzes lässt sich die <sup>1</sup>S Grundzustandsdeterminante des Berylliums als Produkt von zwei separaten Determinanten schreiben.

$$
\Psi_{HF} = \frac{1}{\sqrt{4!}} \phi_{1s}^{\alpha}(\mathbf{r}_{1}) \begin{vmatrix} \phi_{2s}^{\alpha}(\mathbf{r}_{2}) & 0 & 0 \\ 0 & \phi_{1s}^{\beta}(\mathbf{r}_{3}) & \phi_{2s}^{\beta}(\mathbf{r}_{3}) \\ 0 & \phi_{1s}^{\beta}(\mathbf{r}_{4}) & \phi_{2s}^{\beta}(\mathbf{r}_{4}) \end{vmatrix}
$$
  
\n
$$
-\frac{1}{\sqrt{4!}} \phi_{2s}^{\alpha}(\mathbf{r}_{1}) \begin{vmatrix} \phi_{1s}^{\alpha}(\mathbf{r}_{2}) & 0 & 0 \\ 0 & \phi_{1s}^{\beta}(\mathbf{r}_{3}) & \phi_{2s}^{\beta}(\mathbf{r}_{3}) \\ 0 & \phi_{1s}^{\beta}(\mathbf{r}_{4}) & \phi_{2s}^{\beta}(\mathbf{r}_{4}) \end{vmatrix}
$$
  
\n
$$
= \frac{1}{\sqrt{4!}} \phi_{1s}^{\alpha}(\mathbf{r}_{1}) \phi_{2s}^{\alpha}(\mathbf{r}_{2}) \begin{vmatrix} \phi_{1s}^{\beta}(\mathbf{r}_{3}) & \phi_{2s}^{\beta}(\mathbf{r}_{3}) \\ \phi_{1s}^{\beta}(\mathbf{r}_{4}) & \phi_{2s}^{\beta}(\mathbf{r}_{4}) \end{vmatrix}
$$
  
\n
$$
-\frac{1}{\sqrt{4!}} \phi_{2s}^{\alpha}(\mathbf{r}_{1}) \phi_{1s}^{\alpha}(\mathbf{r}_{2}) \begin{vmatrix} \phi_{1s}^{\beta}(\mathbf{r}_{3}) & \phi_{2s}^{\beta}(\mathbf{r}_{3}) \\ \phi_{1s}^{\beta}(\mathbf{r}_{4}) & \phi_{2s}^{\beta}(\mathbf{r}_{4}) \end{vmatrix}
$$
  
\n
$$
= \frac{1}{\sqrt{4!}} (\phi_{1s}^{\alpha}(\mathbf{r}_{1}) \phi_{2s}^{\alpha}(\mathbf{r}_{2}) - \phi_{2s}^{\alpha}(\mathbf{r}_{1}) \phi_{1s}^{\alpha}(\mathbf{r}_{2})) \cdot \begin{vmatrix} \phi_{1s}^{\beta}(\mathbf{r}_{3}) & \phi_{2s}^{\beta}(\mathbf{r}_{3}) \\ \phi_{1s}^{\beta}(\mathbf{r}_{
$$

Φ wird im allgemeinen aus einer vorhergehenden *ab initio*-Rechnung übernommen. Es existieren Ansätze, ausgehend von *ab initio*-Wellenfunktionen, die in der Determinantenfunktion verwendeten Orbitale der Trialwellenfunktion zu optimieren.15,63 In beiden Fällen werden die Orbitale in Basissätzen entwickelt, die für die *ab initio*-Verfahren geeignet sind. Im einfachsten Fall ist der Determinantenfunktion eine Hartree-Fock-Funktion. Diese in Kombination mit FN-DMC wird auch als DMC/HF-Verfahren bezeichnet. Es werden auch Wellenfunktionen aus *ab initio*-Verfahren verwendet, in denen man die Näherung für die Wellenfunktion in Form von Linearkombinationen von Slaterdeterminanten erhält.

#### **4.2.1 Basissätze und Cusp-Korrektur**

Ein Basissatz ist eine Menge von Funktionen, der dazu verwendet wird, die Gestalt von Orbitalen in Molekülen zu beschreiben. Molekülorbitale werden als Linearkombination von Basisfunktionen ausgedrückt. Man unterscheidet zwei Klassen von Funktionen: Slater Type Orbitals (STOs) und Gauss Type Orbitals (GTOs). STO-Basisfunktionen sind Produkte aus einer Kugelflächenfunktion und einer Radialfunktion. GTO-Basisfunktionen sind das Produkt aus einem Radialteil und den kartesischen Koordinaten  $x^i y^j z^k$  mit der Position des Kerns als Ursprung des Koordinatensystems. GTO-Basissätze sind in Quanten-Monte-Carlo-Rechnungen problematisch, da die daraus konstruierten Wellenfunktionen nicht die Elektron-Kern-Cusp-Bedingung<sup>60</sup> erfüllen.

$$
\left. \frac{\partial \hat{\Psi}}{\partial r_{iI}} \right|_{r_{iI}=0} = -Z_I \Psi|_{r_{iI}=0}
$$
\n(4.11)

In Gleichung 4.11 bezeichnet *riI* die Elektron-Kern-Abstände und *Z<sup>I</sup>* die Kernladung des Kerns *I*. Ψˆ bezeichnet das sphärische Mittel von Ψ. Eine Trialwellenfunktion erfüllt diese Bedingung (Gleichung 4.11) nur, wenn sie am Kern eine Spitze, also einen sogenannten Cusp, der Form *e* <sup>−</sup>*ZIriI* besitzt. Für QMC ist die Cusp-Bedingung von großer Bedeutung. Besitzt die Trialwellenfunktion am Kern keinen Cusp, sondern ist stetig und differenzierbar, so ist ihre lokale kinetische Energie an einem Kern endlich groß. Damit besitzt auch die gesamte lokale Energie einer Trialwellenfunktion, basierend auf GTOs, an den Kernen Singularitäten. Daraus resultiert eine große Varianz der lokalen Energie, was wiederum zu einer Ineffizienz der QMC-Rechnungen führt. In DMC führen zu große Varianzen der lokalen Energie zu starken Fluktuationen der Gewichte der Walker, was wiederum zu stark fluktuierenden Walker-Zahlen führt. Verwendet man Pseudopotentiale für die Core-Elektronen tritt dieses Problem nicht auf. Will man jedoch All-Elektronenrechnungen durchführen, muss man modifizierte GTO-Basissätze verwenden. Da STO-Funktionen das richtige Cusp-Verhalten besitzen, ist es naheliegend die GTOs teilweise durch an sie angepasste STOs zu ersetzen. Wie die Nachteile von GTO basierenden Trialwellenfunktionen beseitigt werden können, ohne die Fluktuationen so stark zu variieren, dass sich die Energiewerte im Rahmen der chemischen Genauigkeit ändern, wird im Folgenden beschrieben.<sup>64</sup>

Die Grundidee besteht darin, die 1*s*-Funktion der Basissätze im kernnahen Bereich durch eine STO-Funktion zu ersetzen. Die 1*s*-Funktion der cc-pVTZ-Basissätze setzt sich aus mehreren primitiven GTOs zusammen, da es sich um kontrahierte GTOs handelt. Damit besitzt die 1*s*-Funktion Wendepunkte an den Stellen, an denen sich die Wendepunkte der primitiven GTOs befinden. Die resultierenden Fluktuationen in den 1*s*-Funktion sind gering (siehe

Abbildung 4.1). Die Fluktuationen der ersten und zweiten Ableitung der 1*s*-Funktion nach *r*, die für die Berechnung der lokalen Energie benötigt werden, sind um ein vielfaches größer (siehe Abbildung 4.2).<sup>64</sup>

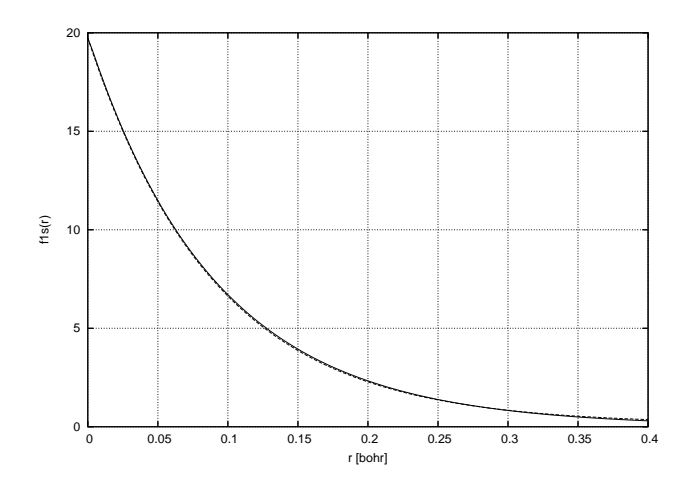

Abbildung 4.1: Cusp-Korrektur für die 1*s*-Funktion des Natriumatoms des cc-pVTZ-Basissatzes (gestrichelte Linie). Die unkorrigierte Funktion ist mit einer durchgehenden Linie dargestellt.

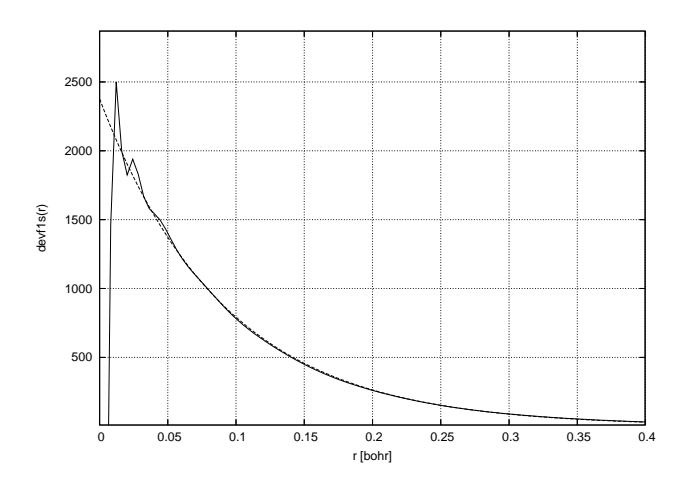

Abbildung 4.2: Cusp-Korrektur für die zweite Ableitung der 1*s*-Funktion des Natriumatoms des cc-pVTZ-Basissatzes nach *r* (gestrichelte Linie). Die unkorrigierte Funktion ist mit einer durchgehenden Linie dargestellt.

Die Korrektur der 1*s*-Funktion muss also einen Cusp am Kern erzeugen und die Funktion und ihre Ableitungen im kernnahen Bereich glätten.

Um die Cusp-Korrekturfunktion zu konstruieren, wird im Bereich von *r* < 0, 2, eine Funktion der Form

$$
f_{Slater}(r) = a \cdot e^{-\alpha r} + c \tag{4.12}
$$

an das kontrahierte GTO, mit Hilfe einer least-squares-Minimierung,<sup>49</sup> angepasst. Der Parameter *c* führt zu einer Verbesserung des Fits von *fSlater*(*r*) an die kontrahierte Funktion *fGauss*(*r*). Um die Stetigkeit der zweiten Ableitung von *fGauss*(*r*) nach *r* zu erhalten, ist es möglich von der kontrahierten Funktion zur Slater-Funktion nur ab einem bestimmten Korrekturradius *rkorr* zu wechseln. Der Übergang vom korrigierten in den nicht korrigierten Bereich muss in der Funktion und ihrer ersten Ableitung stetig und differenzierbar sein. Deshalb ist es notwendig diesen Übergang zu glätten. Dies gelingt durch die Einführung eines Interpolationspolynoms für ein kleines Intervall  $[r_1, r_2]$  von 0,001 bohr mit  $r_1 < r_{korr} < r_2$ . Um die Differenzierbarkeit in der zweiten Ableitung zu erhalten, beginnt man mit der Konstruktion des Interpolationspolynoms mit dessen zweiter Ableitung. Dafür wird ein kubisches Polynom konstruiert, das im Intervall  $[r_1, r_2]$  und an den Stellen  $r_1$  und  $r_2$  einen differenzierbaren und stetigen Übergang zwischen *f* ′′ *Slater*(*r*) und *f* ′′ *Gauss*(*r*) erzeugt. Die Polynome für die erste Ableitung und die Funktion selbst erhält man durch Integration unter der Bedingung der Stetigkeit und Differenzierbarkeit des Intervalls. Auf diese Weise ergibt sich eine leicht modifizierte Funktion  $\bar{f}_{Slater}(r)$  mit einem zusätzlichen linearen Term.

$$
\bar{f}_{Slater}(r) = \bar{a} \cdot e^{-\alpha r} + \bar{b} \cdot r + \bar{c}
$$
\n(4.13)

Für kleine Intervalle gilt:  $\bar{b} \approx 0$  und  $\bar{c} \approx c$ . Mit dieser Methode erhält man nur leicht modifizierte 1*s*-Funktionen, deren erste und zweite Ableitungen keine Fluktuationen besitzen (siehe Abbildung 4.2). Die so modifizierten Radialfunktionen und ihre Ableitungen können durch kubische Splines ersetzt werden.

Die 2*s*-Funktion von GTO-Basissätzen zeigt, genau wie die 1*s*-Funktion, im Bereich des Elektron-Kern-Cusps ein fehlerhaftes Verhalten. Wie die 1*s*-Funktionen werden auch die 2*s*-Funktionen durch die gleiche Kontraktion beschrieben, nur der Vorfaktor der einzelnen primitiven GTOs ist anders. Daraus resultieren die gleichen Schwierigkeiten wie bei den 1*s*-Funktionen (siehe Abbildung 4.3). Analog zur 1*s*-Funktion kann für die 2*s*-Funktion das gleiche Verfahren zur Konstruktion der Korrekturfunktion verwendet werden.

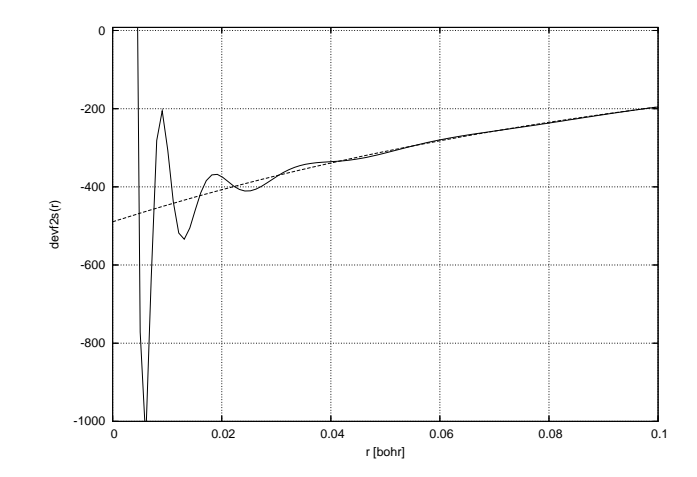

Abbildung 4.3: Cusp-Korrektur für die zweite Ableitung der 2*s*-Funktion des Natriumatoms des cc-pVTZ-Basissatzes nach *r* (gestrichelte Linie). Die unkorrigierte Funktion wird durch eine durchgehende Linie dargestellt.

Zu beachten gilt, dass der Radialteil der 2*s*-Funktion für *r* = 0 negativ ist, und damit der Wert für *α* in der Slaterfunktion ebenfalls negativ ist. Die Korrektur der 2*s*-Funktion ist von geringerer Bedeutung als die Korrektur der 1*s*-Funktion, führt aber zu einer weiteren Reduktion der Varianz. Die Reduktion der Varianz ist nicht der einzige Effekt der Cusp-Korrektur. Sie beeinflusst ebenfalls den Zeitschrittfehler. Dieser sinkt mit dem Einführen der Cusp-Korrektur.<sup>64</sup>

# **Kapitel 5**

# **Benchmarkrechnungen**

Benchmarkrechnungen an festgelegten Molekülsätzen sind ein gängiger und häufig verwendeter Weg zum Aufzeigen von Grenzen und zur Prüfung der Genauigkeit von quantenmechanischen Methoden. Ein Satz von 31 Molekülen, bestehend aus Atomen der zweiten Periode, wurde ursprünglich erstellt, um die Gaussian-1 (G1-) Theorie an experimentell bestimmte Molekülenergien anzupassen.<sup>65</sup> Dieser Satz von Molekülen wurde kombiniert mit 24 zusätzlichen Verbindungen, die Atome aus der dritten Periode enthalten.<sup>66</sup> Der kombinierte Satz bestehend aus 55 Molekülen, wird in Anlehnung an die Gaussian-1-Theorie auch als G1-Satz bezeichnet und standardmäßig zum Testen neuer Methoden verwendet. Der Vorteil des G1-Satzes besteht darin, dass für die betrachteten chemischen Verbindungen genaue experimentelle Energien, wie zum Beispiel Atomisierungsenergien, Ionisierungsenergien oder Protonen- und Elektronenaffinitäten, vorliegen. Die mit der G1-Theorie berechneten Atomisierungsenergien dieses Satzes von Molekülen haben eine mittlere absolute Abweichung von 6,7 kJ mol<sup>-1</sup> und eine maximale Abweichung von 31,0 kJ mol<sup>-1</sup>. Diese beiden Werte sind zu einem Standard für Benchmarkrechnungen von Elektronenstrukturansätzen, einschließlich aller weiteren G-n-Theorien,  $67,68,69,70$  der Weizmann-1 (W1-) Theorie<sup>71</sup> und folgende, $72,73,74$  sowie anderer state of the art-Methoden, wie zum Beispiel Coupled-Cluster (CCSD(T))<sup>75,76</sup> oder DFT,<sup>77,78</sup> geworden.

Quanten-Monte-Carlo-Methoden liefern gute Resultate für viele verschiedene Systeme (Atome, Moleküle, Festkörper, ...) und viele verschiedene zu berechnende Eigenschaften (Bindungsenergie, Reaktionspfadenergien, ...).<sup>79</sup> Unterschiedliche Faktoren machen aus QMC eine attraktive Alternative zu den Standard-*ab initio*-Verfahren. Zum einen lösen QMC-Methoden die Schrödingergleichung unter expliziter Einbeziehung der Korrelationsenergie. Die Fixed-Node-Diffusions-Quanten-Monte-Carlo-Methode zum Beispiel erfasst ≈ 95% der Korrelationsenergie. Zum anderen wurden Algorithmen entwickelt, so dass QMC linear skalierend, mit der Anzahl an Teilchen im System, implementiert werden kann ohne an Genauigkeit zu verlieren.<sup>80</sup> Die Kombination aus Genauigkeit und der Möglichkeit Systeme mit vielen Elektronen zu untersuchen, macht aus QMC einen vielversprechenden Ansatz. Trotz des Erfolges von QMC, wurden kaum systematische Untersuchungen an großen Sätzen von Daten und Vergleiche mit experimentellen Werten durchgeführt. Systematische Benchmarkrechnungen sind notwendig, um die Genauigkeit und die Grenzen der QMC-Methoden aufzuzeigen und sie mit anderen quantenmechanischen Methoden vergleichen zu können.

Diese Arbeit haben S. Manten und A. Lüchow an einen kleinen Satz von Molekülen und Reaktionen unter Verwendung von All-Elektronen-Fixed-Node-Diffusions-Quanten-Monte-Carlo mit einer, auf dem HF/cc-pVTZ-Level erhaltenen, Slaterdeterminante als Wellenfunktion begonnen.<sup>64</sup> Für die Reaktionsenergien wurde eine Genauigkeit vergleichbar mit CCSD(T)/cc-pVTZ erhalten.

J. C. Grossman hat die Atomisierungsenergien der 55 Molekülen des G1-Satzes berechnet.<sup>12</sup> Anstelle der kernnahen Elektronen verwendete er Stevens-Basch-Krauss Effektive Kern Potentiale<sup>81</sup> (ECPs) und Natürliche Orbitale aus MCSCF-Rechnungen mit einer Basis der Qualität 6-311++G(2d,2p). Die Trialwellenfunktionen bestanden aus jeweils einer Determinante. Die verwendeten Geometrien stammen aus MP2/6-31G(d)-Rechnungen. Experimentelle Nullpunktsenergien wurden verwendet. Seine Ergebnisse besitzen eine mittlere absolute Abweichung von 11, 6 kJ mol−<sup>1</sup> vom Experiment, womit die Rechnungen eine Genauigkeit von CCSD(T)/aug-cc-pVQZ<sup>75</sup> besitzen.

In der Arbeitsgruppe von W. A. Lester Jr. wurden Standardbildungsenthalpien und Bindungsdissoziationsenergien kleiner Kohlenwasserstoffe, unter Verwendung von ECPs und Trialfunktionen mit einer auf dem B3LYP/cc-pVTZ-Level erhaltenen Determinante, berechnet.<sup>82</sup> Sie erhielten eine mittlere absolute Abweichung von 10,5 kJ mol<sup>−1</sup> vom experimentellen Wert für die Bindungsdissoziationsenergien und eine mittlere absolute Abweichung von 9, 2 kJ mol−<sup>1</sup> vom experimentellen Wert für die Standardbildungsenthalpien.

Zeitgleich mit den Berechnungen für diese Dissertation berechneten auch R. J. Needs und Mitarbeiter die Bindungsenergien für die 55 Moleküle des G1-Satzes, unter Verwendung von STO, sowie GTO-Basissätzen und HF-Trialwellenfunktionen bestehend aus einer De-
terminante mit All-Elektronen-Fixed-Node-Diffusions-Quanten-Monte-Carlo.<sup>83</sup> Die mittlere absolute Abweichung der STO-basierten Bindungsenergien vom experimentellen Wert lag bei 13, 4 kJ mol−<sup>1</sup> und die Abweichung der GTO-basierten Bindungsenergien vom experimentellen Wert lag bei 20,9 kJ mol $^{-1}$ .

Hier sollen die Atomisierungsenergien der 55 Moleküle des G1-Satzes und zusätzlich alle Verbindungen des G2-Satzes, die Atome der dritten Periode enthalten, mit All-Elektronen-Fixed-Node-Diffusions-Quanten-Monte-Carlo berechnet werden. Alle verwendeten Trialwellenfunktionen bestehen aus einer Determinante. Die Orbitale wurden HF- und DFT-Rechnungen entnommen. Die Ergebnisse des G1-Satzes werden mit denen von J. C. Grossman und N. Nemec, M. D. Towler und R. J. Needs, untereinander und mit experimentellen Daten verglichen. Die Atomisierungsenergien der Verbindungen des G2-Satzes werden ebenfalls untereinander und mit experimentellen Daten verglichen.

# **5.1 Technische Details**

Die praktische Durchführung der Berechnung der Atomisierungsenergien lässt sich in drei Schritte unterteilen: in die *ab initio*-Rechnungen, welche die Orbitale für die Trialwellenfunktionen liefern, die All-Elektronen-FN-DMC-Rechnungen und die Berechnung der Atomisierungsenergien.

Alle *ab initio*-Rechnungen wurden mit dem Programm Gaussian03<sup>84</sup> durchgeführt. Für die auf HF-Rechnungen basierten Trialwellenfunktionen wurden RHF bzw. ROHF und UHF-Single-Point-Energierechnung mit einem cc-pVTZ-Basissatz<sup>85,86</sup> ohne f-Funktionen durchgeführt. Für die auf unrestricted DFT-Single-Point-Energierechnung basierenden Trialwellenfunktionen wurden die Funktionale B3LYP und BP86, sowie cc-pVTZ-Basissätze, ohne f-Funktionen, verwendet. Die Geometrien wurden der Literatur entnommen (siehe Anhang Tabelle A.4 bzw. Tabelle A.5). Bei den verwendeten Geometrien handelt es sich, so fern dies möglich war, um nullpunktskorrigierte experimentelle Daten.

Für die QMC-Rechnungen wurden Cusp-korrigierte cc-pVTZ-Basissätze (ohne f-Funktionen) verwendet. Die QMC-Rechnungen wurden mit dem Programm amo $1qc^{87,88,64}$  angefertigt. Als Jastrow-Faktor wurden Schmidt-Moskowitz-Jastrow-Faktoren<sup>9</sup> verwendet. Diese wurden im Rahmen eines VMC-Laufes optimiert. Es wurden FN-DMC-Rechnungen mit mindestens vier verschiedene Zeitschritten durchgeführt. Im Allgemeinen wurden für die

Atome und Moleküle der zweiten Periode die Zeitschritte 0, 001, 0, 002, 0, 004, sowie 0, 007 und für die Atome und Moleküle aus der dritten Periode die Zeitschritte 0, 00005, 0, 0001, 0, 00025, sowie 0, 0005 verwendet. Anschließend wurde eine Zeitschrittextrapolation, <sup>∆</sup>*<sup>τ</sup>* → 0, angefertigt.

Mit den extrapolierten Werten wurden die Atomisierungsenergien berechnet.

### **5.1.1 Zeitschrittextrapolation**

Die Energien aus den FN-DMC-Rechnungen wurden gegen ∆*τ* aufgetragen und für ∆*τ* = 0 extrapoliert, indem Gleichung 5.1 an die Datenpunkte angepasst wurde. Für die Extrapolation wurde ein Programm basierend auf Routinen aus *Numerical Recipes*<sup>49</sup> verwendet.

$$
y = a_1 \cdot x^2 + a_2 \cdot x + a_3 \tag{5.1}
$$

Beispielhaft für alle Systeme ist die Zeitschrittextrapolation des Fluoratoms in Abbildung 5.1 dargestellt.

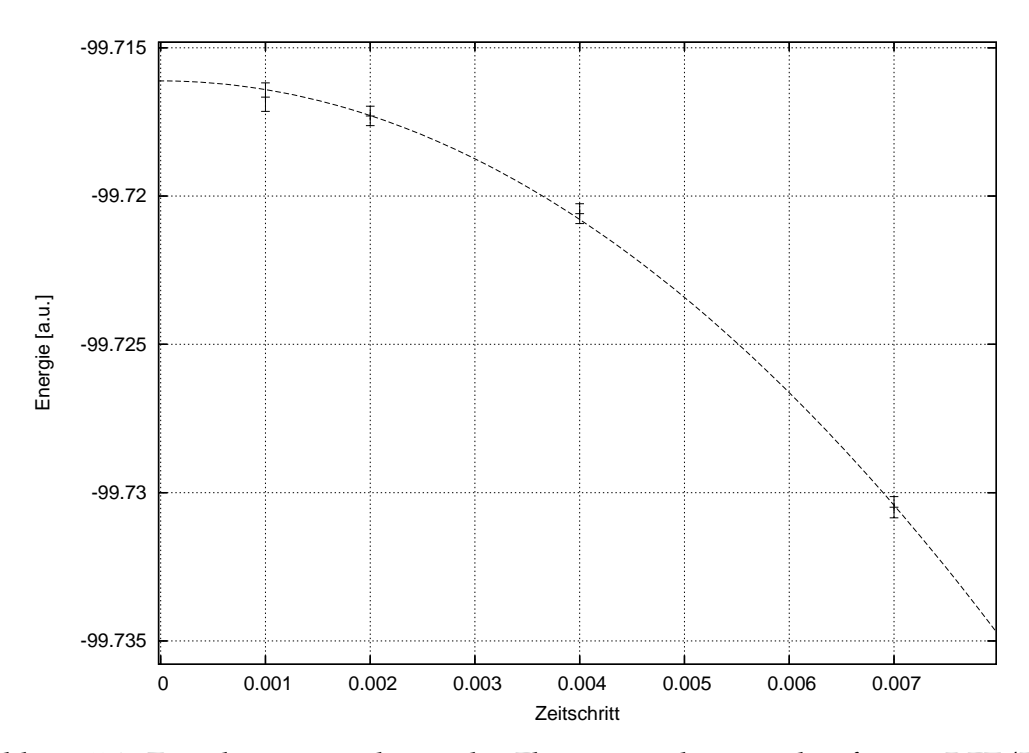

Abbildung 5.1: Zeitschrittextrapolation des Fluoratoms, basierend auf einer DFT/B3LYP-Trialwellenfunktion.

#### **5.1.2 Berechnung der Atomisierungsenergien**

Die Atomisierungsenergie *E<sup>A</sup>* ist definiert als die Energie, die benötigt wird, um ein Molekül in seine Atome aufzuspalten. Somit ist sie die Differenz zwischen der Summe der elektronischen Energien der *N* Atome *E<sup>e</sup>* (Atom) und der Nullpunktsenergie des Moleküls *E*0, also der Energie des Schwingungsgrundzustandes am Temperaturnullpunkt. Die Nullpunktsenergie ist die Summe aus der absoluten elektronischen Molekülenergie *E<sup>e</sup>* (Molekül) und einer Energiedifferenz zur Nullpunktskorrektur ∆*E* (ZPE).

$$
E_A = \sum_{i=1}^{N} E_e (\text{Atom})_i - (E_e (\text{Molekül}) + \Delta E (\text{ZPE}))
$$
  
= 
$$
\sum_{i=1}^{N} E_e (\text{Atom})_i - E_0
$$
 (5.2)

Die Schwingungsfrequenzen für die Nullpunktskorrektur wurden aus experimentellen Daten erhalten (siehe Anhang Tabelle A.4 bzw. Tabelle A.5). ∆*E* (ZPE) wurde in harmonischer Näherung (Gleichung 5.3) berechnet.

$$
\Delta E \left(ZPE\right) = \frac{1}{2} \cdot h \sum_{j=1}^{N_{Frequencies}} \nu_j \tag{5.3}
$$

Die Standardabweichung der Atomisierungsenergie ist gegeben über:

$$
\sigma\left[E_A\right] = \sqrt{\left(\sigma\left[E_e\left(\text{Molekül}\right)\right]\right)^2 + \sum_{i=1}^{N} \left(\sigma\left[E_e\left(\text{Atom}\right)_i\right]\right)^2}.
$$
\n(5.4)

# **5.2 G1-Satz**

Die im Rahmen dieser Dissertation berechneten Atomisierungsenergien der 55 Moleküle des G1-Satzes sind in Tabelle 5.1 aufgelistet. Die zugehörigen Abweichungen vom experimentellen Wert befinden sich in Tabelle 5.2.

$$
\Delta E = E_{theo} - E_{exp} \tag{5.5}
$$

Die mittlere absolute und mittlere quadratische Abweichung der berechneten Atomisierungsenergien vom experimentellen Wert sind in Tabelle 5.3 zu finden. Die absoluten FN-DMC-Energien der berechneten Atome und Moleküle befinden sich im Anhang (siehe Anhang Tabelle A.1 und Tabelle A.2).

Tabelle 5.1: Atomisierungsenergien in kJ mol<sup>−1</sup> für die 55 Moleküle des G1-Satzes. Die experimentellen Atomisierungsenergien (Exp), die Atomisierungsenergien nach J. C. Grossman (ECP), die FN-DMC-Energien mit RHF- bzw. ROHF-Orbitalen (DMC1), UHF-Orbitalen (DMC2), B3LYP-Orbitalen (DMC3) und BP86-Orbitalen (DMC4) sind aufgeführt.

| System                             | Exp       | ECP       | DMC1      | DMC <sub>2</sub> | DMC3      | DMC4     |
|------------------------------------|-----------|-----------|-----------|------------------|-----------|----------|
| LiH                                | 234,30(4) | 231,4(8)  | 232,4(2)  | 232,4(2)         | 232,5(2)  | 233,5(6) |
| BeH                                | 196,23(4) | 179,9(8)  | 220,6(3)  | 220,8(3)         | 220,5(3)  | 220,6(4) |
| <b>CH</b>                          | 334,30(8) | 332,6(8)  | 333(1)    | 336(2)           | 332(1)    | 330(1)   |
| $CH_2(^{3}B_1)$                    | 752(4)    | 761(2)    | 770,0(5)  | 772,5(5)         | 771,1(4)  | 769(1)   |
| $CH2 ({}1A1)$                      | 713(2)    | 710(2)    | 714,5(6)  | 713,4(6)         | 711,6(5)  | 710(2)   |
| CH <sub>3</sub>                    | 1220,9(7) | 1217,1(8) | 1230,6(6) | 1229,4(5)        | 1228,6(5) | 1227(1)  |
| CH <sub>4</sub>                    | 1657,1(5) | 1652,7(8) | 1663,1(5) | 1662,7(5)        | 1663(1)   | 1659(1)  |
| NH                                 | 331(2)    | 327(2)    | 322,1(6)  | 323,0(6)         | 323,3(5)  | 324(2)   |
| NH <sub>2</sub>                    | 711(1)    | 708(2)    | 709(1)    | 709(1)           | 709(1)    | 712(2)   |
| NH <sub>3</sub>                    | 1157,7(4) | 1156,9(8) | 1154(1)   | 1153(1)          | 1154(1)   | 1154(1)  |
| <b>OH</b>                          | 424(1)    | 423(1)    | 422(2)    | 430(1)           | 420(2)    | 420(2)   |
| H <sub>2</sub> O                   | 917,8(4)  | 918,0(8)  | 913(2)    | 925(2)           | 913(2)    | 911(2)   |
| HF                                 | 570,3(8)  | 568,6(8)  | 567,0(8)  | 573,6(8)         | 568,6(8)  | 569(3)   |
| $SiH2 ({}1A1)$                     | 604,2(8)  | 608,8(9)  | 610(1)    | 611(1)           | 607(1)    | 608(1)   |
| $SiH2({}^{3}B1)$                   | 516,3(8)  | 526,4(8)  | 529(1)    | 531(1)           | 523(2)    | 526(1)   |
| SiH <sub>3</sub>                   | 899(8)    | 900,0(8)  | 900(2)    | 906(2)           | 902(2)    | 901(2)   |
| SiH <sub>4</sub>                   | 1281(8)   | 1279,5(8) | 1285(1)   | 1286(1)          | 1284(1)   | 1279(1)  |
| PH <sub>2</sub>                    | 605(3)    | 601,2(8)  | 607(2)    | 611(2)           | 608(2)    | 609(1)   |
| PH <sub>3</sub>                    | 956(2)    | 940,6(8)  | 952(2)    | 940(1)           | 944(2)    | 945(1)   |
| H <sub>2</sub> S                   | 724,3(8)  | 720(2)    | 723(4)    | 718(2)           | 719(3)    | 720(3)   |
| <b>HCl</b>                         | 428(2)    | 433(2)    | 427(3)    | 429(3)           | 425(3)    | 436(1)   |
| Li <sub>2</sub>                    | 100(4)    | 98,3(8)   | 91,4(3)   | 91,3(3)          | 91,4(2)   | 93,6(7)  |
| LiF                                | 576(9)    | 607(2)    | 562(2)    | 569(2)           | 561(2)    | 572(2)   |
| $C_2H_2$                           | 1634(1)   | 1632(2)   | 1648(2)   | 1644(2)          | 1645,1(8) | 1641(2)  |
| Fortsetzung auf der nächsten Seite |           |           |           |                  |           |          |

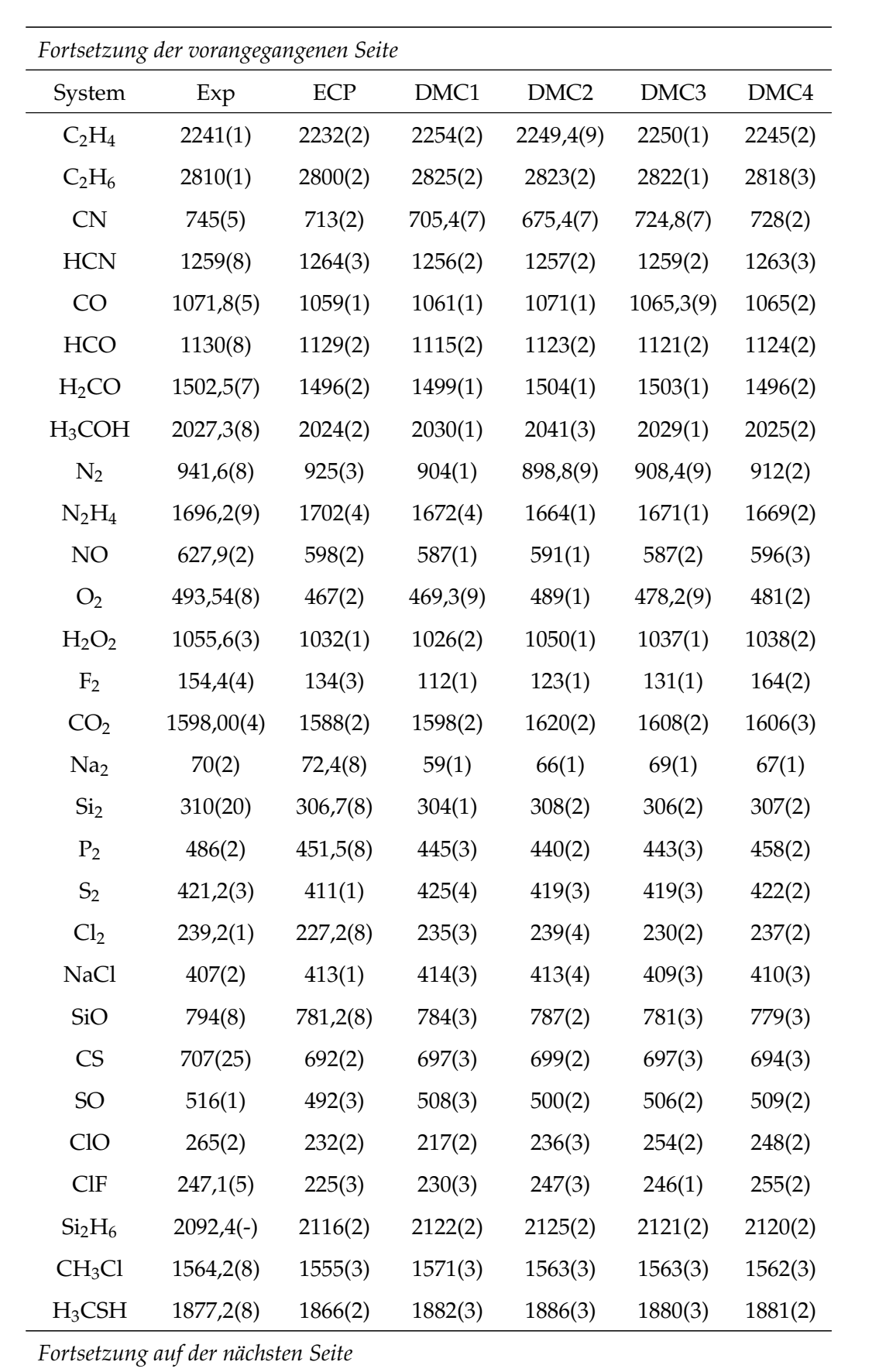

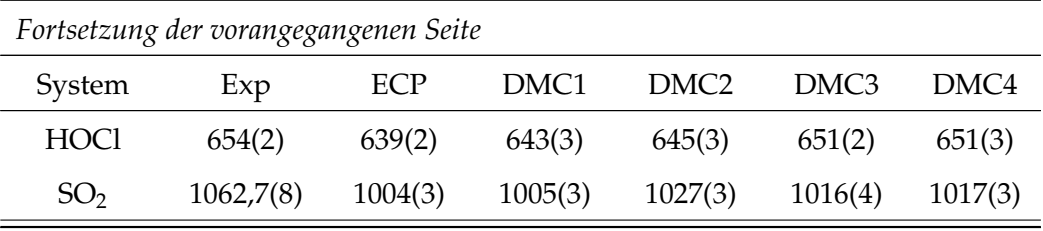

Tabelle 5.2: Abweichung der berechneten Atomisierungsenergien vom experimentellen Wert (Exp) in kJ mol−<sup>1</sup> für die 55 Moleküle des G1-Satzes. Die experimentellen Atomisierungsenergien (Exp), sowie die Abweichungen von diesen sind aufgeführt. Benennung siehe Tabelle 5.1.

| System           | Exp                                | $\triangle ECP$ | $\triangle DMC1$ | $\triangle DMC2$ | $\triangle DMC3$ | $\triangle DMC4$ |
|------------------|------------------------------------|-----------------|------------------|------------------|------------------|------------------|
| LiH              | 234,30(4)                          | $-2,9$          | $-1,9$           | $-1,9$           | $-1,8$           | $-0,8$           |
| <b>BeH</b>       | 196,23(4)                          | $-16,3$         | 24,3             | 24,6             | 24,3             | 24,4             |
| <b>CH</b>        | 334,30(8)                          | $-1,7$          | $-0,9$           | 1,8              | $-2,2$           | $-4,6$           |
| $CH2(3B1)$       | 752(4)                             | 9,3             | 18,2             | 20,7             | 19,3             | 17,9             |
| $CH2(1A1)$       | 713(2)                             | $-3,8$          | 0,7              | $-0,4$           | $-2,1$           | $-3,8$           |
| CH <sub>3</sub>  | 1220,9(7)                          | $-3,8$          | 9,7              | 8,5              | 7,7              | 6,3              |
| CH <sub>4</sub>  | 1657,1(5)                          | $-4,4$          | 6,0              | 5,6              | 5,8              | 2,1              |
| <b>NH</b>        | 331(2)                             | $-3,3$          | $-8,4$           | $-7,6$           | $-7,2$           | $-6,4$           |
| NH <sub>2</sub>  | 711(1)                             | $-3,3$          | $-1,9$           | $-2,0$           | $-2,0$           | 0,6              |
| NH <sub>3</sub>  | 1157,7(4)                          | $-0,8$          | $-3,8$           | $-5,0$           | $-3,2$           | $-3,5$           |
| OH               | 424(1)                             | $-0,8$          | $-2,3$           | 5 <sub>A</sub>   | $-4,4$           | $-3,8$           |
| H <sub>2</sub> O | 917,8(4)                           | 0,2             | $-5,0$           | 6,8              | $-4,7$           | $-6,4$           |
| HF               | 570,3(8)                           | $-1,7$          | $-3,4$           | 3,3              | $-1,7$           | $-1,2$           |
| $SiH2({}^{1}A1)$ | 604,2(8)                           | 4,6             | 5,6              | 6,8              | 2,0              | 4,0              |
| $SiH2(3B1)$      | 516,3(8)                           | 10,1            | 12,5             | 14,5             | 7,0              | 10,1             |
| SiH <sub>3</sub> | 899(8)                             | 1,0             | 1,8              | 7,0              | 3,8              | 2,6              |
| SiH <sub>4</sub> | 1281(8)                            | $-1,5$          | 3,7              | 5,9              | 2,7              | $-2,1$           |
| PH <sub>2</sub>  | 605(3)                             | $-4,2$          | 1,7              | 5,6              | 2,7              | 3,2              |
|                  | Fortsetzung auf der nächsten Seite |                 |                  |                  |                  |                  |

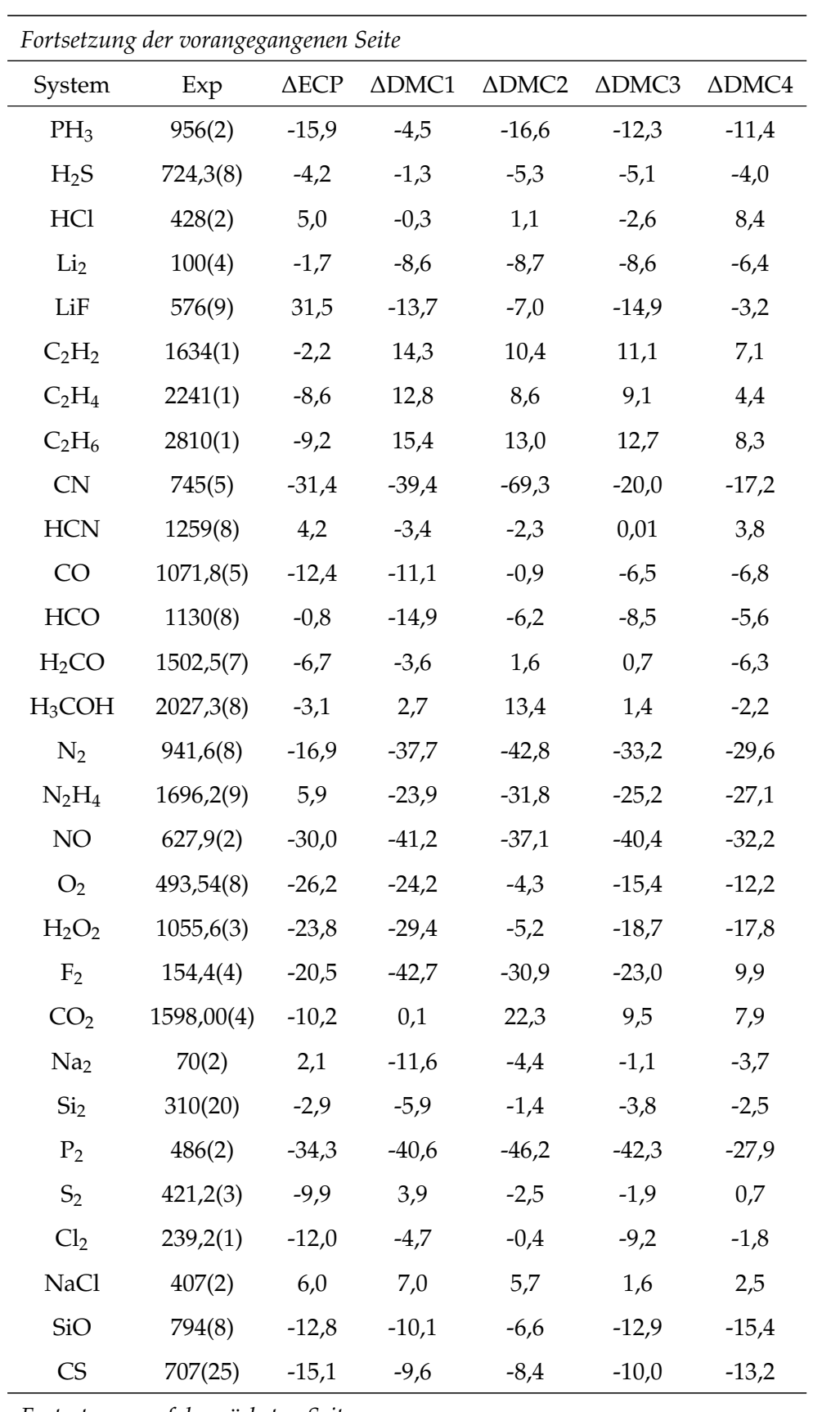

*Fortsetzung auf der nächsten Seite*

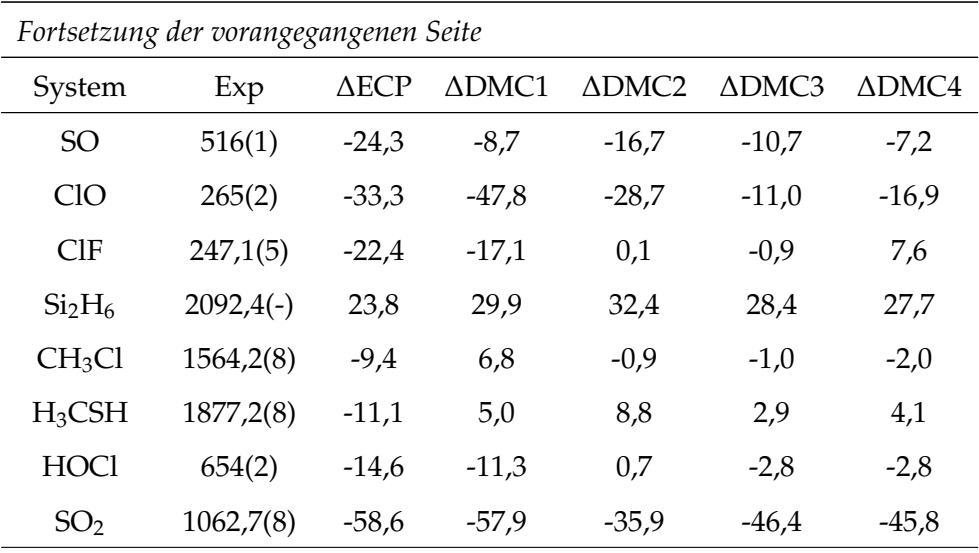

|          |         |      | ECP DMC1 DMC2 DMC3 DMC4 |      |        |
|----------|---------|------|-------------------------|------|--------|
| MAD 11,6 |         | 13,4 | 12,2                    | 10,4 | 9.4    |
|          | MD -7,8 | -6.7 | $-3,7$                  | -4.8 | $-3.5$ |
| RMS 16,4 |         | 19,2 | 18,6                    | 15,1 | 13.4   |

Tabelle 5.3: Mittlere absolute Abweichung (MAD), mittlere Abweichung (MD) und mittlere quadratische Abweichung (RMS) für die berechneten Atomisierungsenergien der 55 Moleküle des G1-Satzes in kJ mol−<sup>1</sup> . Benennung siehe Tabelle 5.1.

Vergleicht man die mittleren absoluten Abweichungen der berechneten Atomisierungsenergien miteinander, so fällt auf, dass die mittleren absoluten Abweichungen basierend auf HF-Orbitalen im Schnitt 2 bis 4 kJ mol−<sup>1</sup> größer sind als die mittleren absoluten Abweichungen basierend auf Kohn-Sham-Orbitalen. DMC/B3LYP und DMC/BP86 liefern eine bessere Übereinstimmung mit den experimentellen Atomisierungsenergien als die Methode nach J. C. Grossman. Die mittlere absolute Abweichung von DMC/BP86 ist um 2,2 kJ mol−<sup>1</sup> niedriger als die mittlere absolute Abweichung der nach J. C. Grossman berechneten Atomisierungsenergien. Mit DMC/BP86 erhält man bessere Atomisierungsenergien als mit DMC/ B3LYP.

Die mittlere Abweichung zwischen experimenteller und mittels FN-DMC berechneter Atomisierungsenergie ist für alle verwendeten Methoden negativ.

Den größten Fehler zwischen experimenteller Atomisierungsenergie und der FN-DMC-Energie liefert das Molekül SO $_2$  mit einer Abweichung von -45,8 kJ mol $^{-1}$  (DMC/BP86). Nach SO<sub>2</sub> besitzen die Moleküle NO und P<sub>2</sub> die größte Abweichung vom experimentellen Wert, mit Fehlern von -32,2 und -27,9 kJ mol−<sup>1</sup> (für DMC/BP86). Bei allen drei Molekülen  $(SO<sub>2</sub>, NO$  und  $P<sub>2</sub>$ ) handelt es sich um Systeme mit Multireferenz-Charakter. Es ist bekannt, dass eine Trialwellenfunktion mit nur einer Determinante diese Systeme nicht akkurat beschreiben kann. Um bessere Atomisierungsenergien zu erhalten, müssten Multireferenz-Trialwellenfunktionen verwendet werden. Die Atomisierungsenergien der Moleküle SO<sub>2</sub>, NO und P<sup>2</sup> besitzen relativ große Abweichungen vom experimentellen Wert, da in dem hier angewendeten Ansatz nur Trialwellenfunktionen mit einer Slaterdeterminante verwendet wurden. J. C. Grossman konnte die Atomisierungsenergie des Phosphordimers unter Verwendung einer Multideterminanten-Trialwellenfunktion um rund 17 kJ mol<sup>−1</sup> gegenüber einer Eindeterminanten-Trialwellenfunktion verbessern.

Die Atomisierungsenergie von BeH weicht um 24,4 kJ mol<sup>−1</sup> (DMC/BP86) vom experimentellen Wert ab. In diesem Fall besitzen sowohl das Molekül BeH als auch das Berylliumatom Multireferenz-Charakter. Wie schon erwähnt, können solche Systeme mit dem hier gewählten Ansatz nicht exakt beschrieben werden. Allerdings wird das Berylliumatom schlechter beschrieben als das Molekül BeH. Die Diskrepanz in der Beschreibung des Atoms führt zu der relativ hohen Abweichung in der berechneten Atomisierungsenergie. Auffällig ist der Vorzeichenunterschied in der Abweichung der hier berechneten Atomisierungsenergie vom experimentellen Wert und der von J. C. Grossman berechneten Atomisierungsenergie vom experimentellen Wert. Vermutlich handelt es sich hierbei um einen Vorzeichenfehler in der Veröffentlichung von J. C. Grossman.

Bildet man den Durchschnitt über alle Moleküle, so zeigt sich eine sehr gute Übereinstimmung von FN-DMC mit dem Experiment, was in einer mittleren absoluten Abweichungen von 10,4 kJ mol<sup>−1</sup> für DMC/B3LYP und von 9,4 kJ mol<sup>−1</sup> für DMC/BP86 resultiert. Berücksichtigt man  $SO_2$  und  $P_2$  in der Berechnung der mittleren absoluten Abweichungen nicht so ergibt sich ein Wert von 8,7 kJ mol<sup>−1</sup> für DMC/B3LYP und 8,0 kJ mol<sup>−1</sup> für DMC/BP86. DMC/RHF bzw. DMC/ROHF liefern im Mittel deutlich schlechtere Atomisierungsenergien als DMC/B3LYP und DMC/BP86. Da die berechneten Atomisierungsenergien mit DMC/HF deutlich schlechter sind, als die mit DMC/B3LYP bzw. DMC/BP86, wurden für die Berechnung der Atomisierungsenergien der Moleküle des G2-Satzes nur die Trialwellenfunktionen mit DFT-Orbitalen verwendet.

N. Nemec, M. D. Towler und R. J. Needs erreichten für die Berechnung der Bindungsenergien der 55 Moleküle des G1-Satzes mit All-Elektronen-FN-DMC und HF-Orbitalen eine mittlere absolute Abweichung von 20,9 kJ mol−<sup>1</sup> unter Verwendung von GTO-Basissätzen. Damit liegt die im Rahmen dieser Dissertation berechnete mittlere absolute Abweichung unter Verwendung von HF-Orbitalen deutlich unter dem berechneten Wert von N. Nemec, M. D. Towler und R. J. Needs. Eine Erklärung für die relativ große Abweichung der mittleren absoluten Abweichungen der im Rahmen dieser Dissertation berechneten Atomisierungsenergien und der von N. Nemec, M. D. Towler und R. J. Needs berechneten Werte liegt in der Zeitschrittextrapolation. N. Nemec, M. D. Towler und R. J. Needs berechneten ihre Energien bei einem konstanten Zeitschritt von 0,002. Die hier berechneten Ergebnisse wurden unter Berücksichtigung einer Zeitschrittextrapolation erhalten.

Auch die mittlere absolute Abweichung der berechneten Bindungsenergien mit STO-Basissätzen von N. Nemec, M. D. Towler und R. J. Needs (13,4 kJ mol−<sup>1</sup> ) ist größer als die mittlere absolute Abweichung der hier berechneten Atomisierungsenergien (UHF/DMC, B3LYP/DMC und BP86/DMC).

CCSD(T) hat sich unter Verwendung großer Basissätze als eine der genauesten *ab initio*-Methoden erwiesen. CCSD(T)-Berechnungen der Atomisierungsenergien der 55 Moleküle des G1-Satzes lieferten wichtige Informationen im Bezug auf die Genauigkeit von CCSD(T). Die mittlere absolute Abweichung für der Berechnung der Atomisierungsenergien der 55 Moleküle des G1-Satzes mit  $CCSD(T)^{75,76}$  unter Verwendung eines aug-cc-pVQZ Basissatzes beträgt 11,7 kJ mol<sup>−1</sup>.<sup>75</sup> Die mit DMC/B3LYP berechneten Atomisierungsenergien besitzen eine mittlere absolute Abweichung von 10,4 kJ mol<sup>-1</sup>, die mit DMC/BP86 eine mittlere absolute Abweichung von 9,4 kJ mol<sup>−1</sup>. Beide Methoden sind damit besser als CCSD(T)/augcc-pVQZ.

# **5.3 G2-Satz**

Die mit All-Elektronen-FN-DMC berechneten Atomisierungsenergien der 55 Moleküle des G1-Satzes liefern vielversprechende Ergebnisse. Sie scheinen die viel zitierte Genauigkeit der QMC-Methoden zu bestätigen. Um dies genauer zu untersuchen wurden die Berechnungen der Atomisierungsenergien auf den G2-Satz ausgedehnt.

Wie in der Einleitung beschrieben gibt es relativ viele All-Elektronen-FN-DMC-Rechnungen an Systemen der zweiten Periode. Verbindungen mit Atomen höherer Perioden werden meist mit ECPs berechnet. Daher sind Moleküle bestehend aus Atomen der dritten Periode besonders interessant. Aus diesem Grund wurde sich bei der Berechnung der Atomisierungsenergien des G2-Satzes auf diese Systeme beschränkt.

Die berechneten Atomisierungsenergien, sowie die Abweichungen von den experimentellen Werten, der 76 Moleküle des G2-Satzes sind in Tabelle 5.4 zusammengestellt. Die mittleren absoluten und mittleren quadratischen Abweichungen sind in Tabelle 5.5 dargestellt. Die absoluten FN-DMC-Energien der hier berechneten Moleküle befinden sich im Anhang (siehe Anhang Tabelle A.3).

Tabelle 5.4: Atomisierungsenergien in kJ mol<sup>−1</sup> für 76 Moleküle des G2-Satzes. Der experimentellen Atomisierungsenergien (Exp), die FN-DMC-Energien mit B3LYP-Orbitalen (DMC/B3LYP) und BP86-Orbitalen (DMC/BP86), sowie die Abweichung vom experimentellen Wert (ΔDMC/B3LYP bzw. ΔDMC/BP86) sind aufgeführt.

| System           | Exp                                | DMC/B3LYP | DMC/BP86 | ∆DMC/B3LYP | $\triangle DMC/BP86$ |  |  |  |
|------------------|------------------------------------|-----------|----------|------------|----------------------|--|--|--|
| NaH              | 198(19)                            | 179,8(7)  | 179,6(6) | $-17,8$    | $-18,0$              |  |  |  |
| MgH              | 132(6)                             | 131,7(8)  | 131,8(6) | 0,1        | 0,2                  |  |  |  |
| MgH <sub>2</sub> | $413,84(-)$                        | 421(1)    | 420,2(9) | 6,9        | 6,5                  |  |  |  |
| AlH              | 293(5)                             | 292(1)    | 289(2)   | $-1,8$     | $-3,8$               |  |  |  |
| AlH <sub>2</sub> | 488(20)                            | 490(1)    | 491(1)   | 2,3        | 3,9                  |  |  |  |
| AlH <sub>3</sub> | 851(20)                            | 848(1)    | 844(1)   | $-3,0$     | $-7,3$               |  |  |  |
| $SiH2({}^1A1)$   | 604,2(8)                           | 607(1)    | 608(1)   | 2,0        | 4,0                  |  |  |  |
| $SiH2(3B1)$      | 516,3(8)                           | 523(2)    | 526(1)   | 7,0        | 10,1                 |  |  |  |
| SiH <sub>3</sub> | 899(8)                             | 902(2)    | 901(2)   | 3,8        | 2,6                  |  |  |  |
| SiH <sub>4</sub> | 1281(8)                            | 1284(1)   | 1279(1)  | 2,7        | $-2,1$               |  |  |  |
| PH               | 281(33)                            | 290(1)    | 292(1)   | 9,2        | 11,4                 |  |  |  |
| PH <sub>2</sub>  | 605(3)                             | 608(2)    | 609(1)   | 2,7        | 3,2                  |  |  |  |
| PH <sub>3</sub>  | 956(2)                             | 944(2)    | 945(1)   | $-12,3$    | $-11,4$              |  |  |  |
|                  | Fortsetzung auf der nächsten Seite |           |          |            |                      |  |  |  |

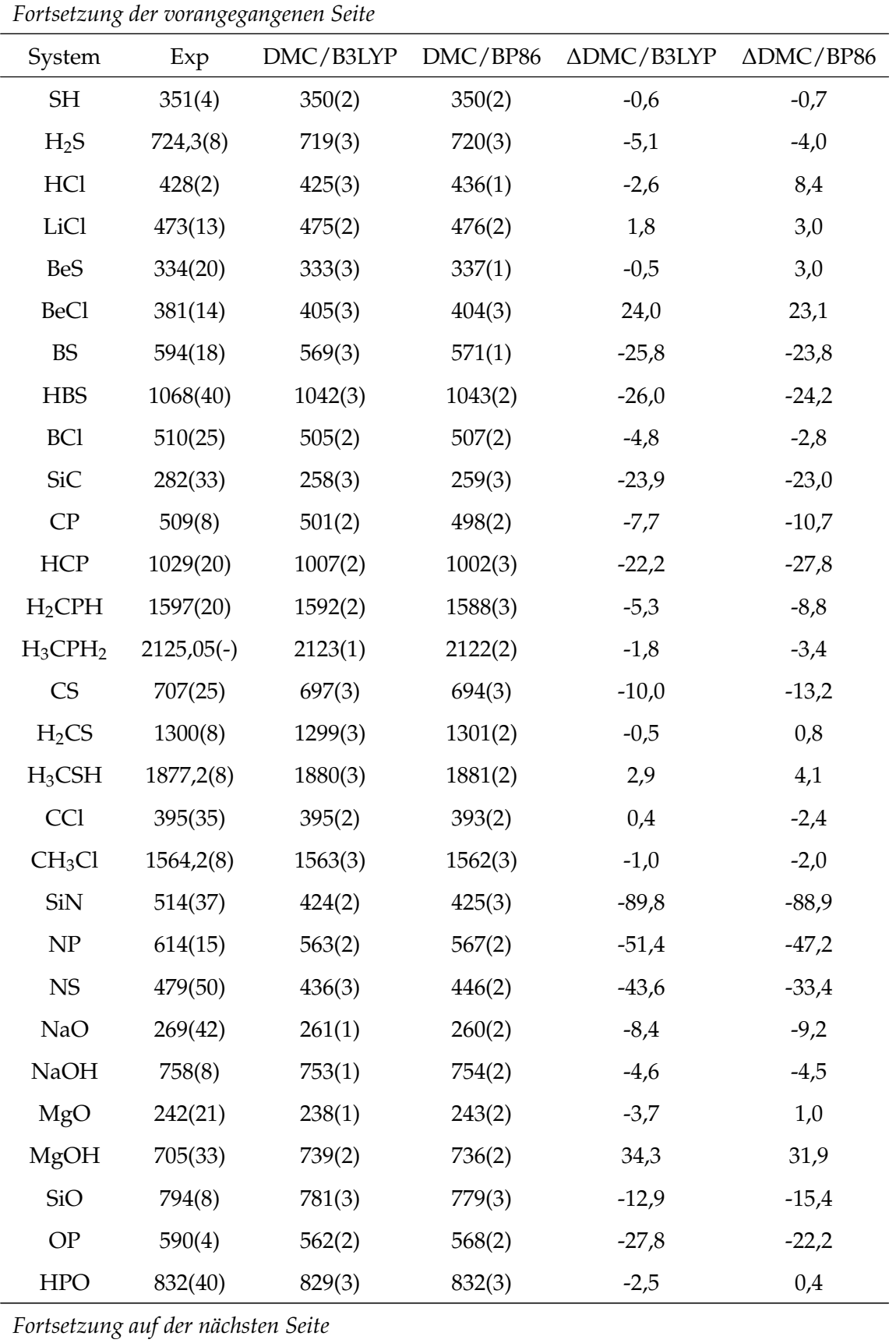

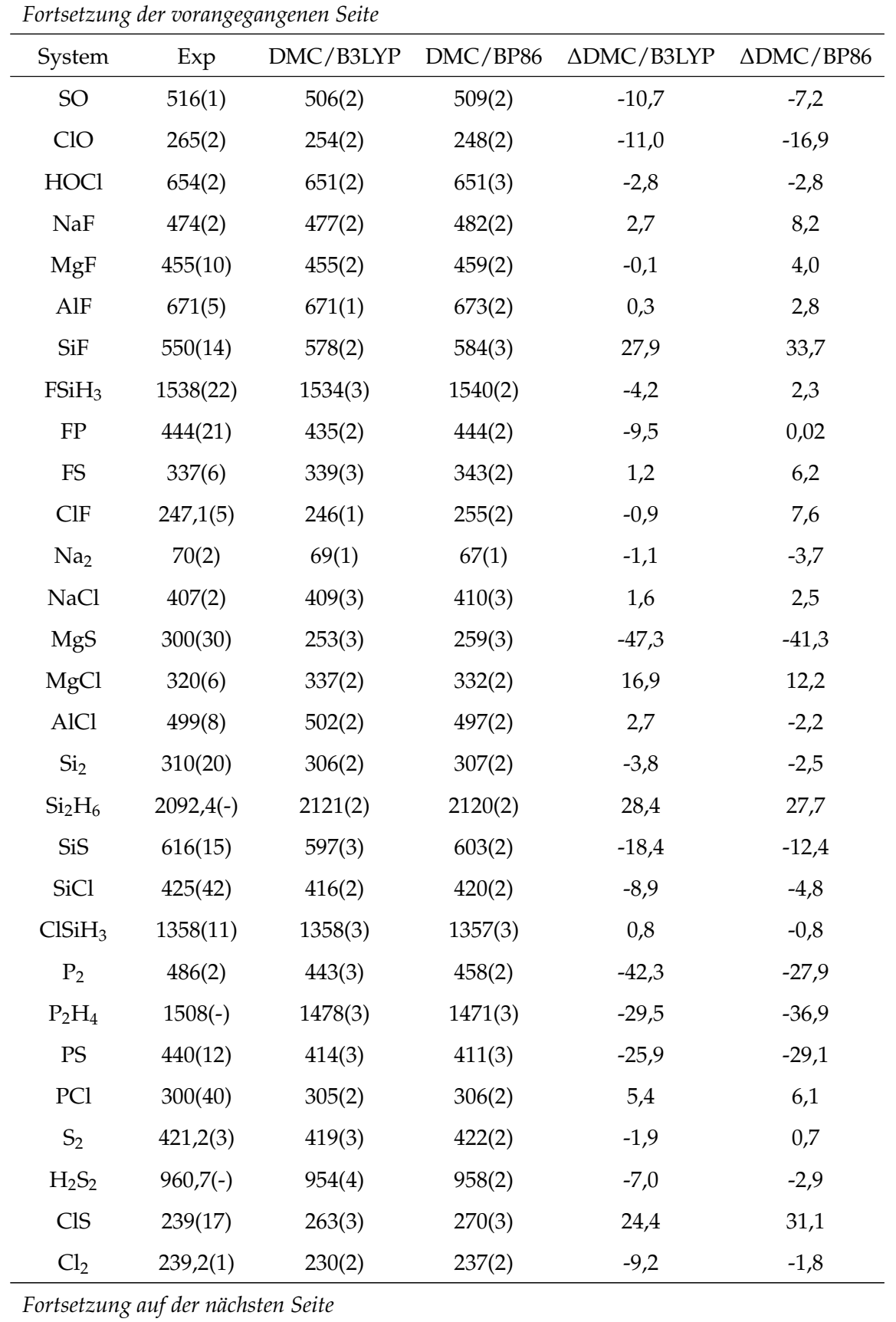

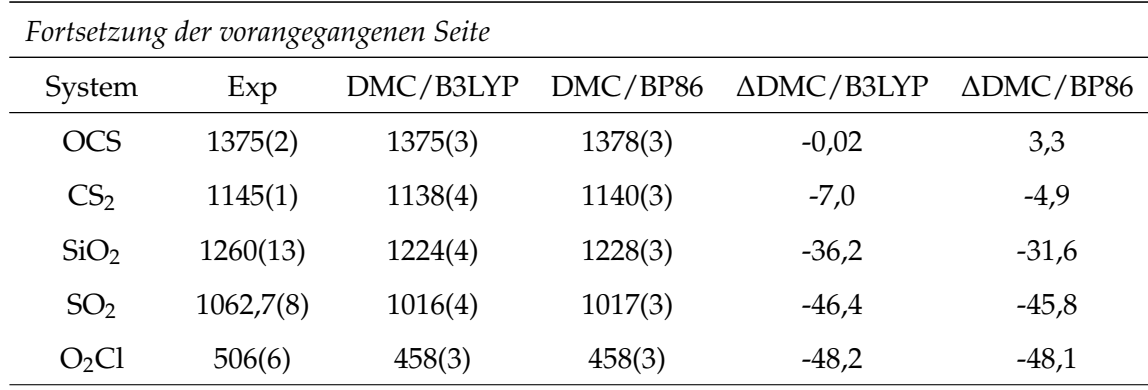

|            | DMC/B3LYP DMC/BP86 |        |
|------------|--------------------|--------|
| MAD        | 13,2               | 13,2   |
| MD         | -7,6               | $-6,2$ |
| <b>RMS</b> | 21,0               | 20,3   |

Tabelle 5.5: Mittlere absolute Abweichung (MAD), mittlere Abweichung (MD) und mittlere quadratische Abweichung (RMS) für die berechneten Atomisierungsenergien der berechneten Moleküle des G2-Satzes in kJ mol<sup>−1</sup>.

Die mittlere absolute Abweichung der mittels All-Elektronen-FN-DMC berechneten Atomisierungsenergien vom experimentellen Wert liegt bei 13,2 kJ mol<sup>−1</sup>, sowohl für die berechneten FN-DMC-Atomisierungsenergien mit DFT/B3LYP-Orbitalen, als auch mit DFT/BP86- Orbitalen. Für beide Methoden liegen die mittleren Abweichungen vom experimentellen Wert im negativen Bereich. Dies deutet daraufhin, dass die Moleküle schlechter beschrieben werden als die zugehörigen Atome. Wobei die Moleküle mit DFT/B3LYP-Orbitalen etwas schlechter beschrieben werden als mit DFT/BP86-Orbitalen.

# **5.4 Zusammenfassung**

Es wurden die Atomisierungsenergien der 55 Moleküle des G1-Satzes und von weiteren 76 Molekülen des G2-Satzes mit All-Elektronen-FN-DMC/cc-pVTZ berechnet. Alle verwendeten Trialwellenfunktionen bestanden aus einer Determinante. Experimentelle Geometrien und Nullpunktskorrekturen wurden der Literatur entnommen. Zeitschrittextrapolationen wurden durchgeführt.

Für die Berechnung des G1-Satzes wurden mit verschieden Methoden generierte Orbitale verwendet. Dazu gehörten die RHF-Methode für die geschlossenschaligen Moleküle und die ROHF-Methode für die offenschaligen Moleküle, sowie UHF und unrestricted DFT, sowohl mit dem B3LYP- als auch mit dem BP86-Funktional. Es zeigte sich, dass die berechneten Atomisierungsenergien unter Verwendung von DFT-Orbitalen im Durchschnitt besser sind, als die Atomisierungsenergien unter Verwendung von HF-Orbitalen. Der Vergleich zwischen FN-DMC-Atomisierungsenergien mit DFT/BP86-Orbitalen und DFT/B3LYP-Orbitalen zeigt, dass DFT/BP86-Orbitale für die hier betrachtete Fragestellung für FN-DMC besser geeignet sind als DFT/B3LYP-Orbitale. Verglichen mit dem schlechter skalierenden CCSD(T)-Verfahren sind die mittels DFT/BP86 berechneten Atomisierungsenergien mit einer mittleren absoluten Abweichung von 9,4 kJ mol−<sup>1</sup> und die mittels DMC/B3LYP berechneten Atomisierungsenergien mit einer mittleren absoluten Abweichung von 10,4 kJ mol<sup>−1</sup> besser als CCSD(T)/aug-cc-pVQZ-Methode mit einem MAD von 11,7 kJ mol<sup>−1</sup>.

Verglichen mit den ECP-FN-DMC-Rechnungen von J. C. Grossman, liefern die All-Elektronen-FN-DMC-Rechnungen bessere Atomisierungsenergien. J. C. Grossman erreichte einen MAD von 11,6 kJ mol<sup>-1</sup> und liegt damit um 2,2 kJ mol<sup>-1</sup> über der hier verwendeten DMC/ BP86-Methode.

Bei einigen Systemen fallen besonders große Abweichungen von der experimentellen Atomisierungsenergie auf. Dazu gehören unter anderem  $P_2$ , NO und SO<sub>2</sub>. Bei diesen Molekülen handelt es sich um Systeme mit Multireferenz-Charakter. Diese können mit Trialwellenfunktionen bestehend aus nur einer Determinante nicht exakt beschrieben werden. Da der hier gewählte Ansatz auf Trialwellenfunktionen mit nur einer Determinante beruht, besitzen solche Systeme sehr große Abweichungen von der experimentellen Atomisierungsenergie. Im Fall von BeH besitzt nicht das Molekül den Multireferenz-Charakter sondern das Berylliumatom. Dies führt ebenfalls zu einer recht hohen Abweichung vom experimentellen Wert, nur mit umgekehrten Vorzeichen. Um für Systeme mit Multireferenz-Charakter bessere Atomisierungsenergien zu erhalten, müssen Multideterminanten-Trialwellenfunktionen verwendet werden. Wie in der Literatur zu findende Ergebnisse zeigen, kann die Atomisierungsenergie für Systeme mit Multireferenz-Charakter unter Verwendung von Multideterminanten-Trialwellenfunktionen erheblich verbessert werden.<sup>12</sup>

Da die mit DMC/HF berechneten Atomisierungsenergien deutlich schlechter sind, als die mit DMC/DFT berechneten Energien, wurden für die Berechnung des G2-Satzes nur Trialwellenfunktionen basierend auf DFT-Orbitalen mit den Funktionalen B3LYP und BP86 verwendet.

Die mittlere absolute Abweichung der berechneten Atomisierungsenergien des G2-Satzes von 13,2 kJ mol−<sup>1</sup> zeigt, dass sowohl DFT/B3LYP-, als auch DFT/BP86-Orbitale für die Berechnung der der Atomisierungsenergien mit All-Elektronen-FN-DMC geeignet sind. Die mittlere Abweichung der berechneten Atomisierungsenergien des G2-Satzes von den experimentellen Werten zeigt, dass die verwendeten DFT/B3LYP-Orbitale die Moleküle, im Vergleich zu den Atomen, etwas schlechter beschreiben als dies bei den verwendeten DFT/ BP86-Orbitalen der Fall ist.

# **Kapitel 6**

# **Energieoptimierung**

Die Quanten-Monte-Carlo-Methoden,<sup>46,55,89</sup> das Variations-Quanten-Monte-Carlo- (VMC) und das Diffusions-Quanten-Monte-Carlo- (DMC) Verfahren (siehe Kapitel 3), beruhen auf explizit korrelierten Wellenfunktionen bestehend aus einem Jastrow-Faktor multipliziert mit einer Linearkombination aus configuration state functions (CSFs), die wiederum aus Linearkombinationen von Slaterdeterminanten bestehen. In dieser Form wird ein Großteil der Elektronenkorrelationseffekte erfasst. Um von der enormen Flexibilität der Trialwellenfunktionen zu profitieren, ist es wichtig die Parameter dieser Trialwellenfunktionen optimieren zu können.

Varianzminimierungsverfahren $90,91,92$  gehören zu den am häufigsten verwendeten Methoden zur Optimierung der Trialwellenfunktionen für QMC. Die Varianzminimierung funktioniert relativ gut für die Optimierung des Jastrow-Faktors, aber sie ist wesentlich ineffizienter bei der Optimierung der Determinantenfunktion der Wellenfunktion.<sup>90,93,94</sup> Energieoptimierte Trialwellenfunktionen liefern niedrigere Erwartungswerte als varianzminimierte Trialwellenfunktionen.95,96 Inzwischen existieren eine Reihe von Energieminimierungsverfahren, wobei nicht alle in der Lage sind, alle wichtigen Parameter der Trialwellenfunktion, wie zum Beispiel die Jastrow-, CSF- und Orbitalparameter, zu optimieren.<sup>97,98,99,100,101,102,103</sup>

In diesem Kapitel soll die Theorie zu einem der vielversprechendsten Energieminimierungsverfahren, der sogenannten linearen Methode, besprochen werden. Im Anschluss daran werden einige Beispiele der Optimierung der Jastrow- und CI-Parameter mit Hilfe der linearen Methode vorgestellt. Dabei wird die Genauigkeit und das Konvergenzverhalten dieser Methode untersucht.

# **6.1 Energieminimierungsverfahren**

Im folgenden sollen drei Energieminimierungsverfahren für die Optimierung von Jastrow-, CSF- und Orbitalparametern der Quanten-Monte-Carlo-Trialwellenfunktionen kurz verglichen werden.

Die erste Variante ist die Newton-Methode,<sup>104,105,106,107,108</sup> die anfangs sehr erfolgreich zur Optimierung von Jastrow-Parametern von C. J. Umrigar und C. Filippi<sup>106</sup> eingesetzt und später auch auf die Determinantenfunktion der Wellenfunktion ausgeweitet wurde.<sup>15</sup>

Das zweite Verfahren, die Störungsmethode<sup>109,110,111</sup>, ist für die Optimierung der CSF- und Orbitalparameter identisch mit der Störungs-EFP-Methode.<sup>111</sup> Etwas abgeändert ist diese Methode auf alle Parameter anwendbar.

Die dritte Methode beruht auf einem Ansatz von M. P. Nightingale und V. Melik-Alaverdian<sup>112</sup> und wird als lineare Methode bezeichnet. Bei diesem iterativen Verfahren wird in jedem Schritt die Trialwellenfunktion im Bezug auf die Parameter linearisiert und die optimalen Parameter werden durch Diagonalisierung des Hamilton-Operators gefunden.

Die linearen Methode, die im Rahmen dieser Dissertation implementiert wurde, wird weiterführend im Abschnitt 6.1.2 diskutiert. Des Weiteren werden die drei Methoden vergleichend gegenübergestellt.

#### **6.1.1 Vergleich der Newton-, Störungs- und linearen Methode**

Im folgenden soll kurz erklärt werden, warum die Entscheidung zur Implementierung auf die lineare Methode gefallen ist und nicht auf eine der anderen beiden Verfahren.

J. Toulouse und C. J. Umrigar verglichen alle drei Methoden (Newton-, Störungs- und linearen Methode) im Bezug auf die benötigte Rechenzeit pro Iteration und auf ihr Konvergenzverhalten.<sup>15</sup>

Für alle drei Ansätze müssen in jeder Iteration die aktuelle Wellenfunktion und die lokale Energie berechnet werden. Zusätzlich müssen für die Newton-Methode sowohl die Ableitungen erster und zweiter Ordnung der Wellenfunktion als auch die erste Ableitung der lokalen Energie nach den Parametern berechnet werden. Die lineare Methode benötigt ebenfalls die erste Ableitung der Wellenfunktion und der lokalen Energie nach den Parametern, aber nicht die Ableitungen zweiter Ordnung. Dies resultiert in einer Reduktion der Rechenzeit. Für die Störungsmethode liegt die Rechenzeit in der Größenordnung der linearen Methode.

Der große Nachteil der Störungsmethode gegenüber den beiden anderen Ansätzen ist die deutlich langsamere Konvergenz. Darüber hinaus ist der Störungsansatz nicht zur Optimierung aller Parameterklassen geeignet. Sowohl mit der linearen als auch mit der Newton-Methode können alle Parameterklassen optimiert werden.

Aufgrund des guten Konvergenzverhaltens und der benötigten Rechenzeit wurde die lineare Methode von den hier vorgestellten Verfahren bevorzugt.

#### **6.1.2 Die lineare Methode**

Die lineare Methode, die hier vorgestellt wird, ist eine Erweiterung<sup>15</sup> eines Ansatzes von M. P. Nightingale und V. Melik-Alaverdian<sup>112</sup> auf beliebige nichtlineare Parameter. Gegeben sei eine normierte Wellenfunktion der Form:

$$
|\Psi(\mathbf{p})\rangle = \frac{|\Psi(\mathbf{p})\rangle}{\sqrt{\langle \Psi(\mathbf{p})|\Psi(\mathbf{p})\rangle}}.
$$
\n(6.1)

Die Idee ist es, diese Wellenfunktion in einer Taylorreihe erster Ordnung nach den Parametern **p** um den aktuellen Parametervektor **p** <sup>0</sup> zu entwickeln. Dies führt zu Gleichung 6.2.

$$
|\bar{\Psi}_{lin}(\mathbf{p})\rangle = |\bar{\Psi}_0\rangle + \sum_{i=1}^{N_{opt}} \Delta p_i |\bar{\Psi}_i\rangle
$$
 (6.2)

 $|\Psi_0\rangle$  ist die Wellenfunktion am Punkt  $\mathbf{p} = \mathbf{p}^0$ .  $N_{opt}$  steht für die Anzahl der zu optimierenden Parameter. Nun definiert man die Ableitungen der Wellenfunktion  $|\Psi(\mathbf{p})\rangle$  nach den Parametern *p<sup>i</sup>*

$$
|\bar{\Psi}_i\rangle = \frac{\partial |\bar{\Psi}(\mathbf{p})\rangle}{\partial p_i}\bigg|_{\mathbf{p}=\mathbf{p}^0} \tag{6.3}
$$

mit *i* = 1, . . . , *Nopt*. Die Minimierung der Energie mit dieser linearen Wellenfunktion (siehe Gleichung 6.2) lässt sich als Variationsproblem formulieren:

$$
E_{lin} = \min_{\mathbf{p}} E_{lin}(\mathbf{p})
$$
\n(6.4)

mit

$$
E_{lin}(\mathbf{p}) = \frac{\langle \bar{\Psi}_{lin}(\mathbf{p}) | \hat{H} | \bar{\Psi}_{lin}(\mathbf{p}) \rangle}{\langle \bar{\Psi}_{lin}(\mathbf{p}) | \bar{\Psi}_{lin}(\mathbf{p}) \rangle}.
$$
 (6.5)

Gleichung 6.5 ist ein Ritz-Quotient. Sucht man das Minimum dieses Quotienten, so muss man die Nullstellen des Gradienten bestimmen:

$$
\nabla_{\mathbf{p}}\left[\left\langle \mathbf{\Psi}_{lin}(\mathbf{p})\left|\hat{H}\right|\mathbf{\Psi}_{lin}(\mathbf{p})\right\rangle - E_{lin}\left\langle \mathbf{\Psi}_{lin}(\mathbf{p})\left|\mathbf{\Psi}_{lin}(\mathbf{p})\right\rangle\right]\right] = 0.
$$
\n(6.6)

Gleichung 6.6 führt zur Hauptgleichung der linearen Methode:

$$
\mathbf{\bar{H}} \cdot \Delta \mathbf{p} = E_{lin} \mathbf{\bar{S}} \cdot \Delta \mathbf{p} \,. \tag{6.7}
$$

Dabei steht **H** für die  $(N_{opt} + 1)$ -dimensionale Hamiltonmatrix, mit  $N_{opt}$  als Anzahl der zu optimierenden Parameter. Die Hamiltonmatrix besteht aus der aktuellen normierten Wellenfunktion und ihren Ableitungen  $\{\ket{\Psi_0},\ket{\Psi_1},\ket{\Psi_2},\ldots,\ket{\Psi_{N^{opt}}}\}$ , mit den Elementen

$$
\bar{H}_{ij} = \langle \bar{\Psi}_i | \hat{H} | \bar{\Psi}_j \rangle \tag{6.8}
$$

Aufgrund dieser Schätzfunktionen handelt es sich bei Gleichung 6.7 mathematisch gesehen um ein verallgemeinertes unsymmetrisches Eigenwertproblem. **S**¯ ist die Überlappungsmatrix, die ebenfalls (*Nopt* + 1)-dimensional ist und die Elemente

$$
\bar{S}_{ij} = \langle \bar{\Psi}_i | \bar{\Psi}_j \rangle \tag{6.9}
$$

enthält. Δ**p** ist der (*N*<sub>*ovt*</sub> + 1)-dimensionale Vektor der Parametervariationen mit Δ $\bar{p}_0 = 1$ . Die lineare Methode besteht im Lösen der verallgemeinerten Eigenwertgleichung 6.7 für den niedrigsten physikalisch sinnvollen Eigenwert und dem zugehörigen Eigenvektor ∆**p**. Die Überlappungsmatrix und die Hamiltonmatrix können mit dem Variations-Quanten-Monte-Carlo-Verfahren unter Verwendung von statistischen Schätzern berechnet werden.

#### **Verallgemeinertes unsymmetrisches Eigenwertproblem**

Seien **A** und **B** zwei  $n \times n$ -Matrizen, so stellt das verallgemeinerte unsymmetrische Eigenwertproblem die Suche nach dem Eigenwert *λ* und dem zugehörigen Eigenvektor **x**, welche die Matrixgleichung

$$
Ax = \lambda Bx \tag{6.10}
$$

erfüllen, dar. Im Fall von Gleichung 6.7 entsprechen die Matrizen **H**¯ bzw. **S**¯ den Matrizen **A** bzw. **B**, der Eigenvektor **x** ist vergleichbar mit ∆**p** und die Eigenwerte *λ* entsprechen *Elin*. Da die Überlappungsmatrix  $\bar{S}$  symmetrisch ist, aber die Hamiltonmatrix **H** unsymmetrisch, so folgt daraus, dass zur Lösung von Gleichung 6.7 ein verallgemeinertes unsymmetrisches Eigenwertproblem gelöst werden muss.

Verallgemeinerte symmetrische Eigenwertprobleme besitzen nur reelle Eigenwerte. Im Gegensatz dazu können verallgemeinerte unsymmetrische Eigenwertprobleme neben reellen Eigenwerten auch komplexe und unendliche Eigenwerte aufweisen.

Zum Lösen von Gleichung 6.7 wird die Routine DGGEV aus der Lapack-Bibliothek<sup>113</sup> verwendet.

#### **Überlappungsmatrix und Hamiltonmatrix**

Im Rahmen des Variations-Quanten-Monte-Carlo-Verfahrens können quantenmechanische Erwartungswerte durch Sampeln der Wahrscheinlichkeitsdichte der aktuellen Wellenfunktion  $\Psi_0(\mathbf{R})^2$  berechnet werden. Der statistischer Mittelwert  $\langle f(\mathbf{R})\rangle$  einer lokalen Größe  $f(\mathbf{R})$ ist gegeben mit

$$
\langle f(\mathbf{R}) \rangle = \frac{1}{M} \sum_{k=1}^{M} f(\mathbf{R}_k) , \qquad (6.11)
$$

wobei Μ Elektronenkonfigurationen **R**<sub>k</sub> gesampelt werden mit Ψ<sub>0</sub> (**R**)<sup>2</sup>. Für dieses Kapitel sind alle Terme der Form  $\langle f(R) \rangle$  definiert über Gleichung 6.11.

Die Elemente der symmetrischen Überlappungsmatrix  $\bar{S}$  sind für  $i = j = 0$ 

$$
\bar{S}_{00} = 1 \tag{6.12}
$$

und für  $i, j > 0$ 

$$
\bar{S}_{i0} = \bar{S}_{0j} = 0. \tag{6.13}
$$

Für alle anderen Elemente der Überlappungsmatrix gilt

$$
\bar{S}_{ij} = \left\langle \frac{\Psi_i(\mathbf{R})}{\Psi_0(\mathbf{R})} \frac{\Psi_j(\mathbf{R})}{\Psi_0(\mathbf{R})} \right\rangle - \left\langle \frac{\Psi_i(\mathbf{R})}{\Psi_0(\mathbf{R})} \right\rangle \left\langle \frac{\Psi_j(\mathbf{R})}{\Psi_0(\mathbf{R})} \right\rangle. \tag{6.14}
$$

Die Elemente der unsymmetrischen Hamiltonmatrix **H** sind

$$
\bar{H}_{00} = \langle E_L (\mathbf{R}) \rangle \tag{6.15}
$$

und für alle  $i, j > 0$ 

$$
\bar{H}_{i0} = \left\langle \frac{\Psi_i(\mathbf{R})}{\Psi_0(\mathbf{R})} E_L(\mathbf{R}) \right\rangle - \left\langle \frac{\Psi_i(\mathbf{R})}{\Psi_0(\mathbf{R})} \right\rangle \langle E_L(\mathbf{R}) \rangle \tag{6.16}
$$

bzw.

$$
\bar{H}_{0j} = \left[ \left\langle \frac{\Psi_j(\mathbf{R})}{\Psi_0(\mathbf{R})} E_L(\mathbf{R}) \right\rangle - \left\langle \frac{\Psi_j(\mathbf{R})}{\Psi_0(\mathbf{R})} \right\rangle \langle E_L(\mathbf{R}) \rangle \right] + \left\langle E_{L,j}(\mathbf{R}) \right\rangle . \tag{6.17}
$$

 $E_{L,i}(\mathbf{R})$  ist definiert als:

$$
E_{L,j}(\mathbf{R}) = \frac{\hat{H}\Psi_j(\mathbf{R})}{\Psi_0(\mathbf{R})} - \frac{\Psi_j(\mathbf{R})}{\Psi_0(\mathbf{R})} E_L(\mathbf{R}) .
$$
 (6.18)

Für alle anderen Elemente der Hamiltonmatrix gilt

$$
\bar{H}_{ij} = \left[ \left\langle \frac{\Psi_{i}(\mathbf{R})}{\Psi_{0}(\mathbf{R})} \frac{\Psi_{j}(\mathbf{R})}{\Psi_{0}(\mathbf{R})} E_{L}(\mathbf{R}) \right\rangle - \left\langle \frac{\Psi_{i}(\mathbf{R})}{\Psi_{0}(\mathbf{R})} \right\rangle \left\langle \frac{\Psi_{j}(\mathbf{R})}{\Psi_{0}(\mathbf{R})} E_{L}(\mathbf{R}) \right\rangle \n- \left\langle \frac{\Psi_{j}(\mathbf{R})}{\Psi_{0}(\mathbf{R})} \right\rangle \left\langle \frac{\Psi_{j}(\mathbf{R})}{\Psi_{0}(\mathbf{R})} E_{L}(\mathbf{R}) \right\rangle + \left\langle \frac{\Psi_{i}(\mathbf{R})}{\Psi_{0}(\mathbf{R})} \right\rangle \left\langle \frac{\Psi_{j}(\mathbf{R})}{\Psi_{0}(\mathbf{R})} \right\rangle \left\langle E_{L}(\mathbf{R}) \right\rangle \right] \n+ \left[ \left\langle \frac{\Psi_{i}(\mathbf{R})}{\Psi_{0}(\mathbf{R})} E_{L,j}(\mathbf{R}) \right\rangle - \left\langle \frac{\Psi_{i}(\mathbf{R})}{\Psi_{0}(\mathbf{R})} \right\rangle \left\langle E_{L,j}(\mathbf{R}) \right\rangle \right].
$$
\n(6.19)

Die Hermitizität des Hamilton-Operators  $\hat{H}$ , um die Hamiltonmatrix **H** zu symmetrisieren, wird hier nicht ausgenutzt, da nur bei der unsymmetrischen Form der Matrix **H** die zerovariance Eigenschaft ausgenutzt werden kann.<sup>112</sup> Die Diagonalisierung einer unsymmetrischen Matrix führt zu komplexen Eigenwerten. Da im Fall einer unendlich großen Stichprobe,  $M \rightarrow ∞$ , die Hamiltonmatrix **H** symmetrisch wird, wird der Eigenvektor zum kleinsten reellen Eigenwert bestimmt.

#### **6.1.3 Algorithmus**

Der Algorithmus der Energieminimierung soll hier kurz erläutert werden.

- 1. Definiere Parameter des VMC-Laufes:
	- Blocklänge *BL*
	- Anzahl der Blöcke *NB*
	- Anzahl der Walker *NW*
- 2. Definiere Parameter für die Energieoptimierung:
	- Art der zu optimierenden Parameter (Jastrow-, CI-, MO-Parameter)
	- Anzahl der Iterationen *N Iter*
	- Akkumulationen *Akkum*
- 3. Erzeuge Stichprobe mit *NW* Walkern
- 4. Starte VMC-Lauf
	- Immer wenn die Anzahl der Schritte pro Block ein Vielfaches von *Akkum* ist, dann führe die folgenden Schritte aus:
- (a) Berechne Ψ0, Ψ*<sup>i</sup>* , *H*ˆ Ψ*<sup>j</sup>* , *E<sup>L</sup>* für die Stichprobe
- (b) Vorberechnen der benötigten Terme für die Matrixelemente
- (c) Aufsummieren der vorberechneten Terme
- (d) Aufsummieren des Quadrates der vorberechneten Terme für die Statistik
- 5. Beende VMC-Lauf nach *NB* Blöcken
- 6. Berechne Erwartungswert der akkumulierten Terme, sowie Varianz und Standardabweichung
- 7. Konstruiere die Hamilton- und die Überlappungsmatrix
- 8. Löse das verallgemeinerte unsymmetrische Eigenwertproblem
- 9. Finde den Eigenvektor, der zum niedrigsten physikalisch sinnvollen Eigenwert gehört
- 10. Berechne aus dem Eigenvektor die neuen Parameter
- 11. Ist die Anzahl der Iterationen gleich *N Iter* beende das Programm, wenn nicht beginne wieder mit 4.

Die für die Energieminimierung benötigten Terme werden im Rahmen eines VMC-Laufes berechnet. Dabei werden die einzelnen für die Matrixelemente benötigten Terme während der VMC-Laufes akkumuliert, um so die Stichprobengröße für die Berechnung der Erwartungswerte zu vergrößern, ohne die Anzahl der Walker zu erhöhen. Die Aufsummation der Terme sollte nach ausreichend vielen Schritten erfolgen, damit die Werte nicht korreliert sind. Nach Beendigung des VMC-Laufes werden die Erwartungswerte berechnet und die Matrizen zusammengesetzt. Die Lösung des verallgemeinerten unsymmetrischen Eigenwertproblems erfolgt über Routinen (hier DGGEV) aus der Lapack-Bibliothek.<sup>113</sup> Der Eigenvektor zum niedrigsten Eigenwert enthält die Parametervariationen der zu optimierenden Parameter. Die Addition des Eigenvektors zu den aktuellen Parametern ergibt die neuen Parameter. Mit den neuen Parametern erfolgt ein erneuter VMC-Lauf, in dem neue Matrixelemente berechnet werden und das Eigenwertproblem wiederum gelöst wird. Es ergeben sich neue Parametervariationen, aus denen wiederum neue Parameter erhalten werden. Dies wird bis zur Konvergenz wiederholt, wobei diese schon nach zwei bis drei Iterationen eintritt.

#### **Auswahl des Eigenwertes**

Bei unsymmetrischen verallgemeinerten Eigenwertproblemen können die Eigenwerte reell oder komplex sein. Komplexe Eigenwerte werden bei der Auswahl des Eigenvektors zum niedrigsten Eigenwert nicht berücksichtigt, d.h. aus allen erhaltenen Eigenwerten wird der niedrigste Eigenwert, der keinen komplexen Anteil bzw. nur einen sehr kleinen komplexen Anteil (10−<sup>6</sup> ) besitzt, herausgefiltert. Auch wenn die im Rahmen dieser Dissertation geschriebenen Programmroutinen die Auswahl des Eigenwertes übernehmen, sollte man alle Eigenwerte nach einer Rechnung nochmal genauer betrachten. Der niedrigste physikalisch sinnvolle Eigenwert liegt immer in der Größenordnung der lokalen Energie und besitzt im allgemeinen keine komplexen Anteile. Für unendlich große Stichproben treten keine komplexen Eigenwerte auf, da für diesen Grenzfall die Hamiltonmatrix symmetrisch wird.

# **6.2 Optimierung des Jastrow-Faktors**

Wie in Abschnitt 4.1 erläutert hat der Jastrow-Faktor den Zweck möglichst viel Korrelationsenergie zu erfassen. Eine weitere Aufgabe des Jastrow-Faktors ist es die Varianz der lokalen Energie der Trialwellenfunktion zu reduzieren, indem er die Elektron-Elektron-Cusp-Bedingung erfüllt. Für die Struktur des Jastrow-Faktors sei ebenfalls auf Abschnitt 4.1 verwiesen.

Ein Standardverfahren zur Optimierung des Jastrow-Faktors ist die Varianzminimierung. Diese soll im Folgenden kurz erläutert werden. Anschließend wird die Optimierung des Jastrow-Faktors mittels Energieoptimierung diskutiert. Die Ergebnisse dieser beiden Methoden werden vergleichend gegenübergestellt.

#### **6.2.1 Varianzminimierung des Jastrow-Faktors**

Es gibt viele Kriterien nach denen Trialwellenfunktionen optimiert werden können. Eine Möglichkeit zur Optimierung von Trialwellenfunktionen ist die Minimierung der Varianz.

$$
\sigma^2 = \frac{1}{N} \sum_{i}^{N} (E_L(\mathbf{R}_i) - E[\mathbf{Y}_T])^2
$$
 (6.20)

*N* bezeichnet die Anzahl der Elektronenkonfigurationen **R***<sup>i</sup>* . Für eine Stichprobe der Verteilung Ψ<sub>7</sub>, wie man sie aus einem VMC-Lauf erhält, ergibt sich die Varianz mit Gleichung 6.20. Die Berechnung der Ableitungen der Varianz nach den zu optimierenden Parametern kann numerisch oder analytisch erfolgen. Im allgemeinen wird nicht die variationelle Energie der Trialfunktion *E*[Ψ*T*] für die Berechnung der Varianz verwendet, sondern eine vor dem Optimierungslauf festgelegte Referenzenergie *E<sub>ref</sub>*.<sup>46</sup> Diese sollte *E*[Ψ*<sub>T</sub>*] möglichst genau entsprechen.<sup>59</sup>

$$
\sigma_{ref}^2 = \frac{1}{N} \sum_{i}^{N} (E_L(\mathbf{R}_i) - E_{ref})^2
$$
 (6.21)

Da *E*[Ψ*T*] nicht exakt bekannt ist, existiert immer eine Differenz zur variationellen Energie der Trialfunktion *Ere f* :

$$
\delta E = E_{ref} - E[\Psi_T]. \qquad (6.22)
$$

Einsetzen in Gleichung 6.21 ergibt:

$$
\sigma_{ref}^2 = \frac{1}{N} \sum_{i}^{N} \left( E_L(\mathbf{R}_i) - E[\mathbf{Y}_T] - \delta E \right)^2 \,. \tag{6.23}
$$

Durch weitere Umformungen erhält man:

$$
\sigma_{ref}^2 = \sigma^2 - 2\delta E \langle E_L \rangle + \left[ 2\delta E \ E[\Psi_T] + (\delta E)^2 \right] \,. \tag{6.24}
$$

Der erste Summand entspricht der Varianz der Stichprobe (Gleichung 6.20), die die eigentlich zu minimierende Größe ist. Der letzte Term aus Gleichung 6.24 beeinflusst die Optimierung nicht, da dieser Summand nur einen konstanten Beitrag zur Varianz liefert. Der mittlere von der lokalen Energie abhängende Teil ist entscheidend. Wird  $E_{ref}$  kleiner gewählt als  $E[\Psi_T]$  entspricht die Minimierung von  $\sigma_{ref}^2$  der Varianzminimierung von  $\sigma^2$  mit gleichzeitiger Minimierung der variationellen Energie  $E[\Psi_T]$ . Normalerweise wird  $E_{ref}$  so abgeschätzt, dass der Wert möglichst genau der variationellen Energie der Trialfunktion mit den optimalen Parametern entspricht.<sup>59</sup>

#### **6.2.2 Optimierung des Jastrow-Faktors mittels Energieoptimierung**

Um die Jastrow-Parameter mit Hilfe der Energieoptimierung zu optimieren, muss Gleichung 6.7 gelöst werden. Zur Lösung des verallgemeinerten unsymmetrischen Eigenwertproblems, werden die Elemente der Überlappungsmatrix und die der Hamiltonmatrix benötigt. Um diese Matrizen zu berechnen, müssen die Wellenfunktion und ihre ersten Ableitungen nach den zu optimierenden Parametern, sowie die lokale Energie und die Ableitung der lokalen Energie nach den Parametern bekannt sein. Bei der aktuellen Wellenfunktion Ψ<sup>0</sup> (**R**) und der lokalen Energie *E<sup>L</sup>* (**R**) handelt es sich um Größen, die während eines QMC-Laufes benötigt werden und daher jeder Zeit zur Verfügung stehen.

Die erste Ableitung der Wellenfunktion Ψ<sub>0</sub> (**R**) nach dem *i*-ten zu optimierenden Parameter *pi* ist gegeben über:

$$
\Psi_{i}(\mathbf{R}) = \left. \frac{\partial \Psi_{0}(\mathbf{R})}{\partial p_{i}} \right|_{\mathbf{p} = \mathbf{p}^{0}}
$$
 (6.25)

mit

$$
\frac{\partial \Psi_{0}(\mathbf{R})}{\partial p_{i}} = \frac{\partial}{\partial p_{i}} e^{U(\mathbf{R})} \Phi = e^{U(\mathbf{R})} \Phi \frac{\partial U(\mathbf{R})}{\partial p_{i}} = \Psi_{0}(\mathbf{R}) \frac{\partial U(\mathbf{R})}{\partial p_{i}}.
$$
(6.26)

Bei *p<sup>i</sup>* handelt es sich im Fall der Jastrow-Optimierung um die linearen Parameter (*ckI*, siehe Gleichung 4.3). Um  $\Psi_i(\mathbf{R})$  zu berechnen benötigt man die Wellenfunktion  $\Psi_0(\mathbf{R})$  und  $\frac{\partial U(\mathbf{R})}{\partial p_i}$ . Bei *U* (**R**) handelt es sich um eine Summe von Termen. Die Ableitung einer Summe ist die Summe der Ableitungen. Damit verschwinden aus dieser Summe alle Terme bis auf den *i*-ten und für *<sup>∂</sup>U*(**R**) *∂p<sup>i</sup>* bleibt:

$$
\frac{\partial U\left(\mathbf{R}\right)}{\partial p_i} = \left(\bar{r}_{II}^{m_{kl}}\bar{r}_{jI}^{n_{kl}} + \bar{r}_{jI}^{m_{kl}}\bar{r}_{II}^{n_{kl}}\right)\bar{r}_{lj}^{o_{kl}}\tag{6.27}
$$

stehen. Die Ableitungen nach den nichtlinearen Parametern (*b<sup>I</sup>* und *d<sup>I</sup>* , siehe Gleichung 4.4 bzw. Gleichung 4.5) müssen numerisch berechnet werden.

 $\bm{\mathrm{Um}}$  die Ableitung der lokalen Energie nach den zu optimierenden Parametern  $E_{L,j}\left(\mathbf{R}\right)\big|_{\mathbf{p}=\mathbf{p}^0}$ berechnen zu können, muss der Hamilton-Operator angewendet auf die erste Ableitung der Wellenfunktion nach *p<sup>j</sup>* bekannt sein:

$$
\hat{H}\Psi_{j}(\mathbf{R}) = (\hat{T} + V(\mathbf{R})) \Psi_{j}(\mathbf{R}) = \hat{T}\Psi_{j}(\mathbf{R}) + V(\mathbf{R}) \Psi_{j}(\mathbf{R})
$$
\n(6.28)

mit

$$
\Psi_{j}(\mathbf{R}) = \left. \frac{\partial \Psi_{0}(\mathbf{R})}{\partial p_{j}} \right|_{\mathbf{p} = \mathbf{p}^{0}}.
$$
 (6.29)

Ψ*<sup>j</sup>* (**R**) erhält man wie oben beschrieben und *V* (**R**) ist ebenfalls eine Größe, die während eines QMC-Laufes verfügbar ist. Der einzige noch zu berechnende Term ist *T*ˆΨ*<sup>j</sup>* (**R**).

$$
\hat{T}\Psi_j(\mathbf{R}) = -\frac{1}{2}\nabla^2\Psi_j(\mathbf{R}) = -\frac{1}{2}\frac{\partial}{\partial p_j}\nabla^2\Psi_0(\mathbf{R}) = -\frac{1}{2}\frac{\partial}{\partial p_j}\nabla^2\left(\Phi e^{U(\mathbf{R})}\right)
$$
(6.30)

Mit der Produktregel für Ableitungen ergibt sich:

$$
\hat{T}\Psi_j = -\frac{1}{2}\frac{\partial}{\partial p_j} \left( \nabla^2 \Phi \cdot e^{U(\mathbf{R})} + \Phi \nabla^2 e^{U(\mathbf{R})} + 2 \nabla \Phi \nabla e^{U(\mathbf{R})} \right). \tag{6.31}
$$

Für den zweiten Term *<sup>∂</sup> ∂p<sup>j</sup>* ∇2 *e U*(**R**) in Gleichung 6.31 ergibt sich mit

$$
\frac{\partial}{\partial p_j} e^{U(\mathbf{R})} = e^{U(\mathbf{R})} \cdot U_j(\mathbf{R}) \quad \text{und} \quad U_j(\mathbf{R}) = \frac{\partial U(\mathbf{R})}{\partial p_j} \quad : \tag{6.32}
$$

$$
\frac{\partial}{\partial p_j} \nabla^2 e^{U(\mathbf{R})} = \frac{\partial}{\partial p_j} \nabla \left( e^{U(\mathbf{R})} \nabla U(\mathbf{R}) \right)
$$
\n
$$
= \frac{\partial}{\partial p_j} \left[ e^{U(\mathbf{R})} \left( \nabla U(\mathbf{R}) \right)^2 + e^{U(\mathbf{R})} \nabla^2 U(\mathbf{R}) \right]
$$
\n
$$
= \frac{\partial}{\partial p_j} e^{U(\mathbf{R})} \left[ \left( \nabla U(\mathbf{R}) \right)^2 + \nabla^2 U(\mathbf{R}) \right]
$$
\n
$$
= e^{U(\mathbf{R})} U_j(\mathbf{R}) \left[ \left( \nabla U(\mathbf{R}) \right)^2 + \nabla^2 U(\mathbf{R}) \right]
$$
\n
$$
+ e^{U(\mathbf{R})} \left[ 2 \nabla U(\mathbf{R}) \cdot \nabla U_j(\mathbf{R}) + \nabla^2 U_j(\mathbf{R}) \right]
$$
\n
$$
= e^{U(\mathbf{R})} \left[ \left( \nabla U(\mathbf{R}) \right)^2 U_j(\mathbf{R}) + \nabla^2 U(\mathbf{R}) U_j(\mathbf{R}) \right]
$$
\n
$$
+ 2 \nabla U(\mathbf{R}) \cdot \nabla U_j(\mathbf{R}) + \nabla^2 U_j(\mathbf{R}) \right]. \tag{6.33}
$$

Für den dritten Term *<sup>∂</sup> ∂p<sup>j</sup>* ∇*e <sup>U</sup>*(**R**) aus Gleichung 6.31 erhält man

$$
\frac{\partial}{\partial p_j} \nabla e^{U(\mathbf{R})} = \nabla \frac{\partial}{\partial p_j} e^{U(\mathbf{R})}
$$
\n
$$
= \nabla \left( e^{U(\mathbf{R})} U_j(\mathbf{R}) \right)
$$
\n
$$
= U_j(\mathbf{R}) \nabla e^{U(\mathbf{R})} + e^{U(\mathbf{R})} \nabla U_j(\mathbf{R})
$$
\n
$$
= U_j(\mathbf{R}) e^{U(\mathbf{R})} \nabla U(\mathbf{R}) + e^{U(\mathbf{R})} \nabla U_j(\mathbf{R})
$$
\n
$$
= e^{U(\mathbf{R})} \left[ U_j(\mathbf{R}) \nabla U(\mathbf{R}) + \nabla U_j(\mathbf{R}) \right]. \tag{6.34}
$$

Und für *<sup>∂</sup> ∂p<sup>j</sup>* <sup>∇</sup>2Ψ<sup>0</sup> (**R**) ergibt sich

$$
\frac{\partial}{\partial p_j} \nabla^2 \Psi_0 (\mathbf{R}) = \nabla^2 \Phi e^{U(\mathbf{R})} U_j (\mathbf{R}) \n+ \Phi e^{U(\mathbf{R})} [(\nabla U (\mathbf{R}))^2 U_j (\mathbf{R}) + \nabla^2 U (\mathbf{R}) U_j (\mathbf{R}) \n+ 2 \nabla U (\mathbf{R}) \cdot \nabla U_j (\mathbf{R}) + \nabla^2 U_j (\mathbf{R}) ] \n+ 2 \nabla \Phi e^{U(\mathbf{R})} [U_j (\mathbf{R}) \nabla U (\mathbf{R}) + \nabla U_j (\mathbf{R}) ] \n= e^{U(\mathbf{R})} \{ \nabla^2 \Phi U_j (\mathbf{R}) + \Phi [(\nabla U (\mathbf{R}))^2 U_j (\mathbf{R}) \n+ \nabla^2 U (\mathbf{R}) U_j (\mathbf{R}) + 2 \nabla U (\mathbf{R}) \cdot \nabla U_j (\mathbf{R}) + \nabla^2 U_j (\mathbf{R}) ] \n+ 2 \nabla \Phi [U_j (\mathbf{R}) \nabla U (\mathbf{R}) + \nabla U_j (\mathbf{R}) ] \} \n= e^{U(\mathbf{R})} \{ U_j (\mathbf{R}) [ \nabla^2 \Phi + \Phi (\nabla U (\mathbf{R}))^2 \n+ \Phi \nabla^2 U (\mathbf{R}) + 2 \nabla \Phi \nabla U (\mathbf{R}) ] \n+ 2 \Phi \nabla U (\mathbf{R}) \nabla U_j (\mathbf{R}) + \Phi \nabla^2 U_j (\mathbf{R}) + 2 \nabla \Phi \nabla U_j (\mathbf{R}) \} \n= e^{U(\mathbf{R})} \{ U_j (\mathbf{R}) [ \nabla^2 \Phi + \Phi (\nabla U (\mathbf{R}))^2 \n+ \Phi \nabla^2 U (\mathbf{R}) + 2 \nabla \Phi \nabla U (\mathbf{R}) ] \n+ 2 \nabla U_j (\mathbf{R}) [ \Phi \nabla U (\mathbf{R}) + \nabla \Phi ] \n+ \Phi \nabla^2 U_j (\mathbf{R}) [ \Phi \nabla U (\mathbf{R}) + \nabla \Phi ] \n= \nabla^2 \Psi_0 (\mathbf{R}) U_j (\mathbf
$$

mit

$$
\nabla^2 \Psi_0 (\mathbf{R}) = \nabla^2 \left( e^{U(\mathbf{R})} \Phi \right)
$$
  
\n
$$
= \nabla^2 e^{U(\mathbf{R})} \Phi + 2 \nabla e^{U(\mathbf{R})} \cdot \nabla \Phi + e^{U(\mathbf{R})} \nabla^2 \Phi
$$
  
\n
$$
= e^{U(\mathbf{R})} \left[ (\nabla U(\mathbf{R}))^2 + \nabla^2 U(\mathbf{R}) \right] \Phi
$$
  
\n
$$
+ 2 e^{U(\mathbf{R})} \nabla U(\mathbf{R}) \cdot \nabla \Phi + e^{U(\mathbf{R})} \nabla^2 \Phi.
$$
 (6.36)

Der Term $\hat{H}\Psi_{j}\left(\mathbf{R}\right)$ lässt sich wie folgt berechnen:

$$
\hat{H}\Psi_{j}(\mathbf{R}) = -\frac{1}{2} \left\{ \nabla^{2} \Psi_{0}(\mathbf{R}) U_{j}(\mathbf{R}) + 2 \nabla \Psi_{0}(\mathbf{R}) \cdot \nabla U_{j}(\mathbf{R}) + \Psi_{0}(\mathbf{R}) \nabla^{2} U_{j}(\mathbf{R}) \right\} + V(\mathbf{R}) \Psi_{0}(\mathbf{R}) U_{j}(\mathbf{R}).
$$
\n(6.37)

Damit sind alle für die Berechnung der Matrixelemente benötigten Größen bekannt.

#### **6.2.3 Technische Details**

Zur Erstellung der Trialwellenfunktionen für die Variations-Quanten-Monte-Carlo-Rechnungen wurden Single-Point-Energierechnung mit der Restricted- bzw. Restricted-Openshell-Hartree-Fock-Methode (RHF/ROHF) mit dem Programm Gamess<sup>114</sup> durchgeführt. Als Basissatz dienten STO-Basissätze von E. Clementi und C. Roetti,<sup>115</sup> die für die Gamess-Rechnungen in GTO-Basen entwickelt wurden. Wobei die 1s-Funktionen in zehn GTOs und alle weiteren *s*-, sowie die *p*-Funktionen in acht GTOs und die *d*-Funktionen in sechs GTOs entwickelt wurden.

Zwei verschiedene Jastrow-Faktoren wurden verwendet. Der erste Jastrow-Faktor besteht aus vier Elektron-Elektron-Termen mit den Potenzen *o* = 1 bis *o* = 4 und drei Elektron-Kern-Termen mit *m* = 2 bis *m* = 4. Der zweite Jastrow-Faktor baut auf dem ersten auf und enthält zusätzlich zwei Elektron-Elektron-Kern-Terme mit  $m = n = 2$  und  $m = 0 = 2$ .

Für die Energieoptimierung wurden die linearen Koeffizienten der Jastrow-Faktoren gleich Null und die Koeffizienten für die nichtlinearen Jastrow-Parameter gleich 1.0 gesetzt. Der erste Elektron-Elektron-Term mit  $o = 1$  und  $m = n = 0$  ergibt sich durch die Elektron-Elektron-Cusp-Korrektur zu 0, 5 und wird, wie auch die nichtlinearen Jastrow-Parameter, während der Optimierung nicht geändert. Die Jastrow-Parameter wurden mittels Energieoptimierung optimiert (Stichprobengröße = 250000), anschließend folgte je eine VMC-Rechnung.

Um die energieoptimierten Jastrow-Faktoren mit varianzminimierten Jastrow-Faktoren zu vergleichen, wurden die linearen Jastrow-Parameter den Arbeiten von K. E. Schmidt und J. W. Moskowitz<sup>9</sup> entnommen. Die nichtlinearen wurden auf 1,0 gesetzt. Mit den so erhaltenen Wellenfunktionen wurden VMC-Rechnungen durchgeführt.

Des Weiteren wurden VMC-Rechnungen ohne Jastrow-Faktor durchgeführt.

#### **6.2.4 Ergebnisse der Jastrow-Optimierung**

#### **Konvergenzverhalten der Energieoptimierung**

Als erstes wurde das Konvergenzverhalten der Energieoptimierung für die Optimierung der linearen Jastrow-Parameter untersucht.

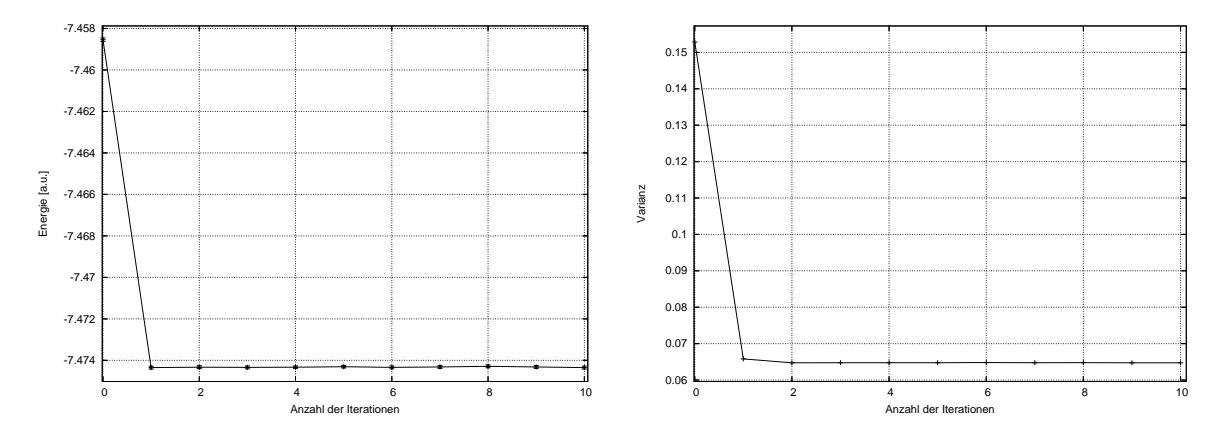

Abbildung 6.1: Konvergenzverhalten der VMC-Energie (links) und der Varianz (rechts) von Lithium während der Optimierung der linearen Parameter eines 7-Term-Jastrow-Faktors.

Abbildung 6.1 zeigt die Konvergenz der VMC-Energie während der Energieoptimierung von 7-Jastrow-Parametern in einer Trialwellenfunktion mit einer Hartree-Fock-Slaterdeterminante multipliziert mit einem 7-Term-Schmidt-Moskowitz-Jastrow-Faktor. Die VMC-Energie konvergiert innerhalb der ersten Iteration und bleibt für alle Weiteren im Rahmen der Statistik konstant. Dieses Konvergenzverhalten zeigt sich ebenso bei der Varianz (siehe Abbildung 6.1, rechts). Die größte Absenkung erfolgt nach der ersten Iteration. Für die Folgenden Iterationen bleibt die Varianz nahezu konstant.

In Abbildung 6.2 sind die Änderungen der zu optimierenden linearen Jastrow-Parameter mit der Anzahl an Iterationen aufgetragen. Auch hier zeigt sich die sehr schnelle Konvergenz der Energieminimierung. Mit der ersten Iteration erfolgt die größte Änderung der Parameter. In allen weiteren Iterationsschritten schwanken die Werte im Rahmen der Statistik. Das hier am Beispiel für Lithium mit einen 7-Term-Schmidt-Moskowitz-Jastrow-Faktor gezeigte Konvergenzverhalten von VMC-Energie, Varianz und Parametervariationen ist bei allen untersuchten Systemen wiederzufinden. Die Konvergenz erfolgt innerhalb der ersten zwei Iterationen, wobei die erste Iteration immer den Hauptanteil zur Parameteränderung beiträgt. In der zweiten Iteration erfolgt meist eine weitere kleine Korrektur der Parameter und für alle folgenden Iterationen schwanken VMC-Energie und Parametervariationen im Rahmen der Statistik, d.h. es sind keine weiteren Iterationen erforderlich. Weiterhin lässt sich in Abbildung 6.1 und Abbildung 6.2 die Stabilität der Optimierungsmethode erkennen.

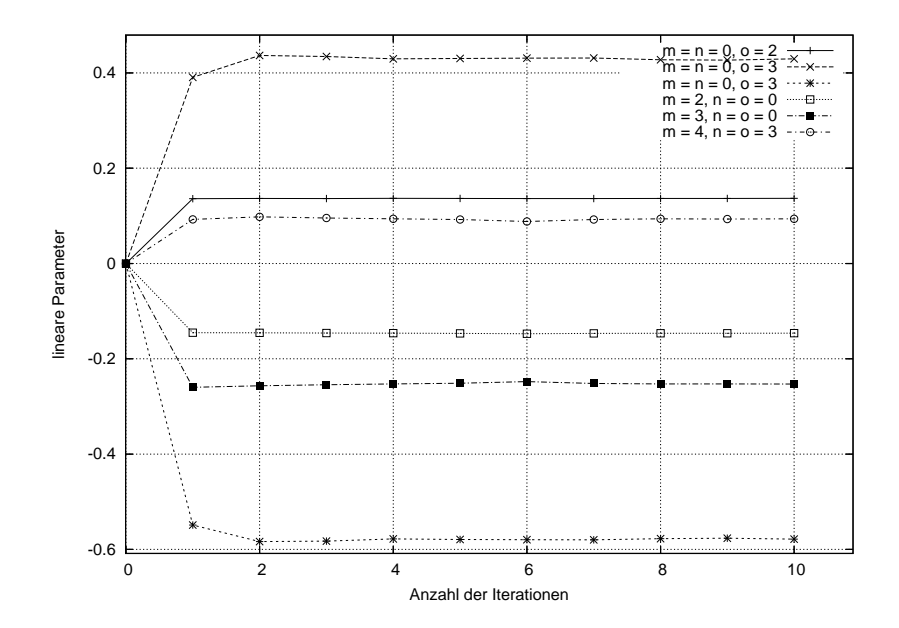

Abbildung 6.2: Konvergenzverhalten der linearen Jastrow-Parameter eines 7-Term-Jastrow-Faktors von Lithium während der Optimierung.

#### **Stichprobengröße**

Die Effizienz des Verfahrens wird entscheidend durch die benötigte Größe der Stichprobe bestimmt. Zu große Stichproben führen zu einer unnötigen Verlängerung der Rechenzeit, zu kleine Stichprobengrößen hingegen beeinträchtigen die Stabilität des Optimierungsverfahrens. Um die optimale Größe der Stichprobe zu bestimmen wurden Rechnungen an verschiedenen kleineren Systemen durchgeführt. Für diese Berechnungen wurde die Walker-Anzahl, die Blocklänge, die Anzahl der Blöcke und die Anzahl an verworfenen Blöcken konstant gehalten und die Variable *Akkum*, also die Anzahl der Schritte nach denen die Ableitungen berechnet werden, variiert. Dabei wurden die Eigenwerte und Eigenvektoren für die einzelnen Iterationsschritte betrachtet.

In Tabelle 6.1 ist beispielhaft die Abhängigkeit des zweiten linearen Jastrow-Koeffizienten von Kohlenstoff (*m* = *n* = 0 und *o* = 2) von der Stichprobengröße dargestellt.

Bei kleine Stichprobengrößen schwanken die Parametervariationen der einzelnen Iterationsschritte stark. Mit Zunahme der Stichprobengröße gewinnt die Optimierung zunehmend an Stabilität. Bei den durchgeführten Untersuchungen zur Stabilität mit zunehmender Stichprobengröße zeigte sich, dass die Parametervariationen ab einer Stichprobengröße von etwa 100000 nur noch geringen Schwankungen unterliegen. Unter einer Stichprobengröße

von 100000 fluktuieren die Parametervariationen dagegen sehr stark. Bei Untersuchungen mit konstanten *Akkum*-Werten und variabler Anzahl der Blöcke wurden ähnliche Ergebnisse erhalten.

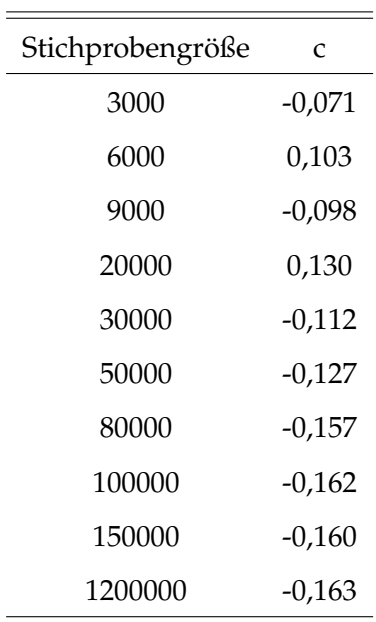

Tabelle 6.1: Mittels Energieoptimierung erhaltene Jastrow-Parameter für verschiedene Stichprobengrößen.

#### **Jastrow-Optimierung für Helium bis Neon**

K. E. Schmidt und J. W. Moskowitz verglichen einige Jastrow-Faktoren, bestehend aus unterschiedlich vielen Termen, in ihrer Effizienz bezüglich der erfassten Anteile der Korrelationsenergie.<sup>9</sup> Zwei dieser Jastrow-Faktoren haben sich auch für FN-DMC als effizient erwiesen.88,116 Der erste Jastrow-Faktor, im Folgenden als 7-Term-Jastrow-Faktor bezeichnet, besteht aus vier Elektron-Elektron-Termen mit den Potenzen  $o = 1$  bis  $o = 4$  und drei Elektron-Kern-Termen mit *m* = 2 bis *m* = 4. Ein Elektron-Kern-Termen mit der Potenz *m* = 1 wird nicht verwendet, da dieser Einfluss auf den Elektron-Kern-Cusp hätte. Der zweite Jastrow-Faktor baut auf dem ersten auf und enthält zusätzlich zwei Elektron-Elektron-Kern-Terme mit  $m = n = 2$  und  $m = o = 2$ . Dieser wird im Folgenden als 9-Term-Jastrow-Faktor bezeichnet.

Die für die verschiedenen optimierten Jastrow-Faktoren berechneten VMC-Energien und Varianzen sind in den Tabellen 6.2 und 6.3 aufgeführt. Die Werte für die linearen JastrowParameter befinden in Tabelle 6.4, Tabelle 6.5, Tabelle 6.6 und Tabelle 6.7. Die mit den optimierten Jastrow-Faktoren erfasste Korrelationsenergie ist in Tabelle 6.8 dargestellt.

Die mit den energieoptimierten Jastrow-Faktoren berechnete VMC-Energie ist in allen Fällen kleiner, als die mit den Jastrow-Parametern von K. E. Schmidt und J. W. Moskowitz berechnete VMC-Energie. Bei der Varianz sieht dies anders aus. Die Varianz der Trialwellenfunktionen mit den Jastrow-Faktoren nach K. E. Schmidt und J. W. Moskowitz ist für alle Systeme, bis auf das Heliumatom mit dem 7-Term-Jastrow-Faktor, kleiner als die Varianz der Trialwellenfunktionen mit den energieoptimierten Jastrow-Faktoren. Da es sich einmal um eine Varianzminimierung und einmal um eine Energieminimierung des Jastrow-Faktors handelt, entspricht dies dem zu erwartendem Verhalten. Sowohl bei den varianzminimierten, als auch bei den energieoptimierten Jastrow-Faktoren, sinkt die Varianz unter Verwendung zusätzlicher Jastrow-Terme weiter ab. In allen Fällen ist die Varianz deutlich abgesenkt gegenüber der Varianz von Trialwellenfunktionen ohne Jastrow-Faktor.

| Atom           | $E^{HF}$       | Varian $z^{HF}$ | $E'_{VO}$      | Varianz $V_{VO}$ | $E'_{EO}$      | Varian $z'_{EO}$ |
|----------------|----------------|-----------------|----------------|------------------|----------------|------------------|
| He             | $-2,8617(2)$   | 0,6             | $-2,89983(5)$  | 0,03             | $-2,90024(3)$  | 0,03             |
| Li             | $-7,4326(2)$   | 1,5             | $-7,47393(7)$  | 0,06             | $-7,47435(7)$  | 0,06             |
| Be             | $-14,5732(3)$  | 3,0             | $-14,6242(1)$  | 0,1              | $-14,6323(1)$  | 0,3              |
| B              | $-24,5238(3)$  | 5,0             | $-24,5946(4)$  | 0,3              | $-24,6022(2)$  | 0,5              |
| $\mathsf{C}$   | $-37,6882(4)$  | 7,8             | $-37,7708(3)$  | 0,5              | $-37,7882(2)$  | 0,8              |
| N              | $-54,4017(4)$  | 11,2            | $-54,5009(4)$  | 0,9              | $-54,5279(4)$  | 1,3              |
| $\overline{O}$ | $-74,8116(5)$  | 16,1            | $-74,9475(4)$  | 1,5              | $-74,9849(3)$  | 2,3              |
| F              | $-99,4118(6)$  | 22,1            | $-99,5753(5)$  | 2,3              | $-99,6358(3)$  | 3,6              |
| <b>Ne</b>      | $-128,5485(7)$ | 29,7            | $-128,7676(6)$ | 3,3              | $-128,8264(4)$ | 5,2              |

Tabelle 6.2: VMC-Energien in a.u. und Varianzen ohne Jastrow-Faktor (E*HF* bzw. Varianz*HF*), mit varianzminimiertem 7-Term-Jastrow-Faktor ( $E_{VO}^7$  bzw. Varianz $_{VO}^7$ ) und mit energieminimiertem 7-Term-Jastrow-Faktor (E<sup>7</sup><sub>EO</sub> bzw. Varianz<sup>7</sup><sub>EO</sub>) für die Atome Helium bis Neon.

| Atom           | $\mathbf{E}^{HF}$ | Varianz <sup>HF</sup> | $E_{VO}^9$     | Varianz $y^9$ | $E_{EO}^{9}$   | Varianz <sup>y</sup> <sub>EO</sub> |
|----------------|-------------------|-----------------------|----------------|---------------|----------------|------------------------------------|
| He             | $-2,8617(2)$      | 0,6                   | $-2,90303(2)$  | 0,01          | $-2,90322(2)$  | 0,01                               |
| Li             | $-7,4326(2)$      | 1,5                   | $-7,47337(6)$  | 0,04          | $-7,47497(6)$  | 0,05                               |
| Be             | $-14,5732(3)$     | 3,0                   | $-14,6321(1)$  | 0,1           | $-14,6409(1)$  | 0,2                                |
| B              | $-24,5238(3)$     | 5,0                   | $-24,6113(3)$  | 0,2           | $-24,6155(1)$  | 0,4                                |
| $\mathsf{C}$   | $-37,6882(4)$     | 7,8                   | $-37,7956(2)$  | 0,4           | $-37,8061(2)$  | 0,5                                |
| N              | $-54,4017(4)$     | 11,2                  | $-54,5389(3)$  | 0,7           | $-54,5478(2)$  | 0,7                                |
| $\overline{O}$ | $-74,8116(5)$     | 16,1                  | $-75,0121(3)$  | 1,1           | $-75,0186(2)$  | 1,2                                |
| F              | $-99,4118(6)$     | 22,1                  | $-99,6708(4)$  | 1,7           | $-99,6817(3)$  | 1,8                                |
| <b>Ne</b>      | $-128,5485(7)$    | 29,7                  | $-128,8781(4)$ | 2,4           | $-128,8832(3)$ | 2,5                                |

Tabelle 6.3: VMC-Energien in a.u. und Varianzen ohne Jastrow-Faktor (E*HF* bzw. Varianz*HF*), mit varianzminimiertem 9-Term-Jastrow-Faktor (E $_{VO}^9$  bzw. Varianz $_{VO}^9$ ) und mit energieminimiertem 9-Term-Jastrow-Faktor (E $_{EO}^9$  bzw. Varianz $_{EO}^9$ ) für die Atome Helium bis Neon.

| m | п        | 0                | He         | Li         | Be         | В          | $\subset$  |
|---|----------|------------------|------------|------------|------------|------------|------------|
| 0 | $\theta$ | 1                | 0,50000    | 0,50000    | 0,50000    | 0,50000    | 0,50000    |
| 0 | $\theta$ | 2                | $-0,22862$ | 0,13666    | 0,53638    | 0,12617    | $-0,16218$ |
| 0 | $\theta$ | 3                | 1,89204    | 0,42961    | $-1,77138$ | $-0,90100$ | $-0,23402$ |
| 0 | $\theta$ | 4                | $-1,34139$ | $-0,57832$ | 1,63127    | 1,10860    | 0,64771    |
| 2 | $\theta$ | 0                | $-0,06841$ | $-0,14623$ | $-0.29124$ | $-0,25864$ | $-0,15813$ |
| 3 | 0        | $\left( \right)$ | $-0,79722$ | $-0,25291$ | 0,61214    | 0,56752    | 0,09576    |
| 4 | $\theta$ | 0                | 0.12766    | 0,09386    | $-0,92099$ | $-0,93837$ | -0.43431   |

Tabelle 6.4: Energieoptimierte lineare Jastrow-Koeffizienten der 7-Term-Jastrow-Faktoren von Helium bis Kohlenstoff. Die Spalten *m*, *n* und *o* geben die Exponenten aus Gleichung 4.3 an. Unter den Atomnamen stehen die Werte der Parameter *c* aus Gleichung 4.3. Die Parameter *b* und *d* besitzen beide den Wert 1, 0.

| m             | п        | 0 | N          | $\Omega$   | F          | Ne         |
|---------------|----------|---|------------|------------|------------|------------|
| 0             | $\Omega$ | 1 | 0,50000    | 0,50000    | 0,50000    | 0,50000    |
| $\Omega$      | 0        | 2 | $-0,48550$ | $-0,66492$ | $-0,75867$ | $-0,82724$ |
| 0             | $\Omega$ | 3 | 0,67580    | 1,28379    | 1,61113    | 1,84034    |
| 0             | $\Omega$ | 4 | $-0,09232$ | $-0,62708$ | $-0,96152$ | $-1,22345$ |
| $\mathcal{P}$ | 0        | 0 | $-0,10974$ | $-0.09528$ | $-0,09462$ | $-0,10016$ |
| 3             | $\theta$ | 0 | $-0,17304$ | $-0,33245$ | $-0,42738$ | $-0,48442$ |
| 4             | $\Omega$ | 0 | $-0,11976$ | 0,08076    | 0,23614    | 0,36207    |

Tabelle 6.5: Energieoptimierte lineare Jastrow-Koeffizienten der 7-Term-Jastrow-Faktoren von Stickstoff bis Neon. Die Spalten *m*, *n* und *o* geben die Exponenten aus Gleichung 4.3 an. Unter den Atomnamen stehen die Werte der Parameter *c* aus Gleichung 4.3. Die Parameter *b* und *d* besitzen beide den Wert 1, 0.

| m        | n                | $\boldsymbol{0}$ | He         | Li         | Be         | B          | C          |
|----------|------------------|------------------|------------|------------|------------|------------|------------|
| $\theta$ | $\boldsymbol{0}$ | $\mathbf 1$      | 0,50000    | 0,50000    | 0,50000    | 0,50000    | 0,50000    |
| 0        | $\boldsymbol{0}$ | 2                | $-0,01833$ | 0,02841    | 0,39638    | 0,02192    | $-0,24426$ |
| $\theta$ | $\boldsymbol{0}$ | 3                | 0,21891    | 0,55193    | $-1,68076$ | $-0,91648$ | $-0,38610$ |
| 0        | $\theta$         | 4                | $-0,27787$ | $-1,04224$ | 0,14057    | $-0,16905$ | 0,39203    |
| 2        | $\boldsymbol{0}$ | 0                | 0,24618    | $-0,06199$ | $-0,34103$ | $-0,28315$ | $-0,11157$ |
| 3        | $\theta$         | 0                | $-0,05915$ | 0,19126    | 1,32020    | 1,14567    | 0,59631    |
| 4        | $\theta$         | 0                | $-0,95118$ | $-0,54772$ | $-2,15844$ | $-1,98153$ | $-1,38351$ |
| 2        | 2                | 0                | $-2,58275$ | $-1,04413$ | $-2,22048$ | $-1,98656$ | $-1,97436$ |
| 2        | $\boldsymbol{0}$ | 2                | 0,91633    | 0,63210    | $-2,16696$ | 1,93414    | 1,75219    |

Tabelle 6.6: Energieoptimierte lineare Jastrow-Koeffizienten der 9-Term-Jastrow-Faktoren von Helium bis Kohlenstoff. Die Spalten *m*, *n* und *o* geben die Exponenten aus Gleichung 4.3 an. Unter den Atomnamen stehen die Werte der Parameter *c* aus Gleichung 4.3. Die Parameter *b* und *d* besitzen beide den Wert 1, 0.

 $=$ 

| т             | п              | $\Omega$ | N          | $\Omega$   | F          | Ne         |
|---------------|----------------|----------|------------|------------|------------|------------|
| 0             | 0              | 1        | 0,50000    | 0,50000    | 0,50000    | 0,50000    |
| 0             | 0              | 2        | $-0,54312$ | $-0,74220$ | $-0,85448$ | $-0,92076$ |
| 0             | 0              | 3        | 0,40724    | 0,91985    | 1,21639    | 1,38714    |
| 0             | 0              | 4        | $-0,88688$ | $-1,31850$ | $-1,57523$ | $-1,72182$ |
| 2             | 0              | 0        | $-0,01191$ | 0,03740    | 0,06317    | 0,07291    |
| 3             | 0              | 0        | 0,25990    | 0,15962    | 0,08473    | 0,03370    |
| 4             | 0              | 0        | $-0,97659$ | $-0,87680$ | $-0,77369$ | $-0,68072$ |
| 2             | $\overline{2}$ | 0        | -1,93899   | $-2,15715$ | $-2,29843$ | $-2,39051$ |
| $\mathcal{P}$ | 0              | 2        | 1,55304    | 1,60134    | 1,59862    | 1,56861    |

Tabelle 6.7: Energieoptimierte lineare Jastrow-Koeffizienten der 9-Term-Jastrow-Faktoren von Stickstoff bis Neon. Die Spalten *m*, *n* und *o* geben die Exponenten aus Gleichung 4.3 an. Unter den Atomnamen stehen die Werte der Parameter *c* aus Gleichung 4.3. Die Parameter *b* und *d* besitzen beide den Wert 1, 0.

| Atom     | $E_{VO-korr}^7$ | $\mathrm{E_{\it VO- korr}^{9}}$ | $E_{EO-korr}^7$ | $\mathrm{E_{EO-korr}^{9}}$ |
|----------|-----------------|---------------------------------|-----------------|----------------------------|
| He       | 91,0            | 98,6                            | 92,0            | 99,1                       |
| Li       | 90,9            | 89,7                            | 91,8            | 93,2                       |
| Вe       | 54,2            | 62,7                            | 62,9            | 72,0                       |
| B        | 52,5            | 65,9                            | 58,6            | 69,3                       |
| C        | 52,5            | 68,4                            | 63,7            | 75,1                       |
| N        | 53,1            | 73,3                            | 67,5            | 78,0                       |
| $\Omega$ | 53,6            | 78,7                            | 68,1            | 81,2                       |
| F        | 51,1            | 80,5                            | 69,8            | 83,9                       |
| Ne       | 56,5            | 84,8                            | 71,5            | 86,1                       |

Tabelle 6.8: Erhaltene Korrelationsenergie in % für HF-Trialwellenfunktionen mit varianzminimiertem 7-Term-Jastrow-Faktor (E<sub>VO−korr</sub>) und 9-Term-Jastrow-Faktor (E $_{VO-korr}^9$ ), sowie mit energieminimiertem 7-Term-Jastrow-Faktor (E<sup>7</sup> *EO*−*korr*) und 9-Term-Jastrow-Faktor (E<sup>9</sup> *EO*−*korr*).
Die mit energieoptimierten Jastrow-Faktoren erfasste prozentuale VMC-Korrelationsenergie ist in allen Fällen deutlich größer als die der varianzoptimierten Jastrow-Faktoren. Der Grund hierfür ist die deutlich niedrigere VMC-Energie energieoptimierter Jastrow-Faktoren. Für die 7-Term-Jastrow-Faktoren steigt die Differenz von erfasster Korrelationsenergie zwischen den energieoptimierten und den varianzoptimierten Jastrow-Faktoren von Helium bis Neon kontinuierlich an. Für Fluor wird rund 19 % mehr an Korrelationsenergie mit energieoptimiertem Jastrow-Faktor erfasst, als mit dem varianzminimierten Jastrow-Faktor. Im Fall des Berylliumatoms erfasst der energieoptimierte 7-Term-Jastrow-Faktor schon mehr Korrelationsenergie, als der varianzminimierte 9-Term-Jastrow-Faktor. Der energieminimierte 9-Term-Jastrow-Faktor von Beryllium führt zu weiteren rund 9 % mehr an erfasster Korrelationsenergie.

# **6.3 CI-Optimierung**

Nicht nur mit dem Jastrow-Faktor kann in Quanten-Monte-Carlo-Rechnungen Korrelationsenergie erfasst werden. Auch durch die Verwendung von Multideterminanten-Trialwellenfunktionen wird zusätzlich Korrelationsenergie erfasst.

Bei der Korrelationsenergie unterscheidet man zwischen der statischen und der dynamischen Korrelation. Die dynamische Korrelation bezeichnet die Tendenz zweier Elektronen sich aufgrund der Coulomb-Abstoßung auszuweichen. Diese wird mit dem Jastrow-Faktor berücksichtigt. Statische Korrelation entsteht, wenn sich ein oder mehrerer angeregte Zustände gleicher Symmetrie dem Grundzustand energetisch annähern. Die Begriffe der dynamischen und statischen Korrelation stellen zwei Grenzfälle dar. Praktisch kann man beide nicht trennen. Dies kann bei Quanten-Monte-Carlo-Rechnungen mit Multireferenz-Trialwellenfunktionen zu Problemen führen, da die dynamische Korrelation bereits durch den Jastrow-Faktor berücksichtigt wird.

Die Form der Determinantenfunktion der Wellenfunktion wurde ausführlich in Anschnitt 4.2 besprochen. Die allgemeine Form der Trialwellenfunktion ist in Gleichung 4.7 dargestellt.

Die Determinantenfunktion Φ der Trialwellenfunktion, die aus einer oder mehreren Determinanten bestehen kann, erhält man aus *ab initio*-Rechnungen. Im Fall von Multideterminanten-Trialwellenfunktionen erhält man diese zum Beispiel aus MCSCF-Rechnungen. Da diese Methoden schlecht skalieren und zusätzlich das Problem der Trennung von statischer und dynamischer Korrelation in QMC auftritt, ist es wünschenswert die Koeffizienten *c<sup>i</sup>* aus Multireferenz-Rechnungen in QMC zu optimieren. Dafür bietet die Energieminimierung der CI-Koeffizienten eine gute Grundlage.

### **6.3.1 Optimierung der CI-Koeffizienten mittels Energieoptimierung**

Wie auch in Abschnitt 6.2.2 werden die Elemente der Überlappungs- und Hamiltonmatrix zur Lösung von Gleichung 6.7 benötigt. Dafür müssen die Wellenfunktion und ihre Ableitungen, sowie die lokale Energie und deren Ableitung bekannt sein.

Die erste Ableitung der Wellenfunktion nach dem *i*-ten zu optimierenden Parameter *c* ist:

$$
\Psi_{i}(\mathbf{R}) = \left. \frac{\partial \Psi_{0}(\mathbf{R})}{\partial c_{i}} \right|_{\mathbf{p} = \mathbf{p}^{0}}
$$
\n(6.38)

mit

$$
\frac{\partial \Psi_{0}(\mathbf{R})}{\partial c_{i}} = \frac{\partial}{\partial c_{i}} e^{U(\mathbf{R})} \sum_{l=1}^{N_{CSF}} c_{l} |C_{l}(\mathbf{R})\rangle = e^{U(\mathbf{R})} \frac{\partial}{\partial c_{i}} \sum_{l=1}^{N_{CSF}} c_{l} |C_{l}(\mathbf{R})\rangle = e^{U(\mathbf{R})} |C_{i}(\mathbf{R})\rangle . \quad (6.39)
$$

Bei *c<sup>i</sup>* handelt es sich um die CI-Koeffizienten, diese entsprechen den *p<sup>i</sup>* bzw. **p** in Gleichung 6.7. Um die erste Ableitung der lokalen Energie nach den zu optimierenden Parametern zu berechnen, muss *H*ˆ Ψ*<sup>j</sup>* (**R**) bekannt sein:

$$
\hat{H}\Psi_{j}(\mathbf{R}) = (\hat{T} + V(\mathbf{R}))\Psi_{j}(\mathbf{R}) = \hat{T}\Psi_{j}(\mathbf{R}) + V(\mathbf{R})\Psi_{j}(\mathbf{R})
$$
\n(6.40)

mit

$$
\Psi_j\left(\mathbf{R}\right) = \left. \frac{\partial \Psi_0\left(\mathbf{R}\right)}{\partial c_j} \right|_{\mathbf{p} = \mathbf{p}^0} . \tag{6.41}
$$

*T*ˆΨ*<sup>j</sup>* (**R**) ergibt sich zu:

$$
\hat{T}\Psi_j(\mathbf{R}) = -\frac{1}{2}\nabla^2\Psi_j(\mathbf{R}) \n= -\frac{1}{2}\nabla^2 e^{U(\mathbf{R})} |C_j(\mathbf{R})\rangle \n= -\frac{1}{2}\nabla \left(\nabla e^{U(\mathbf{R})} |C_j(\mathbf{R})\rangle + e^{U(\mathbf{R})}\nabla |C_j(\mathbf{R})\rangle\right) \n= -\frac{1}{2}\left(\nabla^2 e^{U(\mathbf{R})} |C_j(\mathbf{R})\rangle + 2\nabla e^{U(\mathbf{R})} \cdot \nabla |C_j(\mathbf{R})\rangle + e^{U(\mathbf{R})}\nabla^2 |C_j(\mathbf{R})\rangle\right). (6.42)
$$

Der Term  $\hat{H}\Psi_j(\mathbf{R})$  lässt sich wie folgt berechnen:

$$
\hat{H}\Psi_j(\mathbf{R}) = -\frac{1}{2} \left( \nabla^2 e^{U(\mathbf{R})} \left| C_j(\mathbf{R}) \right\rangle + 2 \nabla e^{U(\mathbf{R})} \cdot \nabla \left| C_j(\mathbf{R}) \right\rangle + e^{U(\mathbf{R})} \cdot \nabla^2 \left| C_j(\mathbf{R}) \right\rangle \right) \n+ V(\mathbf{R}) e^{U(\mathbf{R})} \left| C_j(\mathbf{R}) \right\rangle.
$$
\n(6.43)

Mit diesen Ableitungen kann die Überlappungsmatrix und die Hamiltonmatrix konstruiert und Gleichung 6.7 gelöst werden. Damit erhält man in VMC die optimierten CI-Koeffizienten *c<sup>i</sup>* .

# **6.3.2 Technische Details**

Zur Erstellung der Wellenfunktionen für die QMC-Rechnungen wurden als erstes Single-Point-Energierechnung mit der Restricted- bzw. Restricted-Openshell-Hartree-Fock-Methode (RHF/ROHF) mit dem Programm Gamess<sup>114</sup> durchgeführt. Als Basissatz wurden STO-Basissätze von E. Clementi und C. Roetti<sup>115</sup> für die Atome, von P. E. Cade und A. C. Wahl<sup>117</sup> für die Dimere und von P. E. Cade und W. Huo<sup>118</sup> für die Hydride verwendet. Für die Berechnungen am Berylliumatom wurde dem STO-Basissatz eine weitere 2*p*-Funktion mit dem Exponenten  $\alpha = 1$ , 0 hinzugefügt.<sup>88</sup> Die STO-Basissätze mussten für die Berechnungen mit Gamess in GTO-Basen umgeformt werden. Dabei wurden die 1*s*-Funktionen in zehn, alle weiteren und die *p*-Funktionen in acht, sowie die *d*-Funktionen in sechs GTOs entwickelt. Die aus den Gamess-Rechnungen erhaltenen Hartree-Fock-Molekülorbitale (HF-MOs) wurden als Eingabe für Multiconfiguration self-consistent field-Rechnungen (MCSCF) verwendet. Mit den daraus resultierenden MCSCF-MOs wurden anschließend CI-Rechnungen gestartet um die CI-Koeffizienten zu erhalten. Die Geometrien für die Gamess-Rechnungen wurden ebenfalls den Artikeln von E. Clementi und C. Roetti, <sup>115</sup> P. E. Cade und A. C. Wahl<sup>117</sup> bzw. P. E. Cade und W.  $Huo^{118}$  entnommen.

Die Quanten-Monte-Carlo-Rechnungen wurden mit dem Programm amolgc<sup>87,88,64</sup> von A. Lüchow angefertigt. Bei den verwendeten Jastrow-Faktoren handelt es sich um Schmidt-Moskowitz-Jastrow-Faktoren.<sup>9</sup> Für alle durchgeführten Optimierungen wurden zu Beginn die zu optimierenden Koeffizienten Null gesetzt (*c<sup>i</sup>* <sup>=</sup> <sup>0</sup> <sup>∀</sup> *<sup>i</sup>* <sup>&</sup>gt; 1). Der erste Koeffizient war stets eins  $(c_1 = 1, 0)$ . Die Anzahl der Iterationen betrug in allen Fällen fünf. Die Stichprobengröße lag, solang nicht anders erwähnt, bei 150000.

| Atom        | CSEs | Determinanten  | zusätzliche CSFs                                  |
|-------------|------|----------------|---------------------------------------------------|
| Lithium     |      |                | $1s^22s^1+1s^23s^1$                               |
| Beryllium   |      | $\overline{4}$ | $1s^22s^2 + 1s^22p_x^2 + 1s^22p_y^2 + 1s^22p_z^2$ |
| Bor         |      | 2              | $1s^22s^22p_x^1+1s^22s^22p_y^1$                   |
| Kohlenstoff |      |                | $1s^22s^22p_x^12p_y^1 + 1s^22p_z^22p_x^12p_y^1$   |

**Verwendete CSFs für die Ein-Parameter-Optimierungen**

Tabelle 6.9: Verwendete configuration state functions für die Atome.

| Molekül   | <b>CSEs</b> | Determinanten | zusätzliche CSFs                                                                                                    |
|-----------|-------------|---------------|----------------------------------------------------------------------------------------------------|
| LiH       |             |               | $1\sigma_u^2 1\sigma_u^2 + 1\sigma_u^2 1\sigma_v^2$                                                                   |
| BeH       |             |               | $1\sigma_u^2 1\sigma_g^2 2\sigma_g^2 + 1\sigma_u^2 1\pi_{gx}^2 2\sigma_g^2$                                           |
| <b>BH</b> |             | 3             | $1\sigma_u^2 1\sigma_g^2 2\sigma_g^2 + 1\sigma_u^2 1\sigma_g^2 1\pi_{ux}^2 + 1\sigma_u^2 1\sigma_g^2 1\pi_{uy}^2$     |
| CН        |             | 2             | $1\sigma_{g}^{2}1\sigma_{u}^{2}2\sigma_{g}^{2}1\pi_{ux}^{1}+1\sigma_{g}^{2}1\sigma_{u}^{2}1\pi_{gy}^{2}1\pi_{ux}^{1}$ |

Tabelle 6.10: Verwendete configuration state functions für die Hydride.

| Dimer           | <b>CSEs</b> | Determinanten | zusätzliche CSFs                                                                                                    |
|-----------------|-------------|---------------|----------------------------------------------------------------------------------------------------|
| Li <sub>2</sub> | 2           | 2             | $1\sigma_{g}^{2}1\sigma_{u}^{2}2\sigma_{g}^{2}+1\sigma_{g}^{2}1\sigma_{u}^{2}2\sigma_{u}^{2}$                               |
| Be <sub>2</sub> | 2           | 2             | $1\sigma_{g}^{2}1\sigma_{u}^{2}2\sigma_{g}^{2}2\sigma_{u}^{2}+1\sigma_{g}^{2}1\sigma_{u}^{2}2\sigma_{g}^{2}3\sigma_{g}^{2}$ |
| B2              | 2           | 2             | $1\sigma_{g}^2 1\sigma_{u}^2 2\sigma_{g}^2 1\pi_{ux}^2 1\pi_{uy}^1 2\sigma_{u}^1$                                           |
|                 |             |               | $+1\sigma_{g}^{2}1\sigma_{u}^{2}3\sigma_{g}^{2}1\pi_{ux}^{2}1\pi_{uy}^{1}2\sigma_{u}^{1}$                                   |
| Ċэ              |             | 2             | $1\sigma_{g}^{2}1\sigma_{u}^{2}2\sigma_{u}^{2}1\pi_{ux}^{2}1\pi_{uy}^{2}3\sigma_{u}^{2}$                                    |
|                 |             |               | $+1\sigma_{g}^{2}1\sigma_{u}^{2}2\sigma_{u}^{2}1\pi_{ux}^{2}1\pi_{uy}^{2}2\sigma_{g}^{2}$                                   |

Tabelle 6.11: Verwendete configuration state functions für die Dimere.

# **6.3.3 Ein-Parameter-Optimierung**

Als erste Testsysteme für die Energieoptimierung der CI-Koeffizienten eignen sich die Atome und deren Hydride bzw. Dimere der zweiten Periode, da es sich dabei um gut untersuchte Systeme handelt, deren exakte Energien bekannt sind. Die Atome Stickstoff, Sauerstoff und Fluor, sowie deren Dimere und Hydride, wurden in diese Untersuchungen nicht mit einbezogen, da es sich nicht um Multireferenzsysteme handelt. D.h. die Energie dieser Systeme wird sich mit dem Hinzufügen einer oder mehrerer CSFs bzw. Determinanten nicht ändern.

In diesem Abschnitt werden die Ergebnisse der Energieoptimierung mit einem zu optimierenden CI-Koeffizienten vorgestellt. Die Optimierung nur eines Koeffizienten bietet die Möglichkeit, die erhaltenen Ergebnisse mit den optimalen VMC- und FN-DMC-CI-Koeffizienten, also den Koeffizienten, die die niedrigsten VMC- bzw. FN-DMC-Energiewerte liefern, zu vergleichen.

# **Konvergenzverhalten am Beispiel von C**<sup>2</sup>

Das Konvergenzverhalten der Energieoptimierung von CI-Koeffizienten wurde am Beispiel des Kohlenstoffdimers untersucht.

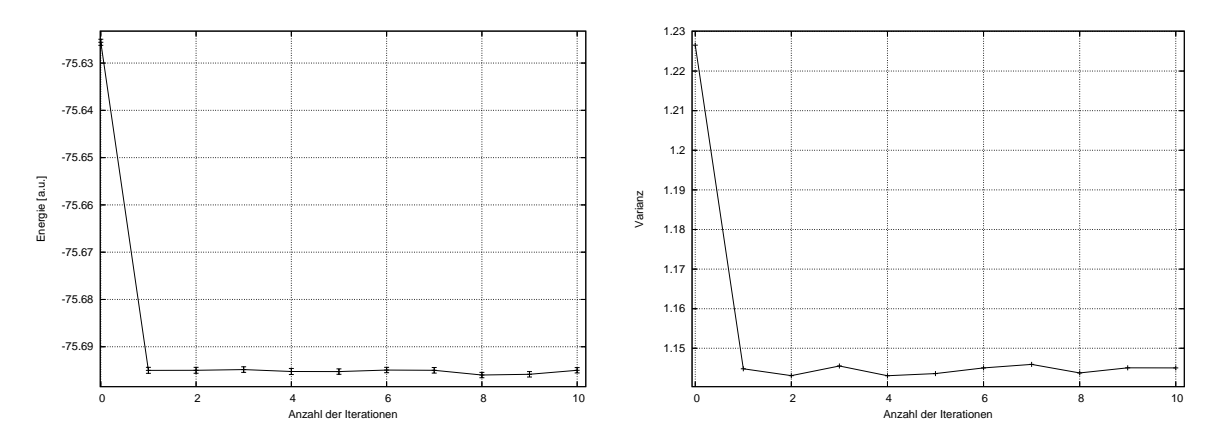

Abbildung 6.3: Konvergenzverhalten der VMC-Energie (links) und der Varianz (rechts) am Beispiel der Energieoptimierung eines zu optimierenden CI-Koeffizienten für C2.

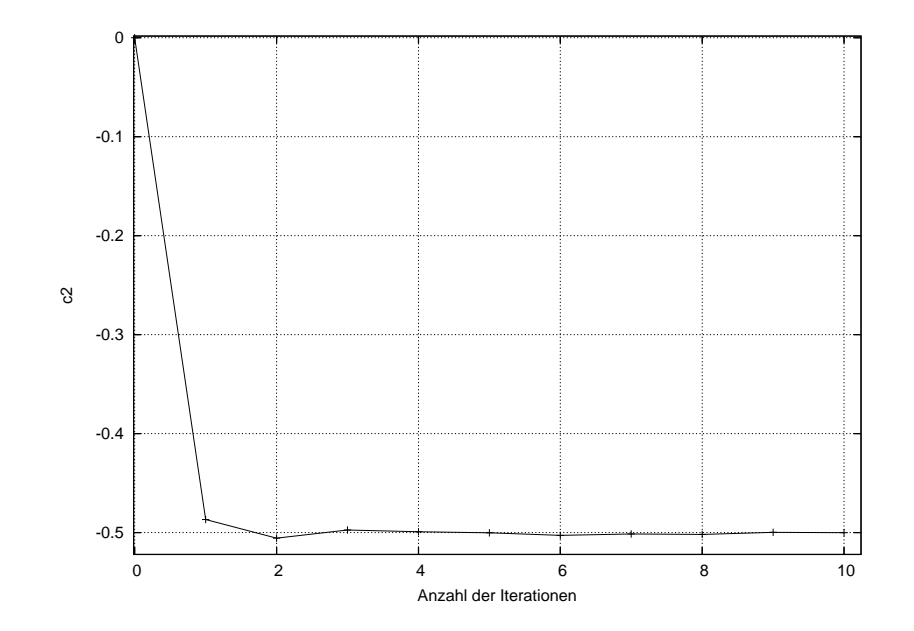

Abbildung 6.4: Entwicklung des zweiten CI-Koeffizienten von  $C_2$  während der Energieoptimierung.

In Abbildung 6.3 ist der Verlauf von VMC-Energie und Varianz für die Optimierung des zweiten CI-Koeffizienten von  $C_2$  über zehn Iterationen abgebildet. Abbildung 6.4 zeigt die Änderung des zu optimierenden CI-Koeffizienten mit der Anzahl an Iterationsschritten. Wie bei der Jastrow-Optimierung erfolgt die größte Änderung des zu optimierenden Parameters, hier des zweiten CI-Koeffizienten, in der ersten Iteration. Die zweite Iteration senkt den CI-Koeffizienten noch etwas ab und für alle weiteren Iterationen schwankt der zu optimierende Parameter im Rahmen der Statistik. Auch das Konvergenzverhalten von VMC-Energie und Varianz ist analog zur Jastrow-Energieoptimierung.

Dieses Konvergenzverhalten wurde bei allen untersuchten Systemen beobachtet, wobei die Anzahl der zu optimierenden CI-Koeffizienten bei der Konvergenz keine Rolle spielt. Die Konvergenz der Parametervariationen erfolgt innerhalb der ersten zwei bis drei Iterationsschritte, wobei die erste Iteration die größten Parametervariationen besitzt, die Parametervariationen der folgenden Iterationen sind dagegen vergleichsweise gering.

# **Die Hamiltonmatrix**

Im Abschnitt 6.1.2 wurde erwähnt, dass die Hamiltonmatrix für den Fall einer unendlich großen Stichprobe symmetrisch wird.

Damit müsste die Hamiltonmatrix für eine kleine Stichprobe unsymmetrischer sein, als für eine große Stichprobe. Dies wurde am Beispiel des Kohlenstoffdimers mit einem zu optimierenden Parameter untersucht. Dafür wurde der CI-Koeffizient mit einer Stichprobengröße von 1000 und mit einer Stichprobengröße von 1000000 berechnet.

$$
\mathbf{\bar{H}} = \left( \begin{array}{cc} -75,6308 & 0,2003 \\ 0,2321 & -65,9543 \end{array} \right) \tag{6.44}
$$

$$
\mathbf{\bar{H}} = \begin{pmatrix} -75,6261 & 0,1400 \\ 0,1401 & -70,5163 \end{pmatrix}
$$
 (6.45)

In Gleichung 6.44 ist die Hamiltonmatrix für eine Stichprobengröße von 1000 und in Gleichung 6.45 die Hamiltonmatrix für eine Stichprobengröße von 1000000 dargestellt. Es ist deutlich zu erkennen, dass mit zunehmender Stichprobengröße die Hamiltonmatrix symmetrisch wird.

## **Stichprobengröße**

Entscheidend für die Effizienz des Verfahrens ist die Größe der Stichprobe. Zu große Stichproben verlängern unnötig die Rechenzeit, zu kleine Stichprobengrößen können die Stabilität des Verfahrens beeinflussen. Um die optimale Größe der Stichprobe zu bestimmen wurden Rechnungen am Kohlenstoffdimer durchgeführt. Der erste zu optimierende Koeffizient des Kohlenstoffdimers wurde mit verschiedenen Stichprobengrößen berechnet. Für diese Berechnungen wurde die Walker-Anzahl, die Blocklänge, die Anzahl der Blöcke und die Anzahl an verworfenen Blöcken konstant gehalten (siehe Tabelle 6.12) und die Variable *Akkum*, also die Anzahl der Schritte nach denen die Ableitungen berechnet werden, variiert. Dabei wurden die Eigenwerte und Eigenvektoren für die einzelnen Iterationsschritte betrachtet, sowie die Matrixelemente selbst genauer untersucht. Die für verschiedene Stichprobengrößen erhaltenen optimierten CI-Koeffizienten sind in Tabelle 6.13 aufgeführt.

|      |     | Walker Blöcke Blockgröße discard |    |
|------|-----|----------------------------------|----|
| 1000 | 310 | 500                              | 10 |

Tabelle 6.12: Anzahl der Walker, Blöcke und Schritte, sowie Anzahl der verworfenen Blöcke (discard) für die Untersuchung der optimalen Stichprobengröße.

Für zu kleine Stichprobengrößen ist das Optimierungsverfahren teilweise nicht mehr stabil. Die Parametervariationen der einzelnen Iterationsschritte schwanken zum Teil sehr stark. Auch ist die Wahrscheinlichkeit für Eigenwerte mit komplexen Anteilen im Fall sehr kleiner Stichprobengrößen höher. Mit Erhöhung der Stichprobengröße gewinnt die Optimierung zunehmend an Stabilität. Die Ergebnisse der Optimierung mit verschiedenen sehr großen Stichproben sind im Rahmen der Statistik identisch. Die Statistik über die Matrixelemente wird mit zunehmender Stichprobengröße besser. Tabelle 6.13 kann entnommen werden, dass die minimale Stichprobengröße, bei der die Stabilität des Verfahrens noch gewährleistet ist, bei 50000 liegt. Untersuchungen bei denen die vorgegebene Variable *Akkum* konstant gehalten und die Anzahl der Blöcke variiert wurde lieferten analoge Ergebnisse.

Bei dem hier untersuchten Beispiel des Kohlenstoffdimers konnte kein Einfluss auf die optimale Stichprobengröße durch die Anzahl an zu optimierenden Parametern (bis zu 39 zu optimierende Parameter) festgestellt werden. Auch für die im Rahmen dieser Arbeit untersuchten Systeme konnte keine Vergrößerung der optimalen Stichprobe mit zunehmender Größe der zu berechneten Systeme festgestellt werden.

| Stichprobengröße | C <sub>2</sub> |
|------------------|----------------|
| 1000             | -0,695         |
| 2000             | $-0,709$       |
| 10000            | $-0,622$       |
| 20000            | $-0,613$       |
| 30000            | $-0,560$       |
| 50000            | $-0,503$       |
| 100000           | $-0,497$       |
| 150000           | $-0,500$       |
| 1200000          | $-0,499$       |

Tabelle 6.13: Mittels Energieoptimierung erhaltene CI-Koeffizienten  $c_2$  für verschiedene Stichprobengrößen.

### **Ein-Parameter-Optimierung im Vergleich mit optimalen VMC-CI-Koeffizienten**

Da es sich bei der Energieoptimierung um eine Optimierung der VMC-Energie im Bezug auf die CI-Koeffizienten handelt, sollten die energieminimierten Koeffizienten identischen sein mit den optimalen VMC-CI-Koeffizienten. Um die optimalen VMC-CI-Koeffizienten zu erhalten, wurden VMC-Rechnungen für Wellenfunktionen mit verschiedenen Parametern durchgeführt. Die so erhaltenen VMC-Energien wurden zusammen mit den zugehörigen CI-Koeffizienten graphisch dargestellt. Ein Polynom zweiten Grades (Gleichung 6.46) wurde mit Hilfe von Routinen aus Numerical Recipes<sup>49</sup> an diese Daten angepasst.

$$
y = a_1 \cdot x^2 + a_2 \cdot x + a_3 \tag{6.46}
$$

Abbildung 6.5 zeigt exemplarisch diese Auftragung am Beispiel von Beryllium und CH. Alle weiteren Graphen sind im Anhang zu finden (siehe Anhang A.5).

Aus den so erhaltenen Parametern wurde das Minimum dieser Energiekurven, das dem optimalen VMC-CI-Koeffizienten entspricht, nach Gleichung 6.47 berechnet.

$$
c_{min} = -\frac{a_2}{2 \cdot a_1} \tag{6.47}
$$

Die mittels Energieoptimierung erhaltenen CI-Koeffizienten für die Systeme der zweiten Periode sind in Tabelle 6.14, zusammen mit den optimalen VMC-CI-Koeffizienten, sowie den zugehörigen Energien aufgeführt. Wie erwartet stimmen die Koeffizienten aus der Energieoptimierung mit den aus VMC-Energiekurven erhaltenen Koeffizienten im Rahmen der Statistik in allen Fällen überein.

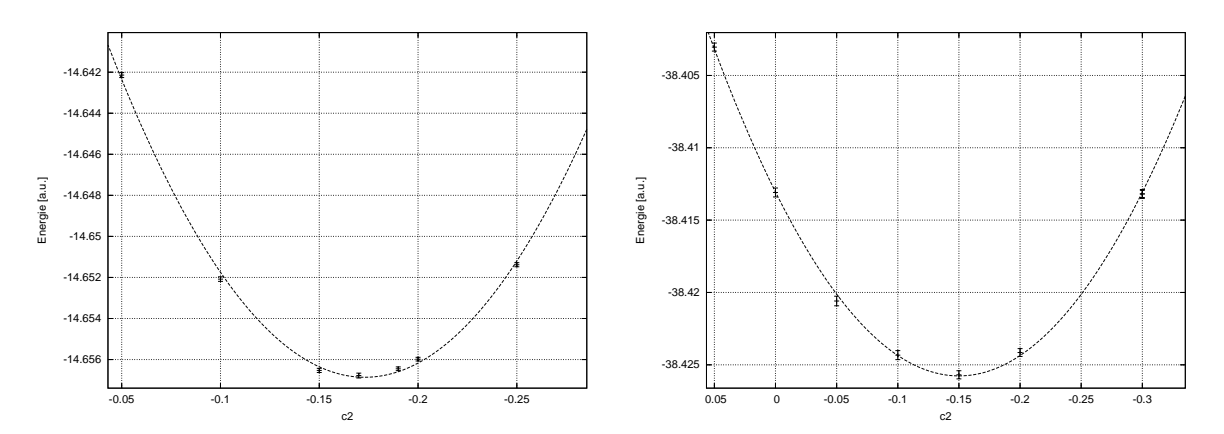

Abbildung 6.5: VMC-Energie als Funktion des CI-Koeffizienten *c*<sup>2</sup> für Beryllium (links) und CH (rechts).

| System          | C <sub>2</sub> | $c_{min}$ | $E_{VMC}^{0}$ | $E_{VMC}^{EO}$ | $E^{VMC}_{min}$ |
|-----------------|----------------|-----------|---------------|----------------|-----------------|
| Li              | $-0,142$       | $-0,141$  | $-7,47051(6)$ | $-7,47667(6)$  | $-7,47668(5)$   |
| Be              | $-0,170$       | $-0,173$  | $-14,6268(2)$ | $-14,6568(1)$  | $-14,6569(1)$   |
| B               | $-0,040$       | $-0,040$  | $-24,5931(2)$ | $-24,5952(2)$  | $-24,5952(2)$   |
| $\mathsf{C}$    | $-0,035$       | $-0,035$  | $-37,7611(4)$ | $-37,7637(3)$  | $-37,7637(3)$   |
| <b>Hi</b> .I    | $-0,0004$      | $-0,0003$ | $-8,05748(8)$ | $-8,0575(1)$   | $-8,0575(1)$    |
| BeH             | $-0,035$       | $-0,035$  | $-15,2267(1)$ | $-15,2282(1)$  | $-15,2283(1)$   |
| BН              | $-0,155$       | $-0,157$  | $-25,2387(2)$ | $-25,2591(2)$  | $-25,2603(2)$   |
| CН              | $-0,146$       | $-0,150$  | $-38,4131(3)$ | $-38,4258(3)$  | $-38,4257(3)$   |
| Li <sub>2</sub> | $-0,171$       | $-0,175$  | $-14,9629(1)$ | $-14,9685(1)$  | $-14,9685(1)$   |
| Be <sub>2</sub> | $-0,476$       | $-0,491$  | $-29,2233(3)$ | $-29,2634(2)$  | $-29,2635(2)$   |
| B <sub>2</sub>  | $-0,800$       | $-0,830$  | $-49,1718(4)$ | $-49,1817(4)$  | $-49,1825(3)$   |
| C <sub>2</sub>  | $-0,500$       | $-0,502$  | $-75,6261(8)$ | $-75,6954(6)$  | $-75,6956(7)$   |

Tabelle 6.14: Mittels Energieoptimierung erhaltene CI-Koeffizienten c<sub>2</sub> und zugehörige VMC-Energie E*EO VMC*, sowie aus VMC-Energiekurven erhaltene optimale VMC-CI-Koeffizienten c<sub>min</sub> und zugehörige VMC-Energie E $_{min}^{VMC}$  im Vergleich. E $_{VMC}^{0}$  ist die VMC-Energie, für  $c_1 = 1$ , 0 und  $c_2 = 0$ , 0. Alle Energien sind in a.u. angegeben.

Die VMC-Energie mit den energieminimierten Koeffizienten ist deutlich abgesenkt gegenüber den VMC-Energien mit den Koeffizienten  $c_1 = 1$ , 0 und  $c_2 = 0$ , 0. Die erhaltenen VMC-Energien mit den optimierten Koeffizienten und die VMC-Energien der optimalen VMC-CI-Koeffizienten sind im Rahmen der Statistik gleich.

### **Ein-Parameter-Optimierung im Vergleich mit FN-DMC- und MCSCF-Koeffizienten**

Die CI-Koeffizienten werden im Rahmen einer VMC-Energieminimierung optimiert. Daher stellt sich die Frage in wieweit die energieoptimierten Koeffizienten mit den optimalen FN-DMC-CI-Koeffizienten übereinstimmen. Die optimalen FN-DMC-CI-Koeffizienten sind die Koeffizienten, die die niedrigste FN-DMC-Energie liefern.

Um diese zu erhalten wurden FN-DMC-Rechnungen mit verschiedenen CI-Koeffizienten durchgeführt. Die Daten wurden graphisch dargestellt und ein Polynom zweiten Grades an diese angepasst (siehe Gleichung 6.46). Das Minimum der FN-DMC-Energiekurven wurde, analog zum Minimum der VMC-Energiekurven, mit Hilfe von Gleichung 6.47 bestimmt. Exemplarisch sind in Abbildung 6.6 die FN-DMC-Energiekurven des Kohlenstoffatoms und dessen Hydrids dargestellt. Alle weiteren Graphen befinden sich im Anhang (siehe Anhang A.7).

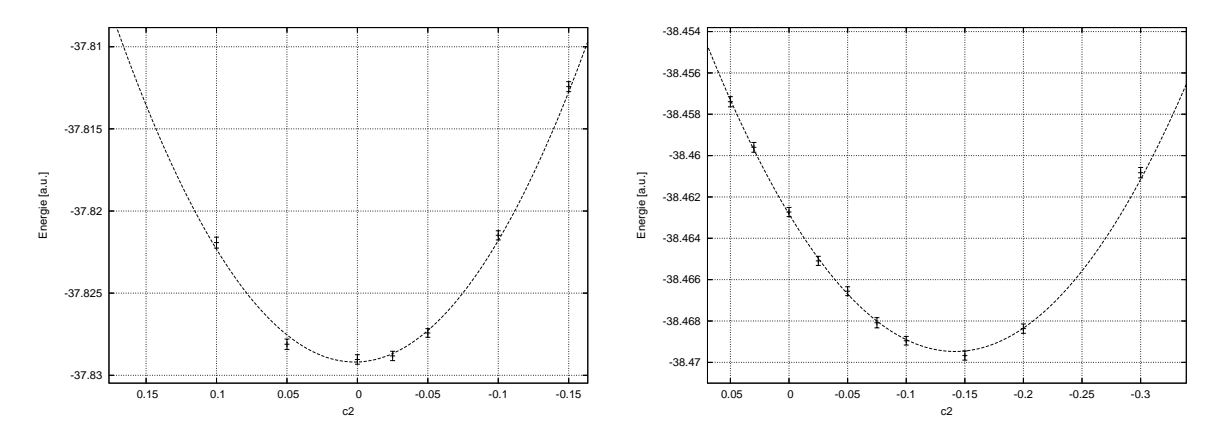

Abbildung 6.6: FN-DMC-Energie als Funktion des CI-Koeffizienten  $c_2$  für Kohlenstoff (links) und CH (rechts).

In Tabelle 6.15 sind die mittels Energieoptimierung erhaltenen CI-Koeffizienten, die aus VMC-Energiekurven und FN-DMC-Energiekurven berechneten CI-Koeffizienten, sowie die aus MCSCF-Rechnungen erhaltenen Koeffizienten vergleichend gegenübergestellt. Die zugehörigen FN-DMC-Energien sind in Tabelle 6.16 aufgeführt.

| System          | $c_2^{EO}$ | $\mathsf{c}_{min}^{VMC}$ | $c_2^{MCSCF}$ | $\text{c}_{min}^{DMC}$ |
|-----------------|------------|--------------------------|---------------|------------------------|
| Li              | $-0,142$   | -0,141                   | $-0,690$      | $-0,354$               |
| Вe              | -0,170     | $-0,173$                 | $-0,189$      | -0,167                 |
| В               | -0,040     | $-0,040$                 | -0,047        | 0,003                  |
| C               | $-0,035$   | -0,035                   | -0,040        | $-0,002$               |
| Hi. I           | $-0,0004$  | $-0,0003$                | $-0,002$      | $-0,002$               |
| BeH             | $-0,035$   | $-0,035$                 | -0,076        | $-0.030$               |
| BН              | $-0,155$   | -0,157                   | $-0,202$      | -0,169                 |
| CН              | -0,146     | -0,150                   | -0,184        | $-0,142$               |
| Li <sub>2</sub> | -0,171     | -0,175                   | $-0,213$      | -0,145                 |
| Be <sub>2</sub> | -0,476     | $-0,491$                 | -0,519        | $-0,39$                |
| B <sub>2</sub>  | $-0,800$   | $-0,830$                 | -0,958        | $-0.45$                |
| $\mathsf{C}_2$  | $-0,500$   | $-0,502$                 | $-0,527$      | $-0,30$                |

Tabelle 6.15: Energieoptimierte Koeffizienten c<sup>EO</sup>, MCSCF-Koeffizienten c<sup>MCSCF</sup>, optimale VMC-CI-Koeffizienten c*VMC min* und optimale FN-DMC-Koeffizienten c*DMC min* im Vergleich. c<sup>1</sup> ist in allen Fällen 1, 0.

Die mittels Energieminimierung erhaltenen CI-Koeffizienten sind betragsmäßig alle kleiner als die MCSCF-Koeffizienten. Für Beryllium und CH sind die energieoptimierten Koeffizienten identisch mit den optimalen FN-DMC-Koeffizienten. Bei Lithium, Lithiumhydrid und Borhydrid sind die FN-DMC-Koeffizienten betragsmäßig größer als die Koeffizienten aus der Energieoptimierung. In den meisten Fällen sind die energieoptimierten Koeffizienten vom Betrag her kleiner als die FN-DMC-Koeffizienten.

Die FN-DMC-Energien mit den energieoptimierten CI-Koeffizienten (siehe Tabelle 6.16) sind für alle untersuchten Systeme niedriger oder gleich den FN-DMC-Energien mit nur einer Determinante. Bei Lithiumhydrid und Kohlenstoff handelt es sich um Systeme, die keine statische Korrelation besitzen. In diesen Fällen ist es nicht möglich die FN-DMC-Energien mit dem Hinzufügen einer Determinante signifikant zu verbessern, aufgrund dessen unterscheiden sich die FN-DMC-Energien mit optimiertem CI-Koeffizienten und mit nur einer Determinante im Rahmen der Statistik nicht.

| System          | $E_{DMC}^{0}$ | $E_{DMC}^{EO}$ | E <sub>DMC</sub> | $E_{DMC}^{min}$ |
|-----------------|---------------|----------------|------------------|-----------------|
| Li              | $-7,4779(1)$  | $-7,47806(3)$  | $-7,39216(9)$    | $-7,4779(2)$    |
| Вe              | $-14,6570(2)$ | $-14,6672(1)$  | $-14,6673(2)$    | $-14,6672(1)$   |
| B               | $-24,6397(2)$ | $-24,6390(3)$  | $-24,6383(3)$    | $-24,6400(3)$   |
| C               | $-37,8290(3)$ | $-37,8292(4)$  | $-37,8281(4)$    | $-37,8299(4)$   |
| LiH             | $-8,0699(1)$  | $-8,0701(1)$   | $-8,07005(8)$    | $-8,07019(9)$   |
| BeH             | $-15,2460(2)$ | $-15,24647(9)$ | $-15,24625(9)$   | $-15,2464(1)$   |
| BН              | $-25,2749(1)$ | $-25,2855(2)$  | $-25,2853(2)$    | $-25,2856(2)$   |
| CН              | $-38,4627(3)$ | $-38,4692(2)$  | $-38,4685(2)$    | $-38,4692(2)$   |
| Li <sub>2</sub> | $-14,9914(1)$ | $-14,9918(1)$  | $-14,9920(1)$    | $-14,9916(1)$   |
| Be <sub>2</sub> | $-29,3143(2)$ | $-29,3222(2)$  | $-29,3218(3)$    | $-29,3218(3)$   |
| B <sub>2</sub>  | $-49,3132(4)$ | $-49,3150(4)$  | $-49,3130(3)$    | $-49,3181(4)$   |
| C <sub>2</sub>  | $-75,8669(5)$ | $-75,8823(4)$  | $-75,8810(4)$    | $-75,8859(4)$   |

Tabelle 6.16: FN-DMC-Energien mit energieoptimierten Koeffizienten E*EO DMC*, MCSCF-Koeffizienten  $E_{DMC}^{MCSCF}$  und optimalen FN-DMC-CI-Koeffizienten  $E_{DMC}^{min}$ , sowie mit  $c_2 = 0.0$ E 0 *DMC*. c<sup>1</sup> ist in allen Fällen 1, 0. Alle Energien sind in a.u. angegeben.

Für das Berylliumatom sind die FN-DMC-Energien mit MCSCF-, energieminimierten und optimalen FN-DMC-CI-Koeffizienten gleich. Betrachtet man die FN-DMC-Energiekurve so zeigt sich, dass für den Wertebereich in dem die zugehörigen Koeffizienten liegen, die FN-DMC-Energie sich im Rahmen der Statistik nicht ändert, was dazu führt, dass trotz unterschiedlicher Koeffizienten kein großer Energieunterschied festzustellen ist. Gleiches gilt für Kohlenstoff, Lithium, das Lithiumdimer und das Dimer des Berylliums. Da die Energieminimierung für Bor einen Koeffizienten mit einem anderen Vorzeichen liefert, als die FN-DMC-Energiekurven, ist die Energie mit energieoptimiertem Koeffizienten geringfügig größer, als die Energie des FN-DMC-Minimum. Aber auch hier ist zu beachten, dass die FN-DMC-Energiekurven sehr flach sind, und daher die FN-DMC-Energien im Rahmen der Statistik über den Wertebereich des zu optimierenden Koeffizienten sich quasi nicht ändern. Da Lithiumhydrid ein System ist, das keine statische Korrelation aufweist, ändern sich die FN-DMC-Energien mit energieoptimierten, MCSCF- und optimalen FN-DMC-Koeffizienten nicht.

BeH und CH, sowie das Bordimer und das Kohlenstoffdimer liefern mit energieoptimierten CI-Koeffizienten niedrigere FN-DMC-Energien, als mit MCSCF-Koeffizienten. Im Fall von C<sup>2</sup> liefert die Energieoptimierung einen vom FN-DMC-Minimum deutlich abweichenden Koeffizienten. Daher ist in diesem Fall die FN-DMC-Energie mit energieoptimiertem Koeffizienten noch sehr weit vom bestmöglichsten FN-DMC-Energiewert für diese Konfiguration entfernt.

Zusammenfassend kann man sagen, dass die Energieoptimierung im Bezug auf die FN-DMC-Energie gute Ergebnisse liefert. Die FN-DMC-Energien mit den aus der Energieoptimierung erhaltenen Koeffizienten sind entweder niedriger als die FN-DMC-Energien mit den MCSCF-Koeffizienten oder im Rahmen der Statistik identisch mit diesen. Allerdings sind die energieoptimierten Koeffizienten nicht zwingend identisch mit den optimalen FN-DMC-CI-Koeffizienten, wie das Beispiel von C<sub>2</sub> zeigt.

# **6.3.4 Mehr-Parameter-Optimierung am Beispiel von C**<sup>2</sup>

Dass die Energieoptimierung mit einem zu optimierenden Koeffizienten gute Ergebnisse liefert, wurde im vorhergehenden Abschnitt bereits gezeigt. Mit einer zusätzlichen Determinante bzw. CSF ist es nicht möglich 100 % der Korrelationsenergie zu erfassen. Daher ist die gleichzeitige Optimierung mehrerer CI-Koeffizienten von besonderem Interesse. C<sub>2</sub> ist aufgrund seines Multireferenz-Charakters ein geeignetes Testsystem. Die Schwierigkeit in der Behandlung dieses Systems mit Quanten-Monte-Carlo wurde bereits in der Literatur beschrieben.<sup>93</sup>

Die für diese Untersuchung verwendeten CSFs sind in Tabelle 6.17 aufgeführt. Die mit den energieoptimierten Koeffizienten erhaltenen FN-DMC-Energien sind in Tabelle 6.18 zu finden.

Am Beispiel des Kohlenstoffdimers lässt sich zeigen, dass die Energieoptimierung auch für die Optimierung mehrerer Koeffizienten geeignet ist. Den größten Energiegewinn erhält man mit der ersten zusätzlichen Determinante. Auch bei Multireferenz-Rechnungen besitzt diese Determinante den größten Koeffizienten. Der Beitrag an erfasster Korrelationsenergie wird mit zunehmender Anzahl an CSFs größer. Nicht jede CSF verbessert die Energie gleichermaßen, einige erfassen mehr Korrelationsenergie als andere, einige führen wieder zu einer Verschlechterung der Energie. Die FN-DMC-Energien mit den energieoptimierten CI-Koeffizienten (siehe Tabelle 6.18) sind in allen Fällen niedriger als die

FN-DMC-Energien mit MCSCF-Koeffizienten (siehe Tabelle 6.18). Wie auch schon bei den Ein-Parameter-Optimierungen sind die MCSCF-Koeffizienten betragsmäßig größer als die energieoptimierten CI-Koeffizienten.

| Anzahl CSFs | Anzahl Determinanten | CSF                                                                                                   |
|-------------|----------------------|----------------------------------------------------------------------------------------------------|
|             |                      | $1\sigma_g^2 1\sigma_u^2 2\sigma_g^2 1\pi_u^{x^2} 1\pi_u^{y^2} 2\sigma_u^2$                           |
| 2           | 2                    | $1\sigma_{\varrho}^2 1\sigma_u^2 2\sigma_{\varrho}^2 1\pi_u^{x^2} 1\pi_u^{y^2} 3\sigma_u^2$           |
| 3           | 10                   | $1\sigma_g^2 1\sigma_u^2 2\sigma_g^2 1\pi_u^{x^2} 1\pi_u^{y^1} 2\sigma_u^1 3\sigma_u^1 1\pi_g^{y^1}$  |
|             | 12                   | $1\sigma_{\varrho}^2 1\sigma_u^2 2\sigma_{\varrho}^2 1\pi_u^{x^2} 2\sigma_u^2 1\pi_g^{y^2}$           |
| 6           | 22                   | $1\sigma_g^2 1\sigma_u^2 2\sigma_g^2 1\pi_u^{x^1} 1\pi_u^{y^1} 2\sigma_u^2 1\pi_g^{x^1} 1\pi_g^{y^1}$ |
|             | 24                   | $1\sigma_{g}^{2}1\sigma_{u}^{2}2\sigma_{g}^{2}1\pi_{u}^{x^{2}}1\pi_{u}^{y^{2}}1\pi_{g}^{x^{2}}$       |

Tabelle 6.17: Zusätzlich verwendete configuration state functions für  $C_2$ .

| Anzahl CSFs   | $E_{DMC}$ [a.u.] | $E_{korr}$ [%] | $E_{DMC}^{MCSCF}$<br>[a.u.] | $E_{korr}^{MCSCF}$ [%] |
|---------------|------------------|----------------|-----------------------------|------------------------|
| 1             | $-75,8669(5)$    | 89,1           | $-75,8669(5)$               | 89,1                   |
| $\mathcal{D}$ | $-75,8827(4)$    | 92,2           | $-75,8810(4)$               | 91,9                   |
| 3             | $-75,8909(4)$    | 93,8           | $-75,8870(4)$               | 93,0                   |
| 4             | $-75,8916(4)$    | 93,9           | $-75,8883(4)$               | 93,3                   |
| 6             | $-75,8931(4)$    | 94,2           | $-75,8846(4)$               | 92,6                   |
| 7             | $-75,8928(4)$    | 94,2           | $-75,8852(4)$               | 92,7                   |

Tabelle 6.18: Mit energieoptimierten Koeffizienten berechnete FN-DMC-Energie (E<sub>DMC</sub>) und erfasste Korrelationsenergie (E*korr*), sowie mit MCSCF-Koeffizienten berechnete FN-DMC-Energie (E*MCSCF DMC* ) und erfasste Korrelationsenergie (E*MCSCF korr* ) für das Kohlenstoffdimer.

# **6.3.5 Isomerisierung von Bicyclo[1.1.0]butan**

Die pericyclische Umlagerungsreaktion von Bicyclo[1.1.0]butan zu *trans*-Buta-1,3-dien wurde in den späten 1960ern untersucht. Verschiedene theoretische Studien, die sowohl konzertierte konrotatorische als auch disrotatorische Reaktionswege,<sup>119,120</sup> sowie nicht konzertierte biradikalische Reaktionswege<sup>121</sup> als möglichen Mechanismus vorschlugen, wurden durchgeführt. Eine interessante Frage dabei ist, die Genauigkeit der Aktivierungsbarriere, die den konrotatorischen und den disrotatorischen Mechanismus charakterisiert. Die Schwierigkeit in der Beantwortung dieser Frage liegt in der unterschiedlichen Natur der beteiligten Verbindungen. Der konrotatorische Reaktionsweg beinhaltet einen Übergangszustand mit starkem closed-shell Charakter, während der disrotatorische Reaktionsweg einen Übergangszustand mit reinem biradikalischen Charakter besitzt. Biradikalische Systeme besitzen einen hohen Multireferenz-Charakter, womit Single-Referenz-Ansätze Probleme haben. Eine Möglichkeit dieses Problem zu umgehen ist die Verwendung von Multireferenz-Methoden, wie MCSCF, die mit nichtdynamischen Korrelationseffekten von biradikalischen Systemen umgehen können. Allerdings sind diese Methoden nicht genau genug für Systeme mit starker dynamischer Korrelation. Quanten-Monte-Carlo ist eine Methode, die in der Lage ist, beide Arten von Systemen zu beschreiben.

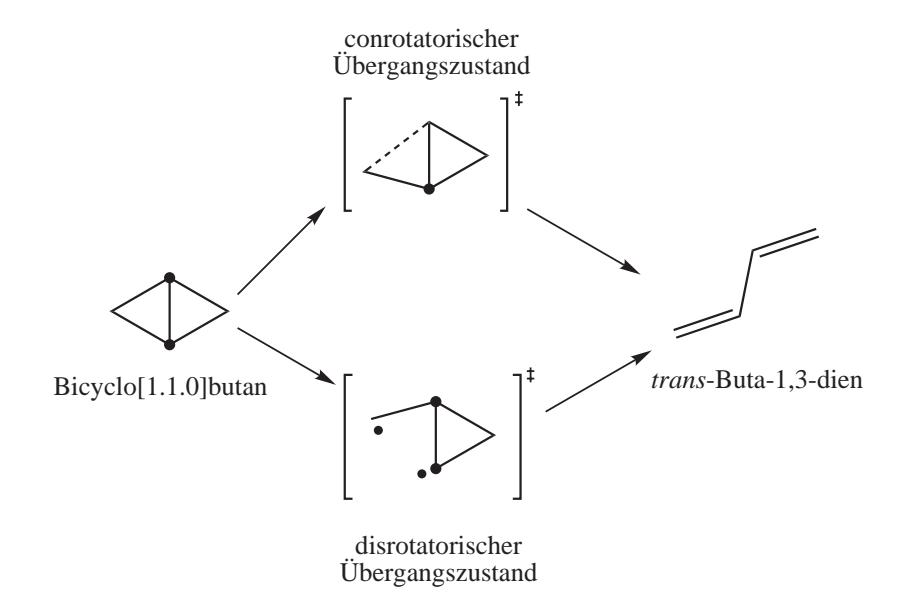

Abbildung 6.7: Konzertierter konrotatorischer und konzertierter disrotatorischer Mechanismus.

Aufgrund des starken Multireferenz-Charakters des disrotatorischen Übergangszustandes eignet dieser sich als Testsystem für die Energieoptimierung der CI-Koeffizienten.

#### **Technische Details**

Als erstes wurde eine HF-Rechnung mit einem cc-pVTZ-Basissatz ohne f-Funktionen mit dem Programm *gamess* durchgeführt. Die erhaltenen Orbitale wurden als Startorbitale für eine CASSCF-Rechnung mit einem CAS-Raum von (10,10) verwendet. Alle Koeffizienten die betragsmäßig größer waren als ein vorgegebener Wert wurden ausgegeben und für die anschließenden FN-DMC-Rechnungen verwendet. Die verwendeten Geometrien wurden der Literatur entnommen.<sup>122</sup>

Alle VMC- und FN-DMC-Rechnungen wurden mit dem Programm *amolqc* durchgeführt. Für die QMC-Rechnungen wurde ein 14-Term-Schmidt-Moskowitz-Jastrow-Faktor, der im Rahmen einer Varianzminimierung optimiert wurde, und ein Cusp-korrigierter cc-pVTZ-Basissatz ohne f-Funktionen verwendet. Für die FN-DMC/MCSCF-Rechnungen wurden alle Koeffizienten, die größer waren als ein vorgegebener threshold, verwendet.

Die so erhaltenen Trialwellenfunktionen wurden von R. Berner zur Verfügung gestellt.<sup>123</sup>

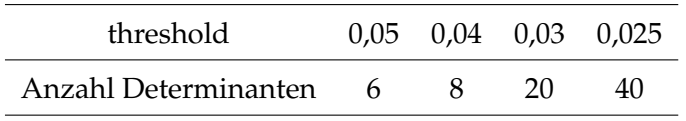

Tabelle 6.19: Anzahl an Determinanten, die mit einem bestimmten threshold erhalten wurden.

Die CI-Koeffizienten wurden mittels Energieoptimierung optimiert, wobei die Startkoeffizienten für alle Rechnungen mit  $c_1 = 1, 0$  und  $c_i = 0, 0$  für alle  $i > 1$  gewählt wurden. Es wurden jeweils fünf Iterationen durchlaufen. Mit den erhaltenen energieoptimierten Koeffizienten und mit den MCSCF-Koeffizienten wurden FN-DMC-Rechnungen durchgeführt.

### **Ergebnisse**

Die FN-DMC-Energien mit den optimierten CI-Koeffizienten und den MCSCF-Koeffizienten sind in Tabelle 6.20 vergleichend gegenübergestellt.

Mit zunehmender Anzahl an Determinanten wird die FN-DMC-Energie mit energieoptimierten CI-Koeffizienten immer niedriger bis ein konstanter Wert erreicht wurde. Die FN-DMC-Energien mit MCSCF-Koeffizienten werden mit zunehmender Anzahl an Determinanten erst immer niedriger und ab 13 Determinanten wieder höher. Dieses Phänomen ist der Kombination von statischer und dynamischer Korrelation zu zuschreiben. Diese beiden Arten von Korrelation lassen sich nicht trennen. Da in Quanten-Monte-Carlo-Rechnungen die dynamische Korrelation durch den Jastrow-Faktor beschrieben wird, kommt es bei einer größeren Anzahl an Determinanten zu Problemen. Daher ist die Optimierung der CI-Koeffizienten in Anwesenheit eines Jastrow-Faktors notwendig für QMC. Zu beobachten ist, dass die energieoptimierten CI-Koeffizienten stets kleiner sind, als die MCSCF-Koeffizienten. Grund hierfür ist die eben beschriebene Tatsache, dass der Jastrow-Faktor bereits die dynamische Korrelation erfasst, aber auch ein Teil an dynamischer Korrelation durch die Multideterminanten-Trialwellenfunktion berücksichtigt wird. Dieser Teil an dynamischer Korrelation wird durch die Energieoptimierung wieder reduziert. Dadurch sind die energieoptimierten CI-Koeffizienten kleiner als die MCSCF-Koeffizienten.

Vergleicht man die FN-DMC-Energien mit energieoptimierten CI-Koeffizienten mit den FN-DMC-Energien mit MCSCF-Koeffizienten so zeigt sich, dass die energieminimierten Koeffizienten niedrigere FN-DMC-Energien liefern. In Abbildung 6.8 sind die FN-DMC-Energien mit energieoptimierten CI-Koeffizienten und MCSCF-Koeffizienten als Funktion der Anzahl an CSFs dargestellt. Die FN-DMC-Energien mit MCSCF-Koeffizienten werden mit steigender Anzahl an CSFs immer kleiner. Bei einer Anzahl von sieben CSF ist das Minimum erreicht. Danach steigen die FN-DMC-Energien wieder an. Die FN-DMC-Energie mit energieoptimierten CI-Koeffizienten wird ebenfalls mit zunehmender Anzahl an CSFs kleiner. Ab einer Anzahl von sechs CSFs bleibt die FN-DMC-Energie im Rahmen der Statistik konstant. Der minimale FN-DMC-Energiewert, der mit der hier verwendeten Anzahl an CSFs erreicht wurde, ist für die MCSCF-Koeffizienten identisch mit dem Wert für die energieoptimierten CI-Koeffizienten.

Die Konvergenz der CI-Koeffizienten wird auch bei diesem System nach zwei bis drei Iterationsschritten erreicht.

Am Beispiel des disrotatorischen Übergangszustandes der Umlagerungsreaktion von Bicyclo[1.1.0]butan zu *trans*-Buta-1,3-dien konnte gezeigt werden, dass die Energieoptimierung mit Hilfe der linearen Methode auch auf große Systeme anwendbar ist. Die Energieoptimierung ist bei einer großen Anzahl von Determinanten, im Bezug auf das Konvergenzverhalten und die zugehörige FN-DMC-Energie, genauso effektiv, wie bei nur einem zu optimierenden Parameter.

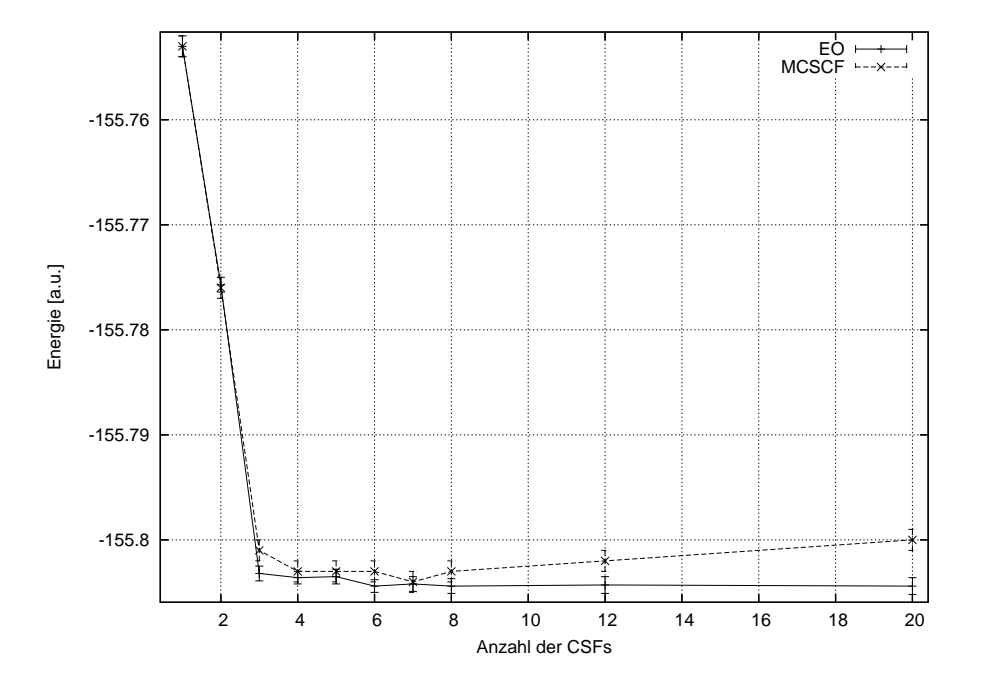

Abbildung 6.8: FN-DMC-Energie als Funktion der Anzahl an CSFs.

| Anzahl CSFs | Anzahl Determinanten | $E_{EO}$       | $E_{MCSCF}$   |
|-------------|----------------------|----------------|---------------|
| 1           | $\mathbf 1$          | $-155,753(1)$  | $-155,753(1)$ |
| 2           | 3                    | $-155,7757(7)$ | $-155,776(1)$ |
| 3           | 4                    | $-155,8032(7)$ | $-155,801(1)$ |
| 4           | 6                    | $-155,8036(6)$ | $-155,803(1)$ |
| 5           | 8                    | $-155,8035(7)$ | $-155,803(1)$ |
| 6           | 9                    | $-155,8044(6)$ | $-155,803(1)$ |
| 7           | 11                   | $-155,8042(7)$ | $-155,804(1)$ |
| 8           | 13                   | $-155,8044(7)$ | $-155,803(1)$ |
| 12          | 20                   | $-155,8043(8)$ | $-155,802(1)$ |
| 20          | 40                   | $-155,8044(8)$ | $-155,800(1)$ |

Tabelle 6.20: FN-DMC-Energien des disrotatorischen Übergangszustandes mit MCSCF-Koeffizienten E*MCSCF* und energieoptimierten Koeffizienten E*EO*.

# **6.4 Zusammenfassung**

In diesem Kapitel wurde eine Variante zur Optimierung der Trialwellenfunktion in Quanten-Monte-Carlo vorgestellt. Die sogenannte lineare Methode bietet die Möglichkeit die CI-, MO- und Jastrow-Parameter der Trialwellenfunktion im Rahmen einer Variations-Quanten-Monte-Carlo-Rechnung zu optimieren. An einigen Beispielen wurde die Effizienz dieser Methode aufgezeigt.

Die Optimierung des Jastrow-Faktors mittels Energieoptimierung wurde an den Atomen Helium bis Neon untersucht.

Für die Atome wurden zwei verschiedene Jastrow-Faktoren verwendet, ein 7-Term- und ein 9-Term-Schmidt-Moskowitz-Jastrow-Faktor. Die erhaltenen Ergebnisse wurden mit varianzoptimierten Jastrow-Faktoren von K. E. Schmidt und J. W. Moskowitz<sup>9</sup> verglichen. Es zeigte sich, dass die energieoptimierten Jastrow-Faktoren in allen Fällen niedrigere VMC-Energien liefern, als die varianzminimierten Jastrow-Faktoren. Die varianzminimierten Jastrow-Faktoren liefern dafür im Allgemeinen niedrigere Varianzen als die energieoptimierten Jastrow-Faktoren.

Das Konvergenzverhalten der Energieoptimierung der Jastrow-Faktoren unter Verwendung der linearen Methode war in allen untersuchten Fällen identisch. Die Konvergenz wurde nach zwei bis drei Iterationsschritten erreicht. Die Anzahl der zu optimierenden Parameter spielt dabei keine Rolle.

Die Energieoptimierung der CI-Koeffizienten wurde zunächst an Atomen der zweiten Periode (Lithium bis Kohlenstoff), sowie den zugehörigen Hydriden und Dimeren, mit jeweils einem zu optimierenden Parameter getestet. Diese Ein-Parameter-Optimierungen wurden verwendet um die Ergebnisse der Energieoptimierung mit optimalen VMC- und FN-DMC-CI-Koeffizienten, die aus VMC-Energiekurven bzw. FN-DMC-Energiekurven erhalten wurden, zu vergleichen. Wie zu erwarten zeigte sich, dass die aus der Energieoptimierung erhaltenen CI-Koeffizienten identisch mit den optimalen VMC-CI-Koeffizienten sind. Bei den FN-DMC-CI-Koeffizienten ist dies nicht immer der Fall. Für einige Systeme, wie zum Beispiel Beryllium, BH, CH, Li<sub>2</sub> oder Be<sub>2</sub>, sind die mit optimalen FN-DMC-CI-Koeffizienten erhaltenen FN-DMC-Energien im Rahmen der Statistik identisch mit den FN-DMC-Energien der energieoptimierten CI-Koeffizienten. Im Fall von  $C_2$  ist die FN-DMC-Energie der energieoptimierten CI-Koeffizienten größer als die FN-DMC-Energie der optimalen FN-DMC-CI-

Koeffizienten. Der Grund hierfür liegt in dem erhaltenen energieoptimierten CI-Koeffizienten, welcher deutlich abweicht vom optimalen FN-DMC-CI-Koeffizienten. Die mittels Energieoptimierung erhaltenen CI-Koeffizienten sind alle betragsmäßig kleiner als die MCSCF-Koeffizienten.

Erste Mehr-Parameter-Optimierungen wurden am Beispiel des Kohlenstoffdimers und des disrotatorischen Übergangszustandes der Umlagerungsreaktion von Bicyclo[1.1.0]butan zu trans-Buta-1,3-dien durchgeführt. Dabei lag die maximale Anzahl an verwendeten Determinanten bei 40 und die maximale Anzahl an zu optimierenden Parametern bei 19 (der erste CI-Koeffizient wird auf 1, 0 gesetzt und während der Optimierung nicht verändert). Bei beiden Systemen handelt es sich um sogenannte Multireferenz-Systeme und sind daher geeignete Testmoleküle für die Energieoptimierung.

Wie schon bei den Ein-Parameter-Optimierungen sind auch bei den Mehr-Parameter-Optimierungen die MCSCF-Koeffizienten betragsmäßig stets größer als die aus der Energieoptimierung erhaltenen CI-Koeffizienten. Die mit den energieoptimierten CI-Koeffizienten erhaltenen FN-DMC-Energien waren in allen Fällen niedriger als die FN-DMC-Energien mit MCSCF-Koeffizienten. Die Verwendung von zusätzlichen Determinanten führt nicht in jedem Fall zu verbesserten FN-DMC-Energien. Einige Determinanten verschlechtern die FN-DMC-Energie wieder, daher sollte man stets nur ausgewählte Determinanten verwenden.

Das Konvergenzverhalten der Energieoptimierung der CI-Koeffizienten ist ähnlich dem der Jastrow-Optimierung. Nach zwei bis drei Iterationsschritten ändern die Parametervariationen sich im Rahmen der Statistik nicht mehr. Die erste Iteration beinhaltet die größten Parametervariationen, alle weiteren sind vergleichsweise gering.

Am Beispiel der Optimierung des Jastrow-Faktors und der Optimierung der CI-Koeffizienten wurde die Effizienz der linearen Methode bestätigt. Die Energieoptimierung führte in allen Fällen zu sehr guten Ergebnissen und schneller Konvergenz. Sie ist für viele zu optimierende Parameter genauso effizient, wie für nur einen zu optimierenden Parameter.

In zukünftigen Arbeiten sollte die Energieoptimierung der MO-Koeffizienten, sowie die gleichzeitige Optimierung aller Koeffizienten im Mittelpunkt stehen. Alle für diese Untersuchungen benötigten Größen stehen bereits im Programm-Paket *amolqc* zur Verfügung.

# **Kapitel 7**

# **Direkte Optimierung der Knotenhyperfläche**

Quanten-Monte-Carlo ist prinzipiell eine exakte Methode zu Lösung der Schrödingergleichung, allerdings stellen Systeme bestehend aus Fermionen, wie sie in der Chemie ausschließlich vorkommen, auf Grund des Knotenfehlers eine Herausforderung dar. Der Fixed-Node-Ansatz ist sehr effizient und in vielen Fällen die beste Näherung. Würde es eine Methode geben die exakten Knoten zu finden, oder die Knoten systematisch zu verbessern, würde man auch das Knotenproblem "lösen".

Die Knotenhyperfläche von Wellenfunktionen ist im 3*N*-dimensionalen Raum (3*N* − 1) dimensional, wobei *N* für die Anzahl an Elektronen steht, und deshalb graphisch nicht anschaulich darstellbar. Es ist nicht viel bekannt über die exakte Struktur der Knotenflächen von Mehrelektronensystemen. Die Standard-*ab initio*-Verfahren, wie zum Beispiel MCSCF, verbessern die Wellenfunktion indirekt, indem sie die Energie verbessern. Für diese Verfahren sind die Strukturen und die Eigenschaften der Knotenhyperflächen nicht entscheidend und daher auch nicht interessant. Andererseits ist die Knotenfläche von mathematischem Interesse.124,125

Von entscheidender Bedeutung für FN-DMC ist die Kenntnis der Gestalt der exakten Knotenhyperfläche, da bei diesem Verfahren die Energie des Systems nur von der Knotenfläche der Trialfunktion abhängt. Die FN-DMC-Methode ist variationell für Grundzustandsberechnungen und liefert die exakte Energie unter der Voraussetzung, dass die Knotenhyperfläche exakt ist. Somit kann die Fixed-Node-Diffusions-Quanten-Monte-Carlo-Energie als globales Gütekriterium der Knotenhyperfläche der Wellenfunktion betrachtet werden. Im Zusammenhang mit Quanten-Monte-Carlo gibt es nur wenige Studien, die die Eigenschaften der Knotenflächen als zentrales Thema behandeln.

D. M. Ceperley zeigte, dass die Knoten der exakten elektronischen Grundzustandswellenfunktion den Raum in äquivalente Gebiete aufteilen.<sup>126</sup> Umfassende Untersuchungen der Knotengebiete<sup>127</sup> und die Analyse von Wellenfunktionen angeregter Zustände<sup>128</sup> sind in der Literatur zu finden. Die Untersuchung der Knotenhyperflächen von Systemen mit nur wenigen Elektronen unter Verwendung sehr guter Wellenfunktionen ergab, dass diese Flächen von hoher Symmetrie sind.129,130 Die exakte Knotenhyperfläche einiger atomarer Zustände wurde von L. Mitas publiziert.<sup>131</sup> Einige Ansätze zur Optimierung von Wellenfunktionen für Fixed-Node-Quanten-Monte-Carlo wurden entwickelt. Dazu gehören die EFP-Methode<sup>97</sup> und die Einbeziehung von back-flow Korrelationstermen in den Determinantenteil der Wellenfunktion.<sup>132</sup>

Alle bisher diskutierten Methoden optimieren die Wellenfunktion durch Varianz- oder Energieminimierung, aber nicht durch eine direkte Minimierung der Fixed-Node-Diffusions-Quanten-Monte-Carlo-Energie oder eine direkte lokale Optimierung der Knotenhyperflächen. Im Folgenden soll ein Ansatz zur Optimierung beliebiger Trialwellenfunktionen Ψ*<sup>T</sup>* vorgestellt werden.

# **7.1 Die Knotenhyperfläche**

Bevor die Methode zur direkten Optimierung der Knotenhyperfläche erklärt wird, sollen hier noch einige Eigenschaften von Knotenflächen erläutert werden.

Der 3*N*-dimensionale Konfigurationsraum wird von einer Knotenhyperflächen in verschiedene Gebiete unterteilt. Zwei Walker befinden sich im gleichen Gebiet, wenn sie miteinander verbunden werden können, ohne dass dabei ein Knoten übertreten wird.<sup>133</sup>

D. M. Ceperley konnte beweisen, dass für die Knotenhyperfläche der exakten Wellenfunktion das Tiling-Theorem erfüllt ist, d.h. dass nur eine Art von Knotengebieten existiert. Unter Knotengebieten versteht man die Gebiete, die durch die Knotenhyperflächen eingeschlossen werden.

Des Weiteren konnte gezeigt werden, dass Roothaan-Hartree-Fock-Wellenfunktionen auf Grund der endlichen Basissätze "Artefakte" in der Knotenhyperfläche aufweisen.<sup>11</sup> Diese

"Artefakte" können zum Beispiel zusätzliche Knotenstrukturen sein, deren Auswirkungen auf die FN-DMC-Energie bekannt und vernachlässigbar sind.<sup>134</sup>

Im Fall von angeregten Zuständen kommen noch Anregungsknoten hinzu. Ist die Wellenfunktion exakt, so haben alle Gebiete die gleiche Energie, aber eine unterschiedliche räumliche Gestalt. Bei nicht exakter Knotenhyperfläche haben die Gebiete auch unterschiedliche Energien. Dabei liefert nur das Gebiet mit der niedrigsten Energie einen signifikanten Beitrag zur Fixed-Node-Energie. Der Grund hierfür liegt in der Iteration der Gewichte, dabei "sterben" die Walker in Gebieten mit hoher Energie aus, so dass sie zur Berechnung der Energie keinen Beitrag liefern.

# **7.2 Methode der direkten Optimierung der Knotenhyperfläche**

Im Konfigurationsraum existiert nicht nur die Knotenhyperfläche der Wellenfunktion Ψ, sondern auch die Knotenhyperflächen von *T*Ψ und die von *H*̂Ψ. Für die exakte Wellenfunktion eines Systems aus *N* Elektronen gilt:

$$
\hat{H}\Psi = (\hat{T} + V)\Psi = E\Psi.
$$
\n(7.1)

Aus Gleichung 7.1 geht hervor, dass wenn  $\Psi = 0$  auch  $\hat{H}\Psi$  Null ist. Des Weiteren folgt aus der Beziehung  $\hat{H} = \hat{T} + V$ :

$$
\hat{T}\Psi = \hat{H}\Psi - V\Psi = E\Psi - V\Psi. \tag{7.2}
$$

Mit Gleichung 7.2 wird ersichtlich, dass  $\hat{T}\Psi$  ebenfalls Null wird, wenn  $\Psi = 0$ . Demnach fallen für die exakte Wellenfunktion die Knotenhyperflächen zusammen.<sup>16,135</sup> Im Fall einer Näherungswellenfunktion Ψ*<sup>T</sup>* gilt daher:

$$
(\hat{H} - E_T) \Psi_T = \hat{T} \Psi_T + (V - E_T) \Psi_T = \chi \tag{7.3}
$$

wobei *E<sup>T</sup>* eine Trialenergie ist, die als Näherung für *E* verwendet wird und *χ* eine Variable, die klein ist und sich nur langsam ändert. Gegeben sei die Knotenhyperfläche der Näherungswellenfunktion Ψ*<sup>T</sup>* als **r**(*σ*), d.h. Ψ*<sup>T</sup>* (**r**(*σ*)) = 0. *H*ˆ Ψ*<sup>T</sup>* habe die Knotenhyperfläche  $\tilde{\mathbf{r}}(\sigma)$ . Sind die beiden Knotenhyperflächen nah beieinander und ist *χ* klein und ändert sich nur langsam, so sind die beiden Knotenhyperflächen nahezu parallel.

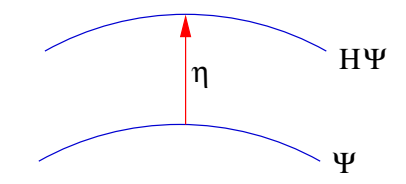

Abbildung 7.1: Schematische Darstellung des Abstandes der Knotenhyperflächen von Ψ*<sup>T</sup>* und  $\hat{H}\Psi_T$ .

Damit lässt sich der Abstand der beiden Knotenhyperflächen *η* (*σ*) mit Hilfe des normierten Normalenvektors  $\mathbf{n}(\sigma)$  auf  $\mathbf{r}(\sigma)$  berechnen.

$$
\tilde{\mathbf{r}}\left(\sigma\right) = \mathbf{r}\left(\sigma\right) + \eta\left(\sigma\right)\mathbf{n}\left(\sigma\right) \tag{7.4}
$$

Somit ergibt sich:

$$
\hat{H}\Psi_T(\mathbf{r} + \eta \mathbf{n}) = E_T \Psi_T(\mathbf{r} + \eta \mathbf{n}) + \chi(\mathbf{r} + \eta \mathbf{n}) \equiv 0. \tag{7.5}
$$

Mit Gleichung 7.4 kann Ψ*<sup>T</sup>* in einer Taylorreihe nach *η* entwickelt werden.

$$
\Psi_T(\tilde{\mathbf{r}}(\sigma)) = \Psi_T(\mathbf{r}(\sigma)) + \eta \mathbf{n}(\sigma) \cdot \nabla \Psi_T(\mathbf{r}(\sigma)) + O(\eta^2)
$$
  

$$
= \Psi_T(\mathbf{r}(\sigma)) + \eta \partial_n \Psi_T|_{\mathbf{r}(\sigma)} + O(\eta^2)
$$
(7.6)

Hierbei steht *O η* 2 für Terme höherer Ordnung in *η*. In Gleichung 7.6 ist *∂<sup>n</sup>* ≡ **n** · ∇. Das Vorzeichen von **n** muss sorgfältig gewählt werden. Es kann immer lokal definiert werden. Die Taylorreihenentwicklung für *χ* ist analog:

$$
\chi(\tilde{\mathbf{r}}(\sigma)) = \chi(\mathbf{r}(\sigma)) + \eta \mathbf{n}(\sigma) \cdot \nabla \chi(\mathbf{r}(\sigma)) + O(\eta^2)
$$
  
=  $\chi(\mathbf{r}(\sigma)) + \eta \partial_n \chi|_{\mathbf{r}(\sigma)} + O(\eta^2)$ . (7.7)

Wenn *χ* sich sehr langsam mit *η* ändert, kann die Taylorreihe nach dem ersten Term abgebrochen werden. Terme zweiter und höherer Ordnung können für Ψ*<sup>T</sup>* vernachlässigt werden, da *η* sehr klein ist. Einsetzen von Gleichung 7.6 und 7.7 in Gleichung 7.3, unter der Bedingung, dass  $\Psi_T(\mathbf{r}(\sigma)) = 0$ , ergibt als Schätzer für  $\hat{H}\Psi_T(\mathbf{r} + \eta \mathbf{n}) = 0$ :

$$
E_T \eta \, \partial_n \, \Psi_T|_{(\mathbf{r}(\sigma))} + \chi(\mathbf{r}(\sigma)) \approx 0. \tag{7.8}
$$

Aus Gleichung 7.3 und mit  $\Psi_T(\mathbf{r}(\sigma)) = 0$  folgt für  $\chi$ :

$$
\chi\left(\mathbf{r}\left(\sigma\right)\right) = \hat{T}\Psi_{T}\left(\mathbf{r}\left(\sigma\right)\right) = -\frac{1}{2}\nabla^{2}\Psi_{T}.
$$
\n(7.9)

Einsetzen von Gleichung 7.9 in Gleichung 7.8, führt zu einer Näherungsformel für *η*.

$$
\eta_0 \approx \left. \frac{1}{2E_T} \frac{\nabla^2 \Psi_T}{\partial_n \Psi_T} \right|_{\mathbf{r}(\sigma)} \tag{7.10}
$$

Für die Berechnung der ersten Näherung für *η* wird nur die Auswertung der Wellenfunktion Ψ*<sup>T</sup>* und ihrer Ableitungen an der Stelle **r**(*σ*) benötigt. Damit ist *η*<sup>0</sup> ein effizienter Startpunkt für die Analyse der Knotenhyperfläche.

Lokal auf der Knotenhyperfläche ist der Driftvektor der Normalenvektor (siehe dazu 7.2.1). Der normierte Normalenvektor ist dann gegeben über:

$$
\mathbf{n} = \frac{\nabla \Psi_T}{\sqrt{\nabla \Psi_T \cdot \nabla \Psi_T}}.\tag{7.11}
$$

Daraus folgt:

$$
\partial_n \Psi_T = \mathbf{n} \cdot \nabla \Psi_T
$$
\n
$$
= \frac{\nabla \Psi_T}{\sqrt{\nabla \Psi_T \cdot \nabla \Psi_T}} \nabla \Psi_T
$$
\n
$$
= \frac{\nabla \Psi_T \cdot \nabla \Psi_T \sqrt{\nabla \Psi_T \cdot \nabla \Psi_T}}{\sqrt{\nabla \Psi_T \cdot \nabla \Psi_T} \sqrt{\nabla \Psi_T \cdot \nabla \Psi_T}}
$$
\n
$$
= \sqrt{\nabla \Psi_T \cdot \nabla \Psi_T}
$$
\n
$$
= |\nabla \Psi_T|.
$$
\n(7.12)

Da ∇Ψ*<sup>T</sup>* für den Drift-Schritt in DMC berechnet werden muss, also im QMC-Code bereits vorhanden ist, kann *<sup>∂</sup>n*Ψ*<sup>T</sup>* = |∇Ψ*T*| ohne größeren Aufwand implementiert werden. Da nicht bekannt ist, in welche Richtung der Normalenvektor zeigt, kann η<sub>0</sub> sowohl positive, als auch negative Werte annehmen. Der Mittelwert  $\bar{\eta}_0$  wird für eine Stichprobe der Knotenhyperfläche (Knotenstichprobe, siehe Abschnitt 7.2.2) der Größe *N* wie folgt gebildet:

$$
\bar{\eta}_0 = \frac{1}{N} \sqrt{\sum_{i=1}^{N} \eta_{0i}^2} \,. \tag{7.13}
$$

Eine ähnliche Herleitung kann für den Abstand  $\zeta$  der Knotenhyperflächen von  $\hat{T}\Psi_T$  und  $\Psi_T$ gemacht werden. Unter der Voraussetzung, dass die Knotenhyperflächen einen kleinen Abstand zu einander haben und damit parallel zueinander sind, ist die Knotenfläche  $\hat{T}\Psi_T = 0$  gegeben mit

$$
\tilde{\mathbf{r}}' \left( \sigma \right) = \mathbf{r} \left( \sigma \right) + \zeta \left( \sigma \right) \mathbf{n} \left( \sigma \right) . \tag{7.14}
$$

**r**(*σ*) bzw. **n** (*σ*) sind wie zuvor die Knotenfläche von Ψ*<sup>T</sup>* bzw. der Normalenvektor auf **r**(*σ*). Die Knotenhyperfläche für den Term der kinetischen Energie ist

$$
(\hat{T}\Psi_T)(\tilde{\mathbf{r}}') = -\frac{1}{2}\nabla^2\Psi_T(\tilde{\mathbf{r}}') = 0.
$$
 (7.15)

Eine Taylorreihenentwicklung der kinetischen Energie nach *ξ* führt zu Gleichung 7.16.

$$
-\frac{1}{2}\nabla^2\Psi_T(\tilde{\mathbf{r}}') = -\frac{1}{2}\nabla^2\Psi_T(\mathbf{r}) - \xi\partial_n\left(\frac{1}{2}\nabla^2\Psi_T(\mathbf{r})\right) + O\left(\xi^2\right) = 0\tag{7.16}
$$

Um Ableitungen der kinetischen Energie zu vermeiden, wird dieser Term unter Verwendung von Gleichung 7.3 umgeschrieben.

$$
-\frac{1}{2}\nabla^2\Psi_T = (\hat{H} - V)\Psi_T = E_T\Psi_T + \chi - V\Psi_T
$$
\n(7.17)

In erster Näherung erhält man für Gleichung 7.16:

$$
-\frac{1}{2}\nabla^2\Psi_T + \xi \left( E_T \partial_n \Psi_T + \partial_n \chi - \partial_n \left( V \Psi_T \right) \right) \approx 0. \tag{7.18}
$$

Etwas umformuliert ergibt sich folgende Form:

$$
\frac{1}{2} \frac{\nabla^2 \Psi_T}{\xi \partial_n \Psi_T} \bigg|_{\mathbf{r}(\sigma)} \approx \left( E_T + \frac{\partial_n \chi}{\partial_n \Psi_T} \right) - \frac{\partial_n \left( V \Psi_T \right)}{\partial_n \Psi_T} \,. \tag{7.19}
$$

Im Gegensatz zur Herleitung von *η* taucht hier noch ein Extraterm auf, der den Gradienten des Produkts aus potentieller Energie und der Wellenfunktion enthält.

$$
\partial_{n} \left( V\Psi_{T} \right) = V \partial_{n} \Psi_{T} + \Psi_{T} \partial_{n} V = V \left( \mathbf{n} \cdot \nabla \Psi_{T} \right) + \Psi_{T} \left( \mathbf{n} \cdot \nabla V \right) \tag{7.20}
$$

Der Term *∂nχ* wird wiederum vernachlässigt (siehe Herleitung *η*) und Gleichung 7.19 vereinfacht sich zu

$$
\frac{1}{2} \frac{\nabla^2 \Psi_T}{\xi \partial_n \Psi_T} \bigg|_{\mathbf{r}(\sigma)} \approx E_T - \frac{\partial_n (V \Psi_T)}{\partial_n \Psi_T} \,. \tag{7.21}
$$

Damit ergibt sich als Näherungsform für *ξ*:

$$
\xi_0 = \frac{1}{2} \frac{\nabla^2 \Psi_T}{\xi \partial_n \Psi_T} \bigg|_{\mathbf{r}(\sigma)} \cdot \left[ E_T - \frac{\partial_n (V \Psi_T)}{\partial_n \Psi_T} \right]^{-1} \,. \tag{7.22}
$$

*ξ*<sup>0</sup> kann mit den in QMC enthaltenen Termen einfach berechnet werden, nur ∇*V* wird noch zusätzlich benötigt.

### **7.2.1 Der Normalenvektor**

Im folgenden soll gezeigt werden, dass ∇<sup>Ψ</sup> ein Normalenvektor auf der Knotenhyperfläche ist, wenn  $\Psi = 0$ .

Ψ ist eine fast überall stetige und differenzierbare Funktion. Laut Definition kann man von einer beliebige Funktion eine Taylorreihenentwicklung durchführen, wenn diese stetige Ableitungen beliebig hoher Ordnung besitzt.<sup>45</sup> Damit existiert die Taylorreihe von Ψ überall außer an den Cusps:

$$
\Psi(\mathbf{r}) = \Psi(\mathbf{r}_0) + \nabla \Psi|_{\mathbf{r}_0} \cdot (\mathbf{r} - \mathbf{r}_0) + \dots
$$
 (7.23)

Für die Knotenhyperfläche gilt Ψ(**r**) = 0. Sei **r**<sup>0</sup> ein Punkt der Knotenhyperfläche, so dass Ψ (**r**) = 0, dann gilt in erster Ordnung:

$$
\nabla \Psi|_{\mathbf{r}_0}(\mathbf{r}-\mathbf{r}_0)=0.
$$
 (7.24)

Dies ist eine Hyperebenengleichung in Normalenform. Damit ist  $\nabla \Psi |_{r_0}$  der Normalenvektor der Tangentialebene von Ψ und deshalb definitionsgemäß auch der Normalenvektor von  $\Psi = 0$  an der Stelle **r**<sub>0</sub>.

## **7.2.2 Algorithmus**

*η* kann numerisch bestimmt werden, indem während einer VMC-Rechnung Paare von Walkern, zwischen denen es einen Knotenübertritt gibt, gespeichert werden. Bis auf einen bestimmten Fehler werden die Knoten von Ψ*<sup>T</sup>* mit einem Bisektionsalgorithmus bestimmt. So wird eine Stichprobe der Knotenhyperfläche generiert (Details siehe Literatur<sup>136</sup>). Nun folgt man dem negativen Driftvektor von  $H\Psi_T$  in definierten Schritten bis ein Knotenübertritt von *Ĥ*Ψ<sub>*T*</sub> stattfindet. Jetzt wird wieder mit einem Bisektionsalgorithmus die Nullstelle von *H*ˆ Ψ*<sup>T</sup>* bestimmt. *η* ist dann der Abstand des Ausgangspunktes auf der Knotenhyperfläche von  $\Psi_T$  und der Nullstelle von  $\hat{H}\Psi_T$ .

### **Bisektionsalgorithmus**

Das Bisektionsverfahren folgt dem alt bewährten Prinzip "teile und herrsche". Dies kann folgendermaßen interpretiert werden: Ein Problem kann gelöst werden, indem es in zwei etwa gleichgroße Teilprobleme zerlegt wird, die dann einzeln für sich behandelt werden können.<sup>49</sup> Der Bisektionsalgorithmus ist ein Intervallschachtelungsmechanismus, bei dem

ein Intervall stets in zwei Teilintervalle aufgespalten wird.

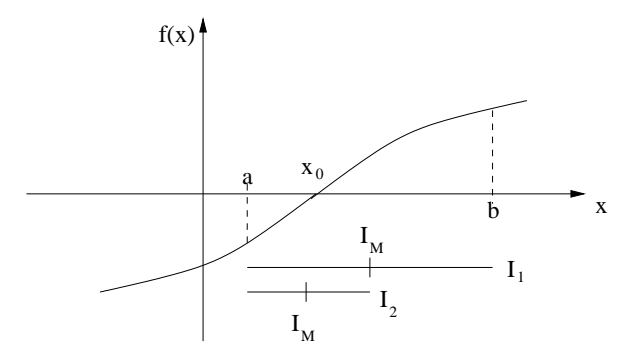

Abbildung 7.2: Schematische Darstellung des Bisektionsalgorithmus.

Die Idee des Bisektionsverfahrens ist einfach (siehe Abbildung 7.2). Gegeben sei eine Funktion  $f(x)$ . Es ist bekannt, dass diese Funktion in einem bestimmten Intervall [a, b] eine Nullstelle *x*<sup>0</sup> besitzt, da sie in diesem Intervall ihr Vorzeichen ändert. Das Intervall wird in der Mitte *I<sup>M</sup>* geteilt und der Wert der Funktion an diesem Punkt bestimmt. Dieser Wert wird mit dem Funktionswert an den Intervallgrenzen verglichen. Besitzen *f*(*b*) und der Mittelpunkt des Intervalls das gleiche Vorzeichen so enthält diese Intervallhälfte nicht die Nullstelle und man betrachtet in den folgenden Schritten die andere Intervallhälfte [*a*, *IM*] (dies entspricht dem Intervall *I*2). Dieses neue Intervall *I*<sup>2</sup> wird wieder in der Mitte geteilt usw. Nach jeder Iteration ist das Intervall, dass die Nullstelle enthält, nur noch halb so groß. In Abschnitt 7.2 entspricht die Nullstelle dem gesuchten Knoten und die Funktion *f*(*x*) ent-

spricht Ψ*T*.

### **Levenberg-Marquardt-Algorithmus**

Der Levenberg-Marquardt-Algorithmus ist benannt nach D. W. Marquardt<sup>137</sup> und K. Levenberg.<sup>138</sup> Es handelt sich um einen numerischen Optimierungsalgorithmus zur Lösung von nichtlinearen Ausgleichsproblemen mit Hilfe der Methode der kleinsten Quadrate. Der Levenberg-Marquardt-Algorithmus konvergiert mit einer hohen Wahrscheinlichkeit auch bei schlechten Ausgangsbedingungen, allerdings ist die Konvergenz nicht garantiert. Details zum Levenberg-Marquardt-Algorithmus sind in der Literatur zu finden.<sup>49</sup>

# **7.3 Knotenhyperflächen kleiner Systeme**

In Abschnitt 7.1 wurde bereits erwähnt, dass in einigen Wellenfunktionen "Artefakte" zu falschen Topologien der Knotenhyperflächen führen können. Die Knotenstrukturen einiger kleiner Systeme sind bekannt. Diese Systeme eignen sich daher als Testsysteme. Auf zwei dieser Systeme soll im Folgenden näher eingegangen werden.

# **7.3.1 Der** <sup>3</sup>*S***-Zustand des Heliumatoms**

Für Zweielektronensysteme sind die Wellenfunktionen Produktfunktionen aus Orts- und Spinanteil. Im Fall des <sup>3</sup>S-Zustandes des Heliumatoms bedeutet dies:

$$
\Psi(\mathbf{x}_1,\mathbf{x}_2)=\Psi_n(\mathbf{r}_1,\mathbf{r}_2)\cdot\alpha\alpha\,. \tag{7.25}
$$

In diesem Beispiel ist die Ortsfunktion antisymmetrisch und die Spinfunktion symmetrisch. Es werden nur die Ortfunktionen betrachtet. Damit kann die exakte Eigenfunktion des Heliumatoms und aller anderen Zweielektronenatomionen als Funktionen von sechs Koordinaten beschrieben werden.

Betrachtet man nur Zustände mit *S*-Symmetrie, so sind diese rotationsinvariant. Somit kann die Wellenfunktion mit nur drei Koordinaten beschrieben werden. Dazu verwendet man im allgemeinen die Abstände zwischen den Teilchen.

$$
\Psi_n = \Psi_n (r_1, r_2, r_{12})
$$
\n(7.26)

$$
r_{12} = |\mathbf{r}_1 - \mathbf{r}_2| \tag{7.27}
$$

Aufgrund des Pauli-Prinzips muss die Wellenfunktion ihr Vorzeichen ändern, wenn zwei Elektronen vertauscht werden. Daraus folgt

$$
\Psi_n(r_1, r_2, r_{12}) = -\Psi_n(r_2, r_1, r_{21}), \qquad (7.28)
$$

mit

$$
r_{12} = |\mathbf{r}_1 - \mathbf{r}_2| = |\mathbf{r}_2 - \mathbf{r}_1| = r_{21}.
$$
 (7.29)

Wenn zwei Elektronen so platziert werden, dass sie den gleichen Abstand vom Kern haben ( $r_1 = r_2 = r$ ), wobei sie nicht zwingend die gleiche Position haben müssen, folgt aus Gleichung 7.28

$$
\Psi_n(r, r, r_{12}) = -\Psi_n(r, r, r_{12}), \qquad (7.30)
$$

dies impliziert, dass

$$
\Psi_n(r,r,r_{12}) = 0.
$$
 (7.31)

Somit kann der Knoten über  $r_1 = r_2$  beschrieben werden. Der erste <sup>3</sup>S-Zustand des Heliumatoms gehört damit zu einem der wenigen Systeme, bei denen die Knoten bekannt sind.<sup>139</sup>

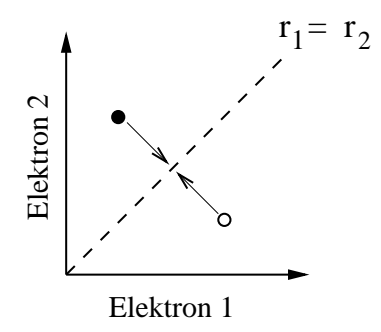

Abbildung 7.3: Schematische Darstellung des Knoten von Helium. Tauschen die beiden Elektronen ihre Position, so ändert sich das Vorzeichen der Wellenfunktion.

Der Knoten des Heliumatoms ist symmetrischer als die Wellenfunktion selbst, da er unabhängig von  $r_{12}$  ist. Da er nicht von der Kernladungszahl abhängt, besitzen He, Li<sup>+</sup>, Be<sup>2+</sup>, ... alle die gleichen Knoten.

Die Hartree-Fock-Wellenfunktion des <sup>3</sup>*S*-Zustandes des Heliumatoms besitzt die exakten Knoten.<sup>130</sup> Das dies so ist, soll im Folgenden kurz gezeigt werden.

Die Hartree-Fock-Wellenfunktion des Heliumatoms ist über eine Slaterdeterminante gegeben.

$$
\Psi_{HF} = \frac{1}{\sqrt{2}} \begin{vmatrix} \phi_{1s} (r_1) & \phi_{2s} (r_1) \\ \phi_{1s} (r_2) & \phi_{2s} (r_2) \end{vmatrix} = \phi_{1s} (r_1) \phi_{2s} (r_2) - \phi_{2s} (r_1) \phi_{1s} (r_2)
$$
(7.32)

Die Wellenfunktion wird Null, wenn

$$
\phi_{1s}(r_1)\,\phi_{2s}(r_2)=\phi_{2s}(r_1)\,\phi_{1s}(r_2) \ . \tag{7.33}
$$

Dies ist genau dann der Fall, wenn  $r_1 = r_2$ . Damit besitzt die Hartree-Fock-Wellenfunktion des ersten <sup>3</sup>*S*-Zustandes des Heliumatoms, für beliebige *s*-Orbitale *φ*1*<sup>s</sup>* und *φ*2*<sup>s</sup>* , die exakten Knoten.

### **7.3.2 Das Berylliumatom**

Der <sup>1</sup>*S*-Grundzustand des Berylliumatoms wird in Hartree-Fock mit einer einzigen Slaterdeterminante 1*s* <sup>2</sup>2*s* <sup>2</sup> beschrieben. D. Bressanini zeigte, dass dieser Ansatz die Knoten von Beryllium schlecht beschreibt.<sup>130</sup>

Die Hartree-Fock-Wellenfunktion ist gegeben durch folgende Slaterdeterminante

$$
\Psi_{HF} = \frac{1}{\sqrt{4!}} \begin{vmatrix} \phi_{1s} (r_1) \alpha (\nu_1) & \phi_{2s} (r_1) \alpha (\nu_1) & \phi_{1s} (r_1) \beta (\nu_1) & \phi_{2s} (r_1) \beta (\nu_1) \\ \phi_{1s} (r_2) \alpha (\nu_2) & \phi_{2s} (r_2) \alpha (\nu_2) & \phi_{1s} (r_2) \beta (\nu_2) & \phi_{2s} (r_2) \beta (\nu_2) \\ \phi_{1s} (r_3) \alpha (\nu_3) & \phi_{2s} (r_3) \alpha (\nu_3) & \phi_{1s} (r_3) \beta (\nu_3) & \phi_{2s} (r_3) \beta (\nu_3) \\ \phi_{1s} (r_4) \alpha (\nu_4) & \phi_{2s} (r_4) \alpha (\nu_4) & \phi_{1s} (r_4) \beta (\nu_4) & \phi_{2s} (r_4) \beta (\nu_4) \end{vmatrix} .
$$
 (7.34)

Wie in Abschnitt 4.2 gezeigt, kann diese mit Hilfe des Laplaceschen Entwicklungssatzes in ein Produkt aus zwei separaten Determinanten zerlegen werden unter der Annahme, dass Elektron 1 und Elektron 2 *α* Spin ( $\nu = \frac{1}{2}$ ) und Elektron 3 bzw. Elektron 4 *β* Spin ( $\nu = -\frac{1}{2}$ ) besitzen.

$$
\Psi_{HF} = \frac{1}{\sqrt{4!}} \begin{vmatrix} \phi_{1s}^{\alpha}(\mathbf{r}_{1}) & \phi_{2s}^{\alpha}(\mathbf{r}_{1}) \\ \phi_{1s}^{\alpha}(\mathbf{r}_{2}) & \phi_{2s}^{\alpha}(\mathbf{r}_{2}) \end{vmatrix} \cdot \begin{vmatrix} \phi_{1s}^{\beta}(\mathbf{r}_{3}) & \phi_{2s}^{\beta}(\mathbf{r}_{3}) \\ \phi_{1s}^{\beta}(\mathbf{r}_{4}) & \phi_{2s}^{\beta}(\mathbf{r}_{4}) \end{vmatrix}
$$
(7.35)

Formal repräsentieren diese beiden Determinanten, jeweils einen <sup>3</sup>*S*-Zustand von Be2+.

$$
\Psi_{HF}(\mathbf{r}_1,\mathbf{r}_2,\mathbf{r}_3,\mathbf{r}_4)=\Phi_{HF}^{\alpha\alpha}(\mathbf{r}_1,\mathbf{r}_2)\cdot\Phi_{HF}^{\beta\beta}(\mathbf{r}_3,\mathbf{r}_4)
$$
\n(7.36)

Da ein Produkt immer dann Null wird, wenn einer der Faktoren Null ist, sind die Knoten von Beryllium in der Hartree-Fock-Näherung gegeben über  $\Phi^{\alpha\alpha}_{HF}(\mathbf{r}_1,\mathbf{r}_2)=0$  und  $\Phi^{\beta\beta}_{HF}(\mathbf{r}_3,\mathbf{r}_4)$ = 0. Dies ist analog zum <sup>3</sup>*S*-Zustand des Heliumatoms. Damit sind die Knoten von Beryllium gegeben mit

$$
(r_1 - r_2) \cdot (r_3 - r_4) = 0. \tag{7.37}
$$

Aus Gleichung 7.37 ist ersichtlich, dass die Hartree-Fock-Wellenfunktion von Beryllium vier Knotengebiete besitzt. Tatsächlich ist dies nicht korrekt. Man vermutet, dass die exakte Wellenfunktion von Grundzuständen der Atome zwei Knotengebiete besitzt.<sup>126,127</sup>

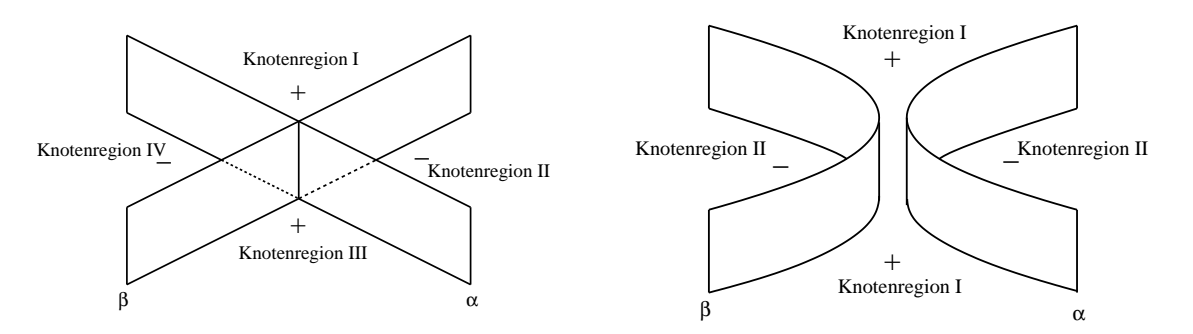

Abbildung 7.4: Die Knotenhyperflächen teilen den Konfigurationsraum in vier Knotenregionen (links), wie im Fall der HF-Wellenfunktion des Berylliums. Tatsächlich besitzt die Be-Wellenfunktion nur zwei Knotengebiete (rechts).

Die Wellenfunktion eines Vierelektronensystem mit zwei Spin-up Elektronen {**r**1,**r**2} und zwei Spin-down Elektronen {**r**3,**r**4} muss antisymmetrisch sein bezüglich der Vertauschung der Elektronenpaare mit den zugehörigen Permutationsoperatoren  $\hat{P}_{12}$  und  $\hat{P}_{34}$ . Um zu zeigen, dass es nur zwei Knotenregionen gibt, muss man einen Punkt **R** ∗ finden, der durch einen Pfad R (*t*) mit seinem permutierten Bild  $\hat{P}_{12}\hat{P}_{34}$ R\* so verbunden ist, dass entlang des kompletten Pfades  $\Psi(\mathbf{R}^*(t)) \neq 0$  gilt. Um zu zeigen, dass dies möglich ist, wird der Punkt  $\mathbf{R}^* = (\mathbf{r}_1, -\mathbf{r}_1, \mathbf{r}_3, -\mathbf{r}_3)$  gewählt, wobei  $\mathbf{r}_1$  und  $\mathbf{r}_3$  nicht null sind.

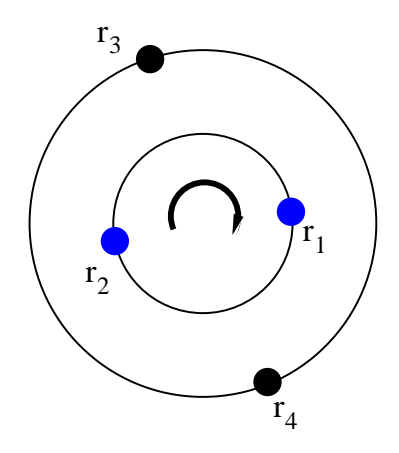

Abbildung 7.5: **R**\* kann über eine Rotation um 180° in  $\hat{P}_{12}\hat{P}_{34}$ **R**\* überführt werden.

Da es sich bei Beryllium um einen Zustand mit *S*-Symmetrie handelt, ist Ψ (**R**) invariant bezüglich der Rotation aller Elektronen um eine beliebige Achse, die durch den Kern geht. Daher kann man sich überlegen, dass der Pfad der R<sup>∗</sup> und  $\hat{P}_{12}\hat{P}_{34}$ R<sup>∗</sup> verbindet, durch eine 180◦ Rotation um die Achse **r**<sup>1</sup> × **r**<sup>3</sup> entsteht. Da die Wellenfunktion invariant bezüglich der Rotation ist, ändert sie entlang dieses Pfades nicht ihr Vorzeichen oder genauer gesagt der Wert der Wellenfunktion bleibt konstant. Da es mindestens diesen einen Punkt gibt für den dies gilt, kann die exakte Wellenfunktion nicht vier Knotenregionen besitzen. Für den Punkt **R**<sup>∗</sup>, wie er hier definiert wurde, sind diese Betrachtungen im Rahmen der Hartree-Fock-Näherung nicht möglich.

Um die Topologie der Knotenhyperfläche von Beryllium besser beschreiben zu können, müssen weitere CSFs hinzugefügt werden (1 $s^2$ 2 $s^2 + 1s^2$ 2 $p^2$ ).

# **7.4 Technische Details**

Zur Erstellung der Wellenfunktionen für die Quanten-Monte-Carlo-Rechnungen wurden als erstes Single-Point-Energierechnung mit der Restricted- bzw. Restricted-Openshell-Hartree-Fock-Methode (RHF/ROHF) mit dem Programm Gamess<sup>114</sup> durchgeführt. Als Basissätze wurden STO-Basissätze von E. Clementi und C. Roetti<sup>115</sup> für die Atome, von P. E. Cade und A. C. Wahl<sup>117</sup> für die Dimere und von P. E. Cade und W. Huo<sup>118</sup> für die Hydride verwendet. Für die Berechnungen am Berylliumatom wurde der STO-Basis eine weitere 2*p*-Funktion mit dem Exponenten  $\alpha = 1.0$  hinzugefügt.<sup>88</sup> Für die Berechnungen mit Gamess mussten diese in GTO-Basen umgeformt werden. Die 1*s*-Funktionen wurden dabei in zehn GTOs und alle weiteren *s*-, sowie die *p*-Funktionen in acht GTOs und die *d*-Funktionen in sechs GTOs entwickelt. Die aus den Gamess-Rechnungen erhaltenen Hartree-Fock-Molekülorbitale (HF-MOs) wurden als Eingabe für MCSCF-Rechnungen verwendet. Mit den daraus resultierenden MCSCF-MOs wurden anschließend CI-Rechnungen gestartet um die CI-Koeffizienten zu erhalten. Die Geometrien für die Gamess-Rechnungen wurden ebenfalls den Artikeln von E. Clementi und C. Roetti,<sup>115</sup> P. E. Cade und A. C. Wahl<sup>117</sup> bzw. P. E. Cade und W. Huo<sup>118</sup> entnommen.

Die QMC-Rechnungen wurden entweder mit dem Programm amolqc<sup>87,88,64</sup> oder mit dem Programm nodes, welche im Arbeitskreis entwickelt werden, angefertigt. Bei den verwendeten Jastrow-Faktoren handelt es sich um 9-Term bzw. 14-Term Schmidt-Moskowitz-Jastrow-Faktoren.<sup>9</sup> Bei der Erstellung der Stichproben der Knotenhyperfläche mittels Variations-Quanten-Monte-Carlo wurde der Zeitschritt so gewählt, dass die Akzeptanzrate bei  $\approx 0.5$ lag.

 $\bar{\eta}_0$  wird minimiert mit einem Levenberg-Marquardt-Verfahren oder durch Variation der CI-

Parameter.<sup>16</sup> Die Minimierung von  $\bar{\eta}_0$  durch Variation der CI-Parameter erfordert für die hier berechneten Beispiele keinen nennenswerten Rechenzeitanstieg und verhindert zu starke Änderungen der Knotenstichprobe. Eine zu starke Änderungen der Knotenstichprobe führt zu Knotenstichproben, die nicht mehr korreliert sind.

Die Schrittweite für die Minimierung von  $\bar{\eta}_0$  durch Variation der CI-Parameter betrug im allgemeinen 0, 01. Für Systeme mit sehr kleinen CI-Parametern, wie zum Beispiel Kohlenstoff, wurde die Schrittweite auf 0, 001 verkleinert. Die Knotenstichprobe umfasste 125000 Punkte.

Die oben beschriebene vorgehensweise, gilt für alle Rechnungen solang nicht anders angegeben.

# **7.5 Güte der Schätzfunktionen**

Der Gültigkeitsbereich der Näherung von *η*<sup>0</sup> für *η* und *ξ*<sup>0</sup> für *ξ* ist am Beispiel von Beryllium untersucht worden. Dafür wurde eine Wellenfunktion der Form

$$
\psi = \psi_1 \left( 1s^2 2s^2 \right) + c \psi_2 \left( 1s^2 2p^2 \right) \tag{7.38}
$$

gewählt, mit *c* = −0, 01 und eine Knotenstichprobe der Größe 8000. In Abbildung 7.6 ist zu erkennen, dass die Näherung für kleine Distanzen am besten ist.

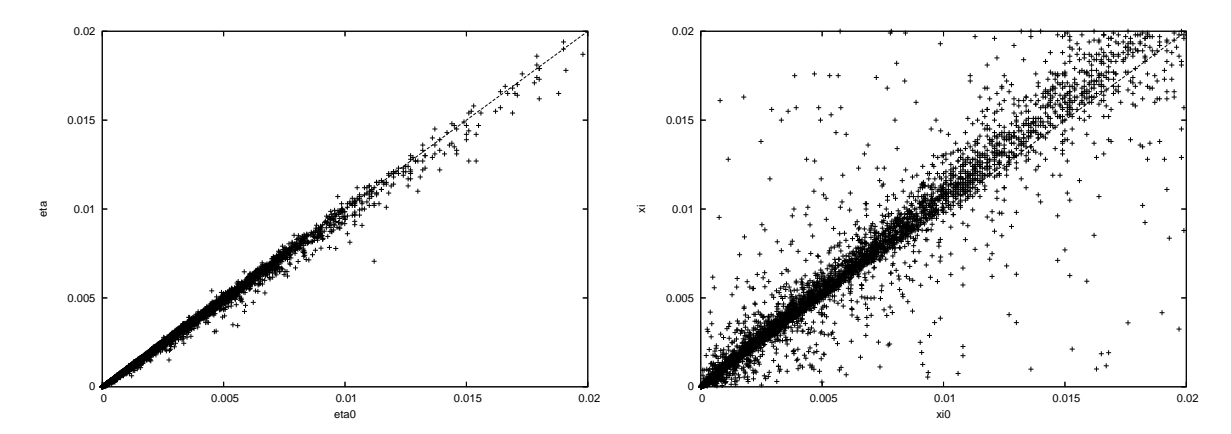

Abbildung 7.6: Auftragung von *η*<sup>0</sup> gegen *η* (links) und *ξ*<sup>0</sup> gegen *ξ* (rechts) für alle Punkte einer Stichprobe der Knotenhyperfläche am Beispiel von Beryllium. Die gestichelte Linie steht für  $\eta_0 = \eta$  bzw.  $\xi_0 = \xi$ .

Im Fall von  $η$ <sup>0</sup> ist die Näherung wesentlich besser als im Fall von  $ξ$ <sup>0</sup>. Die Streuung der Werte

ist in Abbildung 7.6, links wesentlich geringer als in Abbildung 7.6, rechts. Wie in Abbildung 7.6, rechts gut zu erkennen ist, geht die Korrelation zwischen *ξ*<sup>0</sup> und *ξ* sehr früh verloren. Für kleine Abstände funktioniert die Näherungsform am besten. Insgesamt ist die Näherung für *ξ*<sup>0</sup> deutlich weniger stabil, als die für *η*0. 140

# **7.6 Helium**

Um zu zeigen, dass die Methode der direkten Optimierung der Knotenhyperfläche prinzipiell funktioniert, d.h. der *η*0-Wert gegen Null geht, wenn die verwendete Wellenfunktion die exakten Knoten besitzt, wurden Rechnungen am <sup>3</sup>*S*-Zustand des Heliumatoms durchgeführt. In Abschnitt 7.3.1 wurde bereits gezeigt, dass der erste Triplettzustand des Heliumatoms die exakten Knoten besitzt.<sup>141</sup> Damit bietet sich Helium als Testsystem an.

Der Quintettzustand des Heliumdimers besitzt nicht die exakten Knoten, aber wenn der Abstand zwischen den zwei Heliumkernen groß genug ist, sollte He<sub>2</sub> sich verhalten, wie zwei einzelne Helium <sup>3</sup>S-Zustände. Damit sollten für große Bindungslängen die  $η_0$ -Werte sehr klein werden.

Um zu zeigen, dass *η*<sub>0</sub> kleiner wird, wenn der Abstand zwischen den beiden Kernen größer wird, wurden Rechnungen am Heliumdimer unter Verwendung einer Hylleraaswellenfunktion durchgeführt.

# **7.6.1 Erstellung der Wellenfunktion**

Zur Erstellung der Wellenfunktion für den <sup>3</sup>*S*-Zustand des Heliumatoms wurde eine Single-Point-Energierechnung mit der Restricted-Openshell-Hartree-Fock-Methode (ROHF) und einem STO-Basissatz (Slater Type Orbitals) mit Gamess<sup>114</sup> durchgeführt. Bei dem Basissatz handelt es sich um einen STO-Basissatz von E. Clementi und C. Roetti,<sup>115</sup> der mit einem Programm von A. Lüchow in GTO-Basen umgeformt wurde. Wobei die 1*s*-Funktionen in zehn GTOs und die 2*s*-Funktionen in acht GTOs entwickelt wurden. Anschließend wurde mit einer Variations-Quanten-Monte-Carlo-Rechnung eine Stichprobe der Knotenhyperfläche erstellt und der  $\bar{\eta}_0$ -Wert, mit verschiedenen seeds, berechnet.

Für die Berechnungen am <sup>5</sup> $\Sigma_g^+$ -Zustand des Heliumdimers wurde eine Hylleraaswellenfunktion verwendet.<sup>142</sup> Der Abstand der beiden Heliumkerne wurde schrittweise vergrößert. Für die Wellenfunktionen mit unterschiedlichen Bindungslängen wurden jeweils Kno-
tenstichproben mittels einer VMC-Rechnung erstellt und die Abstände der Knotenhyperflächen wurden bestimmt.

#### **Hylleraaswellenfunktion des Heliumatoms**

Die allgemeine Form einer Hylleraasfunktion Ψ<sup>*H*</sup> ist gegeben mit<sup>143,144</sup>

$$
\Psi^H = e^{-\varsigma s} \sum_{ijk} c_{ijk} s^i t^j u^k . \qquad (7.39)
$$

Hierbei sind *s*, *t* und *u* die Hylleraaskoordinaten, *ς* ist der Orbitalexponent und *cijk* sind die Koeffizienten.

$$
s = r_1 + r_2 \tag{7.40}
$$

$$
t = r_1 - r_2 \tag{7.41}
$$

$$
u = r_{12} \tag{7.42}
$$

Sind nur ungerade Exponenten für *t* erlaubt, erhält man eine Näherung für den Triplettzustand des Heliums, bei geraden Exponenten ergibt sich der Singlettgrundzustand. Der Grund hierfür ist, dass sowohl *s* als auch *u* symmetrisch sind, d.h.

$$
s = r_1 + r_2 = r_2 + r_1 \tag{7.43}
$$

und

$$
u = r_{12} = r_{21} \tag{7.44}
$$

aber *t* antisymmetrisch

$$
t = r_1 - r_2 \neq r_2 - r_1 = -t \,. \tag{7.45}
$$

Für den Singlettgrundzustand von Helium muss Ψ*<sup>H</sup>* symmetrisch sein. Dies ist nur dann gegeben, wenn *t <sup>j</sup>* = (−*t*) *j* . Diese Bedingung ist nur dann erfüllt, wenn *j* gerade Zahlen annimmt. Umgekehrt gilt für den Triplettzustand des Heliums, dass Ψ*<sup>H</sup>* antisymmetrisch sein muss, was nur dann der Fall ist, wenn  $t^j \neq (-t)^j$ , also nur dann wenn *j* ungerade ist. Mit den Formeln 7.39 bis 7.42 ergibt sich folgende Trial-Funktion für Helium<sup>145,146</sup>

$$
\Psi = \sum_{\substack{i,j=0 \ i \leq j}}^{i+j \leq m} r_1^i r_2^j \sum_{k=0}^l r_{12}^k \left( c_{ijk}^{(1)} e^{-\varsigma_1 (r_1 + r_2)} + c_{ijk}^{(2)} e^{-\varsigma_2 (r_1 + r_2)} \right) \,. \tag{7.46}
$$

Die Hylleraaswellenfunktion<sup>147</sup> des Heliumdimers kann folgendermaßen konstruiert werden

$$
\Psi^{H} = \hat{A} \left( \Phi^{(3)} \left( r_1, r_2 \right) \Phi^{(3)} \left( r_3, r_4 \right) \right) . \tag{7.47}
$$

Wobei Φ<sup>(3)</sup> ( $r_1$ , $r_2$ ) für die Wellenfunktion des <sup>3</sup>S-Zustandes des Heliumatoms steht. In der Hylleraas-CI-Methode ist der nichtrelativistische Hamilton-Operator für Helium gegeben  $mit<sup>148</sup>$ 

$$
\hat{H} = -\left(\frac{1}{r_1} + \frac{1}{\kappa r_1}\right) \frac{\partial}{\partial r_1} \n- \left(\frac{1}{2} + \frac{1}{\kappa}\right) \frac{\partial^2}{\partial r_1^2} - \left(\frac{1}{r_2} + \frac{2}{\kappa r_2}\right) \frac{\partial}{\partial r_2} \n- \left(\frac{1}{2} + \frac{1}{\kappa}\right) \frac{\partial^2}{\partial r_2^2} - \frac{1}{\kappa} \frac{r_1^2 + r_2^2 - r_{12}^2}{r_1 r_2} \frac{\partial^2}{\partial r_1 \partial r_2} \n- \frac{1}{2} \left(\frac{r_{12}^2 + r_1^2 - r_2^2}{r_{12} r_1} \frac{\partial^2}{\partial r_{12} \partial r_1} + \frac{r_{12}^2 + r_2^2 - r_1^2}{r_{12} r_2} \frac{\partial^2}{\partial r_{12} \partial r_2}\right) \n- \frac{2}{r_{12}} \frac{\partial}{\partial r_{12}^2} - \frac{\partial^2}{\partial r_{12}^2} - \frac{2}{r_1} - \frac{2}{r_2} + \frac{1}{r_{12}} , \tag{7.48}
$$

wobei *κ* = 2*mHe*2<sup>+</sup> /*m<sup>e</sup>* ist. Die Lösung der zugehörigen Eigenwertgleichung erfolgt über ein Wielandt-Verfahren.<sup>149</sup> Die Hylleraas-Methode ist nur anwendbar für Atome mit wenig Elektronen.

#### **7.6.2 Ergebnisse**

#### <sup>3</sup>*S***-Zustand des Heliumatoms**

Die mit verschiedenen seeds berechneten *η*<sub>0</sub>-Werte des <sup>3</sup>S-Zustandes des Heliumatoms sind in Tabelle 7.1 aufgeführt.<sup>136</sup> Wie zu erwarten war, sind diese sehr klein. Sie liegen im Bereich von 2 · <sup>10</sup>−<sup>11</sup> und können als praktisch Null angesehen werden. Dies zeigt, dass es nicht nur theoretisch, sondern auch praktisch möglich ist, dass  $\bar{\eta}_0$  mit den exakten Knoten Null bzw. sehr klein wird.  $\bar{\eta}_0$  stellt daher ein gutes Maß für die Qualität der Knotenhyperfläche dar.

| seed |                                                                                 |  |
|------|---------------------------------------------------------------------------------|--|
|      | $2,45\cdot10^{-11}$ $2,33\cdot10^{-11}$ $2,60\cdot10^{-11}$ $2,49\cdot10^{-11}$ |  |

Tabelle 7.1:  $\bar{\eta}_0$  für die HF-Wellenfunktion des <sup>3</sup>S-Zustandes des Heliumatoms.

## $^5\Sigma_g^+$ -Zustand des Heliumdimers

Die  $\bar{\eta}_0$ -,  $\bar{\eta}$ -,  $\bar{\zeta}_0$ - und  $\bar{\zeta}$ -Werte für verschiedene Bindungslängen des Heliumdimers sind in Tabelle 7.2 aufgelistet. Das in der Einleitung zu Abschnitt 7.6 beschriebene erwartete Verhalten von  $\bar{\eta}_0$  ist an den Werten in Abbildung 7.8 gut zu erkennen.

| Abstand | $\bar{\eta}_0$ | $\bar{\zeta}_0$ | $\bar{\eta}$ | $\bar{\xi}$ | $E_{VMC}$ [a.u.] | Varianz  |
|---------|----------------|-----------------|--------------|-------------|------------------|----------|
| 2,5     | 0,0521550      | 1,6401000       | 0,3565000    | 0,4570000   | $-4,1229(4)$     | 0,147611 |
| 3,5     | 0,0402380      | 2,8039000       | 0,2157000    | 0,2216000   | $-4,2441(3)$     | 0,066356 |
| 4,0     | 0,0315010      | 1,0034000       | 0,1501000    | 0,2042000   | $-4,2766(3)$     | 0,073336 |
| 4,5     | 0,0268530      | 1,2760000       | 0,0602900    | 0,1788000   | $-4,2990(1)$     | 0,019998 |
| 5,0     | 0,0198360      | 1,3227000       | 0,0745000    | 0,1962000   | $-4,3138(1)$     | 0,017991 |
| 5,5     | 0,0156210      | 1,1706000       | 0,0280000    | 0,1708000   | $-4,32454(9)$    | 0,010405 |
| 6,0     | 0,0115680      | 0,5311200       | 0,0210100    | 0,1756000   | $-4,33180(8)$    | 0,007114 |
| 8,0     | 0,0046732      | 0,4189500       | 0,0047250    | 0,1053000   | $-4,34538(4)$    | 0,001723 |
| 10,0    | 0,0018438      | 0,0232330       | 0,0025350    | 0,0203100   | $-4,34918(3)$    | 0,000600 |
| 12,0    | 0,0003237      | 0,0157890       | 0,0003262    | 0,0109000   | $-4,35018(1)$    | 0,000236 |
| 14,0    | 0,0000884      | 0,0019065       | 0,0000890    | 0,0050880   | $-4,35042(1)$    | 0,000092 |
| 16,0    | 0,0000181      | 0,0014307       | 0,0000181    | 0,0049500   | $-4,350442(8)$   | 0,000042 |

Tabelle 7.2:  $\bar{\eta}$ ,  $\bar{\xi}$ ,  $\bar{\eta}_0$  und  $\bar{\xi}_0$ , sowie die VMC-Energie des <sup>5</sup>Σ $^+_g$ -Zustandes von He<sub>2</sub> in Abhängigkeit des Bindungsabstandes. Bindungsabstand in bohr.

Wählt man den Abstand der Heliumkerne sehr groß, so ist auch der Abstand der Knotenhyperflächen von *H*ˆ Ψ*<sup>T</sup>* und Ψ*<sup>T</sup>* bzw. *T*ˆΨ*<sup>T</sup>* und Ψ*<sup>T</sup>* klein. Ist der Abstand der Kerne kleiner so werden auch die Abstände der Knotenhyperflächen größer. Die Varianz, die ein Maß für die Güte der Wellenfunktion ist, wird mit steigendem Abstand ebenfalls immer kleiner. Dies ist ein Zeichen dafür, dass die Wellenfunktion besser wird. Des Weiteren lässt sich erkennen, dass  $\bar{\eta}_0$  eine sehr gute Näherung für  $\bar{\eta}$  ist. Die Werte von  $\bar{\eta}_0$  stimmen wesentlich besser mit *η* überein, als dies bei  $\bar{\zeta}_0$  und  $\bar{\zeta}$  der Fall ist. Warum dies so ist, lässt sich an Abbildung 7.7 erkennen. Wie auch schon in Abschnitt 7.5 zu sehen war, streuen die Werte stark. Für kleinere Bindungslängen ist die Streuung größer (Abbildung 7.7, links) als für größere Abstände der Kerne voneinander (Abbildung 7.7, rechts). Dies erklärt, warum sich die Werte von  $\bar{\zeta}_0$  und ¯*ξ* mit steigender Bindungslänge immer mehr annähern.

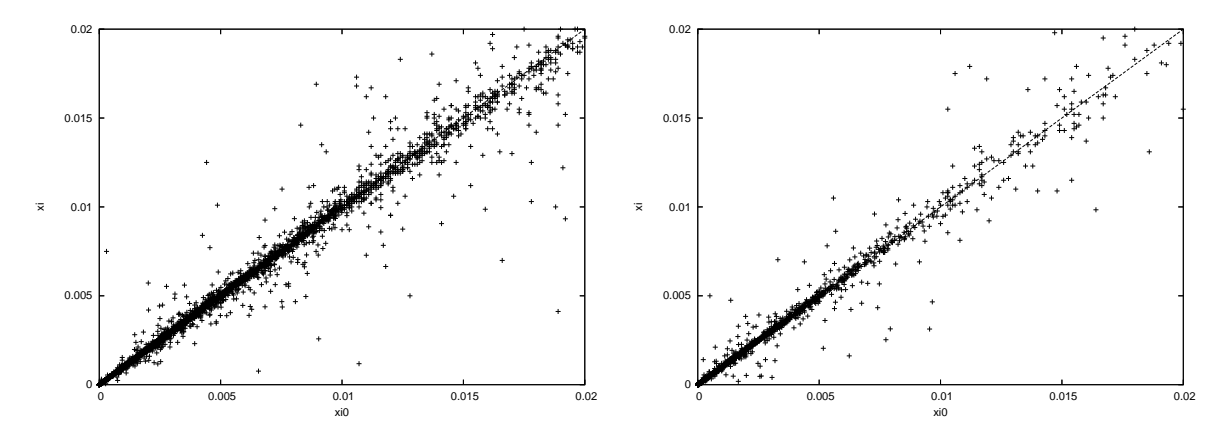

Abbildung 7.7: *ξ*<sup>0</sup> aufgetragen gegen *ξ* für die Bindungslänge 7 bohr (links) und 10 bohr (rechts). Die gestichelte Linie steht für *ξ*<sup>0</sup> = *ξ*.

Trotzdem werden sowohl  $\bar{\eta}_0$  und  $\bar{\eta}$ , als auch  $\bar{\zeta}_0$  und  $\bar{\zeta}$  kleiner, wenn der Bindungsabstand der Kerne größer wird. Ist der Bindungsabstand im Quintettzustand des Heliumdimers groß genug, verhält es sich wie zwei einzelne <sup>3</sup>*S* Heliumatome.

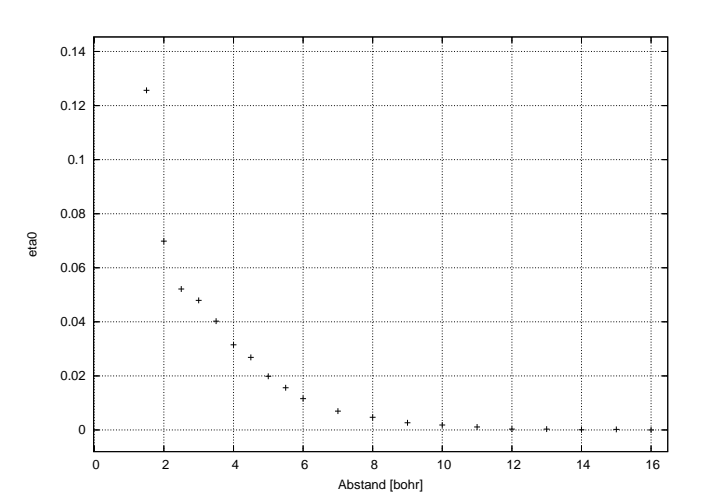

Abbildung 7.8:  $\bar{\eta}_0$  als Funktion der Bindungslänge von He<sub>2</sub>.

Die Ergebnisse der Berechnungen an Helium und dessen Dimer zeigen, dass *η*<sub>0</sub> eine gutes Maß zur direkten Optimierung und zur Bestimmung der Qualität der Knotenhyperfläche ist. Da sich auch am Heliumdimer zeigt, dass  $\bar{\zeta}$  und  $\bar{\zeta}_0$  deutlich schlechter sind, als  $\bar{\eta}$  und  $\bar{\eta}_0$ , wird im folgenden auf die Optimierung im Bezug auf  $\bar{\zeta}_0$  verzichtet.

### **7.7 Ein-Parameter-Optimierung**

Bisher wurde nur gezeigt, dass  $\bar{\eta}_0$  ein gutes Maß für die Qualität der Knotenhyperfläche darstellt. Noch nicht gezeigt wurde, dass man im Bezug auf  $\bar{\eta}_0$  diese auch optimieren kann. Als erste kleine Testsysteme sind die Atome und deren Hydride bzw. Dimere der zweiten Periode gut geeignet, da es sich dabei um gut untersuchte Systeme handelt, deren exakte Energien bekannt sind. Es wurde sich bei dieser Untersuchung auf die Atome Beryllium, Bor und Kohlenstoff, sowie deren Dimere und Hydride beschränkt. Der Grund hierfür ist, dass es sich bei Lithium, Stickstoff, Sauerstoff und Fluor um Systeme handelt, deren Energie sich nicht mit dem hinzufügen weiterer CSFs bzw. Determinanten ändert, da es sich nicht um Multireferenzsysteme handelt, so dass bei einer weiteren Optimierung keine großen Verbesserungen erwartet werden können.

Die Optimierung eines Parameters hat den Vorteil, dass die erhaltenen Ergebnisse mit den optimalen FN-DMC-Koeffizienten im Bezug auf den FN-DMC-Fehler verglichen werden können.

#### **7.7.1 Minimierung von**  $\bar{\eta}_0$

Die Minimierung von *η*<sub>0</sub> erfolgte durch schrittweise Optimierung des CI-Koeffizienten *c*<sub>2</sub>. Ausgehend von der Stichprobe der Knotenhyperfläche der Trialwellenfunktion, die mit einer VMC-Rechnung erzeugt wurde, wird  $\bar{\eta}_0$  für den Ausgangswert des ersten Koeffizienten berechnet. Anschließend wird der Koeffizient um eine definierte Schrittweite geändert, die Stichprobe wird zum neuen Knoten geführt und der Abstand *η*<sub>0</sub> wird bestimmt. Der Koeffizient wird in beide Richtungen, also nach oben und nach unten, variiert, bis vorgegebene Endwerte erreicht sind. Die auf diese Weise erhaltenen  $\bar{\eta}_0$ -Werte und die zugehörigen Koeffizienten werden gespeichert. Der Koeffizient mit dem niedrigsten *η*<sub>0</sub>-Wert wird für die Optimierung des nächsten Koeffizienten verwendet. Die Optimierung der weiteren Koeffizienten läuft analog ab. Die Optimierung ist abgeschlossen, wenn sich die Koeffizienten nicht mehr ändern bzw. wenn ein vorgegebenes Konvergenzkriterium erfüllt ist.

#### **7.7.2 Verwendete configuration state functions**

Die verwendeten Trialwellenfunktion besitzen alle die in Gleichung 4.7 Abschnitt 4.2 vorgestellte Form. Für die folgenden Rechnungen ist  $N^{CSF} = 2$  mit  $c_1 = 1, 0$ .  $c_2$  steht für den zu optimierenden Koeffizienten.

Die für die direkte Optimierung der Knotenhyperfläche verwendeten CSFs sind in den Tabellen 7.3, 7.4 und 7.5 aufgeführt.

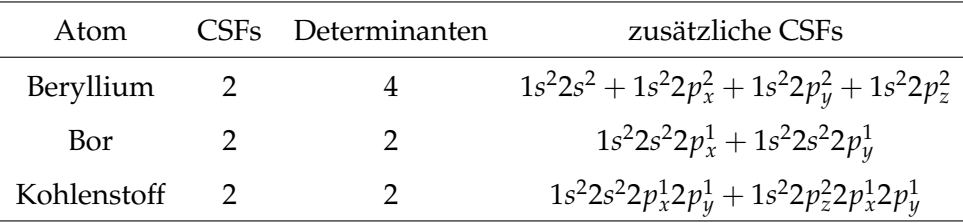

Tabelle 7.3: Verwendete configuration state functions für die Atome.

|     | Molekül CSFs Determinanten | zusätzliche CSFs                                                                                                    |
|-----|----------------------------|----------------------------------------------------------------------------------------------------|
| BeH |                            | $1\sigma_u^2 1\sigma_g^2 2\sigma_g^2 + 1\sigma_u^2 1\pi_{gx}^2 2\sigma_g^2$                                           |
| BH  | 3                          | $1\sigma_u^2 1\sigma_g^2 2\sigma_g^2 + 1\sigma_u^2 1\sigma_g^2 1\pi_{ux}^2 + 1\sigma_u^2 1\sigma_g^2 1\pi_{uy}^2$     |
| CH. |                            | $1\sigma_{g}^{2}1\sigma_{u}^{2}2\sigma_{g}^{2}1\pi_{ux}^{1}+1\sigma_{g}^{2}1\sigma_{u}^{2}1\pi_{gy}^{2}1\pi_{ux}^{1}$ |

Tabelle 7.4: Verwendete configuration state functions für die Hydride.

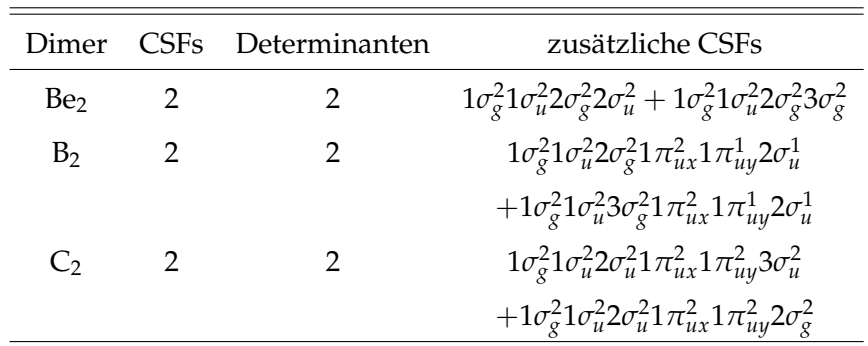

Tabelle 7.5: Verwendete configuration state functions für die Dimere.

#### **7.7.3** Ergebnisse der  $\bar{\eta}_0$ -Optimierung

Die optimierten Koeffizienten,  $\bar{\eta}_0$ -Werte und FN-DMC-Energien für die untersuchten Systeme sind in Tabelle 7.6 aufgeführt.<sup>150</sup> Die Änderung von  $\bar{\eta}_0$  mit der Variation der Koeffizienten ist am Beispiel von Beryllium und BeH in Abbildung 7.9 dargestellt. Für alle weiteren Systeme sind die analogen Graphen im Anhang (Abschnitt A.11) zu finden.

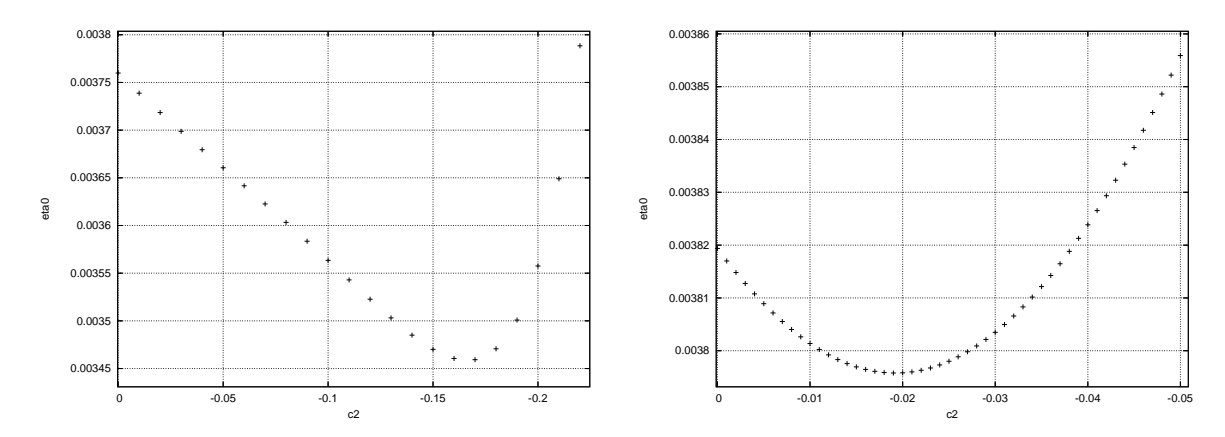

Abbildung 7.9:  $\bar{\eta}_0$  als Funktion des zu optimierenden Koeffizienten *c*<sub>2</sub> für Beryllium (links) und Berylliumhydrid (rechts).

Die mit der direkten Optimierung der Knotenhyperfläche erhaltenen CI-Koeffizienten,  $η$ <sup>-</sup> Werte und die zugehörigen FN-DMC-Energien sind in Tabelle 7.6 aufgeführt.

| System          | C <sub>2</sub> | $\bar{\eta}_0 1$ | $\bar{\eta}_0$ 2 | DMC1          | $E1_{korr}$ | DMC <sub>2</sub> | $E2_{korr}$ |
|-----------------|----------------|------------------|------------------|---------------|-------------|------------------|-------------|
| Be              | $-0.170$       | 0,003760         | 0,003459         | $-14,6570(2)$ | 89,0        | $-14,6672(1)$    | 99,8        |
| B               | 0,003          | 0.002374         | 0,002372         | $-24,6397(2)$ | 88,6        | $-24,6400(3)$    | 88,9        |
| $\mathsf{C}$    | $-0.003$       | 0,001492         | 0,001492         | $-37,8290(3)$ | 89,8        | $-37,8294(4)$    | 90,0        |
| <b>BeH</b>      | $-0.020$       | 0,003819         | 0,003796         | $-15,2460(2)$ | 99,4        | $-15,24635(8)$   | 99,5        |
| BH              | $-0.060$       | 0,002727         | 0,002720         | $-25,2749(1)$ | 91,9        | $-25,2811(2)$    | 95,7        |
| <b>CH</b>       | $-0.090$       | 0,001855         | 0,001841         | $-38,4627(3)$ | 92,0        | $-38,4685(4)$    | 94,9        |
| Be <sub>2</sub> | $-0.150$       | 0,002166         | 0,002159         | $-29,3143(2)$ | 89,0        | $-29,3185(2)$    | 90,9        |
| B <sub>2</sub>  | $-0.170$       | 0,001212         | 0,001211         | $-49,3132(4)$ | 68,6        | $-49,3164(3)$    | 69,6        |
| C <sub>2</sub>  | $-0,300$       | 0,000840         | 0,000839         | $-75,8669(5)$ | 89,1        | $-75,8855(4)$    | 92,8        |

Tabelle 7.6: Optimierte Koeffizienten, FN-DMC-Energie mit einer Determinante (DMC1), FN-DMC-Energie mit den optimierten Koeffizienten (DMC2) und prozentualer Anteil an erfasster Korrelationsenergie vor der Optimierung (E1*korr*) und nach der Optimierung (E2*korr*), sowie die  $\bar{\eta}_0$ -Werte für  $c_2 = 0$  ( $\bar{\eta}_0$ 1) und mit dem optimierten Koeffizienten ( $\bar{\eta}_0$ 2).

Bei allen Systemen lässt sich nach der Optimierung eine Verbesserung der Energie erkennen. Die Verbesserung ist umso größer, je größer der zu optimierende CI-Koeffizient *c*<sup>2</sup> ist. Ist *c*<sup>2</sup> ≈ 0, wie im Fall von Bor und Kohlenstoff, ändert sich die FN-DMC-Energie nicht. Bor und Kohlenstoff sind Systeme die keine statische Korrelation aufweisen, daher sind die zu optimierenden CI-Koeffizienten fast Null und die FN-DMC-Energie ändert sich quasi nicht. Im Fall von Beryllium wird mit dem neuen Koeffizienten fast die komplette Korrelationsenergie erfasst. Mit den optimierten Koeffizienten wird für CH 2, 9 %, für  $C_2$  3, 7 % und für BH sogar 3,9 % mehr Korrelationsenergie erfasst, als vor der Optimierung  $(c_1 = 1, 0 \text{ und})$  $c_2 = 0.0$ .

Die für C<sub>2</sub> erhaltene FN-DMC-Energie ist vergleichbar mit der von D. Bressanini, G. Morosi und S. Tarasco erhalten Energie von −75, 8859(3)*a*.*u*., <sup>151</sup> unter Verwendung von Natürlichen Orbitalen mit der gleichen Anzahl an CSFs.

Der Vergleich der prozentualen Erfassung der Korrelationsenergie oder der Vergleich mit der exakten nichtrelativistischen Energie eignet sich nur bedingt zu Beurteilung der *η*<sub>0</sub>-Optimierung, da es nicht möglich ist, dass mit einer zusätzlichen CSF die exakte Energie erhalten und damit 100 % der Korrelationsenergie erfasst wird. Wie im Kapitel 2 mehrfach erwähnt

wurde, benötigt man dafür im allgemeinen eine große Anzahl von CSFs bzw. von Determinanten. Daher ist vielmehr von entscheidender Bedeutung, wieviel Korrelationsenergie kann überhaupt mit einer zusätzlichen CSF erfasst werden und welchen Wert muss der Koeffizient vor dieser CSF haben um die beste FN-DMC-Energie mit dieser Konfiguration zu erhalten.

#### **7.7.4** Vergleich der  $\bar{\eta}_0$ -Optimierung mit FN-DMC-Minimum

Um die eben gestellte Frage zu beantworten, wurde für jedes untersuchte System eine FN-DMC-Energiekurve angefertigt. Dazu wurde der Koeffizient  $c_2$  der zweiten CSF schrittweise variiert und die FN-DMC-Energie dazu berechnet. Die so erhaltenen Daten wurden graphisch dargestellt und ein Polynom zweiten Grades an diese Daten gefittet.

$$
y = a_1 \cdot x^2 + a_2 \cdot x + a_3 \tag{7.49}
$$

Abbildung 7.10 zeigt exemplarisch am Beispiel von Beryllium und Borhydrid diese Auftragung. Die restlichen Graphen befinden sich im Anhang (siehe Anhang A.7).

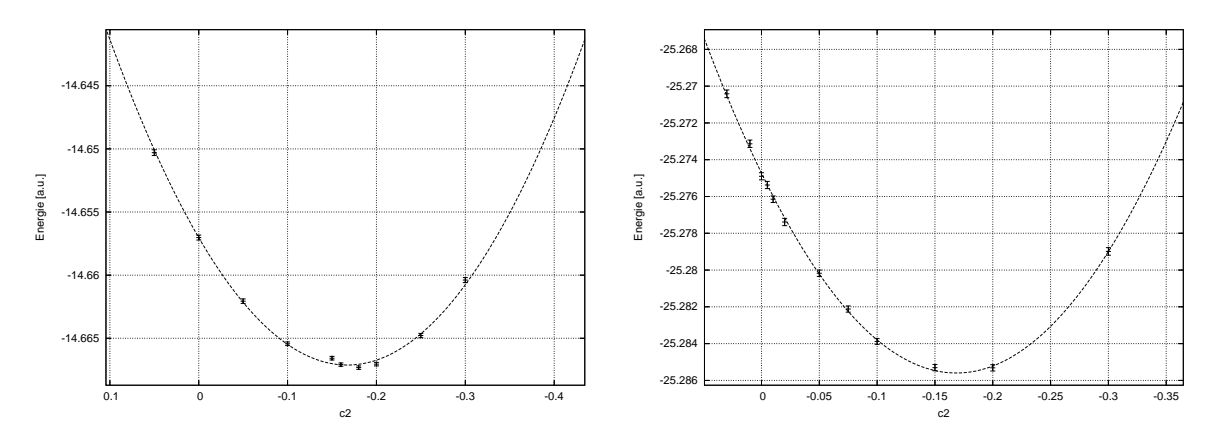

Abbildung 7.10: FN-DMC-Energie als Funktion des Koeffizienten *c*<sup>2</sup> für Beryllium (links) und BH (rechts).

Aus den so erhaltenen Parametern wurde das Minimum der Kurven bestimmt, das dem optimalen Koeffizienten entspricht.

$$
c_{min} = -\frac{a_2}{2 \cdot a_1} \tag{7.50}
$$

Der für FN-DMC optimale Koeffizient im Bezug auf den Knotenfehler für die berechneten Konfigurationen der verschiedenen Systeme ist in Tabelle 7.7, zusammen mit den aus der

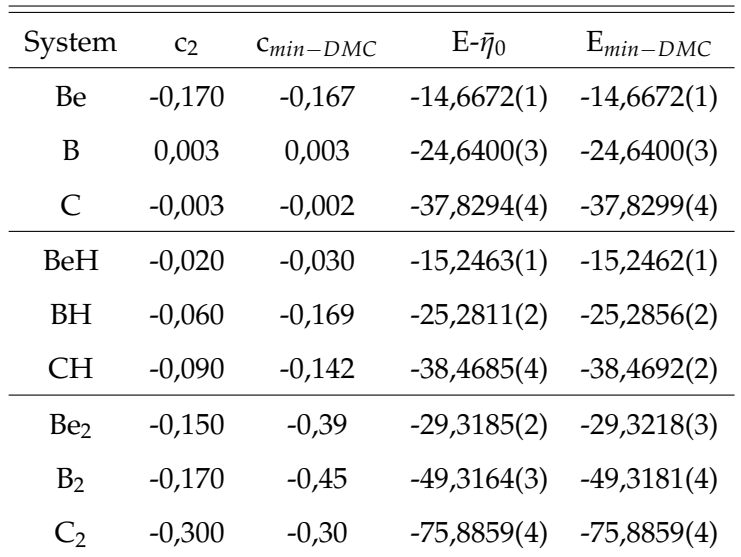

Optimierung erhaltenen Koeffizienten, dargestellt.

Tabelle 7.7: Optimierte Koeffizienten c<sub>2</sub> und optimale FN-DMC-Koeffizienten c<sub>min−DMC</sub>, sowie die FN-DMC-Energie für die optimierten Koeffizienten E- $\bar{\eta}_0$  und die minimale FN-DMC-Energie E*min*−*DMC* im Vergleich.

Für Beryllium und C<sub>2</sub> stimmt der Koeffizient aus der Optimierung mit dem Koeffizienten aus der FN-DMC-Kurve überein. Auch im Fall von Bor und dem Kohlenstoffatom trifft die direkte Optimierung der Knotenhyperfläche den exakten Wert. Die für die Systeme Beryllium, Bor, Kohlenstoff und  $C_2$ , sowohl mit den aus der direkten Optimierung der Knotenhyperfläche, als auch mit den aus FN-DMC-Energiekurven erhaltenen Koeffizienten, berechneten FN-DMC-Energien sind daher im Rahmen der Statistik identisch.

Die FN-DMC-Energien mit den optimierten Koeffizienten für BH, CH, Be<sub>2</sub> und B<sub>2</sub> sind betragsmäßig kleiner als die minimalen FN-DMC-Energien. Der Grund hierfür ist, dass die aus der direkten Optimierung erhaltenen Koeffizienten deutlich kleiner sind, als die optimalen FN-DMC-Koeffizienten. Die Minima der *η*<sub>0</sub>-Kurven sind nicht identisch mit den Minima der FN-DMC-Energiekurven.

## **7.7.5 Vergleich Energieoptimierung und direkte Optimierung der Knotenhyperfläche**

Eine interessanter Aspekt ist die Frage, welche der beiden Optimierungsmethoden, die Energieoptimierung (siehe Kapitel 6) oder die direkte Optimierung der Knotenhyperfläche, die besseren Ergebnisse liefert.

In Tabelle 7.8 sind die Koeffizienten aus der direkten Optimierung der Knotenhyperfläche, der Energieoptimierung, aus MCSCF-Rechnungen und aus den FN-DMC-Energiekurven vergleichend gegenübergestellt. Die zugehörigen FN-DMC-Energien befinden sich in Tabelle 7.9.

| System                      | $c_2 - \bar{\eta}_0$ | $c_2$ -EO | $c_{min-DMC}$ | CMCSCF   |
|-----------------------------|----------------------|-----------|---------------|----------|
| Be                          | $-0,170$             | $-0,170$  | $-0,167(3)$   | $-0,180$ |
| В                           | 0,003                | $-0,040$  | 0,003(1)      | $-0,047$ |
| $\mathcal{C}_{\mathcal{C}}$ | $-0,003$             | $-0,035$  | $-0,002(1)$   | $-0,040$ |
| BeH                         | $-0,020$             | $-0,035$  | $-0,030(7)$   | $-0,076$ |
| BН                          | $-0,060$             | $-0,155$  | $-0,169(3)$   | $-0,202$ |
| CН                          | $-0,090$             | $-0,146$  | $-0,142(2)$   | $-0,184$ |
| Be <sub>2</sub>             | $-0,150$             | $-0,476$  | $-0,39(1)$    | $-0,519$ |
| B <sub>2</sub>              | $-0,170$             | $-0,800$  | $-0,45(4)$    | $-0,958$ |
| $\mathcal{C}_{2}$           | $-0,300$             | $-0,500$  | $-0,30(3)$    | $-0,527$ |

Tabelle 7.8: Erhaltene Koeffizienten mittels direkter Optimierung c<sub>2</sub>- $\bar{\eta}_0$ , Energieoptimierung c2-EO, optimale FN-DMC-Koeffizienten c*min*−*DMC* und MCSCF-Koeffizienten c*MCSCF* im Vergleich.

| System          | $E_{DMC}^{0}$ | $E-\bar{\eta}_0$ | E-EO           | $E_{min-DMC}$ | <b>E-MCSCF</b> |
|-----------------|---------------|------------------|----------------|---------------|----------------|
| Be              | $-14,6570(2)$ | $-14,6672(1)$    | $-14,6672(1)$  | $-14,6672(1)$ | $-14,6673(2)$  |
| B               | $-24,6397(2)$ | $-24,6400(3)$    | $-24,6390(3)$  | $-24,6400(3)$ | $-24,6383(3)$  |
| $\mathsf{C}$    | $-37,8290(3)$ | $-37,8294(4)$    | $-37,8292(4)$  | $-37,8299(4)$ | $-37,8281(4)$  |
| BeH             | $-15,2460(2)$ | $-15,2463(1)$    | $-15,24647(9)$ | $-15,2464(1)$ | $-15,24625(9)$ |
| BH              | $-25,2749(1)$ | $-25,2811(2)$    | $-25,2855(2)$  | $-25,2856(2)$ | $-25,2853(2)$  |
| <b>CH</b>       | $-38,4627(3)$ | $-38,4685(4)$    | $-38,4692(2)$  | $-38,4692(2)$ | $-38,4685(2)$  |
| Be <sub>2</sub> | $-29,3143(2)$ | $-29,3185(2)$    | $-29,3222(2)$  | $-29,3218(3)$ | $-29,3218(3)$  |
| B <sub>2</sub>  | $-49,3132(4)$ | $-49,3164(3)$    | $-49,3150(4)$  | $-49,3181(4)$ | $-49,3130(3)$  |
| C <sub>2</sub>  | $-75,8669(5)$ | $-75,8859(4)$    | $-75,8823(4)$  | $-75,8859(4)$ | $-75,8810(4)$  |

Tabelle 7.9: Erhaltene FN-DMC-Energie für die Koeffizienten aus der direkten Optimierung E- $\bar{\eta}_0$ , der Energieoptimierung E-EO, der MCSCF-Koeffizienten E-MCSCF und der aus FN-DMC-Energiekurven bestimmten E<sub>min−DMC</sub>, sowie für  $c_2 = 0$  E $_{DMC}^0$  im Vergleich.

Die Koeffizienten aus der direkten Optimierung der Knotenhyperfläche sind für die Atome und das Kohlenstoffdimer identisch mit den optimalen Koeffizienten aus den FN-DMC-Energiekurven. Für alle anderen berechneten Systeme sind sie betragsmäßig kleiner. Im Fall der Energieminimierung sind die erhaltenen Koeffizienten für Beryllium, BeH und CH ebenfalls identisch mit den aus FN-DMC-Energiekurven erhaltenen Koeffizienten. Im Gegensatz zur direkten Optimierung sind bei der Energieoptimierung die Koeffizienten der anderen Systeme betragsmäßig größer, als die Koeffizienten aus den FN-DMC-Energiekurven. Im Vergleich mit den MCSCF-Koeffizienten sind die sowohl aus der direkten Optimierung, als auch aus der Energieminimierung erhaltenen Koeffizienten betragsmäßig kleiner. Der Grund hierfür liegt in der Erfassung der Korrelation. Bei MCSCF-Rechnungen wird die statische und dynamische Korrelation über die zusätzlichen CSFs erfasst. In FN-DMC wird die dynamische Korrelation mit den Jastrow-Faktor berücksichtigt. Die in FN-DMC bereits erfasste dynamische Korrelation, die in den zusätzlichen CSFs und damit in den MCSCF-Koeffizienten ebenfalls enthalten ist, wird für Monte-Carlo-Rechnungen nicht benötigt.

Vergleicht man die FN-DMC-Energien mit den verschiedenen Koeffizienten so zeigt sich, dass die direkte Optimierung und die Energieoptimierung bessere Energien liefern, als die MCSCF-Koeffizienten, mit Ausnahme von Beryllium, BH und Be2. Für Beryllium sind die FN-DMC-Energien mit MCSCF-, energieoptimierten und aus direkter Optimierung erhaltenen Koeffizienten im Rahmen der Statistik gleich. Zwar unterscheiden sich die Koeffizienten, da aber die FN-DMC-Energiekurven recht flach verlaufen, unterscheiden sich die Energien nicht. Im Fall von BH und Be<sub>2</sub> liefert die Energieminimierung die niedrigste FN-DMC-Energie und die MCSCF-Koeffizienten die zweit niedrigste. Die direkte Optimierung liefert für diese beiden Systeme die schlechteste FN-DMC-Energie.

Für die Hydride und das Berylliumdimer sind die mit den energieoptimierten Koeffizienten berechneten FN-DMC-Energien besser, als die FN-DMC-Energien mit den aus der direkten Optimierung erhaltenen Koeffizienten. Für Bor, dessen Dimer und das Kohlenstoffdimer ist die FN-DMC-Energie mit den Koeffizienten aus der direkten Optimierung der Knotenhyperfläche besser, als mit energieoptimierten Koeffizienten. Im Fall von Beryllium und Kohlenstoff liefern beide Methoden im Rahmen der Statistik die gleiche Energie.

Das Kohlenstoffdimers ist ein besonderer Fall. Hier liefert die Energieminimierung deutlich schlechtere Ergebnisse als die Optimierung über  $\bar{\eta}_0$ . Während die Energieoptimierung in der Größenordnung der MCSCF-Koeffizienten liegt, erhält man mit der direkten Optimierung das FN-DMC-Minimum. Dies zeigt, dass eine direkte Optimierung durchaus sinnvoll und nicht zu vernachlässigen ist.

## **7.8 Mehr-Parameter-Optimierung**

Wie bereits erwähnt, ist es nicht möglich mit einer zusätzlichen CSF 100 % der Korrelationsenergie zu erfassen. Daher ist die Optimierung mit mehreren CSFs von besonderem Interesse. C<sub>2</sub> ist ein geeignetes System für diese Fragestellung, da es wegen seines Multi-Referenz-Charakters ein schwieriges System für die Computerchemie darstellt, das Single-Referenz-Methoden Probleme bereitet. So kommen z.B. CCSD(T)-Rechnungen nicht an die chemische Genauigkeit heran.<sup>152</sup>

Die für diese Untersuchung verwendeten CSFs sind in Tabelle 7.10 aufgelistet. Die nach der Optimierung erhaltenen Energien sind in Tabelle 7.11 zu finden.

| Anzahl CSFs   | Anzahl Determinanten | CSF                                                                                                    |
|---------------|----------------------|----------------------------------------------------------------------------------------------------|
|               |                      | $1\sigma_{g}^{2}1\sigma_{u}^{2}2\sigma_{g}^{2}1\pi_{u}^{x^{2}}1\pi_{u}^{y^{2}}2\sigma_{u}^{2}$                                                                  |
| $\mathcal{P}$ | 2                    | $1\sigma_{g}^21\sigma_{u}^22\sigma_{g}^21\pi_{u}^{x^2}1\pi_{u}^{y^2}3\sigma_{u}^2$                                                                              |
| 3             | 10                   | $1\sigma_{\rm g}^2 1\sigma_{\rm u}^2 2\sigma_{\rm g}^2 1\pi_{\rm u}^{\chi^2} 1\pi_{\rm u}^{\rm y^1} 2\sigma_{\rm u}^1 3\sigma_{\rm u}^1 1\pi_{\rm g}^{\rm y^1}$ |
|               | 12                   | $1\sigma_{\varrho}^2 1\sigma_u^2 2\sigma_{\varrho}^2 1\pi_u^{x^2} 2\sigma_u^2 1\pi_g^{y^2}$                                                                     |
| 6             | 22                   | $1\sigma_g^2 1\sigma_u^2 2\sigma_g^2 1\pi_u^{x^1} 1\pi_u^{y^1} 2\sigma_u^2 1\pi_g^{x^1} 1\pi_g^{y^1}$                                                           |
|               | 24                   | $1\sigma_{\varphi}^2 1\sigma_u^2 2\sigma_{\varphi}^2 1\pi_u^{x^2} 1\pi_u^{y^2} 1\pi_{\varphi}^{x^2}$                                                            |

Tabelle 7.10: Zusätzlich verwendete configuration state functions für  $C_2$ .

Am Beispiel von C<sub>2</sub> lässt sich zeigen, dass die in diesem Kapitel vorgestellte Methode zu direkten Optimierung der Knotenhyperfläche, auch für die Optimierung mit mehreren Koeffizienten geeignet ist.

Den größten Energiegewinn erhält man mit der ersten zusätzlichen CSF. Dies ist nicht verwunderlich, auch bei MCSCF oder CI-Rechnungen besitzt diese CSF, abgesehen von der HF-Determinante, den größten Koeffizienten und damit den größten Beitrag. Mit steigender Anzahl an zu optimierenden Parametern wird das Absinken der Energie immer geringer, wobei nicht jede CSF zu einer Verbesserung der Energie führt. Das nur bestimmte CSFs die Energie verbessern und einige auch wieder zu einer Verschlechterung der Energie führen, zeigten auch D. Bressanini, G. Morosi und S. Tarasco.<sup>151</sup>

| <b>Anzahl CSFs</b> | $E_{DMC}$ [a.u.] | $E_{korr}$ [%] |
|--------------------|------------------|----------------|
| 1                  | $-75,8669(5)$    | 89,1           |
| 2                  | $-75,8858(4)$    | 92,8           |
| 3                  | $-75,8856(5)$    | 92,8           |
| 4                  | $-75,8894(5)$    | 93,5           |
| 6                  | $-75,8842(7)$    | 92,5           |
|                    | $-75,8832(5)$    | 92,3           |

Tabelle 7.11: Mit den optimierten Koeffizienten berechnete FN-DMC-Energie für das Kohlenstoffdimer.

Vergleicht man die hier erhaltenen Energien mit denen aus der Energieoptimierung ist zu erkennen, dass die energieoptimierten Koeffizienten bessere FN-DMC-Energien liefern, als die direkte Optimierung. Einzige Ausnahme bildet die mit zwei CSFs berechnete FN-DMC-Energie. Diese ist im Fall der direkten Optimierung der Knotenhyperfläche niedriger, als für die Energieoptimierung.

An diesem Beispiel zeigt sich, dass der vorgestellte Ansatz zu unempfindlich für die Optimierung mehrerer Parameter ist.

### **7.9 Zusammenfassung**

Es wurden zwei einfache Formeln für die Berechnung des Abstandes der Knotenhyperflächen von  $\Psi_T$  und  $\hat{H}\Psi_T$ , sowie des Knotenhyperflächen von  $\Psi_T$  und  $\hat{T}\Psi_T$  vorgestellt. Die Berechnung von  $\bar{\eta}$  und  $\bar{\zeta}$  über Näherungsformeln wurde erläutert. Dabei zeigte sich, dass die Näherung von *η* über *η*<sub>0</sub> wesentlich besser und stabiler ist, als die Näherung von  $\bar{\zeta}$  über  $\bar{\zeta}_0$ . In beiden Fällen ist die Korrelation für kleine Abstände am besten. Bei  $\bar{\zeta}$  und  $\bar{\zeta}_0$  bricht diese viel früher auf, als bei *η* und *η*<sub>0</sub>. Aus diesem Grund wurde der Hauptteil der Rechnungen mit *η* bzw. der Näherung dafür (*η*<sub>0</sub>) durchgeführt.

Dass der Abstand der Knotenhyperflächen von Ψ<sub>*T*</sub> und  $\hat{H}$ Ψ<sub>*T*</sub> als Maß für die Qualität der Knoten der verwendeten Wellenfunktionen angesehen werden kann, wurde am Beispiel des <sup>3</sup>S-Zustandes des Heliumatoms und des <sup>5</sup>Σ + *g* -Zustandes des Heliumdimers gezeigt. Da die Hartree-Fock-Wellenfunktion des ersten Triplettzustandes des Heliumatoms die exakten Knoten besitzt, sollte in diesem Fall der Abstand der Knotenhyperflächen von Ψ*<sup>T</sup>* und *H*ˆ Ψ*<sup>T</sup>* quasi Null sein, falls  $\bar{\eta}_0$  ein Qualitätsmaß für die Knoten ist. Dass für diesen Fall die  $\bar{\eta}_0$ -Werte praktisch Null sind, wurde in Abschnitt 7.6 gezeigt. Die Eignung von *η* bzw. *η*<sub>0</sub> als Qualitätsmaß der Knoten von Wellenfunktionen, konnte ebenfalls am Beispiel des Heliumdimers gezeigt werden. Das Heliumdimer verhält, sich bei ausreichend großen Bindungslängen, wie zwei einzelne Heliumatome. Da diese die exakten Knoten besitzen, wird *η* bzw. *η*<sub>0</sub> mit zunehmenden Abstand immer kleiner. Mit Hilfe von diesen zwei Beispielen konnte gezeigt werden, dass  $η_0$  immer kleiner wird, je besser die Knoten der verwendeten Wellenfunktionen sind und dass die prinzipielle Idee hinter dieser Methode funktioniert. Damit stellt  $\bar{\eta}_0$ einen guten Ausgangspunkt für die direkte Optimierung der Knotenhyperflächen dar.

Des Weiteren konnte gezeigt werden, dass die Optimierung der Wellenfunktion über den Abstand  $\bar{\eta}_0$  der Knotenhyperflächen von  $\Psi_T$  und  $\hat{H}\Psi_T$  prinzipiell möglich ist. Für einige Beispiele konnte die Fixed-Node-Energie im Bezug auf die Referenzenergie deutlich verbessert werden. Für das Berylliumatom und für das Kohlenstoffdimer sind die Minima der *η*<sub>0</sub>-Kurven identisch mit den Minima der FN-DMC-Energiekurven. Die Energie der zusätzlich untersuchten Systeme konnte mit Hilfe der direkten Optimierung der Knotenhyperfläche ebenfalls verbessert werden. Eine deutliche Verbesserung der FN-DMC-Energie bzw. eine deutliche Änderung der Koeffizienten führte nicht zwingend zu einer erkennbaren Absenkung der  $\bar{\eta}_0$ -Werte. Dies deutet darauf hin, dass  $\bar{\eta}_0$  im Bezug auf die Optimierung nicht empfindlich genug ist.

Des Weiteren lässt sich erkennen, dass die  $\bar{\eta}_0$ -Werte in einer Periode von links nach recht abnehmen, obwohl die Guide-Funktion für zum Beispiel Lithium besser ist als für Kohlenstoff. Dies könnte daran liegen, dass der Atomradius und damit auch die Elektronendichte in größerer Entfernung vom Kern innerhalb einer Periode abnimmt. Daher sollte die durch einen VMC-Lauf erzeugte Stichprobe für Kohlenstoff sich näher am Kern befinden als die für Lithium. In früheren Arbeiten<sup>136</sup> zeigte sich, dass die *η*0-Werte für Atome weiter links im Periodensystem über einen größeren Wertebereich verteilt sind und deutlich mehr streuen, als für Systeme rechts im Periodensystem, bei denen die *η*0-Werte eher konzentriert in einem kleinen Bereich angesiedelt sind.

Im Vergleich mit Rechnungen basierend auf MCSCF-Trialfunktionen, sind die im Bezug auf *η*<sup>0</sup> optimierten Ergebnisse teilweise besser. Der Vergleich zwischen Energieoptimierung und direkter Optimierung der Knotenhyperfläche zeigte, dass im Fall von  $C_2$  die direkte Optimierung der Energieoptimierung deutlich überlegen ist. In anderen Fällen, wie zum Beispiel für Beryllium, sind beide Methoden gleich gut. Für einige Systeme ist die Energieoptimierung besser geeignet.

Die direkte Optimierung der Knotenhyperfläche konnte auf mehrere gleichzeitig zu optimierende Koeffizienten erweitert werden. Wobei die erste zusätzliche CSF erwartungsgemäß den größten Beitrag zur Verbesserung der Energie lieferte. Nicht jede weitere zusätzliche CSF verbesserte die Qualität der Knotenhyperflächen der Wellenfunktion und damit auch die FN-DMC-Energie. Dies wurde bereits von D. Bressanini, G. Morosi und S. Tarasco publiziert.<sup>151</sup>

Vergleicht man die FN-DMC-Energien aus Energieoptimierung und direkter Optimierung

der Knotenhyperfläche für die Optimierung mehrerer Parameter so zeigt sich, dass die Energieoptimierung für mehrere zu optimierende Parameter der direkten Optimierung deutlich überlegen ist, wie am Beispiel der Kohlenstoffdimers gezeigt wurde. Für einen zu optimierenden Parameter sind die Energieoptimierung und die direkte Optimierung der Knotenhyperfläche gleich gut.

Es konnte gezeigt werden, dass die direkte Optimierung der Knotenhyperfläche funktioniert, aber momentan noch nicht empfindlich genug ist um auf die Optimierung mehrere Parameter angewendet zu werden. Eine Möglichkeit der Verbesserung dieser Methode, könnte sein, die in der Herleitung gemachte Taylorreihenentwicklung nicht bereits nach dem ersten Glied abzubrechen. Dies führt allerdings zu Ableitungen höherer Ordnungen, die auf Grund des erhöhten Rechenzeit- und Implementationsaufwandes problematisch sein können.

## **Kapitel 8**

## **Zusammenfassung**

Diese Dissertation lässt sich grundsätzlich in zwei Abschnitte unterteilen. Einerseits wurde die Genauigkeit der Quanten-Monte-Carlo-Methode untersucht, andererseits Verfahren entwickelt und getestet, die Genauigkeit dieser Methode zu verbessern.

Es wurden systematische Benchmarkrechnungen an verschiedenen Molekülsätzen durchgeführt. Die Atomisierungsenergie dieser Moleküle wurde unter Verwendung eines cc-pVTZ-Basissatzes, sowie Orbitalen aus verschiedenen *ab initio*-Methoden berechnet, wobei jeweils eine Zeitschrittextrapolation durchgeführt wurde. Aus den Berechnungen der All-Elektronen-FN-DMC-Atomisierungsenergien aller 55 Moleküle des G1-Satzes ergab sich, dass die Orbitale aus DFT-Rechnungen mit dem BP86-Funktional für FN-DMC besser geeignet sind als die Orbitale aus RHF- bzw. ROHF-, UHF-, sowie DFT-Rechnungen mit dem B3LYP-Funktional. Die mittlere absolute Abweichung der berechneten Atomisierungsenergien des G1-Satzes unter Verwendung der Orbitale aus DFT-Rechnungen mit dem BP86-Funktional beträgt 9,4 kJ mol−<sup>1</sup> gegenüber den experimentellen Atomisierungsenergien. Somit ist diese Methode genauer als CCSD(T)/aug-cc-pVQZ.

Erste All-Elektronen-FN-DMC-Benchmarkrechnungen von 76 Molekülen des G2-Satzes, die Atome der dritten Periode enthalten, haben zu sehr guten Ergebnissen geführt. Die mittlere absolute Abweichung beträgt 13,2 kJ mol−<sup>1</sup> . Dies gilt sowohl für die Verwendung von Orbitalen aus DFT-Rechnungen mit dem BP86-Funktional, als auch mit dem B3LYP-Funktional. Der hier gewählte Ansatz zur Berechnung der Atomisierungsenergie basiert auf einer Eindeterminanten-Trialwellenfunktion. Dieser ist für Systeme mit Multireferenz-Charakter nicht geeignet.

Zwei Verfahren zur Optimierung von Trialwellenfunktionen für Quanten-Monte-Carlo wurden vorgestellt, getestet und verglichen.

Das Programm-Paket *amolqc* wurde um das Energieoptimierungsverfahren der linearen Methode erweitert. Die Effizienz dieses Verfahrens im Bezug auf die Optimierung einzelner und einer größeren Anzahl an Parametern wurde am Beispiel der Energieoptimierung der Jastrow- und CI-Koeffizienten vorgestellt.

Die Jastrow-Optimierung wurde mit der Standard-Varianzminimierung verglichen. Die Energieoptimierung liefert niedrigere VMC-Energien, aber höhere Varianzen. Das Konvergenzverhalten ist für wenige und mehrere Parameter identisch. Die lineare Methode konvergiert innerhalb weniger Iterationsschritte.

Die Ein-Parameter-CI-Energieoptimierung liefert den optimalen CI-Koeffizienten für Variations-Quanten-Monte-Carlo-Rechnungen. Dieser ist jedoch nicht in jedem Fall mit dem optimalen FN-DMC-CI-Koeffizienten identisch, der die niedrigste FN-DMC-Energie liefert, wie das Beispiel C<sub>2</sub> zeigt. Trotzdem liefern die energieoptimierten CI-Koeffizienten niedrigere FN-DMC-Energien, als die MCSCF-Koeffizienten. Die energieoptimierten CI-Koeffizienten sind stets betragsmäßig kleiner als die Koeffizienten aus MCSCF-Rechnungen.

Das die lineare Methode auch auf Mehr-Parameter-Systeme angewendet werden kann, wurde am Beispiel des Kohlenstoffdimers und des disrotatorischen Übergangszustandes der Umlagerungsreaktion von Bicyclo[1.1.0]butan zu trans-Buta-1,3-dien gezeigt. Die Energieoptimierung wurde mit bis zu 40 Determinanten durchgeführt. Bei allen Optimierungen wurden niedrigere FN-DMC-Energien erhalten, als mit MCSCF-Koeffizienten. Auch hier waren die energieoptimierten CI-Koeffizienten betragsmäßig kleiner als die MCSCF-Koeffizienten.

Bei der zweiten Methode zur Optimierung von Trialwellenfunktionen für Quanten-Monte-Carlo handelt es sich um eine direkte Optimierung der Knotenhyperfläche. Diese Optimierung besteht in der Minimierung des Abstandes der Knotenhyperfläche der Trialwellenfunktion  $\Psi_T$  und der Knotenhyperfläche von  $\hat{H}\Psi_T$ . Mit den sich ergebenden CI-Koeffizienten für den minimalen Abstand der beiden Knotenhyperflächen wurden FN-DMC-Rechnungen durchgeführt. Die FN-DMC-Energien verschiedener Ein-Parameter-Systeme konnten verbessert werden. Für das Kohlenstoffdimer wurde die optimale FN-DMC-Energie im Bezug auf den Knotenfehler erhalten.

Für die Optimierung von Systemen mit einem zu optimierenden Parameter sind beide Verfahren, die Energieoptimierung und die direkte Optimierung der Knotenhyperfläche, geeignet. Die Ausweitung der direkten Optimierung der Knotenhyperfläche auf Systeme mit mehreren zu optimierenden Parametern lieferte schlechtere Ergebnisse als die Energieoptimierung.

## **Literaturverzeichnis**

- [1] A. Lüchow, *Nachrichten aus der Chemie* **2000**, *48*, 309.
- [2] J. B. Anderson, *Reviews in Comutational Chemistry*, Band 13, Wiley-VCH, New York **1999**.
- [3] A. A. Frost, *J. Chem. Phys.* **1942**, *10*, 240.
- [4] H. Conroy, *J. Chem. Phys.* **1964**, *41*, 1331.
- [5] H. Conroy, *J. Chem. Phys.* **1967**, *47*, 912.
- [6] W. L. McMillan, *Phys. Rev.* **1965**, *138*, 442.
- [7] N. Metropolis, A. W. Rosenbluth, M. N. Rosenbluth, A. M. Teller und E. Teller, *J. Chem. Phys.* **1953**, *21*, 1087.
- [8] N. Metropolis und S. Ulam, *J. Am. Stat. Assoc.* **1949**, *44*, 335.
- [9] K. E. Schmidt und J. W. Moskowitz, *J. Chem. Phys.* **1990**, *693*, 4172.
- [10] J. B. Anderson, *J. Chem. Phys.* **1976**, *65*, 4121.
- [11] J. Hachmann, P. T. A. Galek, T. Yanai, G. K.-L. Chan und N. C. Handy, *Chem. Phys. Lett.* **2004**, *392*, 55.
- [12] J. C. Grossman, *J. Chem. Phys.* **2002**, *117*, 1434.
- [13] P. Belohorec, S. M. Rothstein und J. Vrbik, *J. Chem. Phys.* **1993**, *98*, 6401.
- [14] M. Caffarel, J.-P. Daudey und A. Ramirez-Solis, *J. Chem. Phys.* **2005**, *123*, 094102.
- [15] J. Toulouse und C. J. Umrigar, *J. Chem. Phys.* **2007**, *126*, 084102.
- [16] A. Lüchow und T. C. Scott, *J. Phys. B* **2007**, *40*, 851.
- [17] W. Kutzelnigg, *Einführung in die Theoretische Chemie*, WILEY-VCH, Weinheim, 2. Auflage **2002**.
- [18] J. Reinhold, *Quantentheorie der Moleküle*, Teubner Verlag, Wiesbaden, 2. Auflage **2004**.
- [19] I. N. Levine, *Quantum Chemistry*, Pearson Prentice Hall, Upper Saddle River, New Jersey, 6. Auflage **2009**.
- [20] P. W. Atkins und R. Friedman, *Molecular Quantum Mechanics*, Oxford University Press, New York, 4. Auflage **2005**.
- [21] F. Jensen, *Introduction to Computational Chemistry*, Wiley, Chichester **1999**.
- [22] W. Dahmen und A. Reusken, *Numerik für Ingenieure*, Springer, Berlin, Heidelberg, 1. Auflage **2005**.
- [23] P.-O. Löwdin, *Adv. Chem. Phys.* **1959**, *2*, 207.
- [24] C. J. Cramer, *Essentials of Computational Chemistry*, Wiley, 2. Auflage **2004**.
- [25] B. O. Roos, *Int. J. Quantum Chem. Symp.* **1986**, *14*, 175.
- [26] L. M. Cheung, K. R. Sundberg und K. Ruedenberg, *Int. J. Quantum Chem.* **1979**, *16*, 1103.
- [27] J. Olsen, B. O. Roos, P. Jørgensen und H. J. A. Jensen, *J. Chem. Phys.* **1988**, *89*, 2185.
- [28] R. J. Bartlett, *J. Phys. Chem.* **1989**, *93*, 1697.
- [29] T. Helgaker, *J. Phys. Org.* **2004**, *17*, 913.
- [30] T. Helgaker, P. Jørgensen und J. Olsen, *Molecular Electronic-Structure Theory*, Wiley, Chichester, New York, Weinheim, Brisbane, Singapore, Toronto **2002**.
- [31] J. Noga und R. J. Bartlett, *J. Chem. Phys.* **1987**, *86*, 7041.
- [32] K. Raghavachari, G. W. Trucks, J. A. Pople und M. Head-Gordon, *Chem. Phys. Lett.* **1989**, *157*, 479.
- [33] W. Koch und M. C. Holthausen, *A Chemist's Guide to Density Functional Theory*, VCH, Weinheim, 2. Auflage **2001**.
- [34] P. Hohenberg und W. Kohn, *Phys. Rev. B* **1964**, *136*, 864.
- [35] W. Kohn und L. J. Sham, *Phys. Rev. A* **1965**, *140*, 1133.
- [36] F. Bloch, *Z. Physik* **1929**, *57*, 545.
- [37] D. M. Ceperley und B. J. Alder, *Phys. Rev. Lett.* **1980**, *45*, 566.
- [38] A. D. Becke, *J. Chem. Phys.* **1986**, *84*, 4524.
- [39] A. D. Becke, *Phys. Rev. A* **1988**, *38*, 3098.
- [40] C. Lee, W. Yang und R. G. Parr, *Phys. Rev. B* **1988**, *37*, 785.
- [41] B. P. Perdew, *Phys. Rev. B* **1986**, *33*, 8822.
- [42] J. P. Perdew und Y. Wang, *Phys. Rev. B* **1992**, *45*, 13244.
- [43] K. Raghavachari, *Theor. Chem. Acc.* **2000**, *103*, 361.
- [44] P. J. Stephens, J. F. Devlin, C. F. Chabalowski und M. F. Frisch, *J. Chem. Phys.* **1994**, *98*, 11623.
- [45] H. G. Zachmann, *Mathematik für Chemiker*, WILEY-VCH, Weinheim, 6. Auflage **2007**.
- [46] B. L. Hammond, W. A. Lester, Jr. und P. J. Reynolds, *Monte Carlo Methods in Ab Initio Quantum Chemistry*, World Scientific, Singapore **1994**.
- [47] M. H. Kalos und P. A. Whitlock, *Monte Carlo Methods*, Band I: Basics, Wiley, New York **1986**.
- [48] K.-H. Waldmann und U. M. Stocker, *Stochastische Modelle*, Springer, Berlin, Heidelberg, 1. Auflage **2004**.
- [49] W. H. Press, S. A. Teukolsky, W. T. Vetterling und B. P. Flannery, *Numerical Recipes in Fortran: The Art of Scientific Computing*, Cambridge University Press, 2. Auflage **1994**.
- [50] W. H. Hastings, *Biometrika* **1970**, *57*, 97.
- [51] A. Lüchow, *Monte Carlo-Methoden in der Chemie*, Vorlesungsskript, Heinrich-Heine-Universität Düsseldorf **2001**.
- [52] J. B. Anderson, *J. Chem. Phys.* **1975**, *63*, 1499.
- [53] R. C. Grimm und R. G. Storer, *J. Comp. Phys.* **1971**, *7*, 134.
- [54] D. M. Ceperley und L. Mitas, *Adv. Chem. Phys.* **1996**, *93*, 1.
- [55] W. M. C. Foulkes, L. Mitas, R. J. Needs und G. Rajagopal, *Rev. Mod. Phys.* **2001**, *73*, 33.
- [56] H. Risken, *The Fokker-Planck Equation*, Springer **1984**.
- [57] P. J. Reynolds, D. M. Ceperley, B. Alder und W. A. Lester, *J. Chem. Phys.* **1982**, *77*, 5593.
- [58] C. J. Umrigar, M. P. Nightingale und K. J. Runge, *J. Chem. Phys.* **1993**, *99*, 2865.
- [59] C. Diedrich, *Quanten Monte Carlo Rechnungen an Molekülen*, Dissertation, Wilhelms-Universität Münster **2005**.
- [60] T. Kato, *Comm. Pure Appl. Math.* **1957**, *10*, 151.
- [61] S. F. Boys und N. C. Handy, *Proc. R. Soc. London A* **1969**, *310*, 43.
- [62] S. F. Boys und N. C. Handy, *Proc. R. Soc. London A* **1969**, *310*, 63.
- [63] J. Toulouse und C. J. Umrigar, *J. Chem. Phys.* **2008**, *128*, 174101.
- [64] S. Manten und A. Lüchow, *J. Chem. Phys.* **2001**, *115*, 5362.
- [65] J. A. Pople, M. Head-Gordon, D. J. Fox, K. Raghavachari und L. A. Curtis, *J. Chem. Phys.* **1989**, *90*, 5622.
- [66] L. A. Curtis, C. Jones, G. W. Trucks, K. Raghavachari und J. A. Pople, *J. Chem. Phys.* **1990**, *93*, 2537.
- [67] L. A. Curtis, K. Raghavachari, G. W. Trucks und J. A. Pople, *J. Chem. Phys.* **1991**, *94*, 7221.
- [68] L. A. Curtis, K. Raghavachari, P. C. Redfern, V. Rassolov und J. A. Pople, *J. Chem. Phys.* **1998**, *109*, 7764.
- [69] L. A. Curtis, P. C. Redfern und K. Raghavachari, *J. Chem. Phys.* **2007**, *126*, 084108.
- [70] L. A. Curtiss, P. C. Redfern und K. Raghavachari, *J. Chem. Phys.* **2007**, *127*, 124105.
- [71] J. L. M. Martin und G. de Oliveira, *J. Chem. Phys.* **1999**, *111*, 1843.
- [72] S. Parthiban und J. L. M. Martin, *J. Chem. Phys.* **2001**, *114*, 6014.
- [73] A. D. Boese, M. Oren, O. Atasoylu, M. Kallay, J. Gauss und J. L. M. Martin, *J. Chem. Phys.* **2004**, *120*, 4129.
- [74] A. Karton, E. Rabinovich, B. Ruscic und J. L. M. Martin, *J. Chem. Phys.* **2006**, *125*, 144108.
- [75] D. Feller und K. A. Peterson, *J. Chem. Phys.* **1998**, *108*, 154.
- [76] D. Feller und K. A. Peterson, *J. Chem. Phys.* **1999**, *110*, 8384.
- [77] C. W. Bauschlicher, *Chem. Phys. Lett.* **1995**, *246*, 40.
- [78] L. A. Curtis, K. Raghavachari, P. C. Redfern und J. A. Pople, *J. Chem. Phys.* **1997**, *106*, 1063.
- [79] W. M. C. Folkes, L. Mitas, R. J. Needs und G. Rajagopal, *Rev. Mod. Phys.* **2001**, *73*, 33.
- [80] A. J. Williamson, R. Q. Hood und J. C. Grossman, *Phys. Rev. Lett.* **2001**, *87*, 246406.
- [81] W. J. Stevens, H. Basch und M. Krauss, *J. Chem. Phys.* **1984**, *81*, 6026.
- [82] A. C. Kollias, D. Domin, G. Hill, M. Frenklach, D. M. Golden und W. A. L. Jr., *Mol. Phys.* **2006**, *104*, 467.
- [83] N. Nemec, M. D. Towler und R. J. Needs, *J. Chem. Phys.* **2010**, *132*, 034111.
- [84] J. A. Pople, M. J. Frisch, G. W. Trucks, H. B. Schlegel, G. E. Scuseria, M. A. Robb, J. R. Cheeseman, J. A. Montgomery, T. Vreven, K. N. Kudin, J. C. Burant, J. M. Millam, S. S. Iyengar, J. Tomasi, V. Barone, B. Mennucci, M. Cossi, G. Scalmani, N. Rega, G. A. Petersson, H. Nakatsuji, M. Hada, M. Ehara, K. Toyota, R. Fukuda, J. Hasegawa, M. Ishida, T. Nakajima, Y. Honda, O. Kitao, H. Nakai, M. Klene, X. Li, J. E. Knox, H. P. Hratchian, J. B. Cross, C. Adamo, J. Jaramillo, R. Gomperts, R. E. Stratmann, O. Yazyev, A. J. Austin, R. Cammi, C. Pomelli, J. W. Ochterski, P. Y. Ayala, K. Morokuma, G. A. Voth, P. Salvador, J. J. Dannenberg, V. G. Zakrzewski, S. Dapprich, A. D. Daniels,

M. C. Strain, O. Farkas, D. K. Malick, A. D. Rabuck, K. Raghavachari, J. B. Foresman, J. V. Ortiz, Q. Cui, A. G. Baboul, S. Cliord, J. Cioslowski, B. B. Stefanov, G. Liu, A. Liashenko, P. Piskorz, I. Komaromi, R. L. Martin, D. J. Fox, T. Keith, M. A. Al-Laham, C. Y. Peng, A. Nanayakkara, M. Challacombe, P. M. W. Gill, B. Johnson, W. Chen, M. W. Wong und C. Gonzalez, *Gaussian 03*, Gaussian, Inc., Pittsburgh PA **2003**.

- [85] T. H. Dunning, *J. Chem. Phys.* **1989**, *90*, 1007.
- [86] D. P. Woon und T. H. Dunning, *J. Chem. Phys.* **1995**, *103*, 4572.
- [87] S. Sokolova und A. Lüchow, *Chem. Phys. Lett.* **2000**, *320*, 421.
- [88] A. Lüchow und J. B. Anderson, *J. Chem. Phys* **1996**, *105*, 7573.
- [89] M. P. Nightingale und C. J. Umrigar, *Quantum Monte Carlo Methods in Physics and Chemistry*, Band 525, NATO Advanced Studies Institute, Series C: Mathematical and Physical Sciences **1999**.
- [90] C. J. Umrigar, K. G. Wilson und J. W. Wilkins, *Phys. Rev. Lett.* **1998**, *60*, 1719.
- [91] C. J. Umrigar, K. G. Wilson und J. W. Wilkins, *Computer Simulation Studies in Condensed Matter Physics: Recent Developments*, Springer Verlag, Berlin **1988**.
- [92] C. J. Umrigar, K. G. Wilson und J. W. Wilkins, *Int. J. Quantum Chem.* **1989**, *23*, 217.
- [93] C. Filippi und C. J. Umrigar, *J. Chem. Phys.* **1996**, *105*, 213.
- [94] C.-J. Huang, C. J. Umrigar und M. P. Nightingale, *J. Chem. Phys.* **1997**, *107*, 3007.
- [95] M. Snajdr und S. M. Rothstein, *J. Chem. Phys.* **2000**, *112*, 4935.
- [96] F. J. Gálvez, E. Buendía und A. Sarsa, *J. Chem. Phys.* **2001**, *115*, 1166.
- [97] C. Filippi und S. Fahy, *J. Chem. Phys.* **2000**, *112*, 3523.
- [98] F. Schautz und C. Filippi, *J. Chem. Phys.* **2004**, *120*, 10931.
- [99] F. Schautz und S. Fahy, *J. Chem. Phys.* **2002**, *116*, 3533.
- [100] D. Prendergast, D. Bevan und S. Fahy, *Phys. Rev. B* **2002**, *66*, 155104.
- [101] S. Sorella, *Phys. Rev. B* **2001**, *64*, 024512.
- [102] M. Casula und S. Sorella, *J. Chem. Phys.* **2003**, *119*, 6500.
- [103] M. Casula, C. Attaccalite und S. Sorella, *J. Chem. Phys.* **2004**, *121*, 7110.
- [104] X. Lin, H. Zhang und A. M. Rappe, *J. Chem. Phys.* **2000**, *112*, 2650.
- [105] M. W. Lee, M. Mella und A. M. Rappe, *J. Chem. Phys.* **2005**, *122*, 244103.
- [106] C. J. Umrigar und C. Filippi, *Phys. Rev. Lett.* **2005**, *94*, 150201.
- [107] S. Sorella, *Phys. Rev. B* **2005**, *71*, 241103.
- [108] D. Ceperley, G. V. Chester und M. H. Kalos, *Phys. Rev. B* **1977**, *16*, 3081.
- [109] C. J. Umrigar, J. Toulouse, C. Filippi, S. Sorella und R. Hennig, *Phys. Rev. Lett.* **2007**, *98*, 110201.
- [110] C. J. Umrigar, J. Toulouse, C. Filippi, S. Sorella und R. Hennig, *Phys. Rev. Lett.* **2007**, *99*, 179902.
- [111] A. Scemama und C. Filippi, *Phys. Rev. B* **2006**, *73*, 241101.
- [112] M. P. Nightingale und V. Melik-Alaverdian, *Phys. Rev. Lett.* **2001**, *87*, 043401.
- [113] E. Anderson, Z. Bai, C. Bischof, S. Blackford, J. Demmel, J. Dongarra, J. D. Croz, A. Greenbaum, S. Hammarling, A. McKenney und D. Sorensen, *LAPACK Users Guide*, 3. Auflage **1999**.
- [114] M. W. Schmidt, K. K. Baldridge, J. A. Boatz, S. T. Elbert, M. S. Gordon, J. H. Jensen, S. Koseki, N. Matsunaga, K. A. Nguyen, S. J. Su, T. L. Windus, M. Dupuis und J. A. Montgomery, *J. Comput. Chem.* **1993**, *14*, 1347.
- [115] E. Clementi und C. Roetti, *Atomic. Data Nucl. Tables* **1974**, *14*, 177.
- [116] A. Lüchow und J. B. Anderson, *J. Chem. Phys.* **1996**, *105*, 4636.
- [117] P. E. Cade und A. C. Wahl, *Atomic. Data Nucl. Tables* **1974**, *13*, 339.
- [118] P. E. Cade und W. Huo, *Atomic. Data Nucl. Tables* **1973**, *12*, 415.
- [119] P. D. Shevlin und M. L. Mckee, *J. Am. Chem. Soc.* **1988**, *110*, 1666.
- [120] K. A. Nguyen und M. S. Gordon, *J. Am. Chem. Soc.* **1995**, *117*, 3835.
- [121] M. J. S. Dewar und S. Kirschner, *J. Am. Chem. Soc.* **1975**, *97*, 2931.
- [122] A. Kinal und P. Piecuch, *J. Phys. Chem.* **2007**, *111*, 734.
- [123] R. Berner, *Anwendung und Weiterentwicklung der Diffusions-Quanten-Monte-Carlo-Methode*, Dissertation, RWTH Aachen **2010**.
- [124] M. Hoffmann-Ostenhof, T. Hoffmann-Ostenhof und B. Simon, *J. Phys. A* **1980**, *13*, 1131.
- [125] M. Hoffmann-Ostenhof und T. Hoffmann-Ostenhof, *Commun. Math. Phys.* **1988**, *117*, 49.
- [126] D. M. Ceperley, *J. Stat. Phys.* **1991**, *63*, 1237.
- [127] W. A. Glauser, W. R. Brown, W. A. Lester, D. Bressanini, B. L. Hammond und M. L. Koszykowski, *J. Chem. Phys.* **1992**, *97*, 9200.
- [128] W. M. C. Foulkes, R. Q. Hood und R. J. Needs, *Phys. Rev. B* **1999**, *60*, 4558.
- [129] D. Bressanini und P. J. Reynolds, *Phys. Rev. Lett* **2005**, *95*, 110201.
- [130] D. Bressanini, D. M. Ceperley und P. J. Reynolds, *Recent advances in Quantum Monte Carlo methods, Part II*, World Scientific, Singapore **2002**.
- [131] M. Bajdich, L. Mitas, G. Drobný und L. K. Wagner, *Phys. Rev. B* **2005**, *73*, 075131.
- [132] N. D. Drummond, P. L. Ríos, A. Ma, J. R. Trail, G. G. Spink, M. D. Towler und R. J. Needs, *J. Chem. Phys.* **2006**, *124*, 224104.
- [133] X. P. Li, D. M. Ceperley und R. M. Martin, *Phys. Rev. B* **1991**, *44*, 10929.
- [134] A. Bande, A. Lüchow, F. D. Sala und A. Görling, *J. Chem. Phys.* **2006**, *124*, 114114.
- [135] A. Lüchow und T. C. Scott, *Optimization of approximate solutions of Schrödinger equations through iterative improvment of ther nodal structure* , Akzeptiert.
- [136] A. Schwarz, *Optimierung von Wellenfunktionen für Quanten-Monte-Carlo*, Diplomarbeit, RWTH Aachen **2007**.
- [137] D. W. Marquardt, *J. Appl. Math.* **1963**, *11*, 431.
- [138] K. Levenberg, *Quart. Appl. Math.* **1944**, *2*, 164.
- [139] T. C. Scott, A. Lüchow, D. Bressanini und J. D. Morgan, *Phys. Rev. A* **2007**, *75*, 060101.
- [140] A. Lüchow, R. Petz und T. C. Scott, *J. Chem. Phys.* **2007**, *126*, 144110.
- [141] J. B. Anderson, *Phys. Rev. A* **1987**, *35*, 3550.
- [142] Private Korrespondenz mit M. Caffarel.
- [143] E. A. Hylleraas, *Adv. Quantum Chem.* **1964**, *1*, 1.
- [144] E. A. Hylleraas, *Z. Phys.* **1929**, *54*, 347.
- [145] G. W. Drake, *Nucl. Instr. Methods Phys. Res. B* **1988**, *31*, 7.
- [146] H. Kleindienst, A. Lüchow und H.-P. Merckens, *Chem. Phys. Lett.* **1994**, *218*, 441.
- [147] A. Lüchow und H. Kleindienst, *Int. J. Quantum Chem.* **1994**, *51*, 211.
- [148] A. A. Frost, *Theoret. Chim. Acta* **1962**, *1*, 36.
- [149] A. Lüchow und H. Kleindienst, *Computer Chem.* **1993**, *17*, 61.
- [150] A. Lüchow, R. Petz und A. Schwarz, *Z. Phys. Chem.* **2010**, *224*, 343.
- [151] D. Bressanini, G. Morosi und S. Tarasco, *J. Chem. Phys.* **2005**, *123*, 2204109.
- [152] D. Feller und J. A. Sordo, *J. Chem. Phys.* **2000**, *113*, 485.
- [153] S. J. Chakravorty, S. R. Gwaltney, E. R. Davidson, F. A. Parpia und C. F. Fischer, *Phys. Rev. A* **1993**, *47*, 3649.

# **Anhang A**

## **A.1 Absolute Energien der berechneten Systeme des G1-Satzes**

Tabelle A.1: Absolute Energien und Standdardabweichung der berechneten Atome/Moleküle des G1-Satzes. Die berechneten absoluten FN-DMC-Energien mit RHF- bzw. ROHF-Orbitalen (Energie-DMC1) und UHF-Orbitalen (Energie-DMC2), sowie die zugehörigen Standardabweichungen Std.-Abw.-DMC1 (RHF- bzw. ROHF-Orbitale) bzw. Std.- Abw.-DMC2 (UHF-Orbitale). Alle Energien in *a*.*u*..

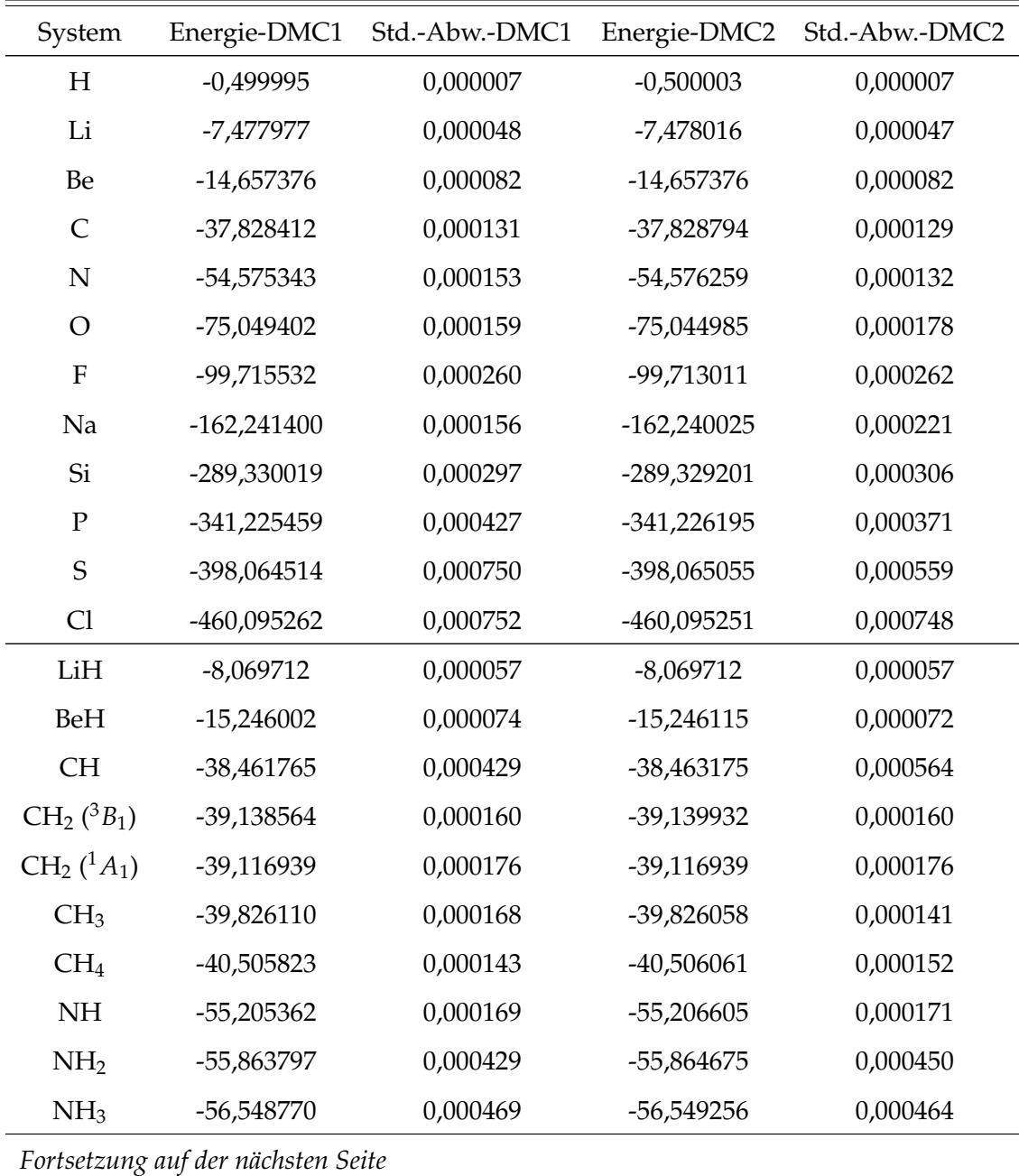

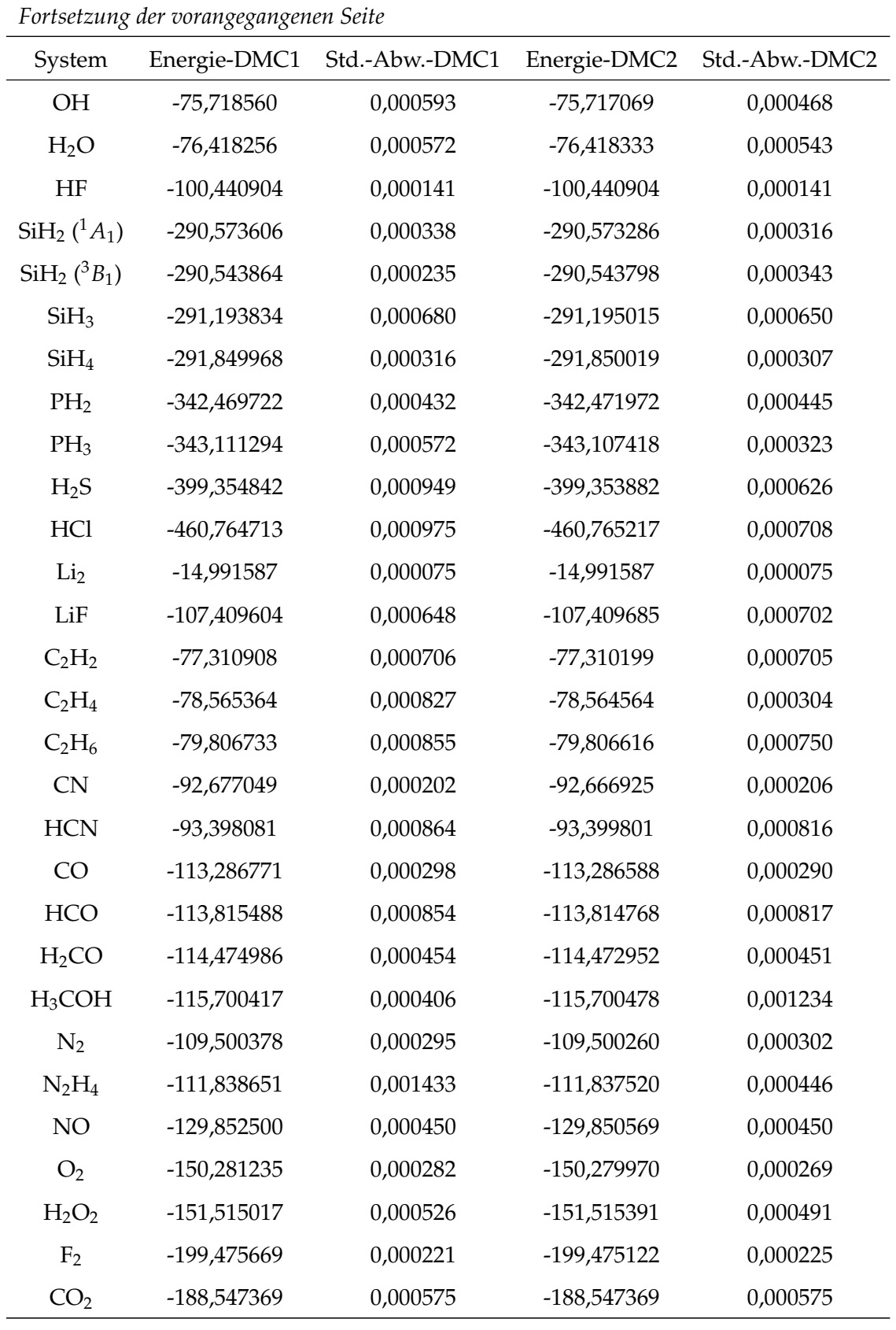

*Fortsetzung auf der nächsten Seite*

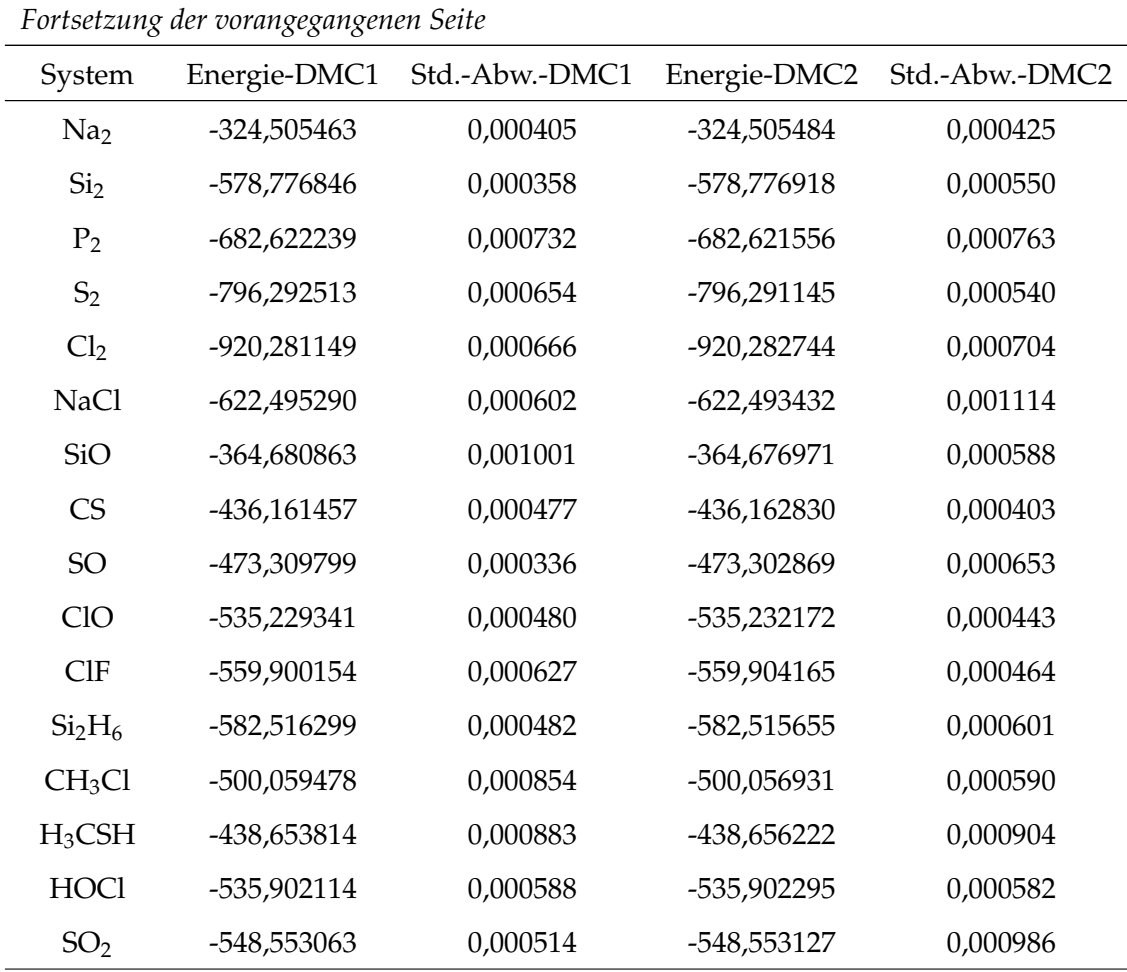

Tabelle A.2: Absolute Energien und Standdardabweichung der berechneten Atome/Moleküle des G1-Satzes. Die berechneten absoluten FN-DMC-Energien mit DFT/B3LYP-Orbitalen (Energie-DMC3) und DFT/BP86-Orbitalen (Energie-DMC4), sowie die zugehörigen Standardabweichungen Std.-Abw.-DMC3 (DFT/B3LYP-Orbitale) bzw. Std.-Abw.-DMC4 (DFT/BP86-Orbitale). Alle Energien in *a*.*u*..

| System                             |              | Energie-DMC3 Std.-Abw.-DMC3 Energie-DMC4 Std.-Abw.-DMC4 |              |          |  |
|------------------------------------|--------------|---------------------------------------------------------|--------------|----------|--|
| H                                  | $-0,500017$  | 0,000012                                                | $-0,500092$  | 0,000048 |  |
| Li                                 | -7,478005    | 0,000043                                                | -7,477881    | 0,000126 |  |
| Be                                 | $-14,657353$ | 0,000075                                                | $-14,657170$ | 0,000100 |  |
| Fortsetzung auf der nächsten Seite |              |                                                         |              |          |  |

| Fortsetzung der vorangegangenen Seite |               |                |               |                |  |
|---------------------------------------|---------------|----------------|---------------|----------------|--|
| System                                | Energie-DMC3  | Std.-Abw.-DMC3 | Energie-DMC4  | Std.-Abw.-DMC4 |  |
| $\mathsf{C}$                          | -37,830030    | 0,000118       | -37,830679    | 0,000398       |  |
| N                                     | -54,576639    | 0,000129       | -54,576231    | 0,000414       |  |
| $\overline{O}$                        | $-75,050160$  | 0,000157       | -75,050197    | 0,000577       |  |
| $\boldsymbol{\mathrm{F}}$             | -99,715865    | 0,000254       | -99,712258    | 0,000549       |  |
| Na                                    | $-162,240160$ | 0,000216       | $-162,240066$ | 0,000213       |  |
| Si                                    | -289,330242   | 0,000303       | -289,329868   | 0,000303       |  |
| ${\bf P}$                             | $-341,226358$ | 0,000402       | $-341,226302$ | 0,000363       |  |
| $\mathbf S$                           | -398,067334   | 0,000877       | -398,066278   | 0,000659       |  |
| Cl                                    | -460,097449   | 0,000400       | -460,096619   | 0,000320       |  |
| LiH                                   | $-8,069782$   | 0,000058       | $-8,070114$   | 0,000181       |  |
| <b>BeH</b>                            | $-15,245992$  | 0,000068       | $-15,245916$  | 0,000076       |  |
| <b>CH</b>                             | -38,462898    | 0,000398       | -38,462717    | 0,000345       |  |
| $CH_2(^{3}B_1)$                       | -39,140647    | 0,000120       | -39,140553    | 0,000152       |  |
| $CH_2(^1A_1)$                         | -39,117531    | 0,000161       | -39,117702    | 0,000408       |  |
| CH <sub>3</sub>                       | -39,827016    | 0,000142       | -39,827378    | 0,000374       |  |
| CH <sub>4</sub>                       | $-40,507451$  | 0,000352       | -40,506996    | 0,000145       |  |
| <b>NH</b>                             | -55,207127    | 0,000152       | -55,207122    | 0,000404       |  |
| NH <sub>2</sub>                       | -55,865073    | 0,000433       | -55,865806    | 0,000422       |  |
| NH <sub>3</sub>                       | -56,550356    | 0,000466       | -56,550084    | 0,000187       |  |
| <b>OH</b>                             | -75,718550    | 0,000594       | -75,718863    | 0,000511       |  |
| H <sub>2</sub> O                      | -76,419156    | 0,000616       | $-76,418707$  | 0,000647       |  |
| HF                                    | $-100,441858$ | 0,000137       | $-100,438504$ | 0,000778       |  |
| $SiH2({}^{1}A1)$                      | -290,572673   | 0,000350       | -290,573045   | 0,000316       |  |
| $SiH2({}^3B_1)$                       | -290,542042   | 0,000770       | -290,542974   | 0,000324       |  |
| SiH <sub>3</sub>                      | -291,194877   | 0,000582       | -291,194265   | 0,000556       |  |
| SiH <sub>4</sub>                      | -291,849907   | 0,000322       | -291,847975   | 0,000290       |  |
| PH <sub>2</sub>                       | -342,471034   | 0,000428       | -342,471318   | 0,000422       |  |
| PH <sub>3</sub>                       | -343,109280   | 0,000440       | -343,109779   | 0,000354       |  |
| H <sub>2</sub> S                      | -399,356273   | 0,000683       | -399,355776   | 0,000906       |  |

*Fortsetzung auf der nächsten Seite*

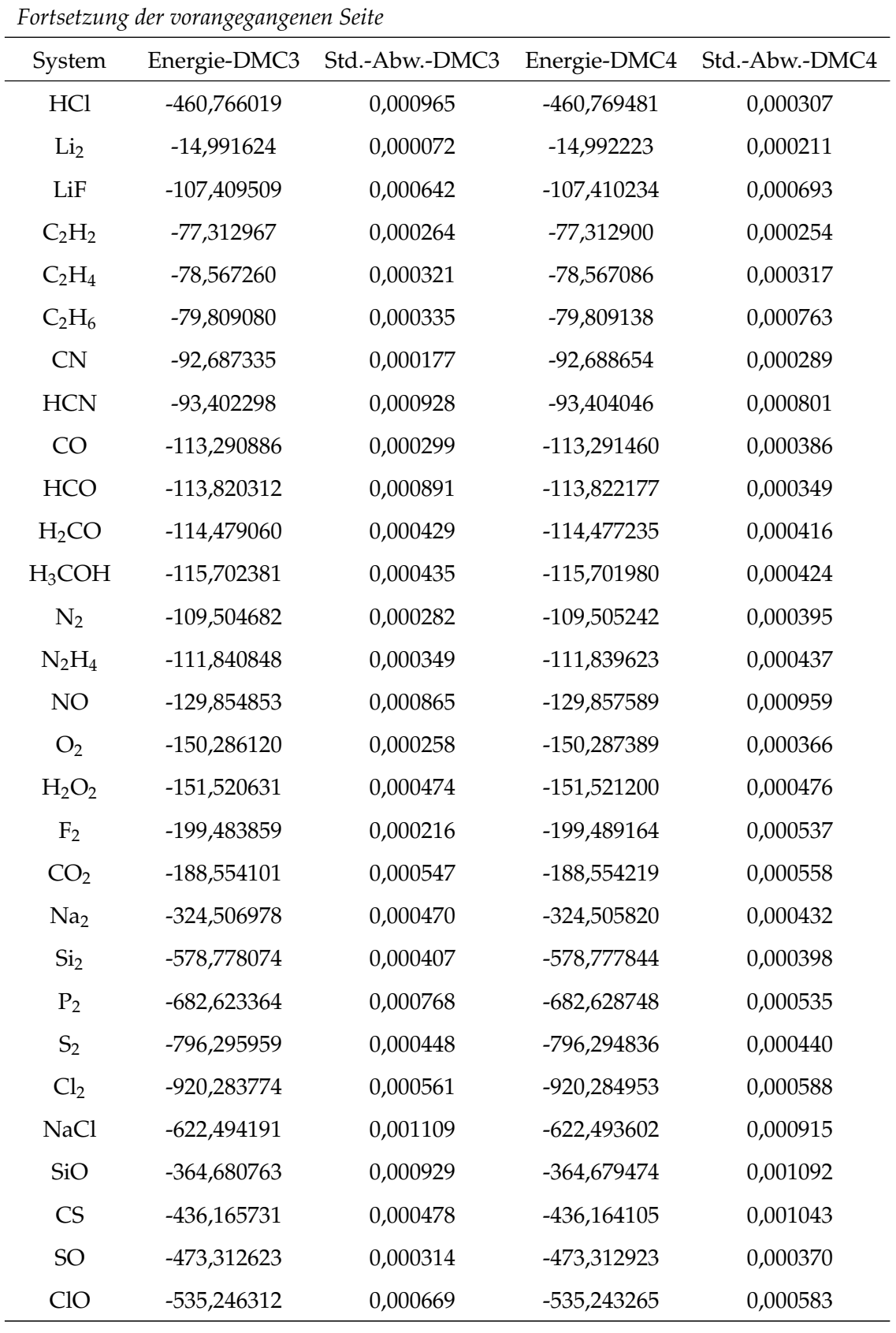

*Fortsetzung auf der nächsten Seite*

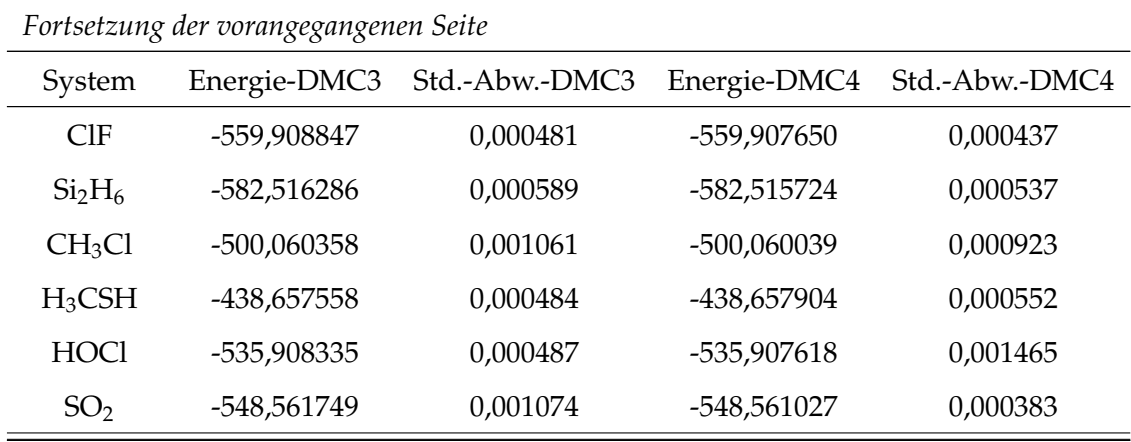

## **A.2 Absolute Energien der berechneten Systeme des G2-Satzes**

Tabelle A.3: Absolute Energien und Standdardabweichung der berechneten Atome/Moleküle des G2-Satzes. Die berechneten absoluten FN-DMC-Energien mit DFT/B3LYP-Orbitalen (Energie-DMC1) und DFT/BP86-Orbitalen (Energie-DMC2), sowie die zugehörigen Standardabweichungen Std.-Abw.-DMC1 (DFT/B3LYP-Orbitale) bzw. Std.-Abw.-DMC2 (DFT/BP86-Orbitale). Alle Energien in *a*.*u*..

| System                             | Energie-DMC1  | Std.-Abw.-DMC1 | Energie-DMC2  | Std.-Abw.-DMC2 |  |
|------------------------------------|---------------|----------------|---------------|----------------|--|
| H                                  | $-0,500017$   | 0,000012       | $-0,500092$   | 0,000048       |  |
| Li                                 | $-7,478005$   | 0,000043       | $-7,477881$   | 0,000126       |  |
| Be                                 | $-14,657353$  | 0,000075       | $-14,657170$  | 0,000100       |  |
| B                                  | -24,639998    | 0,000125       | -24,640129    | 0,000124       |  |
| $\mathsf{C}$                       | -37,830030    | 0,000118       | -37,830679    | 0,000398       |  |
| N                                  | -54,576639    | 0,000129       | $-54,576231$  | 0,000414       |  |
| $\Omega$                           | $-75,050160$  | 0,000157       | -75,050197    | 0,000577       |  |
| $F_{\rm}$                          | -99,715865    | 0,000254       | -99,712258    | 0,000549       |  |
| Na                                 | $-162,240160$ | 0,000216       | $-162,240066$ | 0,000213       |  |
| Mg                                 | -200,033573   | 0,000258       | -200,033368   | 0,000169       |  |
| Fortsetzung auf der nächsten Seite |               |                |               |                |  |
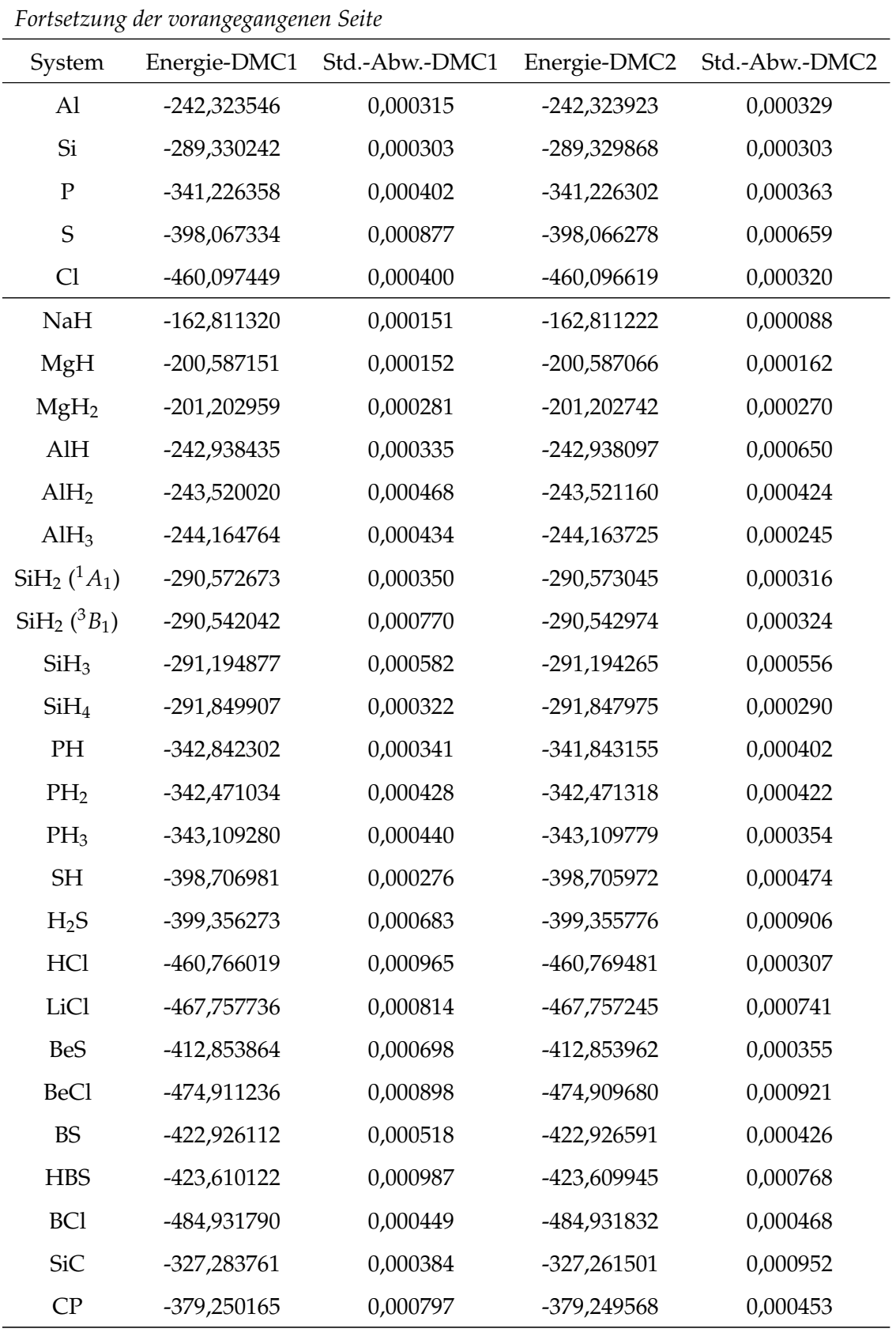

*Fortsetzung auf der nächsten Seite*

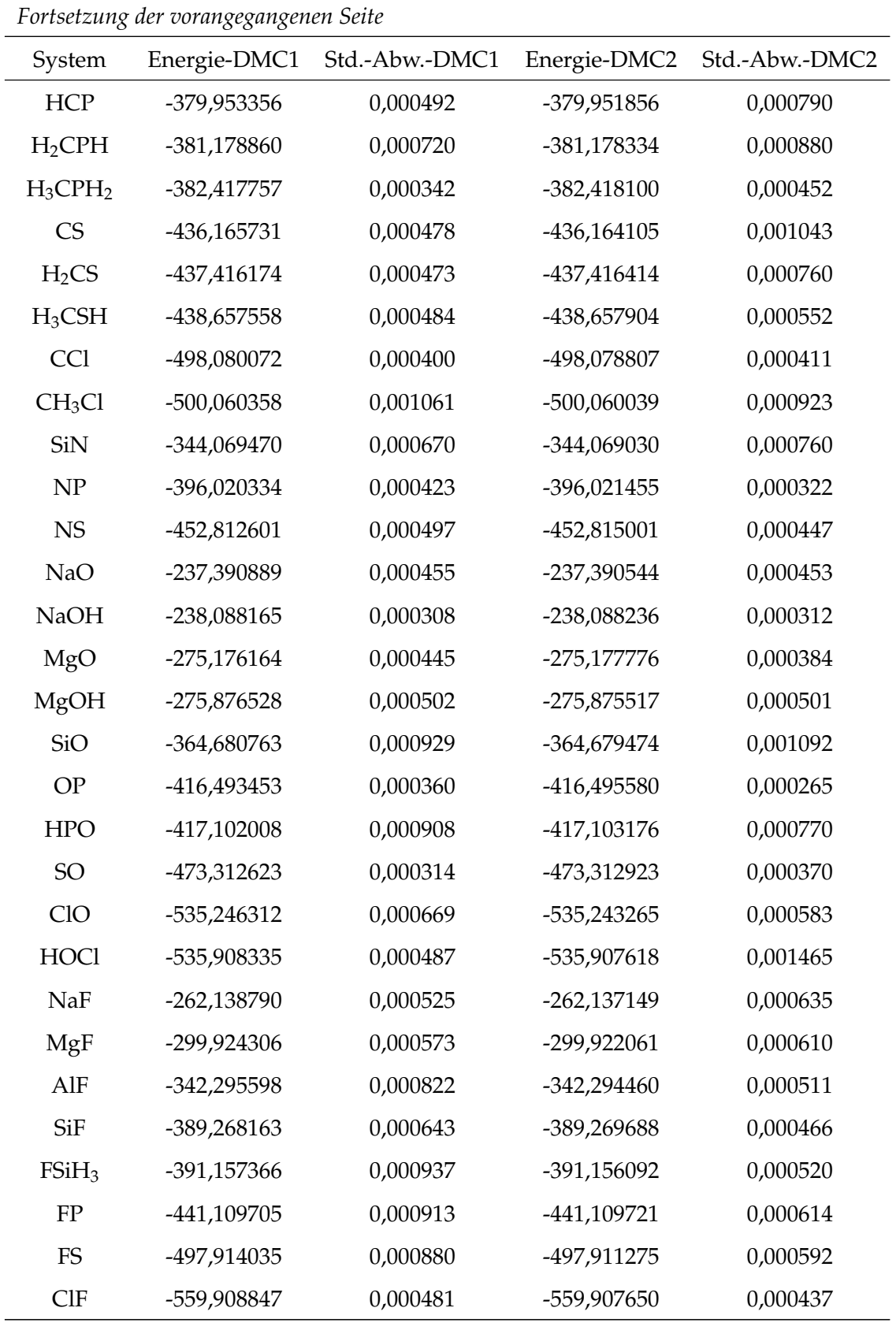

*Fortsetzung auf der nächsten Seite*

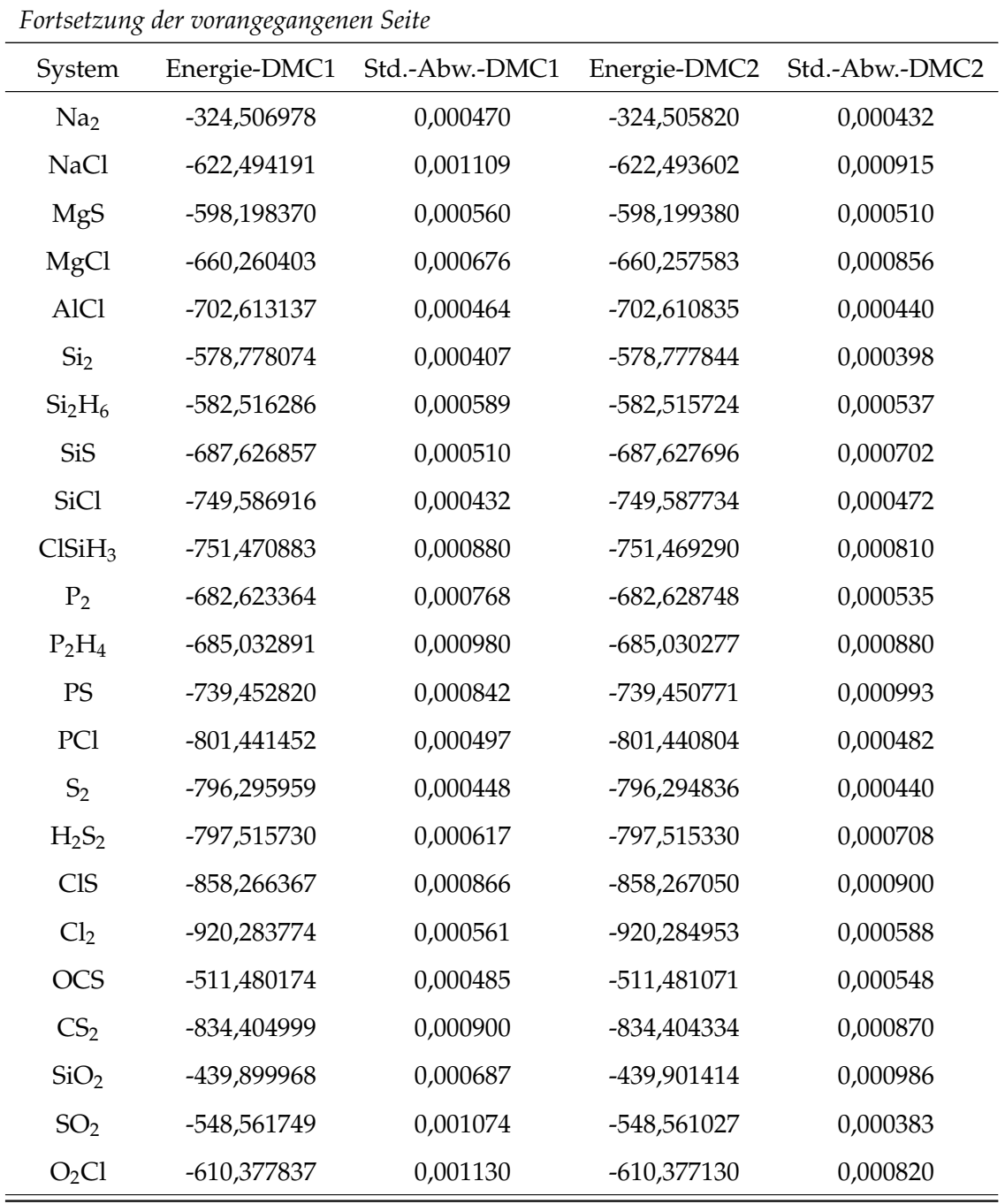

#### **A.3 Experimentelle Daten für den G1-Satz - Literatur**

Tabelle A.4: Literatur der für die Berechnung der Atomisierungsenergien des G1-Satzes verwendeten experimentellen Daten. <sup>1</sup> Literatur für die experimentellen Strukturdaten, <sup>2</sup> Literatur für die experimentelle Nullpunktskorrektur, <sup>3</sup> Literatur für die experimentelle Atomisierungsenergie.

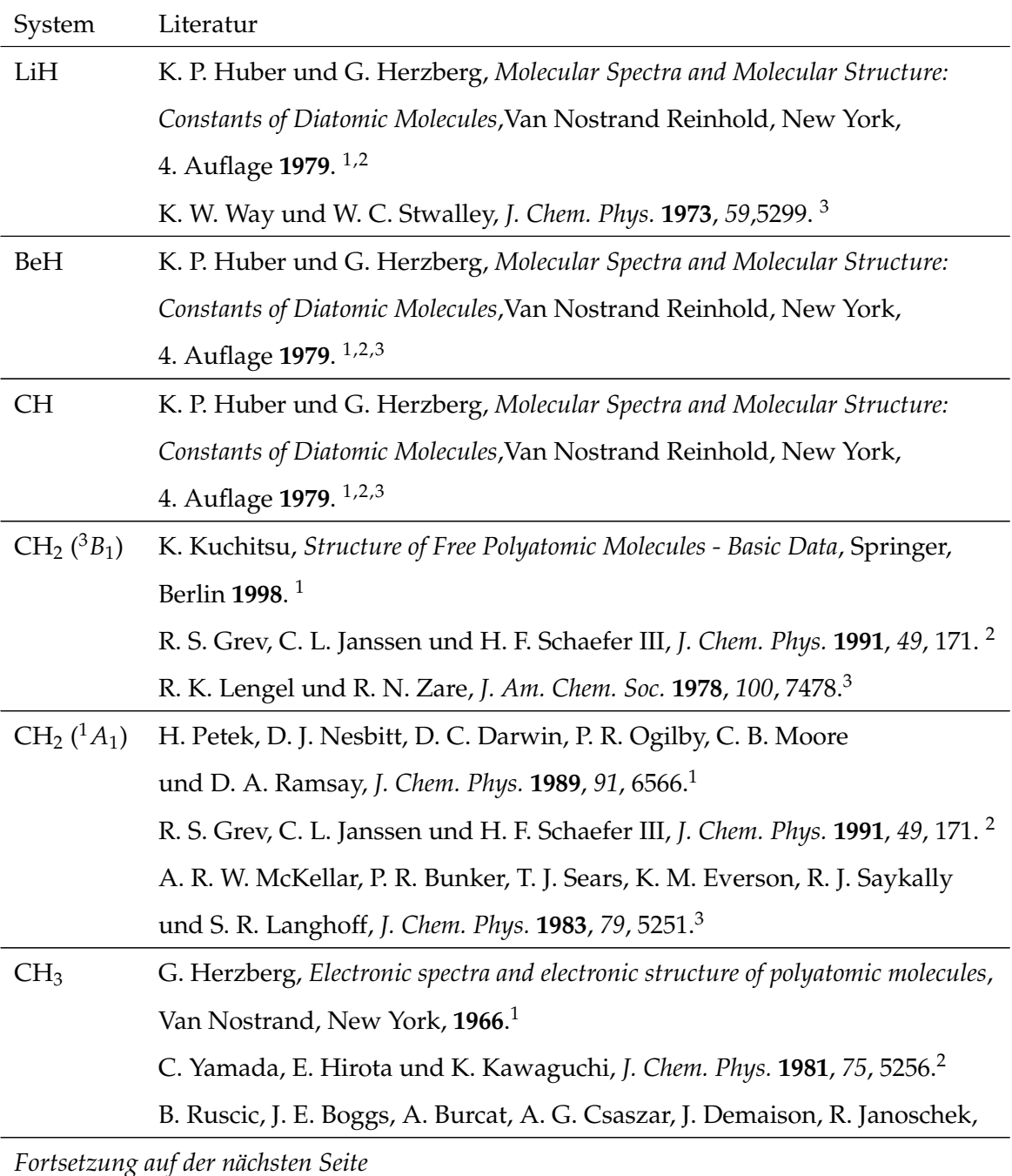

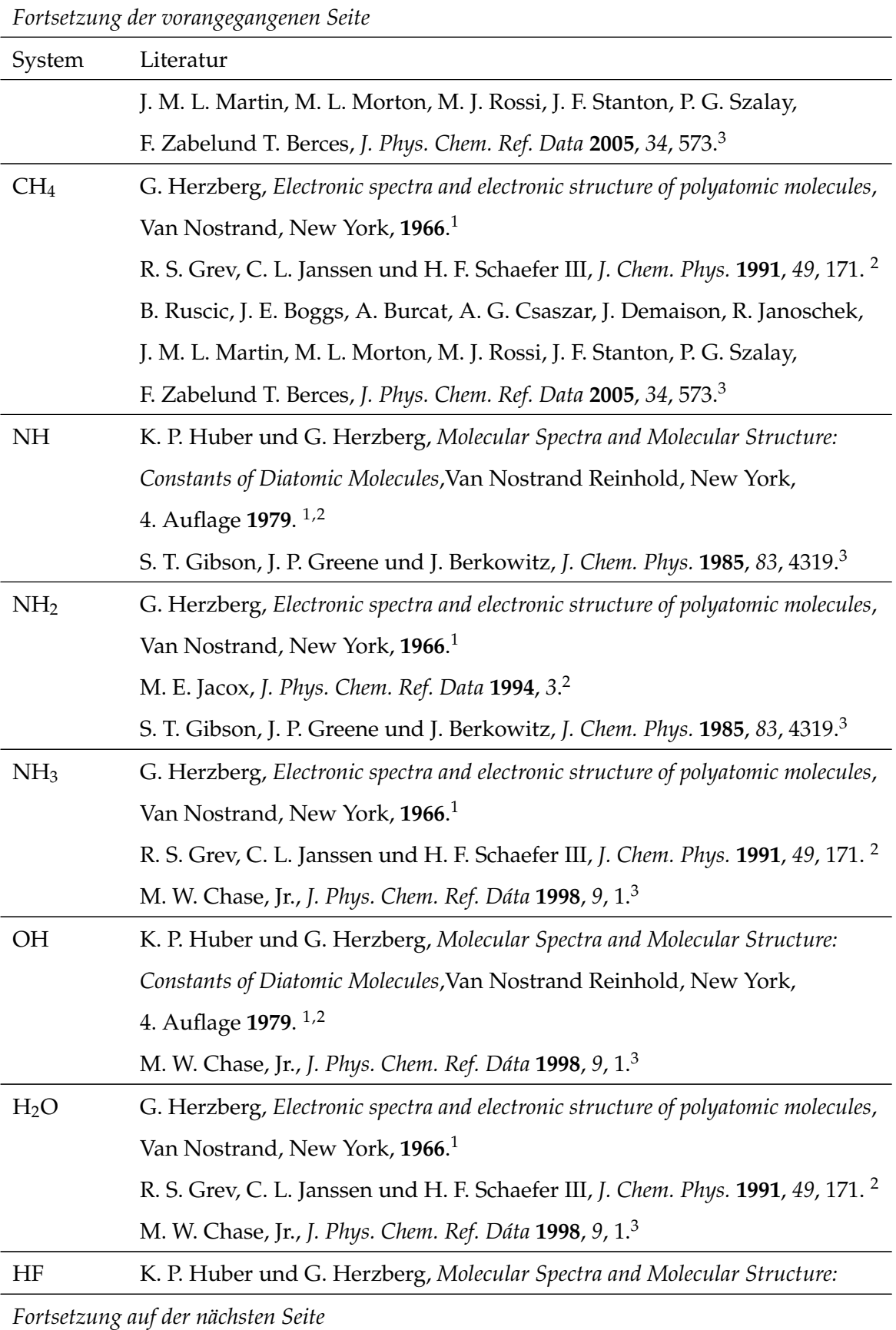

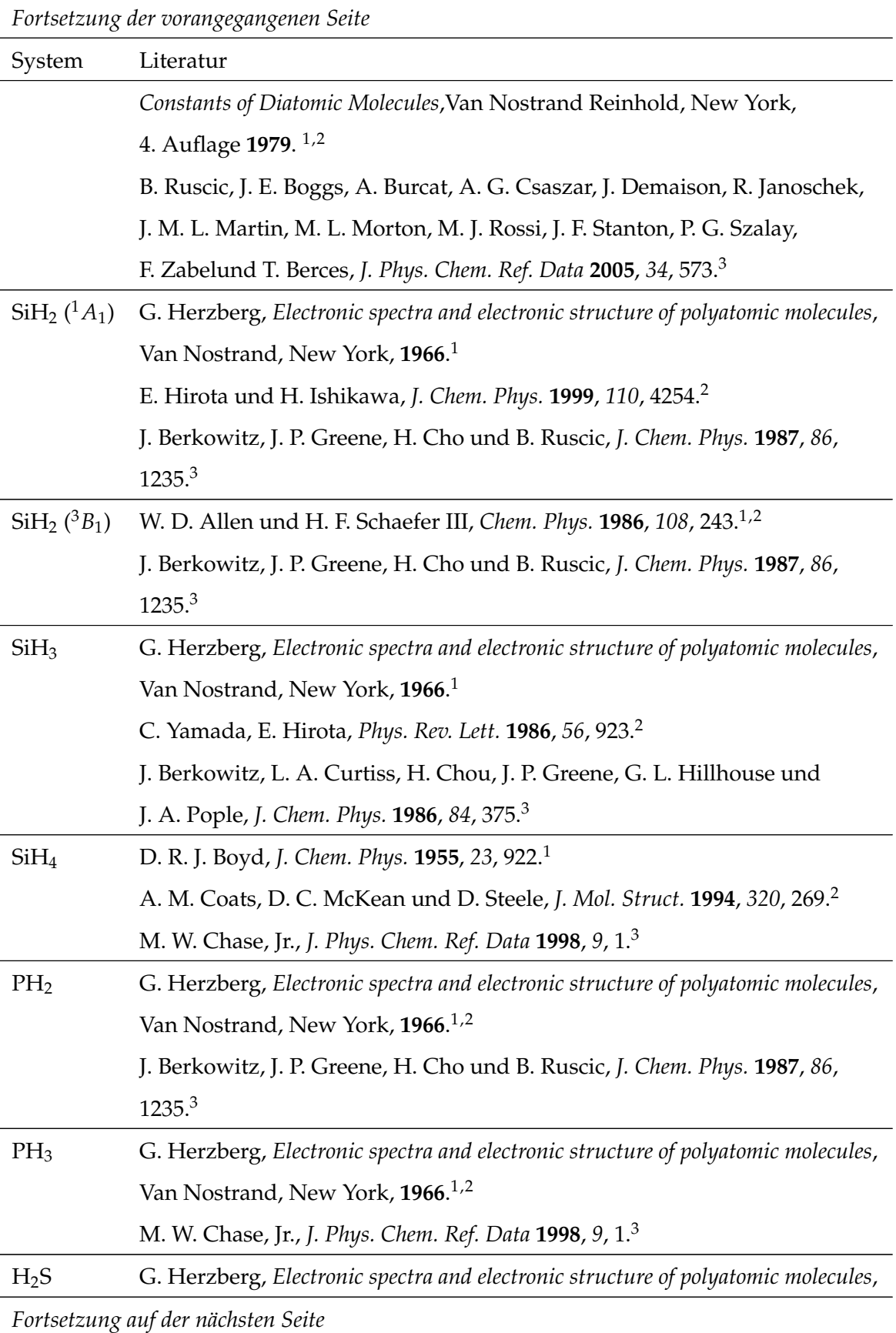

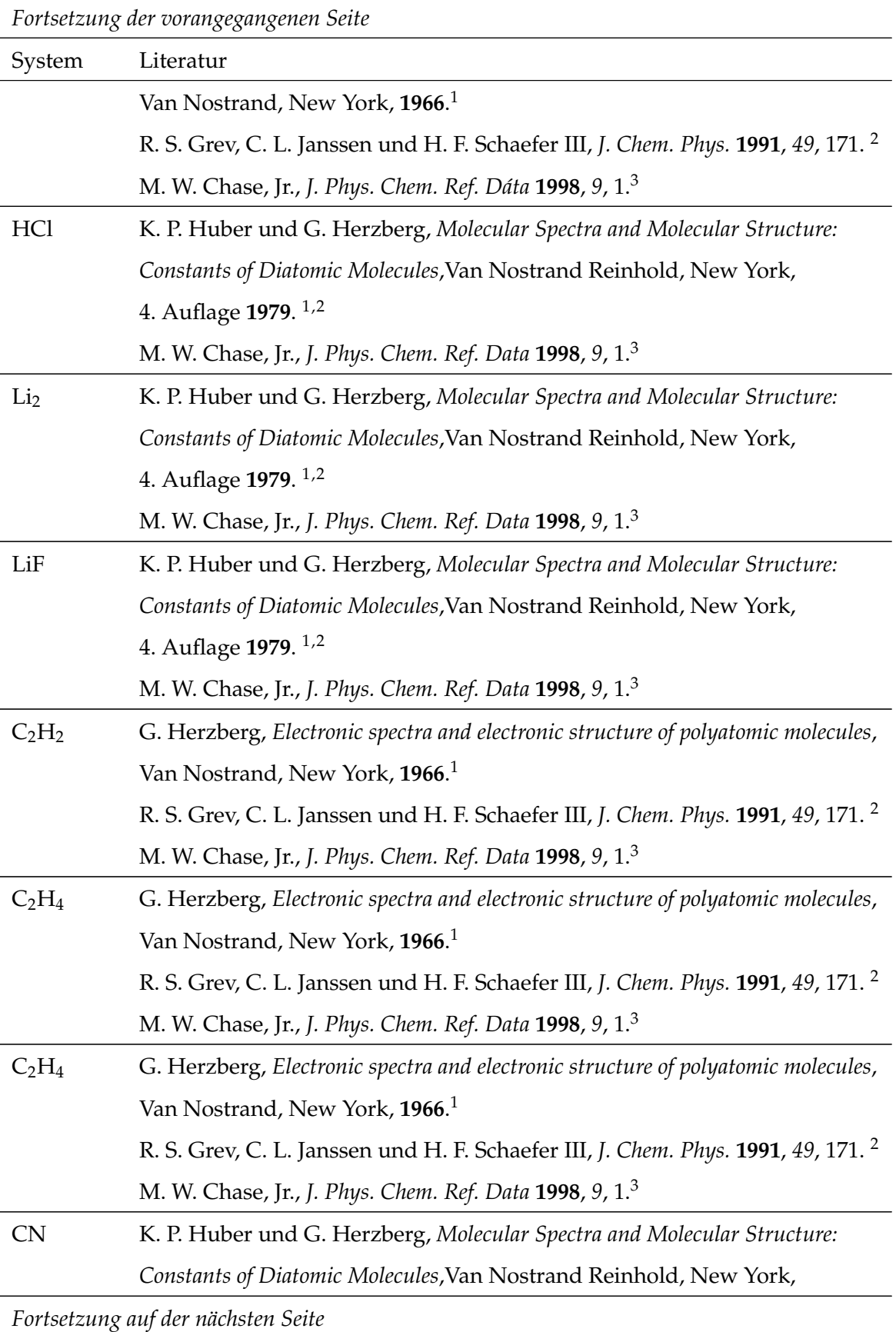

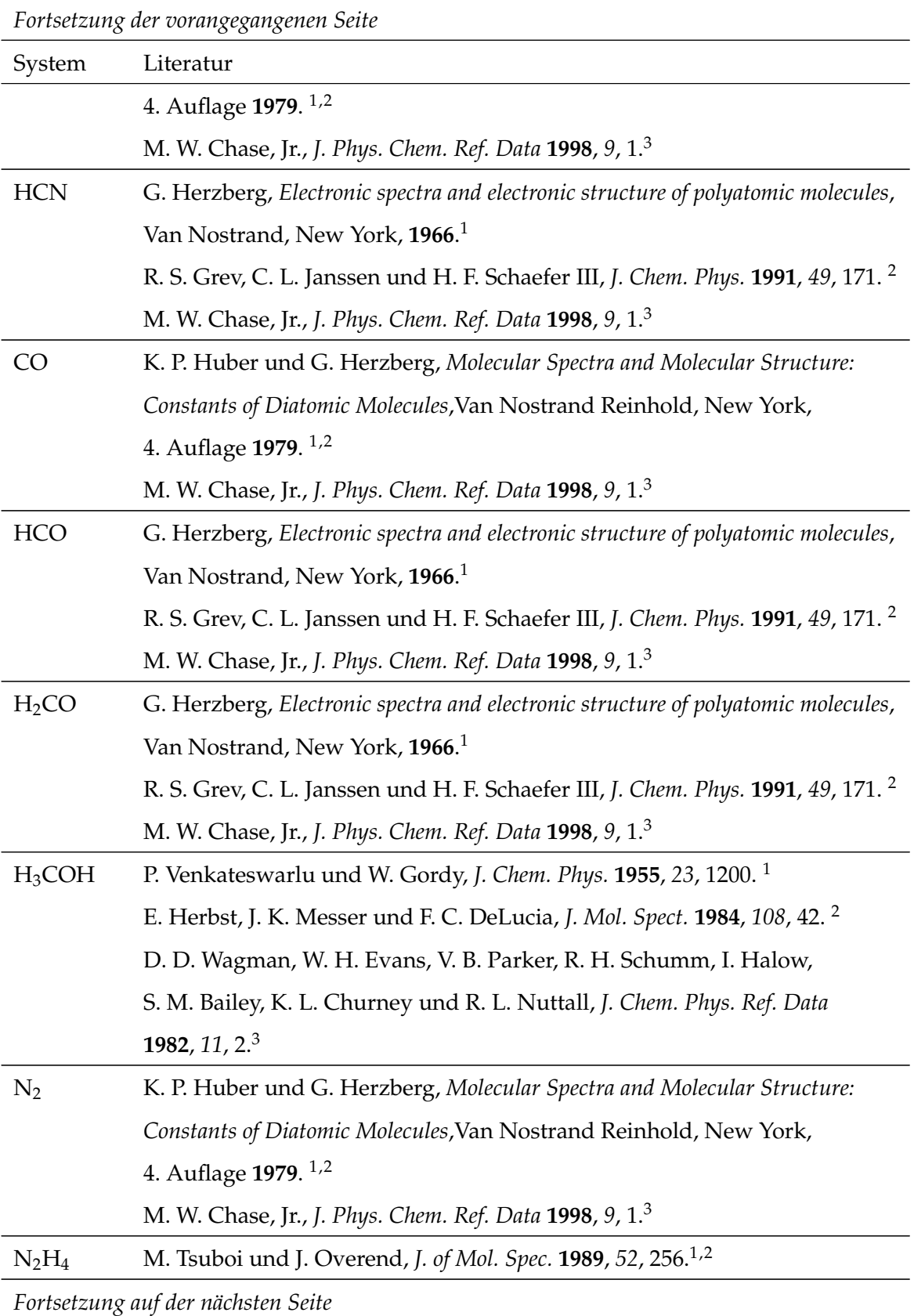

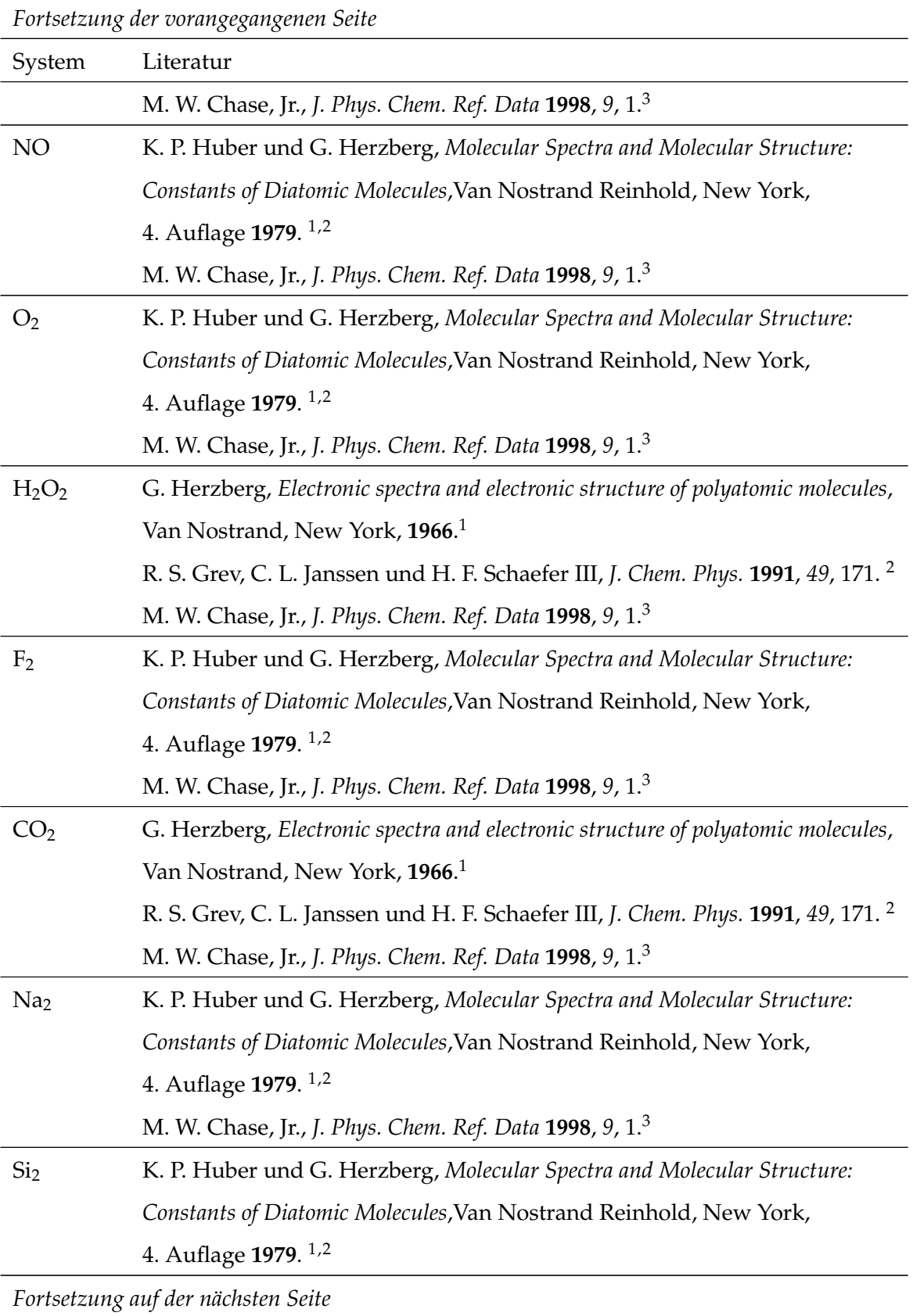

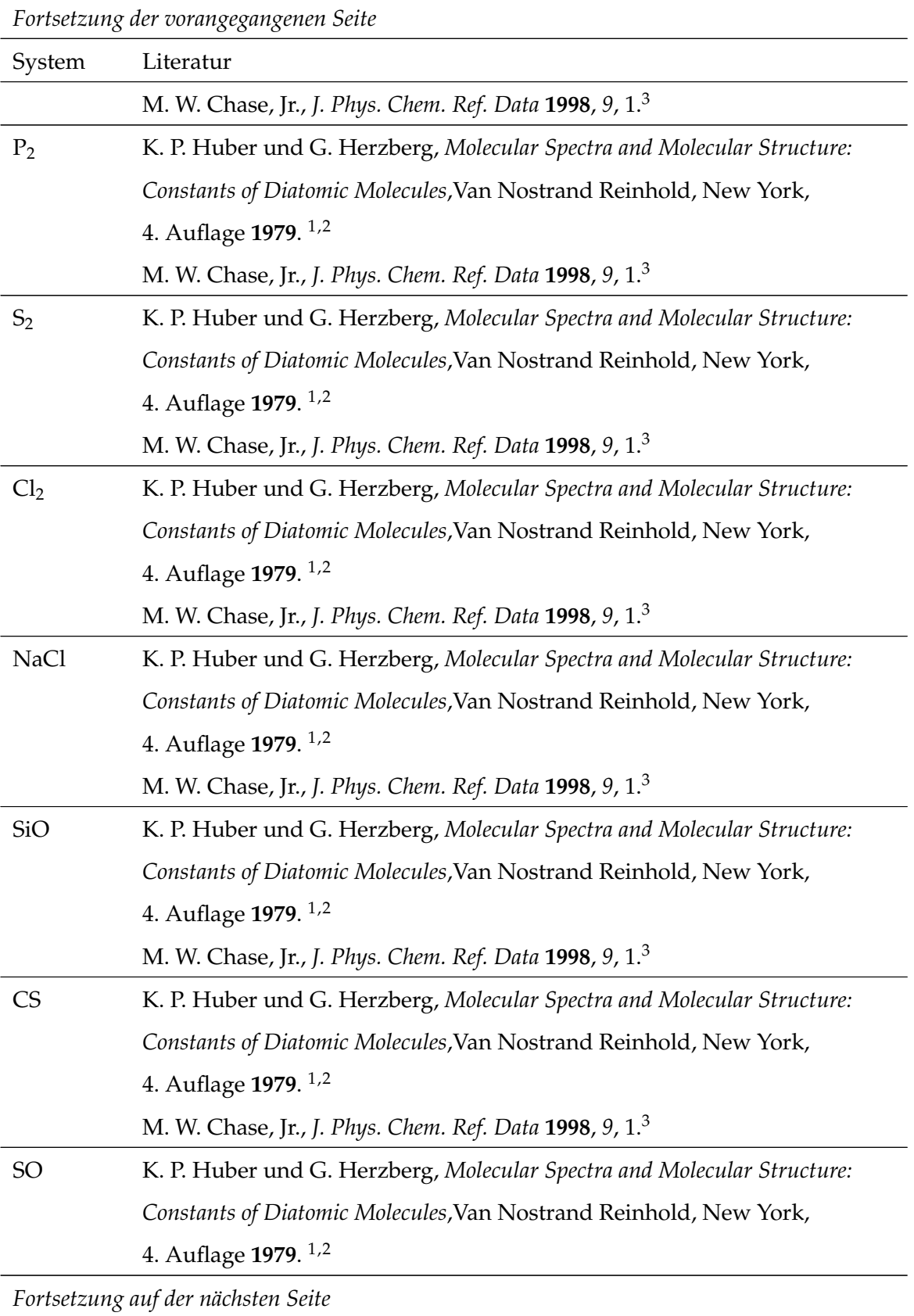

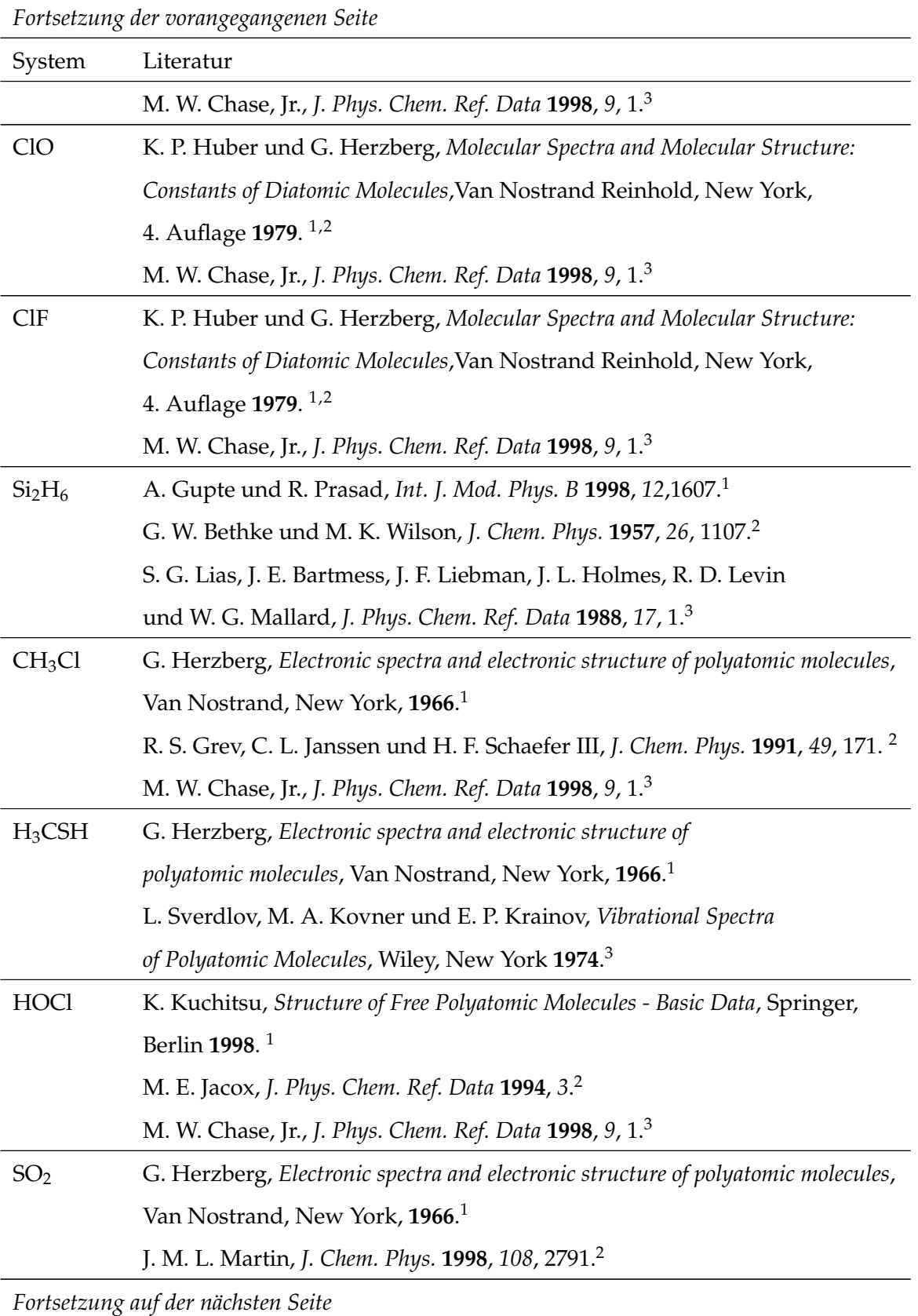

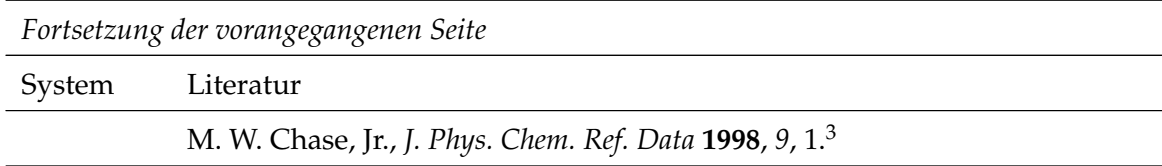

### **A.4 Experimentelle Daten für den G2-Satz - Literatur**

Tabelle A.5: Literatur der für die Berechnung der Atomisierungsenergien des G2-Satzes verwendeten experimentellen Daten. <sup>1</sup> Literatur für die experimentellen Strukturdaten, <sup>2</sup> Literatur für die experimentelle Nullpunktskorrektur, <sup>3</sup> Literatur für die experimentelle Atomisierungsenergie.

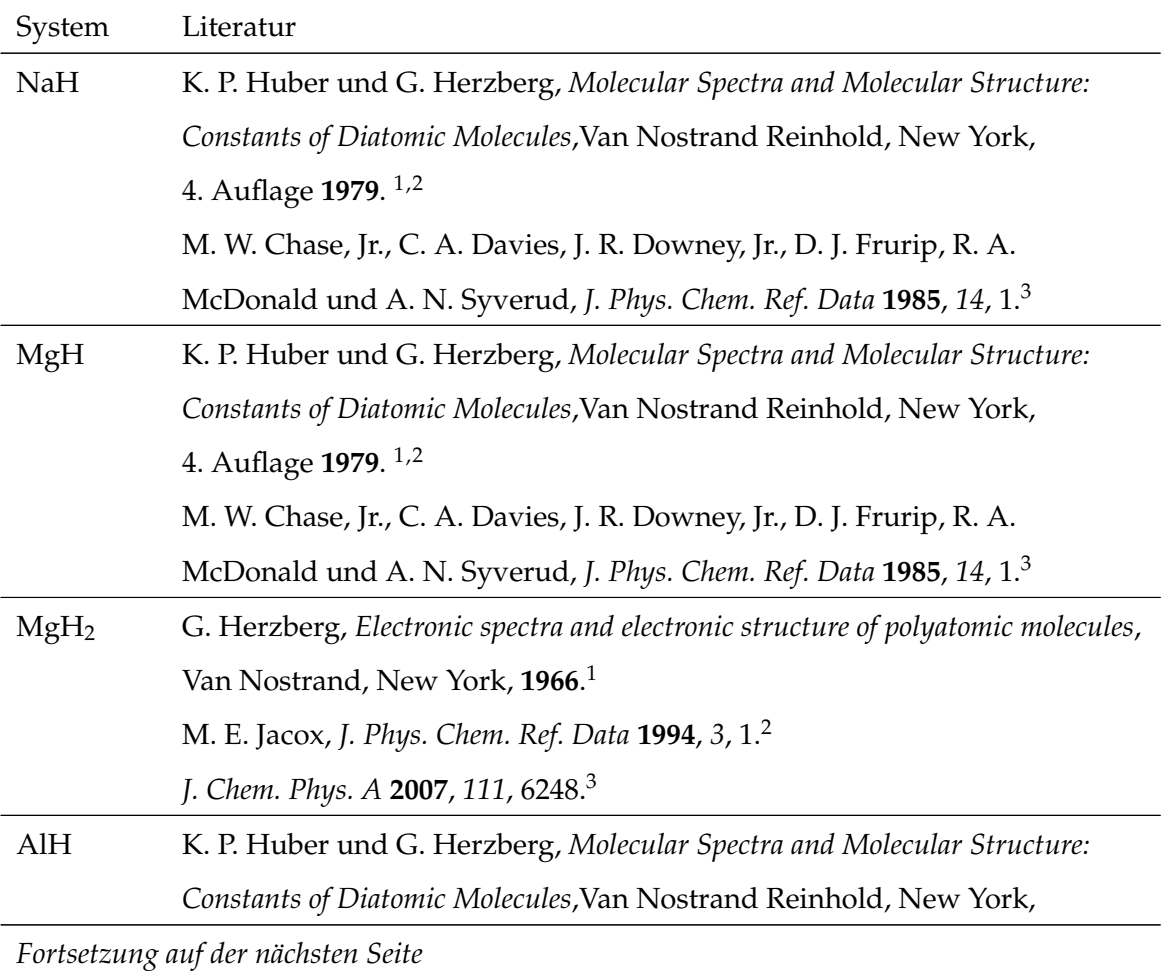

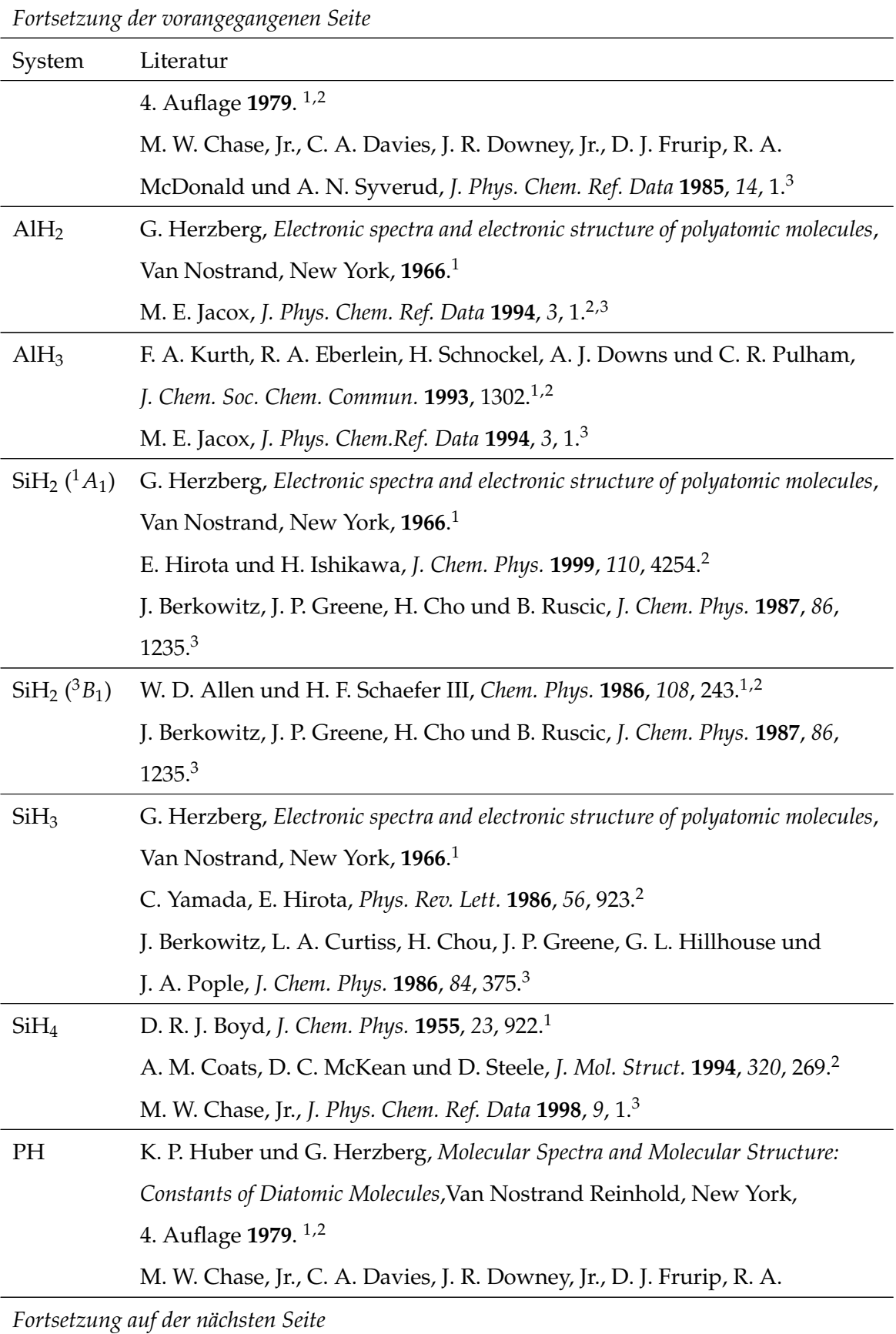

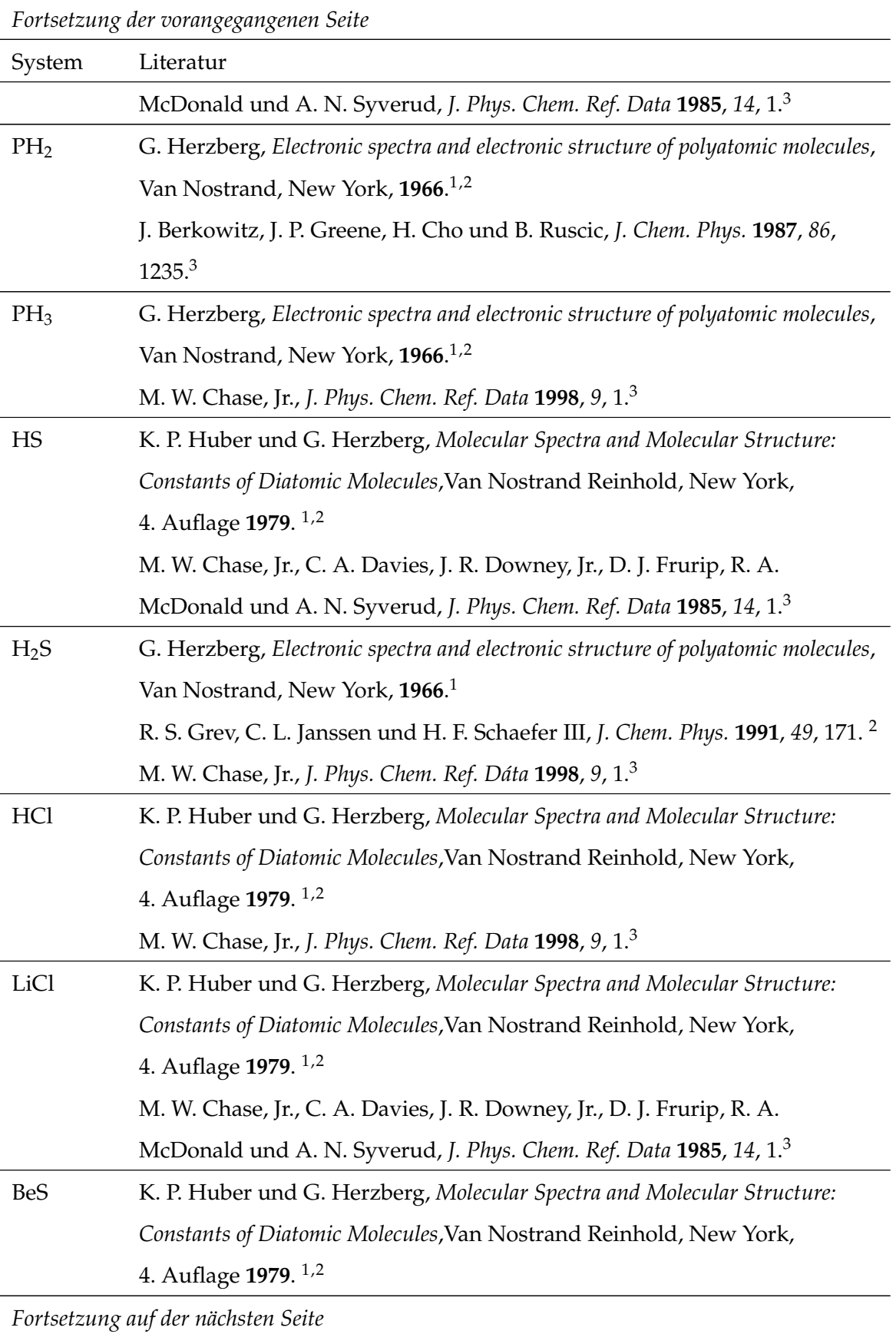

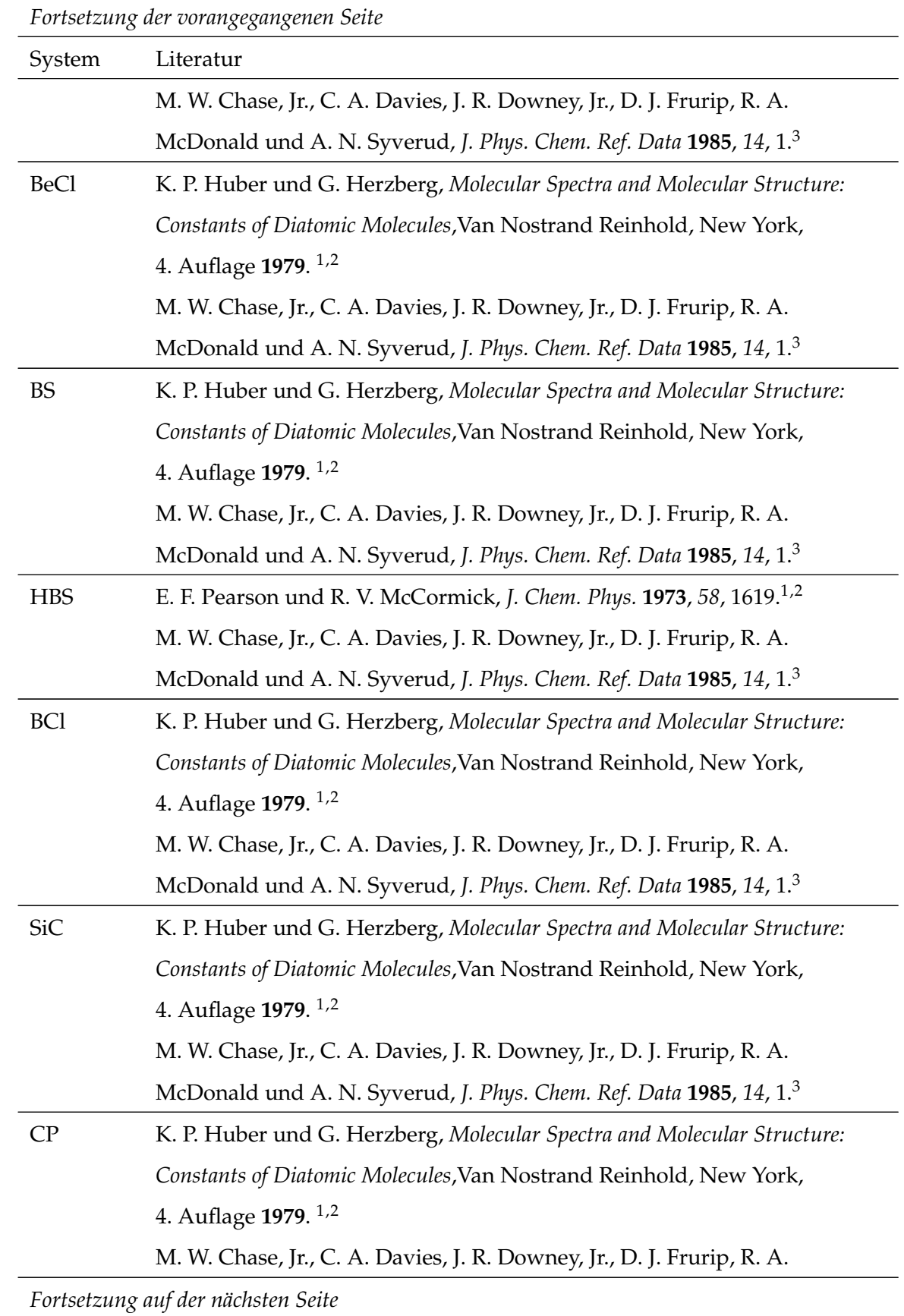

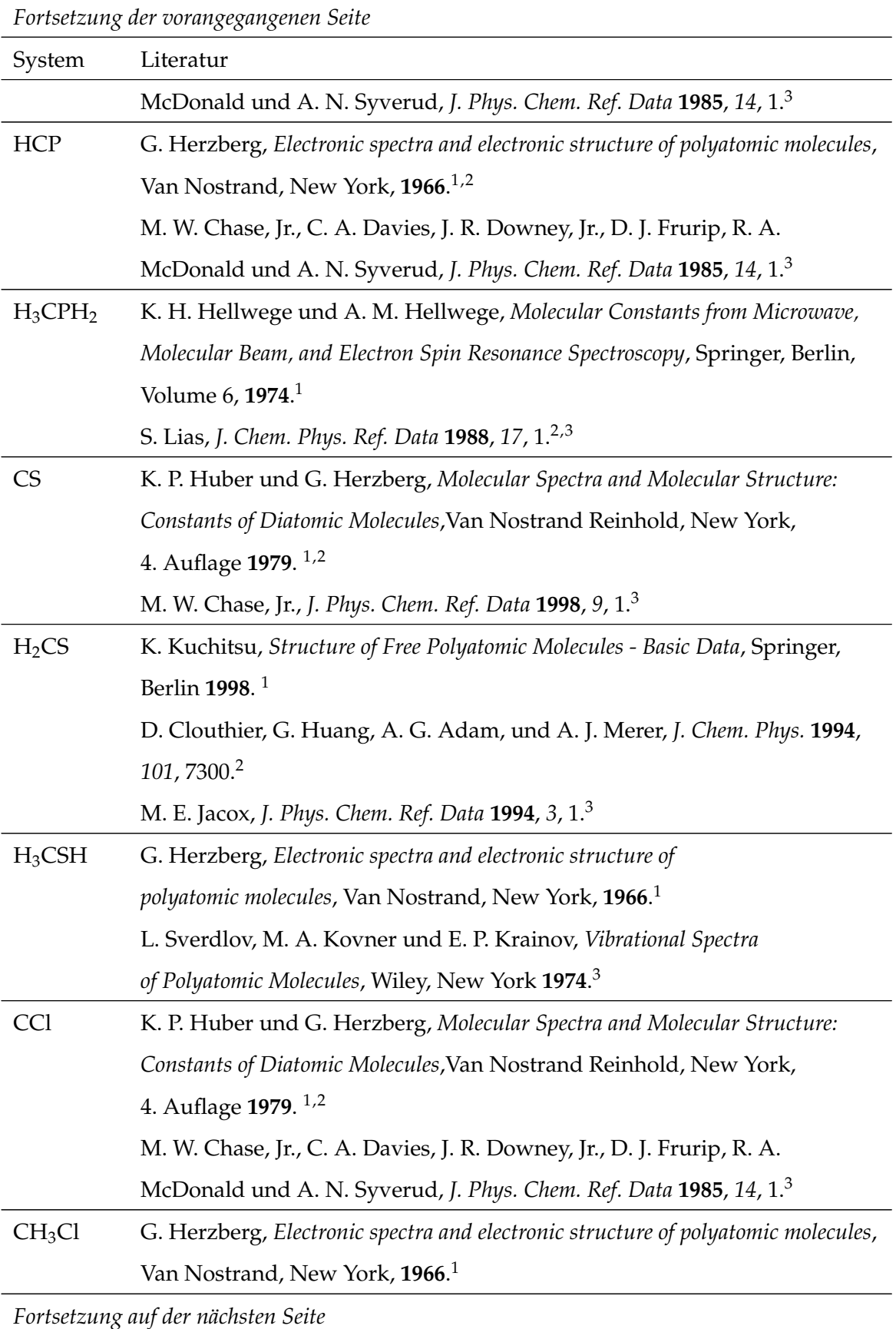

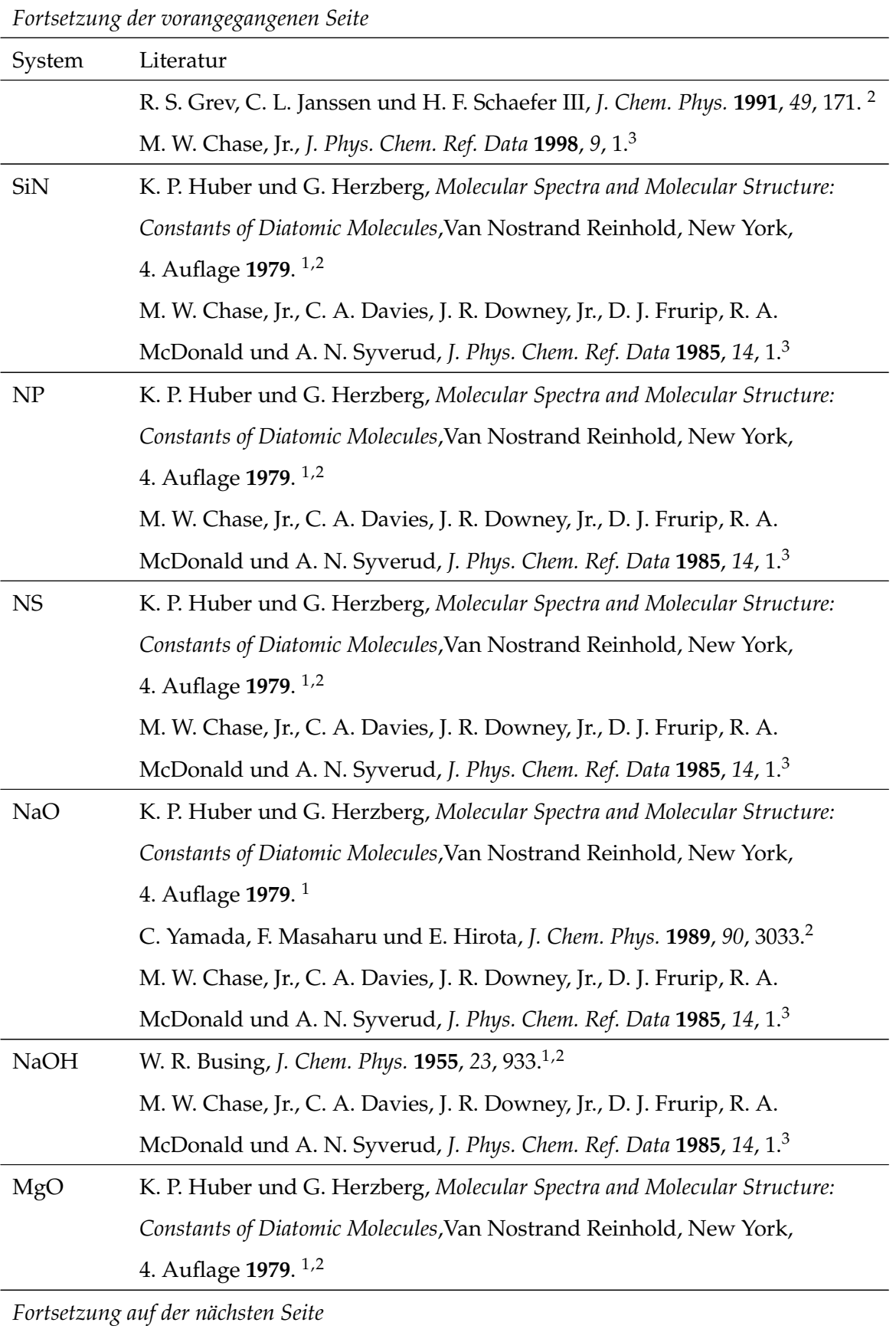

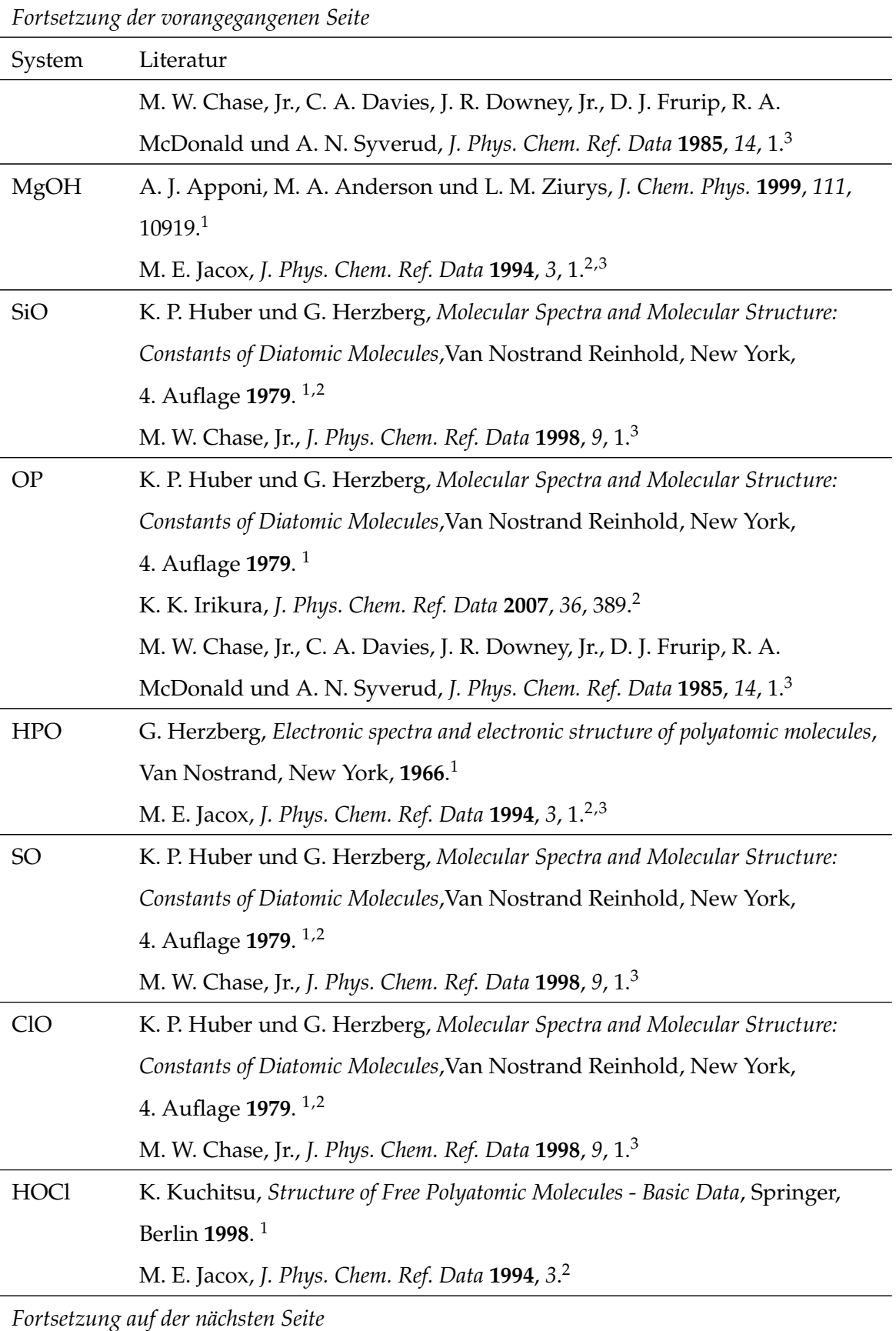

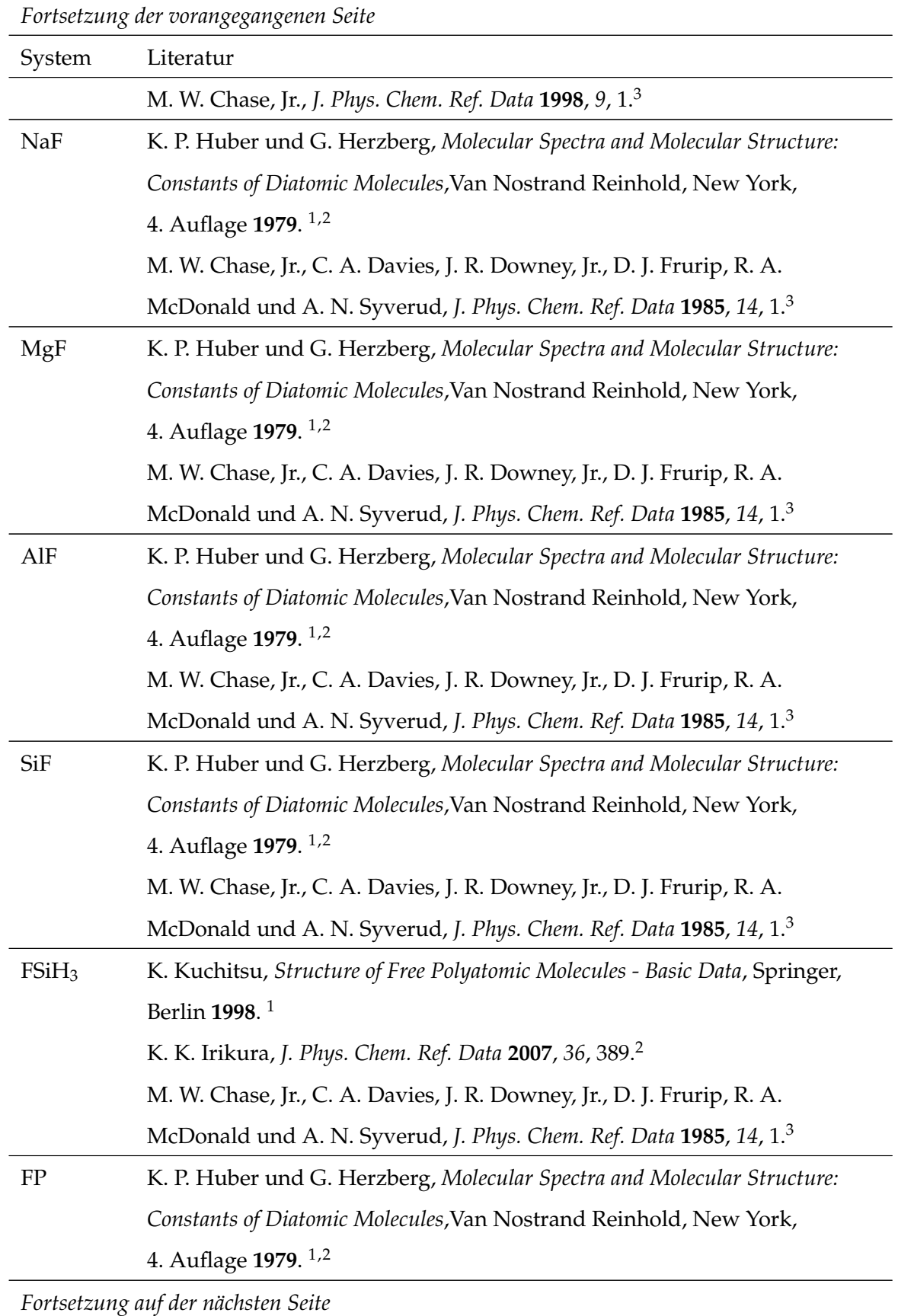

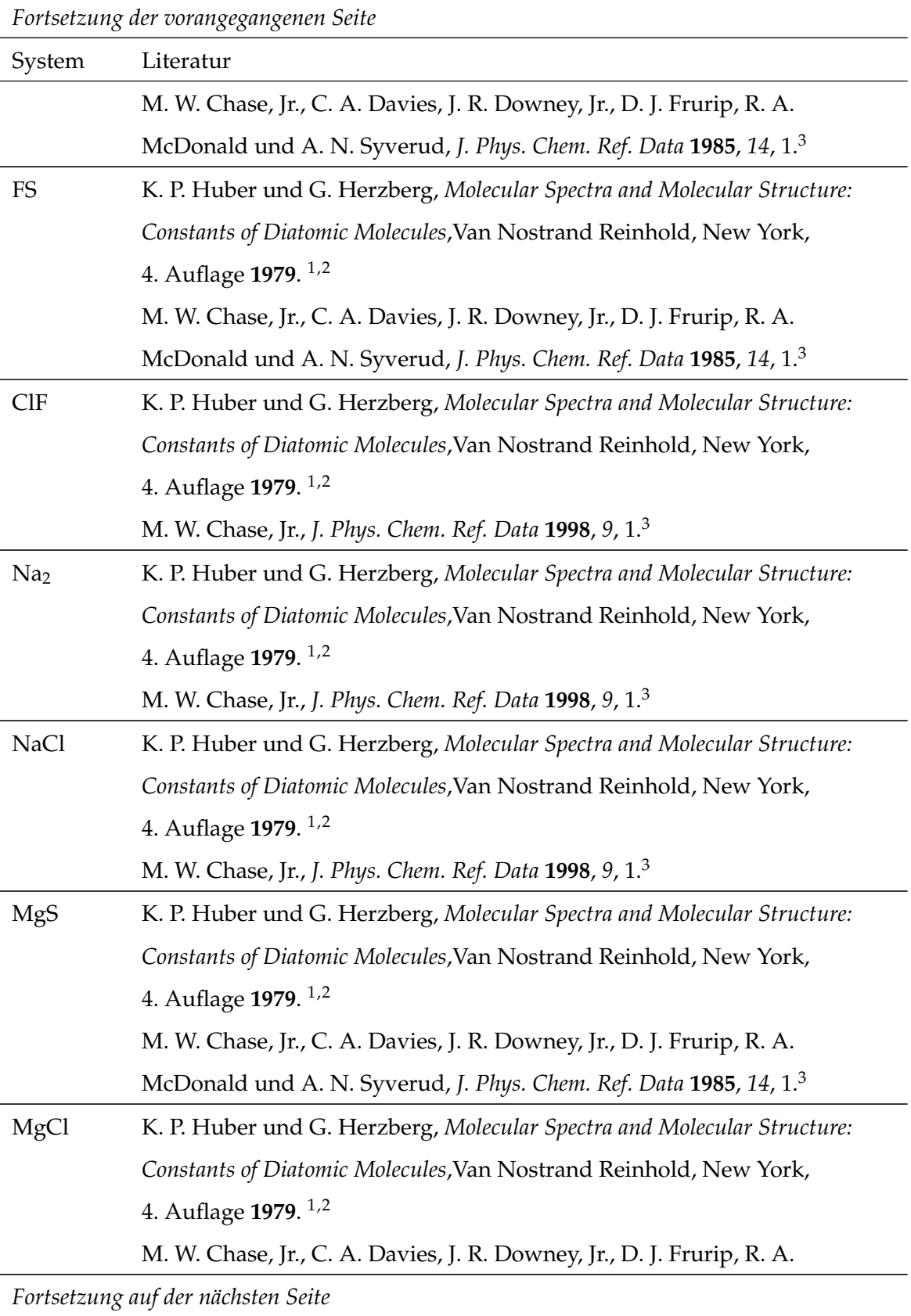

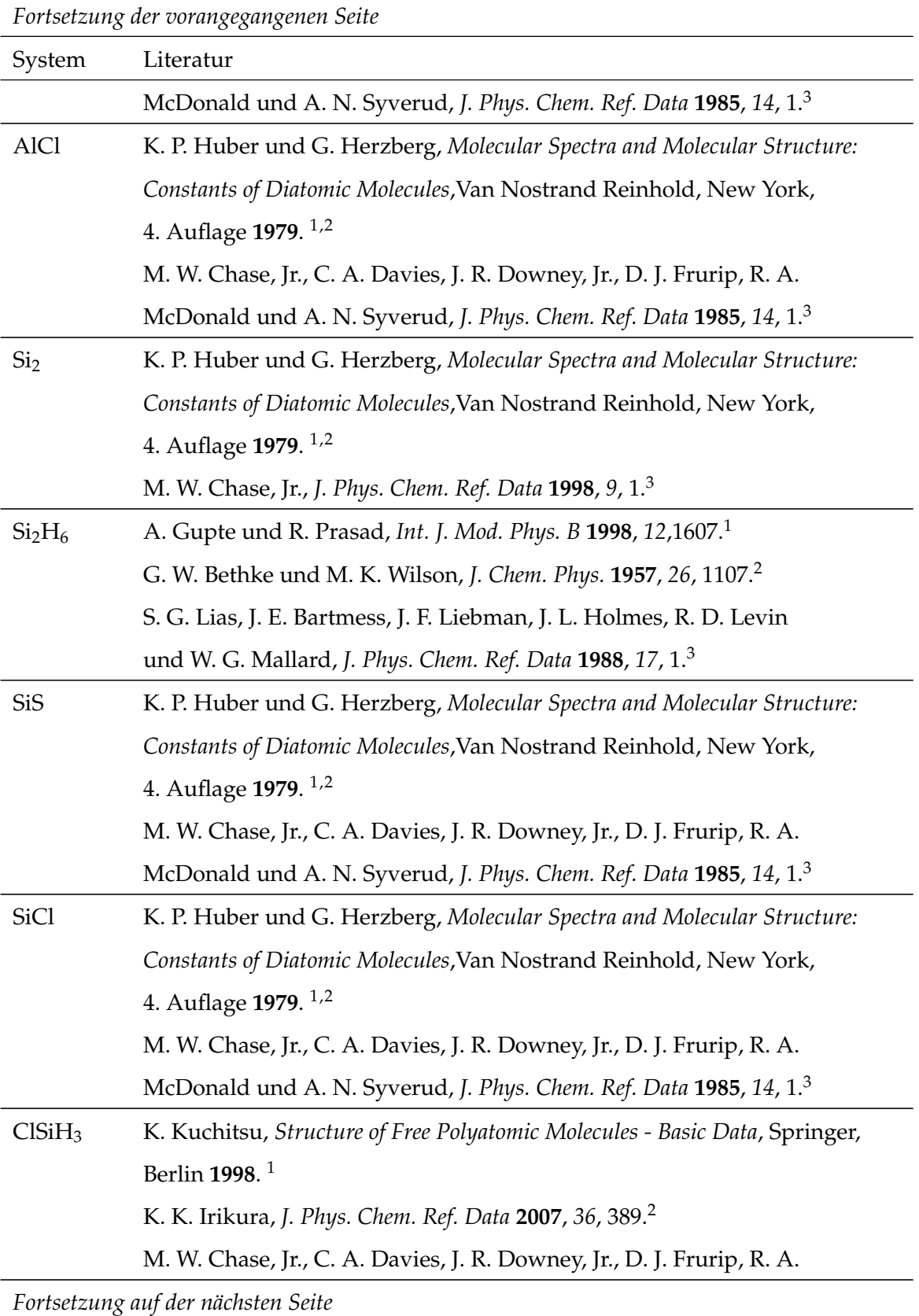

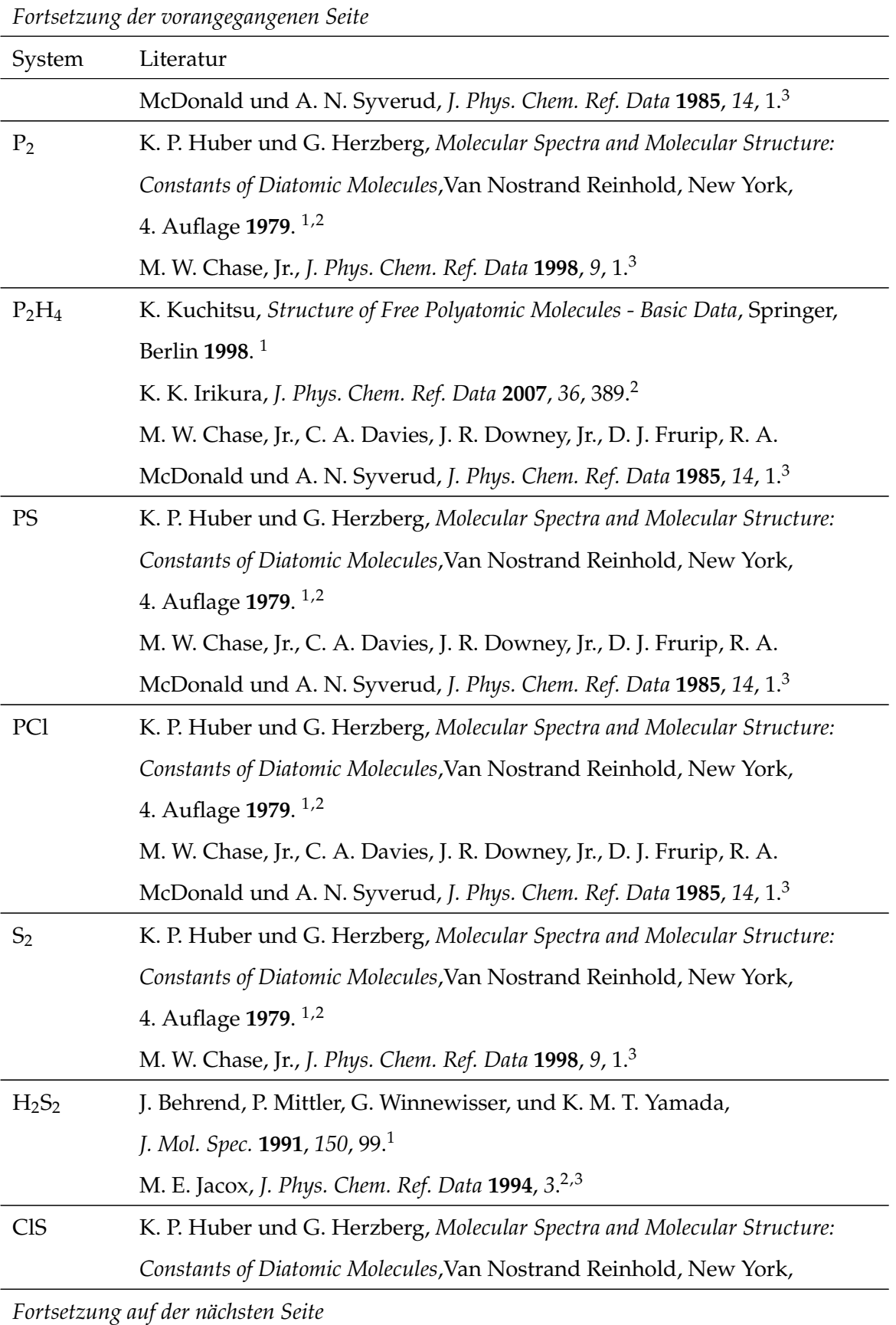

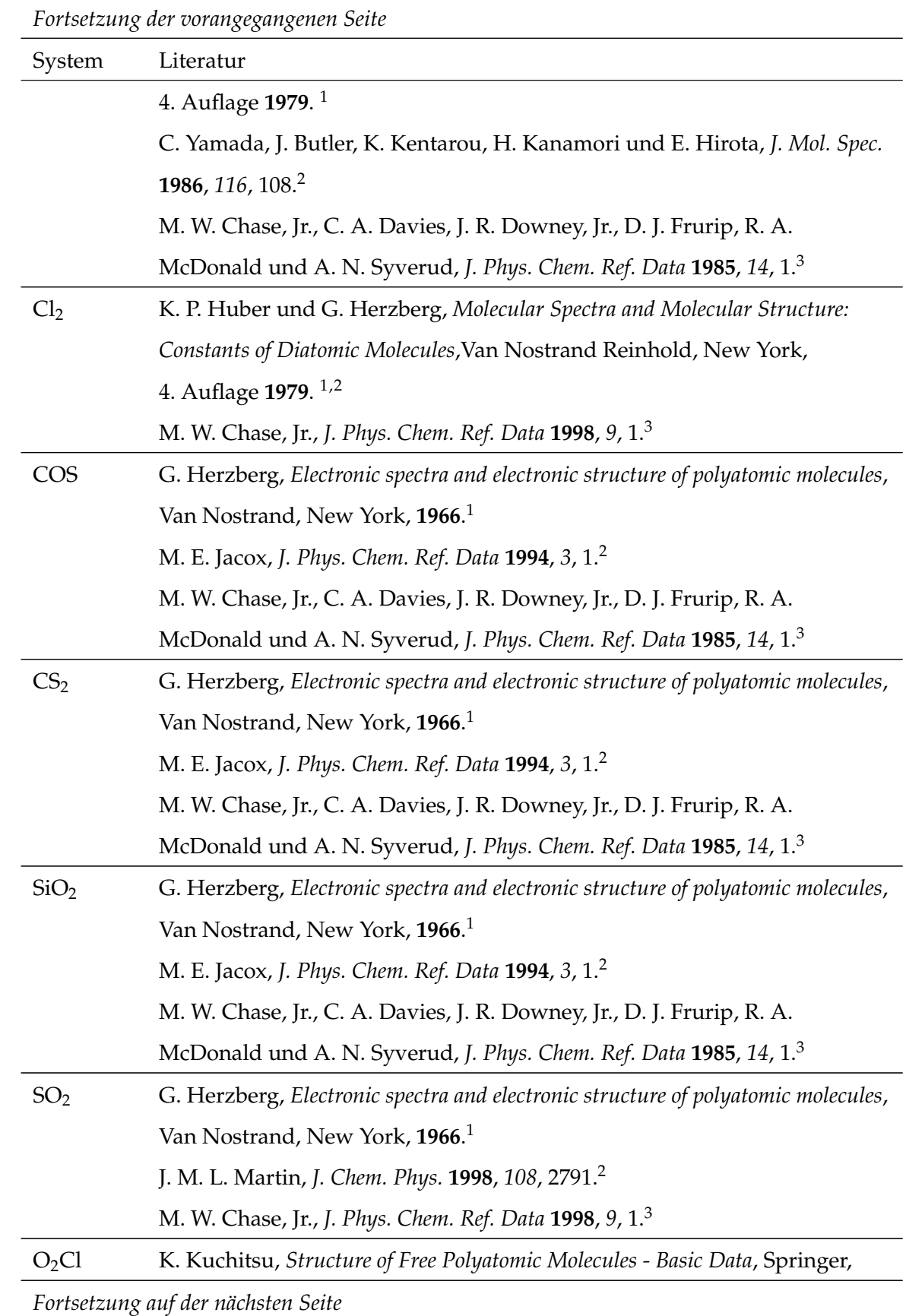

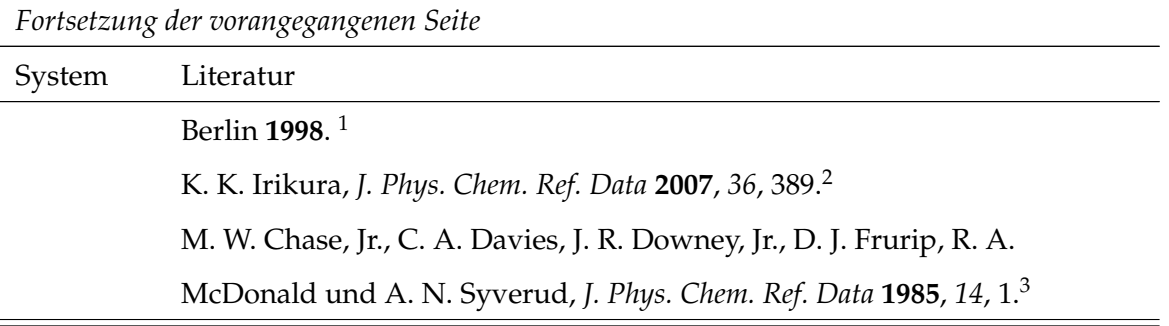

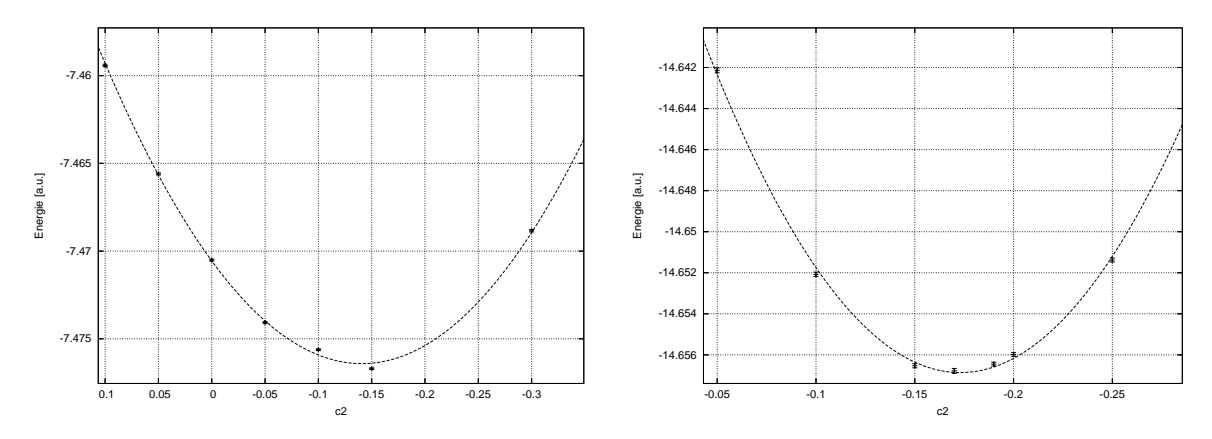

### **A.5 VMC-Energiekurven**

Abbildung A.1: VMC-Energie als Funktion des CI-Koeffizienten *c*<sup>2</sup> für Lithium (links) und Beryllium (rechts).

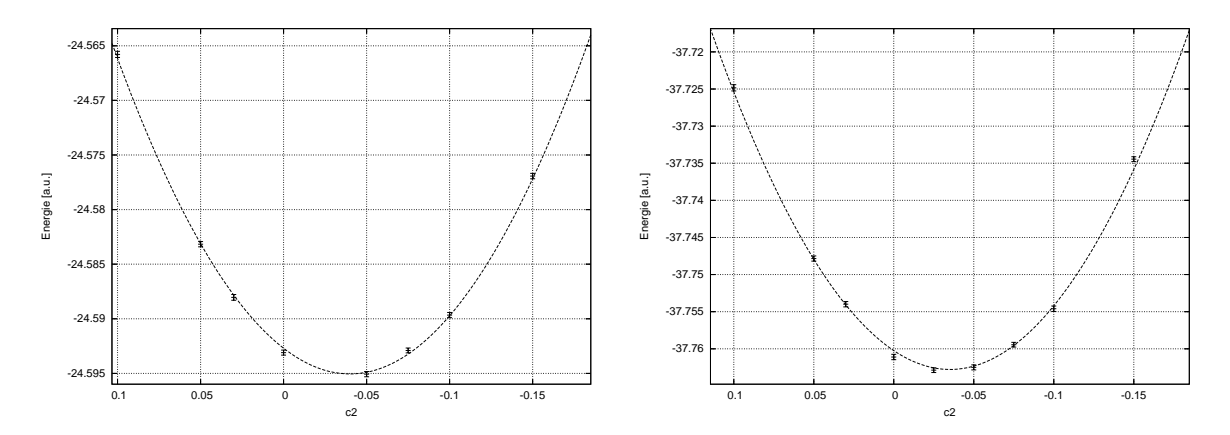

Abbildung A.2: VMC-Energie als Funktion des CI-Koeffizienten *c*<sup>2</sup> für Bor (links) und Kohlenstoff (rechts).

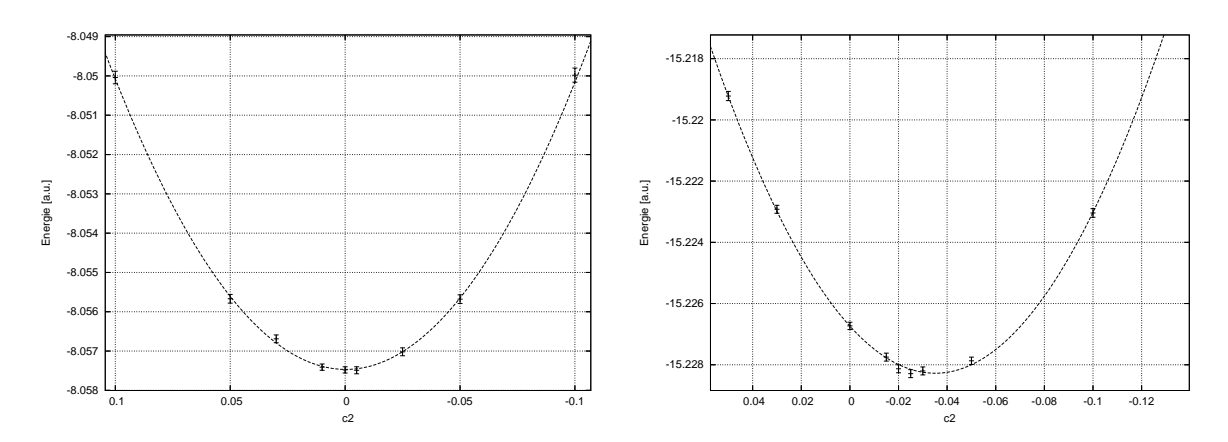

Abbildung A.3: VMC-Energie als Funktion des CI-Koeffizienten *c*<sup>2</sup> für LiH (links) und BeH (rechts).

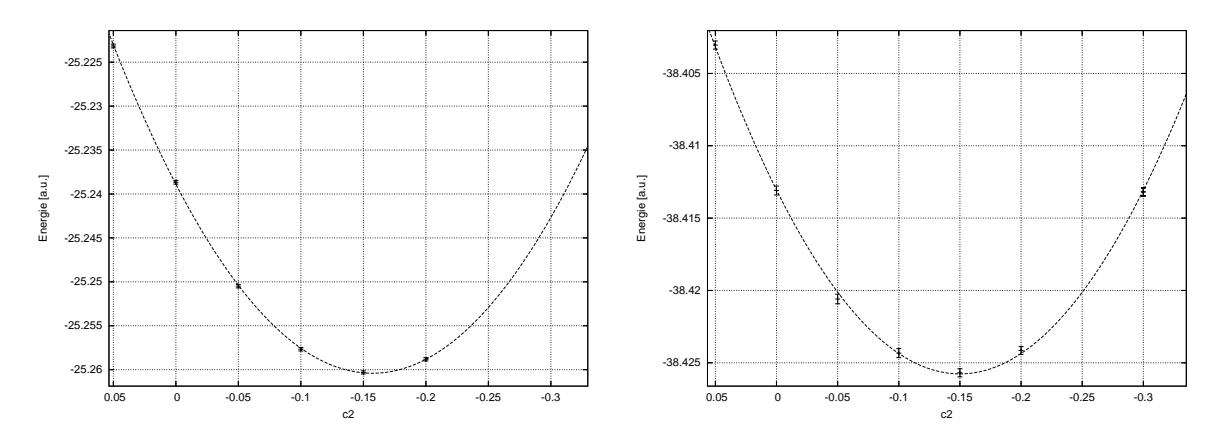

Abbildung A.4: VMC-Energie als Funktion des CI-Koeffizienten *c*<sup>2</sup> für BH (links) und CH (rechts).

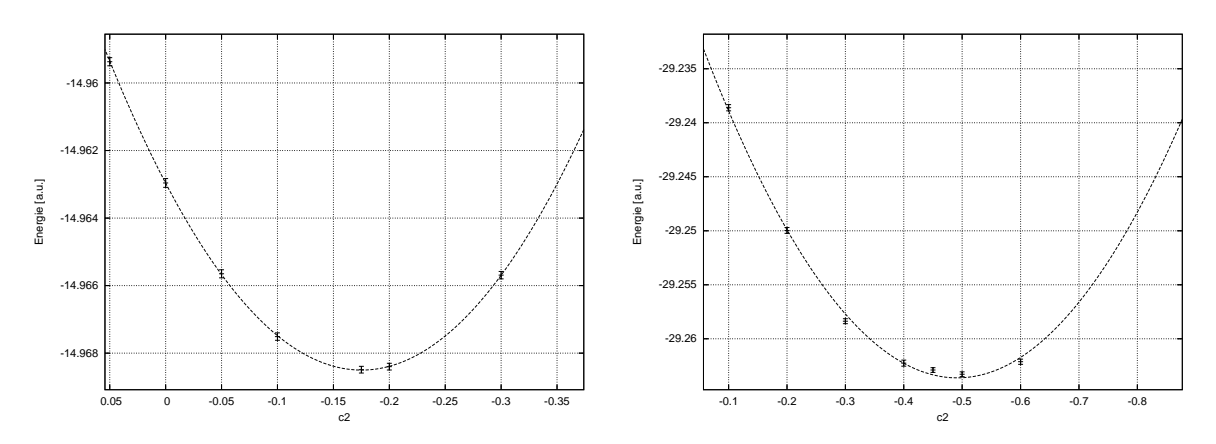

Abbildung A.5: VMC-Energie als Funktion des CI-Koeffizienten  $c_2$  für Li<sub>2</sub> (links) und Be<sub>2</sub> (rechts).

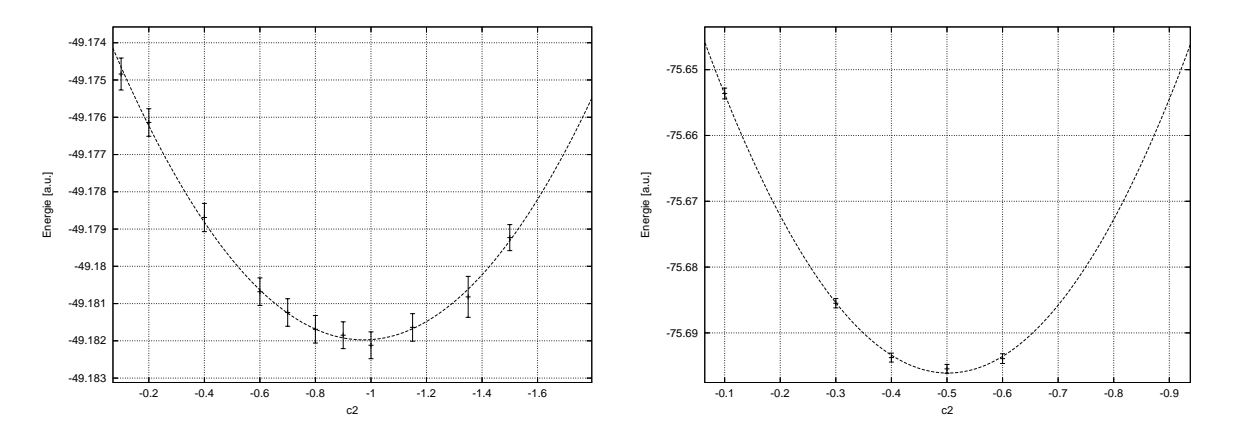

Abbildung A.6: VMC-Energie als Funktion des CI-Koeffizienten  $c_2$  für B<sub>2</sub> (links) und C<sub>2</sub> (rechts).

## **A.6 VMC-Energie in Abhängigkeit von** *c*<sup>2</sup>

| $c_2$       | $E_{VMC}$  | Std.-Abw. | Variance |
|-------------|------------|-----------|----------|
| 0,500       | -7,38343   | 0,00046   | 0,09340  |
| 0,100       | $-7,45942$ | 0,00007   | 0,03793  |
| 0,050       | $-7,46560$ | 0,00006   | 0,03304  |
| 0,000       | $-7,47051$ | 0,00006   | 0,02903  |
| $-0,050$    | $-7,47407$ | 0,00006   | 0,02637  |
| $-0,100$    | $-7,47562$ | 0,00005   | 0,02633  |
| $-0,150$    | $-7,47670$ | 0,00005   | 0,02508  |
| $-0,200$    | $-7,47620$ | 0,00005   | 0,02507  |
| $-0,300$    | $-7,46884$ | 0,00007   | 0,03304  |
| $c_{min} =$ |            | $-0,141$  |          |

Tabelle A.6: VMC-Energie in Abhängigkeit von *c*<sup>2</sup> für Lithium.

| $\mathcal{C}_{2}$ | $E_{VMC}$   | Std.-Abw. | Variance |
|-------------------|-------------|-----------|----------|
| 0,050             | $-14,60636$ | 0,00016   | 0,09203  |
| 0,000             | -14,62677   | 0,00015   | 0,08228  |
| $-0,050$          | -14,64214   | 0,00012   | 0,07437  |
| $-0,100$          | -14,65208   | 0,00011   | 0,07044  |
| $-0,150$          | $-14,65653$ | 0,00010   | 0,06794  |
| $-0,170$          | $-14,65678$ | 0,00012   | 0,06863  |
| $-0,190$          | -14,65645   | 0,00009   | 0,06858  |
| $-0,200$          | $-14,65598$ | 0,00009   | 0,06829  |
| $-0,250$          | $-14,65138$ | 0,00010   | 0,07143  |
| $-0,300$          | $-14,64344$ | 0,00011   | 0,07683  |
| $-0,500$          | -14,59434   | 0,00018   | 0,10159  |
| $c_{min}$         |             | $-0,173$  |          |

Tabelle A.7: VMC-Energie in Abhängigkeit von *c*<sup>2</sup> für Beryllium.

Tabelle A.8: VMC-Energie in Abhängigkeit von *c*<sup>2</sup> für Bor.

| $\mathcal{C}_{2}$                  | $E_{VMC}$   | Std.-Abw. | Variance |
|------------------------------------|-------------|-----------|----------|
| 0,100                              | $-24,56579$ | 0,00028   | 0,24042  |
| 0,050                              | $-24,58317$ | 0,00024   | 0,21030  |
| 0,030                              | $-24,58804$ | 0,00026   | 0,19983  |
| 0,000                              | $-24,59310$ | 0,00023   | 0,19027  |
| -0,025                             | $-24,58900$ | 0,00025   | 0,19886  |
| $-0,050$                           | $-24,59507$ | 0,00024   | 0,18943  |
| -0.075                             | $-24,59290$ | 0,00022   | 0,19460  |
| $-0,100$                           | $-24,58966$ | 0,00024   | 0,21745  |
| $-0,150$                           | $-24,57693$ | 0,00025   | 0,22768  |
| $-0,250$                           | $-24,53010$ | 0,00023   | 0,31810  |
| Fortsetzung auf der nächsten Seite |             |           |          |

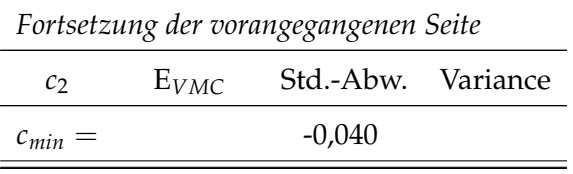

Tabelle A.9: VMC-Energie in Abhängigkeit von *c*<sup>2</sup> für Kohlenstoff.

| Cэ          | $E_{VMC}$ | Std.-Abw. | Variance |
|-------------|-----------|-----------|----------|
| 0,100       | -37,72484 | 0,00042   | 0,48547  |
| 0,050       | -37,74784 | 0,00035   | 0,42974  |
| 0,030       | -37,75399 | 0,00036   | 0,40951  |
| 0,000       | -37,76111 | 0,00036   | 0,39355  |
| $-0,025$    | -37,76288 | 0,00032   | 0,38996  |
| $-0.050$    | -37,76250 | 0,00034   | 0,40148  |
| -0,075      | -37,75945 | 0,00032   | 0,40142  |
| $-0,100$    | -37,75460 | 0,00037   | 0,42664  |
| $-0,150$    | -37,73445 | 0,00033   | 0,47528  |
| $-0,250$    | -37,66966 | 0,00051   | 0,68151  |
| $c_{min} =$ |           | $-0,035$  |          |

Tabelle A.10: VMC-Energie in Abhängigkeit von *c*<sup>2</sup> für LiH.

| $\mathcal{C}_{2}$                  | $E_{VMC}$  | Std.-Abw. | Variance |
|------------------------------------|------------|-----------|----------|
| 0,100                              | $-8,05004$ | 0,00016   | 0,05845  |
| 0,050                              | -8,05567   | 0,00011   | 0,05039  |
| 0,030                              | -8,05669   | 0,00010   | 0,04860  |
| 0,010                              | $-8,05741$ | 0,00008   | 0,04773  |
| 0,000                              | $-8,05748$ | 0,00008   | 0,04754  |
| Fortsetzung auf der nächsten Seite |            |           |          |

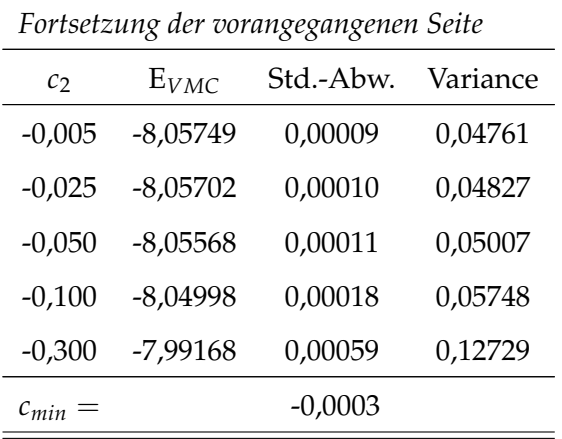

Tabelle A.11: VMC-Energie in Abhängigkeit von *c*<sup>2</sup> für BeH.

| Cэ          | $E_{VMC}$   | Std.-Abw. | Variance |
|-------------|-------------|-----------|----------|
| 0,100       | -15,20552   | 0,00016   | 0,15315  |
| 0,050       | -15,21922   | 0,00015   | 0,13073  |
| 0,030       | $-15,22292$ | 0,00013   | 0,12449  |
| 0,000       | $-15,22673$ | 0,00012   | 0,11936  |
| $-0,015$    | -15,22775   | 0,00013   | 0,11800  |
| $-0,020$    | $-15,22813$ | 0,00013   | 0,11760  |
| $-0,025$    | -15,22829   | 0,00013   | 0,11745  |
| $-0,030$    | -15,22820   | 0,00013   | 0,11759  |
| $-0,050$    | -15,22787   | 0,00012   | 0,11920  |
| $-0,100$    | -15,22304   | 0,00014   | 0,13098  |
| $-0,200$    | -15,22304   | 0,00019   | 0,18537  |
| $c_{min} =$ |             | $-0,035$  |          |

| $\mathcal{C}_{2}$ | $E_{VMC}$   | Std.-Abw. | Variance |
|-------------------|-------------|-----------|----------|
| 0,050             | $-25,22316$ | 0,00022   | 0,25864  |
| 0,000             | -25,23867   | 0,00021   | 0,24578  |
| $-0,050$          | -25,25049   | 0,00020   | 0,23759  |
| $-0,100$          | -25,25767   | 0,00020   | 0,23116  |
| $-0,150$          | $-25,26031$ | 0,00018   | 0,23157  |
| $-0,200$          | -25,25882   | 0,00019   | 0,23311  |
| $-0,300$          | -25,24637   | 0,00020   | 0,24604  |
| $-0,400$          | $-25,22344$ | 0,00023   | 0,26859  |
| $c_{min} =$       |             | -0,157    |          |

Tabelle A.12: VMC-Energie in Abhängigkeit von *c*<sup>2</sup> für BH.

Tabelle A.13: VMC-Energie in Abhängigkeit von *c*<sup>2</sup> für CH.

| $\mathcal{C}$ | $E_{VMC}$   | Std.-Abw. | Variance |
|---------------|-------------|-----------|----------|
| 0,050         | -38,40304   | 0,00028   | 0,44826  |
| 0,000         | -38,41309   | 0,00031   | 0,43493  |
| $-0,050$      | $-38,42059$ | 0,00033   | 0,43055  |
| $-0,100$      | -38,42433   | 0,00031   | 0,42628  |
| -0,150        | -38,42569   | 0,00028   | 0,42496  |
| $-0,200$      | $-38,42415$ | 0,00027   | 0,42753  |
| $-0,300$      | -38,41319   | 0,00028   | 0,44453  |
| $-0,500$      | -38,36749   | 0,00032   | 0,49730  |
| $c_{min} =$   |             | $-0,150$  |          |

| $\mathcal{C}_{2}$ | $E_{VMC}$   | Std.-Abw. | Variance |
|-------------------|-------------|-----------|----------|
| 0,050             | -14,95937   | 0,00012   | 0,06329  |
| 0.000             | $-14,96296$ | 0,00013   | 0,06215  |
| -0,050            | -14,96565   | 0,00012   | 0,06110  |
| $-0,100$          | $-14,96751$ | 0,00011   | 0,06041  |
| $-0,150$          | $-14,96817$ | 0,00011   | 0,06112  |
| -0,175            | -14,96849   | 0,00010   | 0,05979  |
| $-0,200$          | $-14,96840$ | 0,00010   | 0,06012  |
| -0,300            | -14,96569   | 0,00011   | 0,06008  |
| $-0,500$          | -14,95249   | 0,00011   | 0,06243  |
| $c_{min} =$       |             | $-0,175$  |          |

Tabelle A.14: VMC-Energie in Abhängigkeit von  $c_2$  für Li<sub>2</sub>.

Tabelle A.15: VMC-Energie in Abhängigkeit von  $c_2$  für Be<sub>2</sub>.

| c <sub>2</sub> | $E_{VMC}$ | Std.-Abw. | Variance |
|----------------|-----------|-----------|----------|
| 0,000          | -29,22332 | 0,00030   | 0,18540  |
| $-0,100$       | -29,23861 | 0,00029   | 0,17956  |
| $-0,200$       | -29,24997 | 0,00027   | 0,17466  |
| -0,300         | -29,25837 | 0,00023   | 0,17074  |
| -0,400         | -29,26225 | 0,00028   | 0,17265  |
| -0,450         | -29,26289 | 0,00022   | 0,16776  |
| $-0,500$       | -29,26328 | 0,00022   | 0,16691  |
| -0.600         | -29,26212 | 0,00024   | 0,16714  |
| -0,800         | -29,25341 | 0,00024   | 0,16875  |
| $-1,000$       | -29,24166 | 0,00025   | 0,17156  |
| $c_{min} =$    |           | -0,491    |          |

| $\mathcal{C}_{2}$ | $E_{VMC}$ | Std.-Abw. | Variance |
|-------------------|-----------|-----------|----------|
| 0,000             | -49,17175 | 0,00041   | 0,62023  |
| $-0,100$          | -49,17484 | 0,00043   | 0,61300  |
| $-0,200$          | -49,17614 | 0,00037   | 0,60487  |
| $-0,300$          | -49,17831 | 0,00040   | 0,60526  |
| $-0,400$          | -49,17869 | 0,00038   | 0,60308  |
| $-0.500$          | -49,18089 | 0.00035   | 0,60372  |
| $-0,600$          | -49,18068 | 0,00037   | 0,60345  |
| $-0,700$          | -49,18124 | 0,00037   | 0,60407  |
| $-0,800$          | -49,18169 | 0,00037   | 0,60095  |
| $-0,900$          | -49,18185 | 0,00036   | 0,59856  |
| $-1,150$          | -49,18164 | 0,00037   | 0,59653  |
| $-1,250$          | -49,18075 | 0,00039   | 0,59684  |
| $-1,350$          | -49,18082 | 0,00055   | 0,60660  |
| $-1,500$          | -49,17923 | 0,00035   | 0,60057  |
| $-2,000$          | -49,17718 | 0,00039   | 0,59510  |
| $c_{min}$         |           | $-0,830$  |          |

Tabelle A.16: VMC-Energie in Abhängigkeit von  $c_2$  für B<sub>2</sub>.

Tabelle A.17: VMC-Energie in Abhängigkeit von  $c_2$  für C<sub>2</sub>.

| $\mathcal{C}_{2}$                  | $E_{VMC}$ | Std.-Abw. | Variance |
|------------------------------------|-----------|-----------|----------|
| 0,000                              | -75,62605 | 0,00077   | 1,22841  |
| $-0,100$                           | -75,65362 | 0,00082   | 1,23348  |
| $-0,300$                           | -75,68549 | 0,00071   | 1,16026  |
| $-0,400$                           | -75,69375 | 0,00068   | 1,14972  |
| $-0,500$                           | -75,69546 | 0,00067   | 1,14161  |
| $-0,600$                           | -75,69390 | 0,00074   | 1,13835  |
| Fortsetzung auf der nächsten Seite |           |           |          |

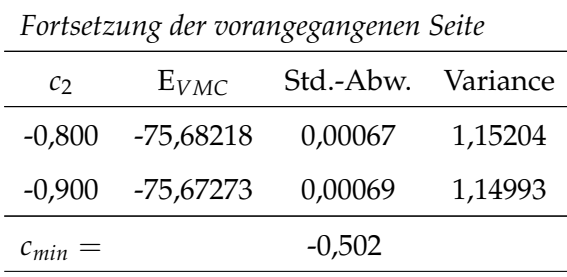

# **A.7 FN-DMC-Energiekurven**

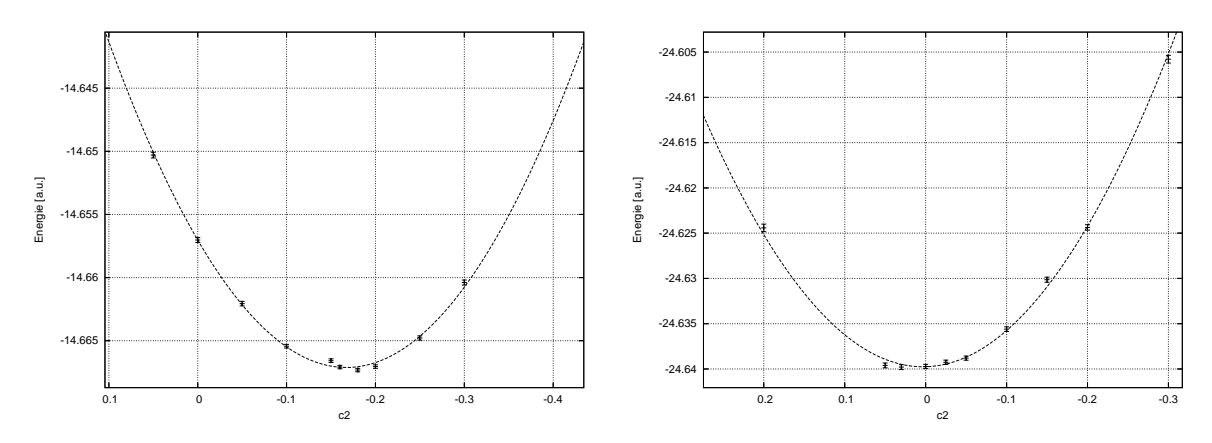

Abbildung A.7: FN-DMC-Energie als Funktion des Koeffizienten *c*<sup>2</sup> für Beryllium (links) und Bor (rechts).

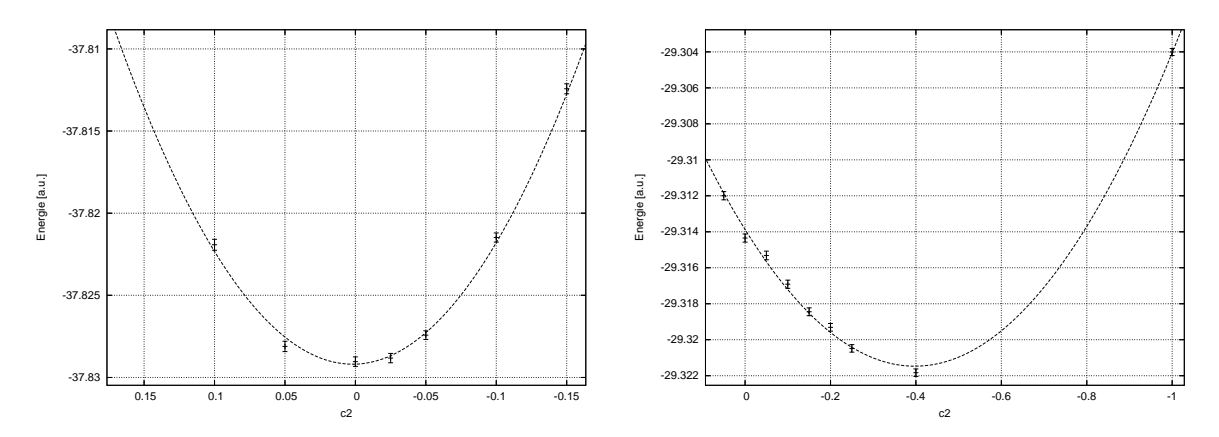

Abbildung A.8: FN-DMC-Energie als Funktion des Koeffizienten *c*<sup>2</sup> für Kohlenstoff (links) und Be<sub>2</sub> (rechts).

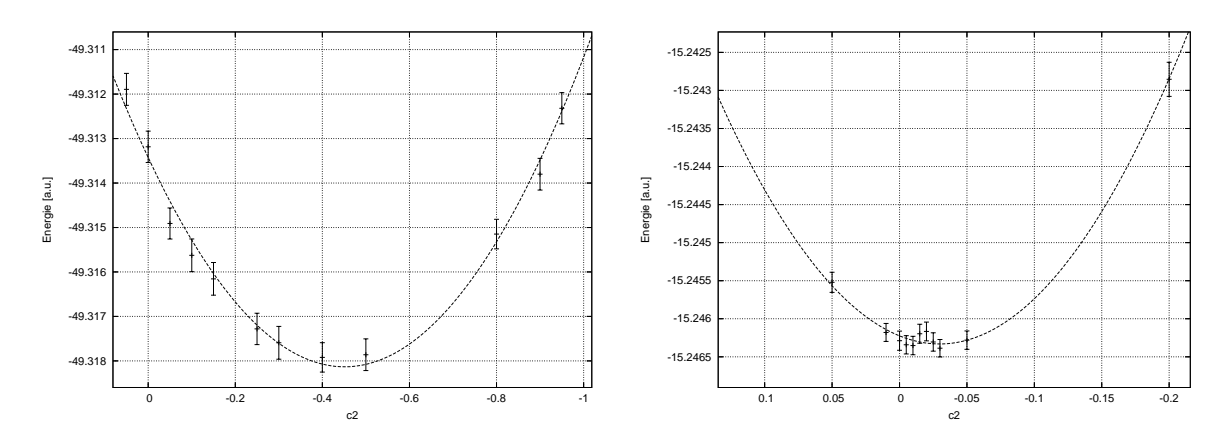

Abbildung A.9: FN-DMC-Energie als Funktion des Koeffizienten  $c_2$  für B<sub>2</sub> (links) und BeH (rechts).

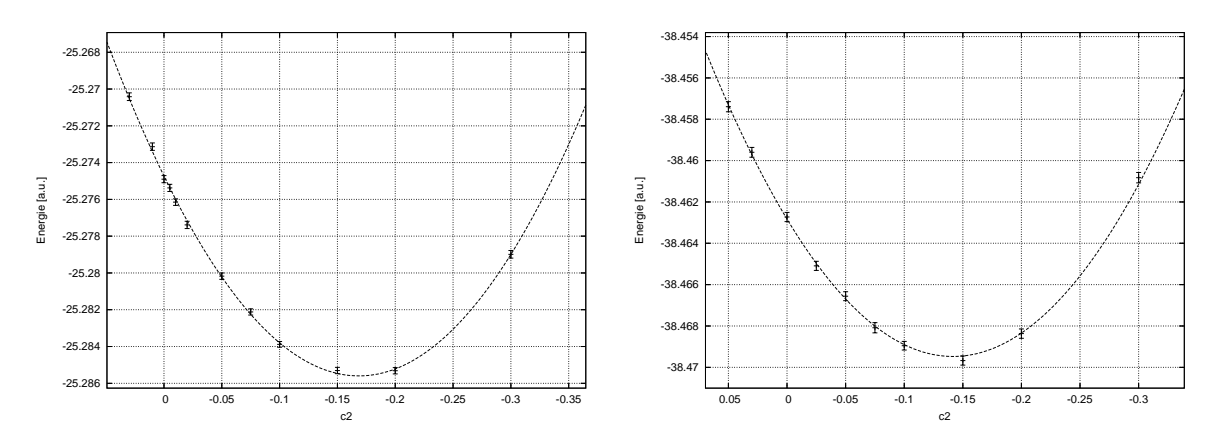

Abbildung A.10: FN-DMC-Energie als Funktion des Koeffizienten *c*<sup>2</sup> für BH (links) und CH (rechts).

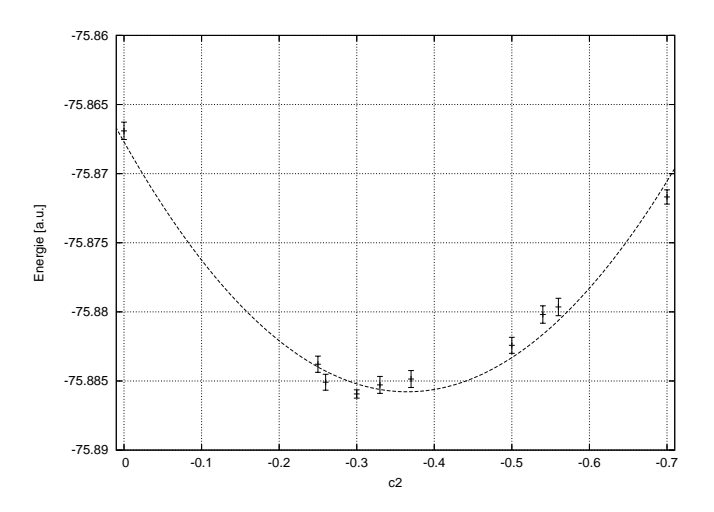

Abbildung A.11: FN-DMC-Energie als Funktion des Koeffizienten  $c_2$  für C<sub>2</sub>.

## **A.8 FN-DMC-Energie in Abhängigkeit von** *c*<sup>2</sup>

| c <sub>2</sub> | $E_{DMC}$ | Std.-Abw. | Variance |
|----------------|-----------|-----------|----------|
| 0,900          | -7,393778 | 0,000136  | 0,026368 |
| 0,100          | -7,477664 | 0,000328  | 0,071986 |
| 0,050          | -7,477802 | 0,000173  | 0,044477 |
| 0,000          | -7,477927 | 0,000112  | 0,033175 |
| $-0,050$       | -7,477991 | 0,000075  | 0,027764 |
| $-0,100$       | -7,477978 | 0,000050  | 0,025342 |
| $-0,300$       | -7,478020 | 0,000083  | 0,030719 |
| $-0,500$       | -7,478029 | 0,000160  | 0,047578 |
| $-0,600$       | -7,478201 | 0,000202  | 0,058966 |
| $-0,700$       | -7,477893 | 0,000242  | 0,072626 |
| $-0,800$       | -7,477797 | 0,000325  | 0,088995 |
| $-0,900$       | -7,477342 | 0,000561  | 0,110753 |
| $c_{min} =$    |           | -0,354    |          |

Tabelle A.18: FN-DMC-Energie in Abhängigkeit von *c*<sup>2</sup> für Lithium.

Tabelle A.19: FN-DMC-Energie in Abhängigkeit von  $c_2$  für Beryllium.

| c <sub>2</sub>                     | $E_{DMC}$    | Std.-Abw. | Variance |  |
|------------------------------------|--------------|-----------|----------|--|
| 0,050                              | -14,650299   | 0,000230  | 0,090435 |  |
| 0,000                              | $-14,657023$ | 0,000194  | 0,082455 |  |
| $-0,050$                           | $-14,662062$ | 0,000178  | 0,076983 |  |
| $-0,100$                           | $-14,665437$ | 0,000147  | 0,073567 |  |
| $-0,150$                           | $-14,666578$ | 0,000140  | 0,072540 |  |
| $-0,160$                           | -14,667084   | 0,000133  | 0,072961 |  |
| $-0,180$                           | $-14,667321$ | 0,000136  | 0,073693 |  |
| Fortsetzung auf der nächsten Seite |              |           |          |  |
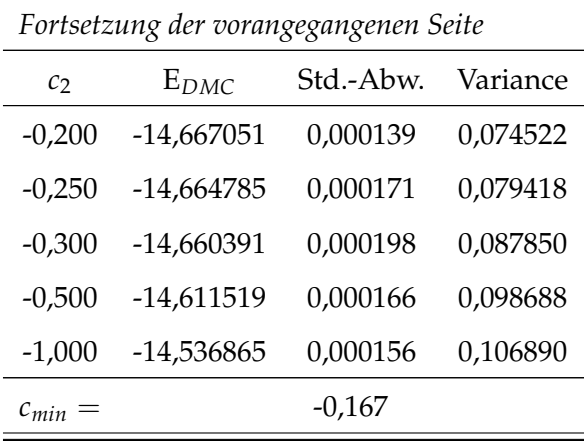

Tabelle A.20: FN-DMC-Energie in Abhängigkeit von *c*<sup>2</sup> für Bor.

| $\mathcal{C}$ | $E_{DMC}$    | Std.-Abw. | Variance |
|---------------|--------------|-----------|----------|
| 0,200         | $-24,624415$ | 0,000418  | 0,353136 |
| 0,050         | -24,639607   | 0,000269  | 0,208143 |
| 0,030         | -24,639792   | 0,000268  | 0,199097 |
| 0,000         | -24,639725   | 0,000234  | 0,191090 |
| $-0,025$      | -24,639255   | 0,000232  | 0,188715 |
| $-0,050$      | -24,638801   | 0,000232  | 0,190718 |
| -0,100        | -24,635601   | 0,000259  | 0,204869 |
| -0,150        | -24,630139   | 0,000285  | 0,232261 |
| $-0,200$      | -24,624366   | 0,000302  | 0,270689 |
| $-0,300$      | -24,605785   | 0,000423  | 0,376877 |
| $c_{min} =$   |              | 0,003     |          |

Tabelle A.21: FN-DMC-Energie in Abhängigkeit von *c*<sup>2</sup> für Kohlenstoff.

| Cэ | $E_{DMC}$ | Std.-Abw. Variance                 |  |
|----|-----------|------------------------------------|--|
|    |           | Fortsetzung auf der nächsten Seite |  |

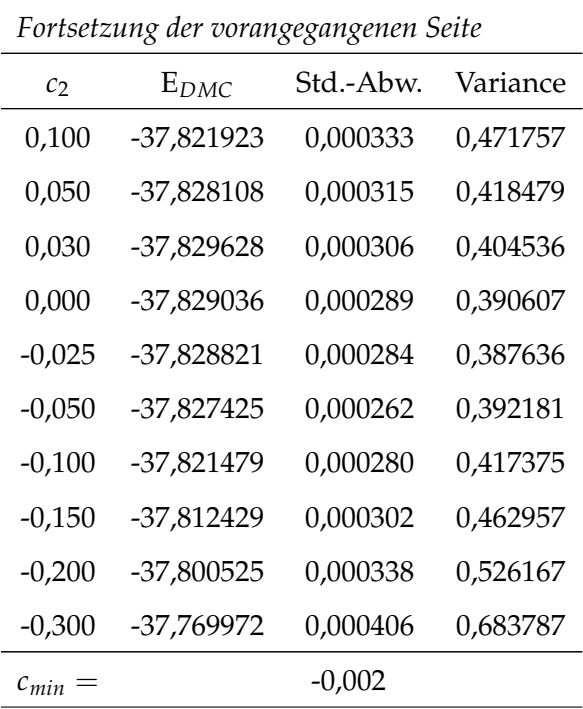

Tabelle A.22: FN-DMC-Energie in Abhängigkeit von *c*<sup>2</sup> für LiH.

| C7       | $E_{DMC}$                          | Std.-Abw. | Variance |  |  |  |
|----------|------------------------------------|-----------|----------|--|--|--|
| 0,150    | -8,069597                          | 0,000126  | 0,056634 |  |  |  |
| 0,070    | -8,070046                          | 0,000113  | 0,050503 |  |  |  |
| 0,050    | -8,070025                          | 0,000114  | 0,049093 |  |  |  |
| 0,030    | -8,070073                          | 0,000119  | 0,048399 |  |  |  |
| 0,010    | $-8,069913$                        | 0,000113  | 0,048007 |  |  |  |
| 0,000    | -8,069938                          | 0,000119  | 0,048046 |  |  |  |
| $-0,005$ | -8,070135                          | 0,000123  | 0,048088 |  |  |  |
| $-0,010$ | -8,070016                          | 0,000122  | 0,048120 |  |  |  |
| $-0,015$ | -8,069973                          | 0,000121  | 0,048149 |  |  |  |
| $-0,025$ | -8,070249                          | 0,000123  | 0,048383 |  |  |  |
| $-0,050$ | -8,070098                          | 0,000116  | 0,049110 |  |  |  |
| $-0,100$ | -8,070178                          | 0,000126  | 0,052130 |  |  |  |
|          | Fortsetzung auf der nächsten Seite |           |          |  |  |  |

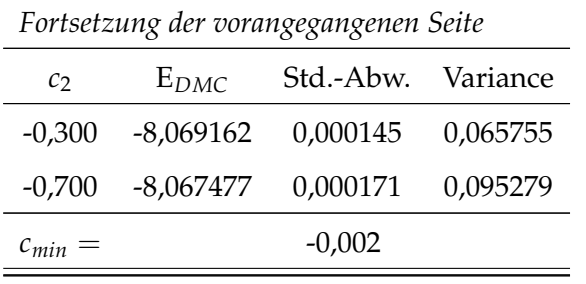

Tabelle A.23: FN-DMC-Energie in Abhängigkeit von  $c_2$  für BeH.

| $\mathcal{C}$ | $E_{DMC}$    | Std.-Abw. | Variance |
|---------------|--------------|-----------|----------|
| 0,070         | -15,244628   | 0,000158  | 0,139343 |
| 0,050         | $-15,245521$ | 0,000132  | 0,131737 |
| 0,030         | $-15,245687$ | 0,000133  | 0,125976 |
| 0,010         | $-15,246180$ | 0.000118  | 0,121945 |
| 0,000         | $-15,246288$ | 0,000126  | 0,120861 |
| $-0,005$      | $-15,246342$ | 0,000120  | 0,120446 |
| $-0,010$      | -15,246352   | 0,000121  | 0,119922 |
| $-0.015$      | -15,246197   | 0,000125  | 0,119690 |
| $-0,020$      | -15,246167   | 0,000123  | 0,119555 |
| -0,025        | -15,246305   | 0,000121  | 0,119477 |
| $-0,030$      | $-15,246387$ | 0,000115  | 0,119612 |
| $-0,050$      | $-15,246281$ | 0,000121  | 0,121597 |
| $-0,100$      | -15,245929   | 0,000140  | 0,133784 |
| $-0,200$      | -15,242854   | 0,000224  | 0,195817 |
| $c_{min}$     |              | $-0,030$  |          |

| $\mathcal{C}_{2}$ | $E_{DMC}$  | Std.-Abw. | Variance |
|-------------------|------------|-----------|----------|
| 0,050             | -25,273134 | 0,000213  | 0,258477 |
| 0,030             | -25,270415 | 0,000208  | 0,253505 |
| 0,010             | -25,273134 | 0,000202  | 0,249172 |
| 0,000             | -25,274901 | 0,000193  | 0,247343 |
| $-0,005$          | -25,275376 | 0,000194  | 0,246313 |
| $-0,010$          | -25,276148 | 0,000177  | 0,245762 |
| $-0,020$          | -25,277387 | 0,000197  | 0,243979 |
| $-0,050$          | -25,280175 | 0,000174  | 0,239641 |
| $-0,075$          | -25,282119 | 0,000170  | 0,237360 |
| $-0,100$          | -25,283884 | 0,000156  | 0,235854 |
| $-0,150$          | -25,285306 | 0,000171  | 0,235021 |
| $-0,200$          | -25,285318 | 0,000172  | 0,237688 |
| $-0,300$          | -25,278987 | 0,000206  | 0,254681 |
| $c_{min}$         |            | $-0,169$  |          |

Tabelle A.24: FN-DMC-Energie in Abhängigkeit von  $c_2$  für BH.

Tabelle A.25: FN-DMC-Energie in Abhängigkeit von *c*<sup>2</sup> für CH.

| $c_2$                              | $E_{DMC}$    | Std.-Abw. | Variance |  |  |
|------------------------------------|--------------|-----------|----------|--|--|
| 0,050                              | -38,457393   | 0,000246  | 0,447006 |  |  |
| 0,030                              | -38,459599   | 0,000238  | 0,442603 |  |  |
| 0,000                              | $-38,462728$ | 0,000222  | 0,436920 |  |  |
| $-0,025$                           | -38,465092   | 0,000219  | 0,433240 |  |  |
| $-0,050$                           | -38,466559   | 0,000215  | 0,429939 |  |  |
| $-0,075$                           | -38,468085   | 0,000248  | 0,428087 |  |  |
| $-0,100$                           | -38,468954   | 0,000209  | 0,426831 |  |  |
| $-0,150$                           | -38,469672   | 0,000222  | 0,426652 |  |  |
| Fortsetzung auf der nächsten Seite |              |           |          |  |  |

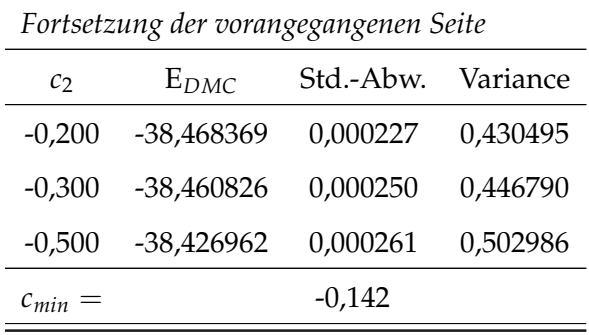

Tabelle A.26: FN-DMC-Energie in Abhängigkeit von  $c_2$  für Li<sub>2</sub>.

| c <sub>2</sub> | $E_{DMC}$  | Std.-Abw. | Variance |
|----------------|------------|-----------|----------|
| 0,050          | -14,991778 | 0,000118  | 0,062315 |
| 0,030          | -14,991409 | 0,000123  | 0,061820 |
| 0,000          | -14,991424 | 0,000122  | 0,061520 |
| $-0,025$       | -14,991679 | 0,000109  | 0,061141 |
| $-0,050$       | -14,991578 | 0,000116  | 0,060822 |
| $-0,100$       | -14,991978 | 0,000118  | 0,060545 |
| -0,150         | -14,991914 | 0,000108  | 0,060495 |
| -0,200         | -14,991669 | 0,000120  | 0,060610 |
| $-0,300$       | -14,991493 | 0,000122  | 0,061885 |
| $c_{min}$      |            | $-0,145$  |          |

Tabelle A.27: FN-DMC-Energie in Abhängigkeit von  $c_2$  für Be<sub>2</sub>.

| $\mathcal{C}$                                  | $E_{DMC}$  | Std.-Abw. | Variance |  |  |
|------------------------------------------------|------------|-----------|----------|--|--|
| 0,050                                          | -29,311999 | 0,000229  | 0,176434 |  |  |
| 0,000                                          | -29,314348 | 0,000227  | 0,175085 |  |  |
| -29,315316<br>0,000239<br>0,173635<br>$-0.050$ |            |           |          |  |  |
| Fortsetzung auf der nächsten Seite             |            |           |          |  |  |

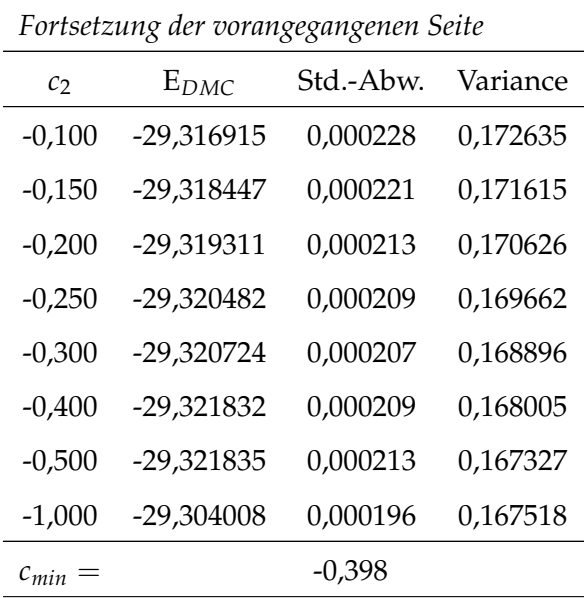

Tabelle A.28: FN-DMC-Energie in Abhängigkeit von  $c_2$  für B<sub>2</sub>.

| $c_2$    | $E_{DMC}$                          | Std.-Abw. | Variance |
|----------|------------------------------------|-----------|----------|
| 0,050    | -49,311894                         | 0,000359  | 0,572920 |
| 0,000    | -49,313186                         | 0,000353  | 0,572081 |
| $-0,050$ | -49,314910                         | 0,000349  | 0,572211 |
| $-0,100$ | -49,315626                         | 0,000368  | 0,571687 |
| $-0,150$ | -49,316155                         | 0,000367  | 0,571783 |
| $-0,200$ | -49,317304                         | 0,000359  | 0,570839 |
| $-0,250$ | -49,317280                         | 0,000353  | 0,570984 |
| $-0,300$ | -49,317593                         | 0,000369  | 0,570243 |
| $-0,400$ | -49,317921                         | 0,000330  | 0,570250 |
| $-0,500$ | -49,317861                         | 0,000356  | 0,570115 |
| $-0,700$ | -49,315650                         | 0,000362  | 0,569740 |
| $-0,800$ | -49,315148                         | 0,000333  | 0,569720 |
| $-0,900$ | -49,313802                         | 0,000357  | 0,569732 |
| $-0,950$ | -49,312319                         | 0,000351  | 0,569843 |
|          | Fortsetzung auf der nächsten Seite |           |          |

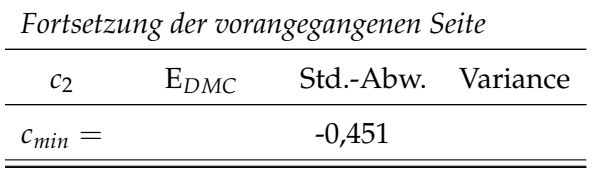

Tabelle A.29: FN-DMC-Energie in Abhängigkeit von  $c_2$  für C<sub>2</sub>.

| c <sub>2</sub>   | E <sub>DMC</sub> | Std.-Abw. |
|------------------|------------------|-----------|
| 0.000            | -75.866904       | 0.000630  |
| $-0.250$         | -75.883788       | 0.000585  |
| $-0.260$         | -75.885090       | 0.000577  |
| $-0.300$         | -75.885937       | 0.000300  |
| -0.330           | -75.885281       | 0.000612  |
| $-0.370$         | -75.884860       | 0.000615  |
| $-0.500$         | -75.882419       | 0.000581  |
| -0.540           | -75.880191       | 0.000629  |
| -0.560           | -75.879645       | 0.000630  |
| $-0.700$         | -75.871688       | 0.000518  |
| C <sub>min</sub> |                  | -0,30     |

| m        | $\boldsymbol{n}$ | $\Omega$ | He         | Li         | Be         | B          | C          |
|----------|------------------|----------|------------|------------|------------|------------|------------|
| $\Omega$ | $\theta$         | 1        | 0,50000    | 0,50000    | 0,50000    | 0,50000    | 0,50000    |
| $\Omega$ | $\left($         | 2        | 0,50516    | 0,03104    | $-0,05254$ | $-0,13852$ | $-0,14368$ |
| $\Omega$ | 0                | 3        | $-0,19313$ | 0,48928    | 0,15355    | $-0,06687$ | $-0,34102$ |
| $\Omega$ | $\theta$         | 4        | 0,30276    | $-0,62908$ | $-0,30549$ | $-0,02026$ | 0,30267    |
| 2        | $\left($         | $\left($ | $-0,16995$ | $-0,07185$ | $-0,11928$ | $-0,12573$ | $-0.12272$ |
| 3        | 0                | $\theta$ | $-0,34505$ | $-0,48761$ | $-0,17144$ | $-0,05320$ | $-0,05622$ |
| 4        | $\Omega$         | 0        | $-0,54777$ | 0,40450    | 0,16652    | 0,06421    | 0,08462    |

**A.9 Jastrow-Faktoren nach K. E. Schmidt und J. W. Moskowitz**

Tabelle A.30: Lineare Jastrow-Koeffizienten der 7-Term-Jastrow-Faktoren nach K. E. Schmidt und J. W. Moskowitz von Helium bis Kohlenstoff. Die Spalten *m*, *n* und *o* geben die Exponenten aus Gleichung 4.3 an. Unter den Atomnamen stehen die Werte der Parameter *c* aus Gleichung 4.3. Die Parameter *b* und *d* sind beide 1, 0.

| т | п                | $\Omega$         | N          | O          | F          | Ne         |
|---|------------------|------------------|------------|------------|------------|------------|
| 0 | $\left( \right)$ | 1                | 0.50000    | 0,50000    | 0,50000    | 0,50000    |
| 0 | $\left( \right)$ | 2                | $-0.41390$ | -0,57077   | $-0,73946$ | $-0,79266$ |
| 0 | $\left( \right)$ | 3                | 0.10406    | 0,44725    | 0,81463    | 1,05232    |
| 0 | $\theta$         | 4                | 0,06374    | $-0,16075$ | $-0,41861$ | $-0.65615$ |
| 2 | 0                | 0                | $-0,12400$ | $-0.11696$ | $-0,11872$ | $-0,13312$ |
| 3 | $\left( \right)$ | $\left( \right)$ | 0.01909    | $-0.01442$ | $-0,01973$ | $-0,00131$ |
| 4 | $\left( \right)$ | $\left( \right)$ | $-0.00383$ | 0.03312    | 0,02779    | 0.09083    |

Tabelle A.31: Lineare Jastrow-Koeffizienten der 7-Term-Jastrow-Faktoren nach K. E. Schmidt und J. W. Moskowitz von Stickstoff bis Neon. Die Spalten *m*, *n* und *o* geben die Exponenten aus Gleichung 4.3 an. Unter den Atomnamen stehen die Werte der Parameter *c* aus Gleichung 4.3. Die Parameter *b* und *d* sind beide 1, 0.

| m              | n        | $\mathcal{O}$ | He         | Li         | Be         | B          | C          |
|----------------|----------|---------------|------------|------------|------------|------------|------------|
| 0              | 0        | 1             | 0,50000    | 0,50000    | 0,50000    | 0,50000    | 0,50000    |
| $\theta$       | 0        | 2             | 0,00383    | $-0,14327$ | $-0,09292$ | $-0,05451$ | $-0,30517$ |
| $\Omega$       | 0        | 3             | 0,19688    | 0,70008    | 0,15623    | $-0,45922$ | $-0,12704$ |
| $\Omega$       | 0        | 4             | $-0,34084$ | $-1,22206$ | $-0,79872$ | $-0,44999$ | $-0,38704$ |
| 2              | 0        | 0             | 0,15495    | 0,19188    | 0,02187    | $-0,06529$ | $-0,08232$ |
| 3              | 0        | 0             | $-0,03069$ | $-0,15750$ | $-0,03070$ | 0,19067    | 0,19030    |
| 4              | 0        | 0             | $-0.96477$ | $-0,24750$ | $-0,25330$ | $-0,64310$ | $-0,54517$ |
| 2              | 2        | 0             | $-2,23860$ | $-1,76663$ | $-1,26823$ | $-1,66733$ | $-1,20403$ |
| $\overline{2}$ | $\theta$ | 2             | 0,95196    | 0,97259    | 0,89300    | 1,45047    | 1,06195    |

Tabelle A.32: Energieoptimierte lineare Jastrow-Koeffizienten der 9-Term-Jastrow-Faktoren nach K. E. Schmidt und J. W. Moskowitz von Helium bis Kohlenstoff. Die Spalten *m*, *n* und *o* geben die Exponenten aus Gleichung 4.3 an. Unter den Atomnamen stehen die Werte der Parameter *c* aus Gleichung 4.3. Die Parameter *b* und *d* sind beide 1, 0.

| m              | $\boldsymbol{n}$ | $\mathcal{O}$ | N          | $\Omega$   | F          | Ne         |
|----------------|------------------|---------------|------------|------------|------------|------------|
| 0              | 0                | 1             | 0,50000    | 0,50000    | 0,50000    | 0,50000    |
| 0              | 0                | 2             | $-0,41184$ | $-0,57471$ | $-0,75118$ | $-0,91887$ |
| 0              | 0                | 3             | $-0,06431$ | 0,22985    | 0,60835    | 1,00830    |
| 0              | 0                | 4             | $-0,59461$ | $-0,91012$ | $-1,26159$ | -1,52617   |
| 2              | 0                | 0             | $-0.03956$ | 0,02591    | $-0,00407$ | 0,05298    |
| 3              | 0                | 0             | 0,28657    | 0,36463    | 0,40546    | 0,43018    |
| 4              | 0                | $\Omega$      | $-0.87845$ | $-1,11950$ | $-1,33030$ | -1,34785   |
| $\overline{2}$ | 2                | $\theta$      | $-1,93518$ | $-2,30326$ | $-2,64578$ | $-2,98409$ |
| 2              | 0                | 2             | 1,60769    | 1,88928    | 2,08311    | 2,07252    |

Tabelle A.33: Energieoptimierte lineare Jastrow-Koeffizienten der 9-Term-Jastrow-Faktoren nach K. E. Schmidt und J. W. Moskowitz von Stickstoff bis Neon. Die Spalten *m*, *n* und *o* geben die Exponenten aus Gleichung 4.3 an. Unter den Atomnamen stehen die Werte der Parameter *c* aus Gleichung 4.3. Die Parameter *b* und *d* sind beide 1, 0.

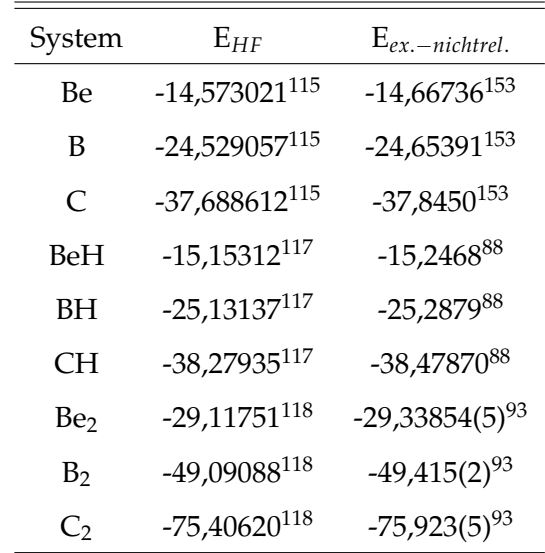

### **A.10 HF-Energien und exakte nichtrelativistische Energien**

Tabelle A.34: HF-Energie und exakte nichtrelativistische Energie.

# **A.11**  $\bar{\eta}_0$ **-Kurven**

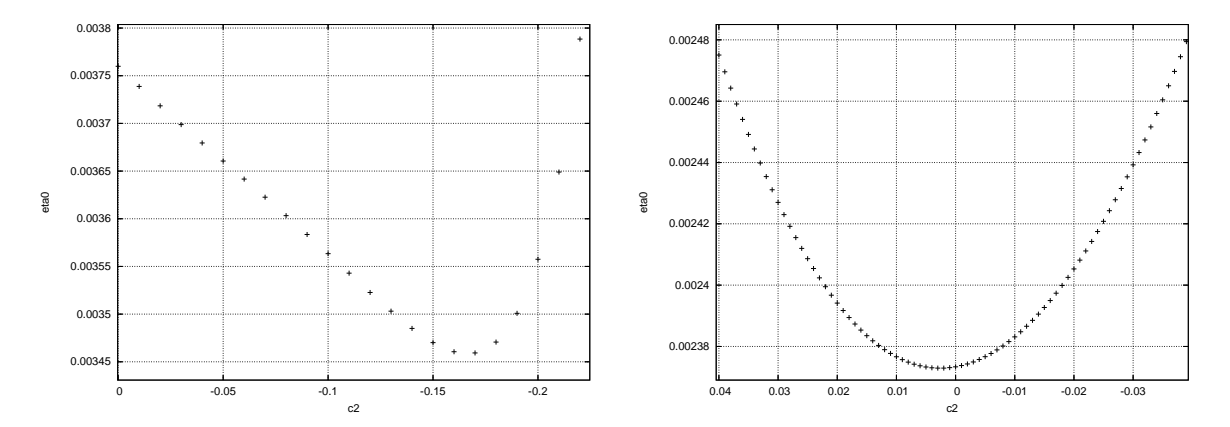

Abbildung A.12:  $\bar{\eta}_0$  als Funktion des zu optimierenden Koeffizienten *c*<sub>2</sub> für Beryllium (links) und Bor (rechts).

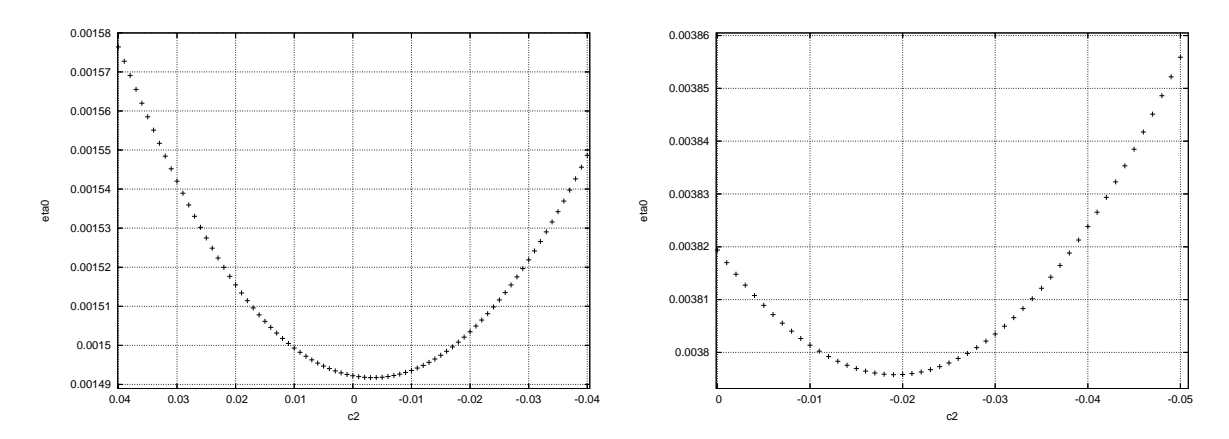

Abbildung A.13:  $\bar{\eta}_0$  als Funktion des zu optimierenden Koeffizienten *c*<sub>2</sub> für Kohlenstoff (links) und BeH (rechts).

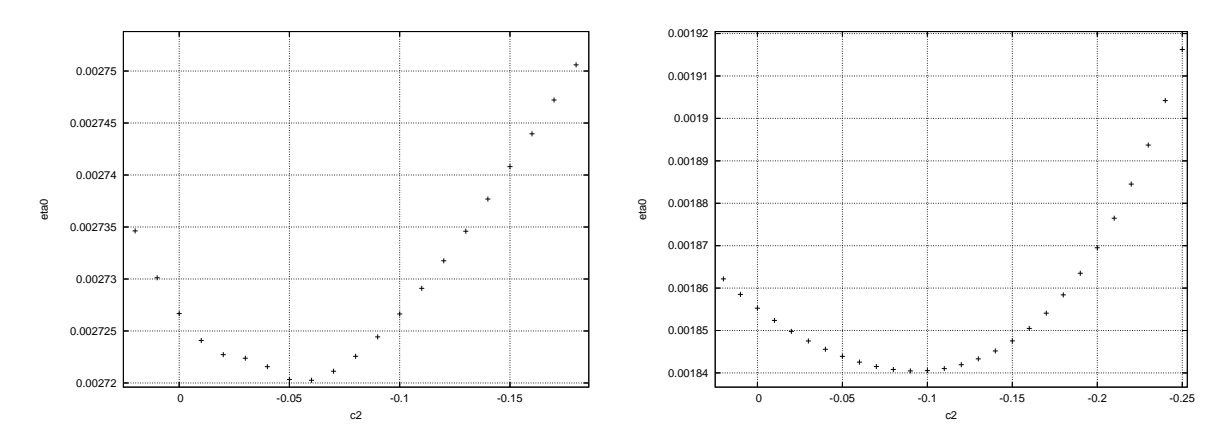

Abbildung A.14:  $\bar{\eta}_0$  als Funktion des zu optimierenden Koeffizienten *c*<sub>2</sub> für BH (links) und CH (rechts).

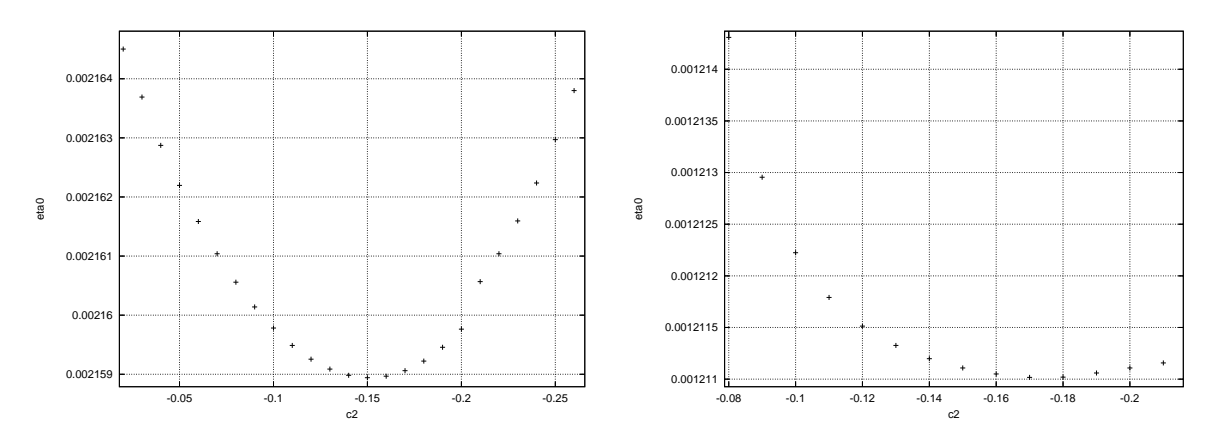

Abbildung A.15:  $\bar{\eta}_0$  als Funktion des zu optimierenden Koeffizienten *c*<sub>2</sub> für Be<sub>2</sub> (links) und B<sup>2</sup> (rechts).

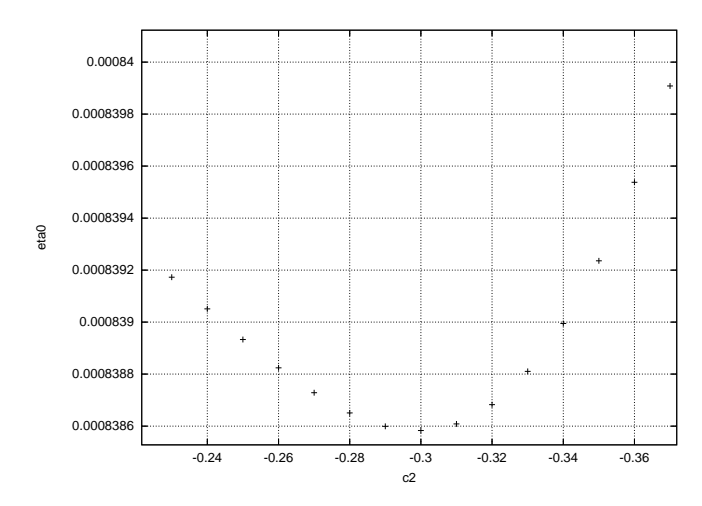

Abbildung A.16:  $\bar{\eta}_0$  als Funktion des zu optimierenden Koeffizienten  $c_2$  für  $C_2.$ 

## **A.12 Curriculum Vitae**

#### **Persönliche Daten**

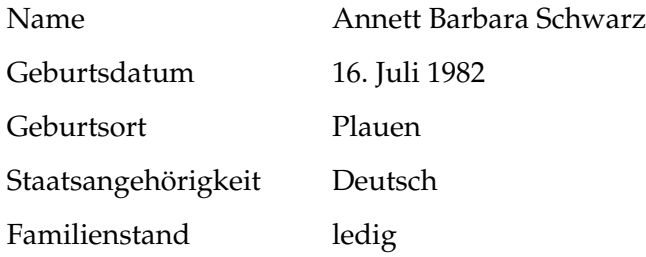

### **Schulbildung**

Juni 2001 Zeugnis der Allgemeinen Hochschulreife, Diesterweg-Gymnasium Plauen

#### **Akademische Ausbildung**

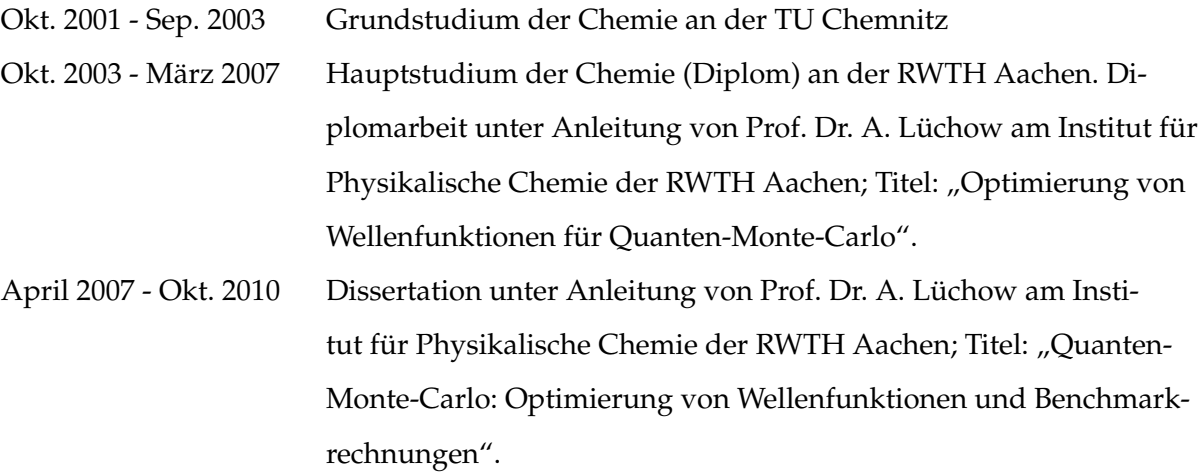